# TEMAS CONTABLES

# TEÓRICO-PRÁCTICO

- I NORMAS CONTABLES
- II EFECTIVO Y OTROS VALORES
	- · Sistema de Banco y Fondo Fijo
	- · Descuentos <sup>y</sup> endosos de documentos
	- · Arqueo de Caja y Valores
	- · Conciliación Bancaria
- III INVENTARIOS
- IV PROPIEDADES, PLANTA Y EQUIPO
- V ASIENTO DE APERTURA
- VI PRESENTACIÓN DE ESTADOS FINANCIEROS

Cra. Carla Madruga — Cr. Martín Núñez — Cr. Héctor Varela

## Cr. Héctor Varela Denis

Título: Contador Público - Licenciado en Administración

- Ejerció la docencia en las asignaturas:
	- Conceptos Contables y Contabilidad General I (antes Introducción a la Contabilidad) en la Facultad de Ciencias Económicas y de Administración (FCEyA) como Profesor Adjunto.
	- Contabilidad Básica y Banca y Negocios con el Exterior en la FCEyA, y Contabilidad I y Contabilidad II en la ex Escuela de Administración de la FCEyA como Profesor Asistente.
	- Contabilidad I, Contabilidad II y Análisis de Estados Contables en la Universidad ORT Uruguay.
- Autor de publicaciones de trabajos en temas de su especialidad.

## Cr. Martín Núñez Sánchez

Título: Contador Público

- Ejerce la docencia en las asignaturas:
	- Conceptos Contables, Contabilidad General I (antes Introducción a la Contabilidad), Contabilidad General II y Contabilidad General III (antes Contabilidad Básica) en la Facultad de Ciencias Económicas y de Administración (FCEyA) como Profesor Adjunto.
	- Elaboración e Interpretación de Estados Contables y Normas Contables en la Universidad Católica del Uruguay.
	- Cursos para egresados en la Unidad de Perfeccionamiento y Actualización de Egresados (UPAE)
- Posee Posgrado de Tributaria y Posgrado de Contabilidad en la Facultad de Ciencias Económicas y de Administración.
- Autor de publicaciones de trabajos en temas de su especialidad

## Lic. Carla Madruga Martínez

Título: Licenciada en Administración – Contador

- Ejerce la docencia en la asignatura:
	- Modelos y Sistemas de Costos perteneciente a la Unidad Académica de Costos de la Facultad de Ciencias Económicas y de Administración (FCEyA) como Profesora Asistente.
- Ejerció la docencia en las asignaturas:
	- Conceptos Contables y Contabilidad General I (antes Introducción a la Contabilidad) en la Facultad de Ciencias Económicas y de Administración (FCEyA).
- Posee estudios de Posgrado en Costos y Gestión Empresarial realizados en la Universidad de Buenos Aires (UBA) de la República Argentina.
- Autora de publicaciones de trabajos en temas de su especialidad.

## Índice

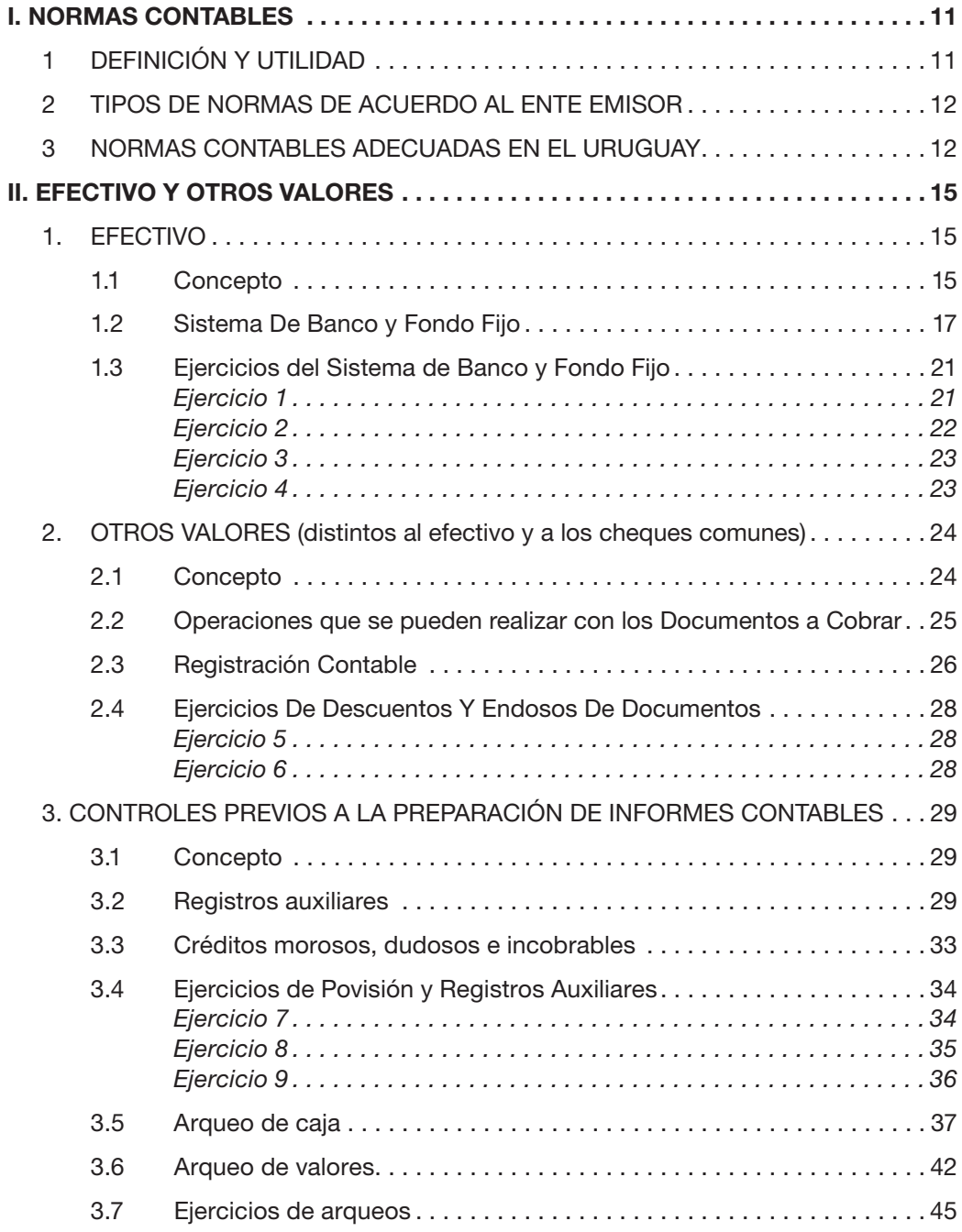

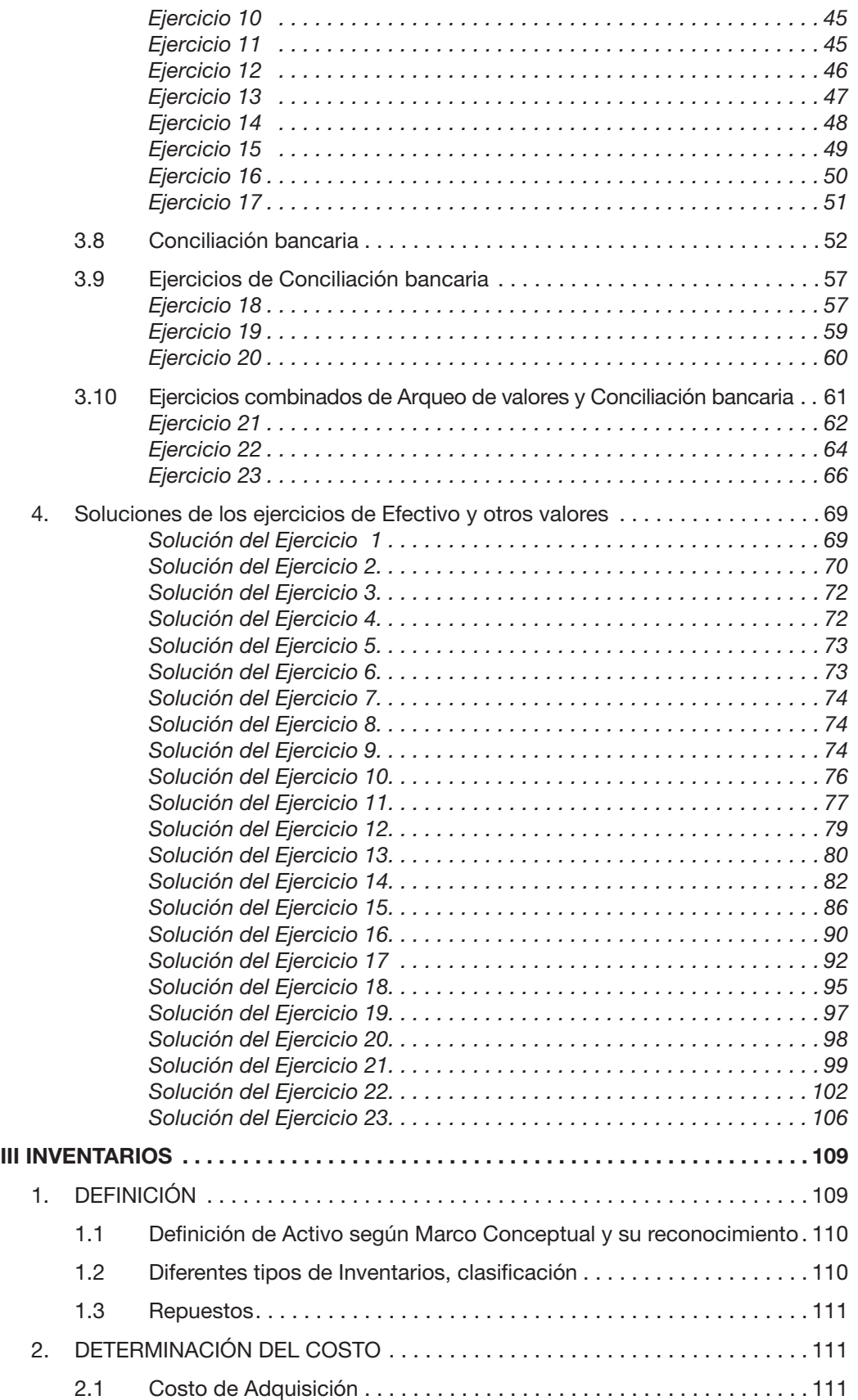

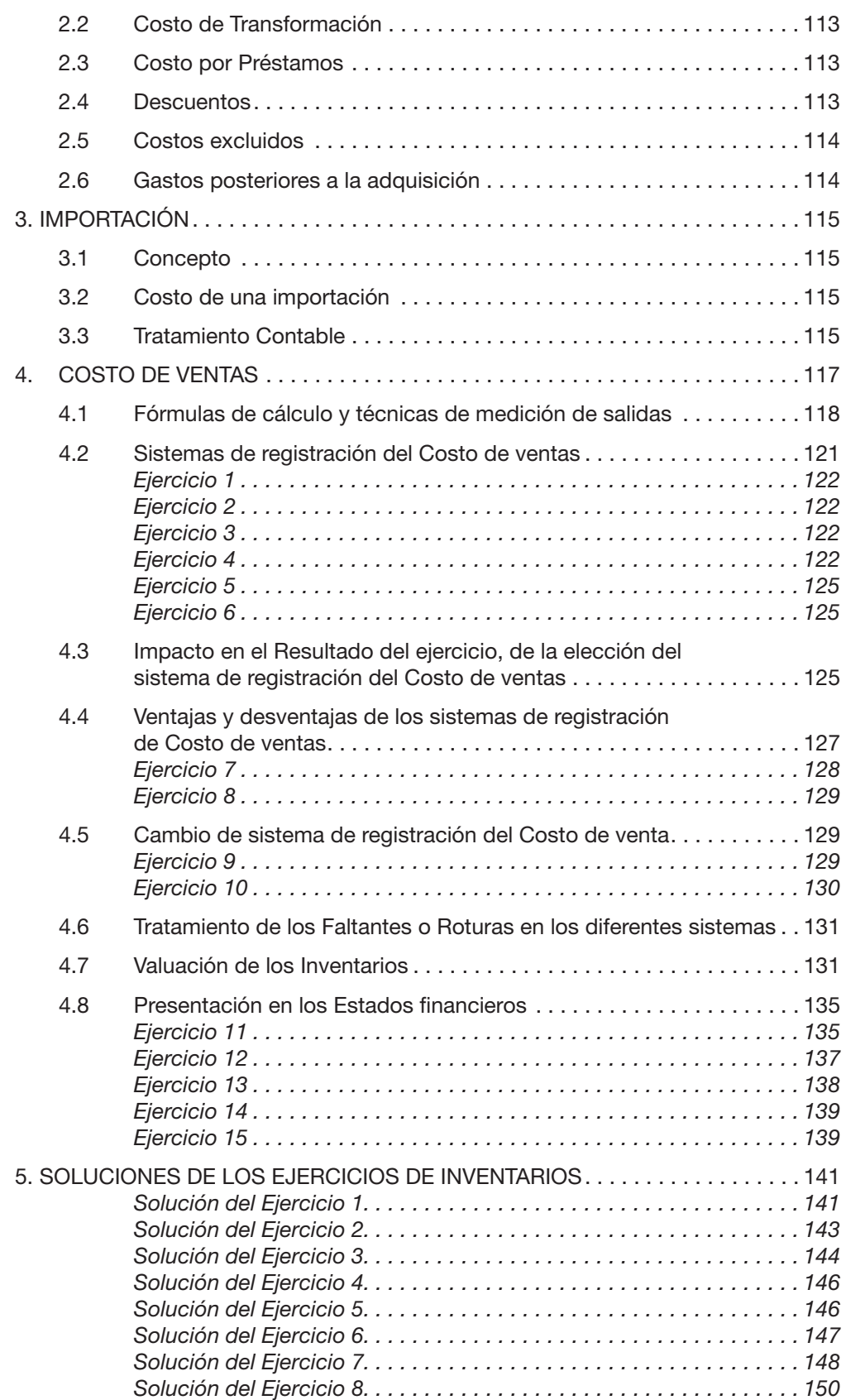

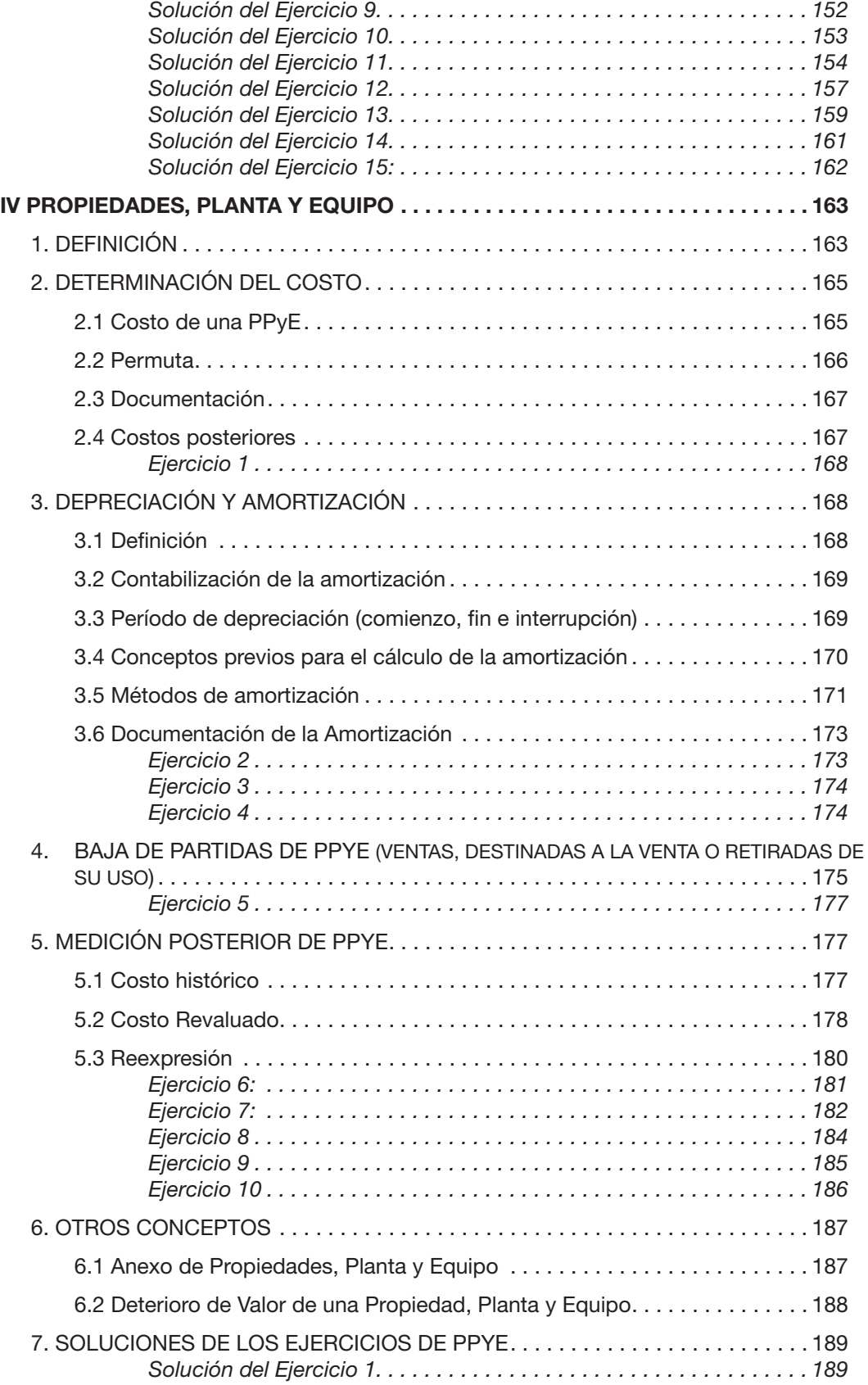

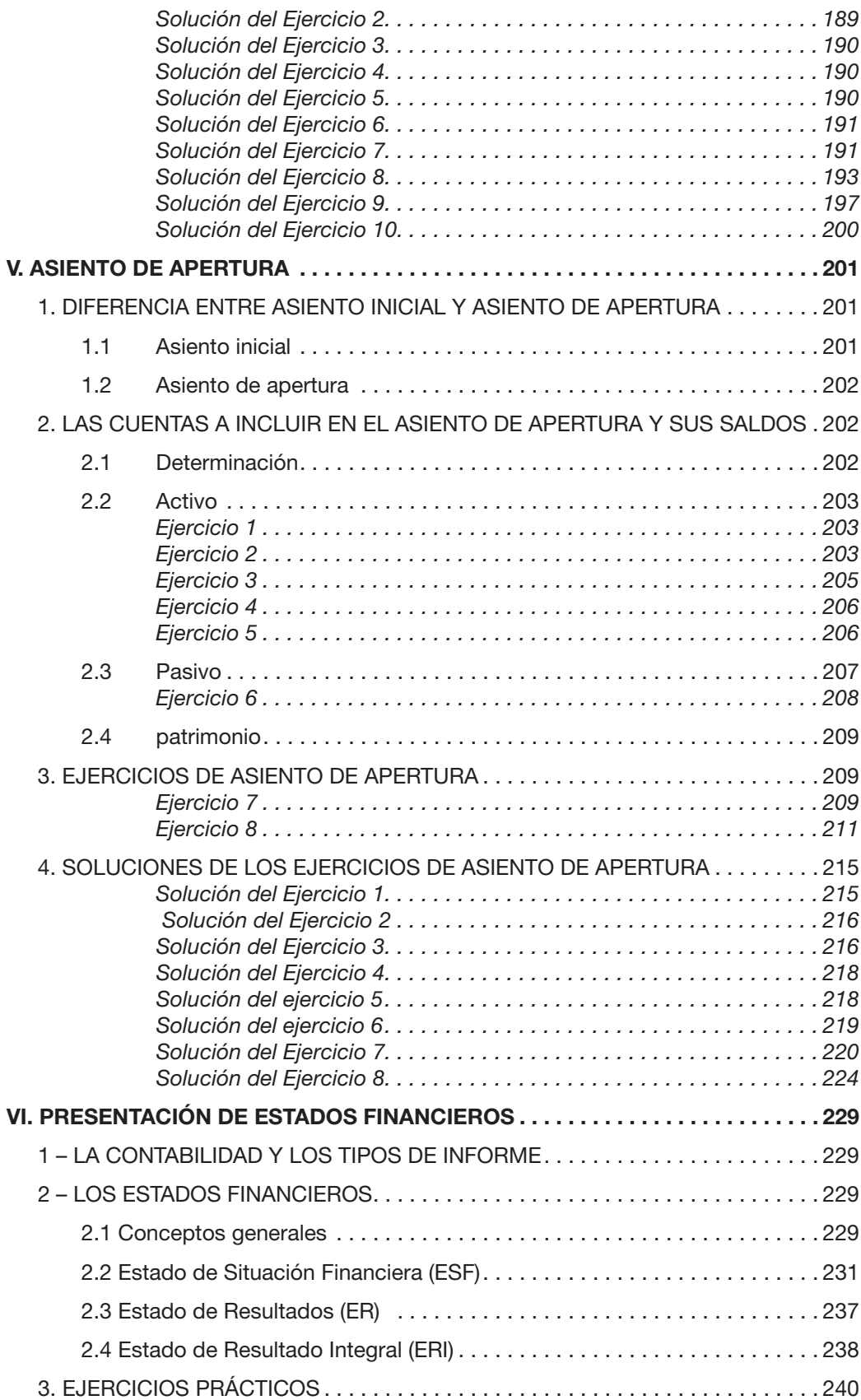

## I. NORMAS CONTABLES

#### 1. DEFINICIÓN Y UTILIDAD

- 2. TIPOS DE NORMAS DE ACUERDO AL ENTE EMISOR
	- 2.1 Normas Profesionales
	- 2.2 Normas Legales
	- 2.3 Normas Particulares
	- 2.4 Normas Institucionales
	- 2.5 Normas Fiscales

#### 3. NORMAS CONTABLES ADECUADAS EN URUGUAY

## 1 DEFINICIÓN Y UTILIDAD

Al momento de preparar un informe contable, lo primero a tener en cuenta es si existen criterios ya establecidos a los efectos de su confección.

Tales criterios facilitarán: a) al emisor de la información, su confección y b) al receptor de la información, entenderla y proceder a su interpretación. En otras palabras, constituirían el "lenguaje" en la comunicación emisor-receptor.

 Esos criterios además de dejar claro cuál es el objetivo del informe y la terminología a usar en el mismo, si permanecen en el tiempo, garantizarán la comparabilidad en los distintos períodos así como entre las distintas entidades.

Los referidos criterios reciben el nombre de normas contables, pudiéndose encontrar en Uruguay, variadas definiciones como por ejemplo:

*Pronunciamiento N° 10 del Colegio de Contadores, Economistas y Administradores del Uruguay: "Se entiende por normas contables todos aquellos criterios técnicos utilizados como guía de las acciones que fundamentan la presentación de la información contable y que tienen como finalidad exponer en forma adecuada, la situación patrimonial, económica y financiera de un ente."*

*Decreto 162/004 (ya derogado): "Las normas contables adecuadas son todos aquellos criterios técnicos, previamente establecidos y conocidos por los usuarios, que se utilizan como guía de las acciones que fundamentan la preparación y presentación de la información contable (estados contables) y que tienen como finalidad exponer en forma adecuada la situación económica y financiera de una organización."*

Si se analizan ambas definiciones, se puede observar una diferencia mínima entre ellas. Mientras la definición del Pronunciamiento refiere a la información contable en general, la definición del decreto lo hace específicamente a los Estados Financieros.

Teniendo en cuenta que la Contabilidad brinda información tanto para usuarios internos como externos, se producen dos tipos de informes contables: los de uso interno, dirigidos básicamente a la gestión de la entidad, y los de uso externo, que son los que se conocen como Estados Financieros.

A raíz de esa diferencia, hay quienes hablan de una definición en sentido amplio -la establecida en el Pronunciamiento Nº 10 del Colegio- que abarcaría a todas las normas contables, ya sea para la confección de informes internos como externos; y de otra definición en un sentido restringido, que abarcaría solamente a las normas enfocadas a confeccionar Estados Financieros.

## 2 TIPOS DE NORMAS DE ACUERDO AL ENTE EMISOR

#### De acuerdo a quien emite la norma, se pueden encontrar:

2.1 Normas Profesionales: son aquellas que dicta el órgano profesional en la materia, por ejemplo los Pronunciamientos del Colegio de Contadores o las Normas Internacionales de Información Financiera (NIIF).

A nivel mundial existe el Internacional Accounting Standards Board (IASB), en español Junta de Normas Internacionales de Contabilidad que es una institución privada con sede en Londres, encargada de emitir las NIIF. Éstas constituyen los estándares técnicos internacionales o normas internacionales en el desarrollo de la actividad contable y son obligatorias en más de 100 países en el mundo, entre ellos Uruguay para determinadas entidades.

Las normas se conocen con las siglas NIC y NIIF dependiendo de cuándo fueron aprobadas. Las dictadas entre los años 1973 y 2001, reciben el nombre de "Normas Internacionales de Contabilidad" (NIC) y fueron dictadas por el Internacional Accounting Standards Comitee (IASC), en español Comité de Normas Internacionales de Contabilidad , precedente del actual Junta de Normas Internacionales de Contabilidad (IASB); mientras que las dictadas con posterioridad al año 2001 reciben el nombre de "Normas Internacionales de Información Financiera" (NIIF).

A raíz de la complejidad que podría implicar este cuerpo normativo a determinadas entidades de menor dimensión, en julio de 2009 el IASB emitió la primera versión de la Norma Internacional de Información Financiera para las Pequeñas y Medianas Empresas (NIIF para PYMES) que está compuesta por 35 secciones. Puede entenderse a la NIIF para PYMES como una versión simplificada de las NIIF "full" o "completas".

2.2 Normas Legales: son las que están establecidas en leyes, decretos, resoluciones, etc. y su principal característica es la coercitividad, cualidad que no poseen las normas profesionales. Ejemplo de ellas lo constituye la Ley 16.060 o el Decreto 291/014 que más adelante se comentarán.

2.3 Normas Particulares: son aquellas que determinadas instituciones establecen a nivel interno para la confección de cualquier tipo de informe contable interno como sería el caso de una casa matriz con sus filiales. Resulta evidente que aplicando la definición restringida de normas contables, este tipo de normas no existirían.

2.4 Normas Institucionales: son aquellas que determinada institución establece para otras entidades que se vinculan con ella. Dos claros ejemplos pueden ser las normas que el Banco Central del Uruguay le establece a los bancos o las normas que la Bolsa de Valores le establece a las entidades que cotizan en Bolsa sobre determinada información que deben presentar.

2.5 Normas Fiscales: son aquellas normas que se utilizan para preparar la información a los efectos de la liquidación de impuestos. Parte de la doctrina entiende que este tipo de normas no son normas contables.

 Cabe acotar que una misma norma puede entrar en más de una categoría, como por ejemplo las NIIF, que además de ser profesionales porque las dicta el IASB, son legales porque las mismas son obligatorias para determinadas entidades ya que así lo estableció un decreto.

## 3 NORMAS CONTABLES ADECUADAS EN EL URUGUAY (definición en sentido restringido)

¿Cuál es la normativa vigente que debería de seguir una entidad para la confección de los Estados Financieros?

La respuesta a esta pregunta va a depender de varios factores y el primero es su naturaleza jurídica: entidad unipersonal, sociedad comercial, fundación, cooperativa, etc.

El presente trabajo se centra, básicamente, en las sociedades comerciales por ser la naturaleza jurídica más usada en el Uruguay por las empresas aunque se hará una breve mención de la situación de las fundaciones y otras sociedades civiles.

## Sociedades comerciales reguladas por la Ley 16.060

Las sociedades comerciales están reguladas por la Ley N° 16.060 publicada el 01 de noviembre de 1989. En lo que a este tema respecta, hay dos artículos de la ley que toman relativa importancia que son el 89 y el 91. Mientras que el artículo 89 establece que los Estados Financieros deberán ser elaborados y presentados de acuerdo con normas contables adecuadas, el artículo 91 encomienda a la reglamentación establecer cuáles son las normas contables a las que habrán de ajustarse los Estados Financieros de las sociedades comerciales.

El más importante a destacar entre los decretos emitidos es el 291/014 que establece cuatro cuerpos normativos aplicables según cuál sea la situación de la sociedad comercial:

- 1) Entidades Emisoras de Valores de Oferta Pública (EVOP)
- 2) Pequeñas y Medianas Empresas (PYMES)
- 3) Entidades de Menor Importancia Relativa (EMIR)
- 4) Entidades reguladas

## 1) Entidades Emisoras de Valores de Oferta Pública (EVOP)

Se consideran EVOP a aquellas entidades que diseñan y venden instrumentos financieros para solventar sus operaciones, es decir, básicamente cotizan acciones en Bolsa o emiten obligaciones negociables. El Decreto 291/014 en su artículo 1° establece que las EVOP se regirán por el Decreto Nº 124/011 de 1º de abril de 2011 y por ende deberán aplicar como cuerpo normativo a los efectos de confeccionar sus Estados Financieros las NIIF "full" o "completas" traducidas al idioma español.

## 2) Pequeñas y Medianas Empresas (PYMES)

Para clasificar a una entidad –a efectos contables- dentro de este cuerpo normativo, se considera PYMES a aquellas no catalogadas como EVOP ni como reguladas y, por lo tanto, deben aplicar la NIIF para PYMES emitida por el Consejo de Normas Internacionales de Contabilidad (IASB) a la fecha de publicación de este decreto, traducida al idioma español y publicada en la página web de la Auditoría Interna de la Nación.

## 3) Entidades de Menor Importancia Relativa (EMIR)

De acuerdo al artículo 2 del Decreto 291/014 se entiende por EMIR a las sociedades que conjuntamente cumplen con los siguientes requisitos:

- a) No tienen obligación pública de rendir cuentas de acuerdo con la sección 1 de la NIIF para PYMES;
- b) Sus ingresos operativos anuales no superen las 200.000 UR;
- c) Su endeudamiento total con entidades controladas por el Banco Central del Uruguay, en cualquier momento del ejercicio, no exceda al 5% de la Responsabilidad Básica para Bancos;
- d) No sean sociedades con participación estatal (artículo 25 de la Ley 17.555); y
- e) No sean controlantes de, o controladas por entidades excluidas por los numerales anteriores.

Para estas entidades, su cuerpo normativo estará compuesto por 19 secciones de la NIIF para PYMES: 2, 3, 4, 5, 6, 7, 8, 9, 10, 13, 14, 17, 21, 23, 27, 30, 32, 34 y 35.

En resumen, las EMIR son aquellas PYMES que cumplen con las condiciones mencionadas y a las que se les aplica un cuerpo normativo especificado en determinadas secciones de la NIIF para PYMES.

## 4) Entidades Reguladas

En su artículo 1°, el Decreto 291/014 también establece que aquellas entidades que estén alcanzadas por normas específicas dictadas por el órgano regulador competente, deberán cumplir con las mismas, o sea que su cuerpo normativo es el establecido por dicho organismo. A vía de ejemplo:

- El Banco Central del Uruguay (BCU) y las instituciones de intermediación financiera (ejemplo bancos).
- Entes Autónomos y Servicios Descentralizados, reguladas por el Tribunal de Cuentas de la República.
- Otras entidades reguladas: Mutualistas (MSP), etc.

## Otras situaciones

a) Apartamientos de la NIIF para PYMES – Cuerpos normativos 2 y 3

Tanto el artículo 5° del Decreto 291/014 como el Decreto 408/16 del 26 de diciembre de 2016 contemplan apartamientos de la NIIF para PYMES, como puede ser el caso de la utilización del método de revaluación previsto en la NIC 16 - Propiedades, Planta y Equipo.

b) Posibilidad de "subir" de cuerpo normativo

El artículo 7° del Decreto 291/014 permite a las entidades cuyo cuerpo normativo sea la NIIF para PYMES aplicar el cuerpo normativo del rango superior, es decir, las entidades que apliquen NIIF para PYMES – cuerpo normativo 2- aplicar las NIIF -full- y a las EMIR aplicar la totalidad de la NIIF para PYMES y no sólo las 19 secciones establecidas en el artículo 2°.

c) Sociedades y asociaciones civiles, fundaciones, cooperativas, sociedades y asociaciones agrarias y entidades no residentes

De acuerdo al artículo 24 de la Ley 18.930, las sociedades civiles, las asociaciones civiles, las fundaciones, las cooperativas, las sociedades y asociaciones agrarias, las entidades no residentes que deban registrar sus Estados Financieros ante la Auditoría Interna de la Nación, y de acuerdo al Decreto 155/016 deberán confeccionarlos aplicando el mismo cuerpo normativo que el establecido para las sociedades comerciales.

d) En la Ley 19.820 del 18 de setiembre de 2019 se creó este nuevo tipo de sociedad comercial llamado Sociedades por Acciones Simplificadas ( SAS) las cuales cuentan con características particulares. El artículo 15 de su Decreto reglamentario 399/019 aprueba como normas contables de aplicación obligatoria para las SAS, los cuerpos normativos aplicables a las sociedades comerciales, dejando a las mismas en igualdad de condiciones que las sociedades comerciales reguladas por la Ley 16.060.

## II. EFECTIVO Y OTROS VALORES

#### 1. EFECTIVO

- 1.1 Concepto
- 1.2 Sistema de Banco y Fondo Fijo
- 1.3 Ejercicios prácticos

#### 2. OTROS VALORES (distintos de efectivo y cheques comunes)

- 2.1 Concepto
- 2.2 Operaciones que se pueden realizar con los documentos a cobrar
- 2.3 Registro contable
- 2.4 Ejercicios de descuentos y de endosos de documentos

#### 3. CONTROLES PREVIOS A LA PREPARACIÓN DE INFORMES CONTABLES

- 3.1 Concepto
- 3.2 Registros auxiliares
- 3.3 Créditos morosos, dudosos e incobrables
- 3.4 Ejercicios de Previsión y Registros auxiliares
- 3.5 Arqueo de Caja
- 3.6 Arqueo de Valores
- 3.7 Ejercicios de Arqueo
- 3.8 Conciliación bancaria
- 3.9 Ejercicios de Conciliación bancaria
- 3.10 Ejercicios combinados de Arqueo de valores y Conciliación bancaria

#### 4. SOLUCIONES DE LOS EJERCICIOS DE EFECTIVO Y OTROS VALORES

## 1. EFECTIVO

Para el tratamiento de este tema se tomarán en consideración disposiciones establecidas en el Decreto 103/91 a pesar de haber sido derogado por el Decreto 408/16 ya que la claridad de sus conceptos así como su prolongado uso en el tiempo permiten que siga sirviendo de guía para la mejor comprensión de los aspectos a tratar.

#### 1.1 CONCEPTO

Este capítulo que la NIIF para PYMES denomina "EFECTIVO Y EQUIVALENTE DE EFEC-TIVO", hace referencia a los conceptos contemplados bajo la denominación de "DISPONI-BILIDADES" en el Decreto 103/91.

Tal Decreto especifica que es el capítulo de mayor liquidez (dinero en efectivo o equivalentes) del Estado de Situación Financiera. Las partidas en él incluidas comprenden, según lo preceptuaba el Decreto 103/91, las existencias de dinero, cheques, giros a la vista, depósitos bancarios u otros valores *"que tengan las características de liquidez, certeza y efectividad en moneda nacional y extranjera"*. Es decir que se integra exclusivamente por dinero u otros medios de pago emitidos por terceros, como por ejemplo los cheques pendientes de depósito que tienen la característica de poder ser utilizados en forma inmediata. Las disponibilidades pueden encontrarse en poder de la empresa (en cuyo caso estarán contabilizadas en la cuenta "Caja" o "Cobranzas a depositar", según corresponda) o depositadas a su orden en cuentas corrientes bancarias (figurarán en la cuenta "Banco XX Cta. Cte.") o en cajas de ahorro (figurarán en la cuenta "Banco XX Caja de Ahorros"). No se incluyen en este capítulo los depósitos a plazo fijo o en caja de ahorro si existe alguna limitación para su retiro, puesto que en tal caso no reunirían las características antes mencionadas de liquidez, o sea rápida convertibilidad, certeza de su valor y efectividad para cancelar obligaciones.

El dinero no constituye un bien por si mismo sino que es un medio de pago. No obstante, en un procedimiento de auditoría se lo considera susceptible de recuento físico y se trata de controlar la porción del mismo que se encuentra en poder de la empresa por medio de su examen ocular en lo que se denomina Arqueo de Caja. En cambio, la existencia de dinero depositado en bancos se verifica a través de otros mecanismos como son la confirmación de terceros (en este caso el propio Banco depositario de ese dinero), el examen de registros contables y comprobantes, etc., en un procedimiento conocido como Conciliación Bancaria.

Resulta obvio señalar la importancia que debe asignarse a la adecuada contabilización y control del efectivo y otros valores, puesto que son elementos que constituyen una de las principales tentaciones para el ser humano. Es así que la mayoría de las maniobras fraudulentas que se practican en perjuicio de las empresas tienen como objetivo fundamental el movimiento de dinero o de cheques.

Es conveniente establecer algunas normas eficientes de control interno entendiéndolo a éste, como un proceso que proporcione una razonable seguridad con respecto al logro de los objetivos de protección de los activos de la empresa, eficacia y eficiencia en las operaciones, de confiabilidad en la elaboración de la información contable y de cumplimiento de las leyes y regulaciones aplicables.

En lo que tiene que ver con la estructura organizativa de la empresa, se deberá verificar que exista una adecuada separación de funciones por departamentos, secciones y sectores, procurando que el manejo de fondos se realice por personal diferente del que efectúa su contabilización. Además, deberá existir una clara definición de autoridades y responsabilidades y contar con personal adecuado, de manera de minimizar la posibilidad de la comisión de errores y fraudes.

En relación con el manejo de fondos propiamente dicho, toda decisión al respecto deberá estar debidamente autorizada, y la preparación de los pagos y su realización se deberá hacer por personas distintas.

Una cuestión importante en relación con las disponibilidades de la empresa es la de determinar la cantidad de efectivo que se debe mantener. Una buena administración requiere conocer por anticipado las necesidades de fondos de la empresa, de manera de que ésta no se vea enfrentada a dificultades financieras. La mejor forma de enfocar este problema es mediante la preparación de *presupuestos de disponibilidades*, en los que se expondrán los ingresos que se proyecta obtener tanto de clientes como de otras fuentes, así como las erogaciones a que se deberá hacer frente, de manera de prever las futuras necesidades de fondos - y así buscar fuentes de financiamiento adecuadas - y también sus eventuales excedentes, planificando su posible colocación en inversiones redituables. Este presupuesto será un factor decisivo a la hora de determinar la magnitud del saldo de efectivo que se debe mantener para atender no sólo las estrictas necesidades financieras de la empresa sino también para poder contar con un cierto margen de seguridad que le permita enfrentar situaciones imprevistas. A los fines del control interno resultará conveniente la comparación entre las cifras presupuestadas y las reales, investigando las causas de las eventuales desviaciones.

## 1.2 SISTEMA DE BANCO Y FONDO FIJO

## 1.2.1 – Concepto

Cuando la operativa de una empresa crece, muchas veces es necesario cambiar el sistema tradicional de Caja por otro que asegure mayor eficiencia en cuanto a la seguridad y al control.

Para la obtención de estos objetivos se suele cambiar por el sistema de Banco y Fondo Fijo que consiste en la adopción del siguiente procedimiento:

- a) depositar íntegramente y en forma periódica todo el efectivo y los cheques comunes recibidos de terceros (incluidos aquellos de pago diferido que hayan alcanzado su vencimiento). Esto hace que cuanto menor sea el tiempo en que se mantenga el efectivo y los cheques en la empresa mayor será la seguridad de minimizar errores, robos y fraudes por lo que es aconsejable el depósito diario.
- b) efectuar los pagos, a partir de determinado monto, con cheques, lo que produce un mayor control ya que su emisión requiere seguramente de la firma de algún empleado de mayor responsabilidad, cuando no de dos.

Otro elemento de control lo constituye el hecho de que al depositarse íntegramente todos los ingresos en el Banco y efectuarse los pagos mediante cheques se dispone de un control ajeno a la empresa que es el estado de cuenta bancario en el que quedarán reflejados ambos tipos de movimientos.

## 1.2.2 – Registración

El hecho de no manejar efectivo y de depositar periódicamente el que ingresa conlleva a la creación en la Contabilidad de una cuenta a la que se puede llamar *"Cobranzas a depositar"*  que sustituirá a la cuenta *"Caja"*, la que se debitará cada vez que se produzca un ingreso en efectivo o con cheques de terceros:

Cobranzas a depositar Ventas Iva ventas (cuando se registra una boleta por una venta al contado),

y que se acreditará en el momento del depósito bancario:

Banco cuenta corriente Cobranzas a depositar (cuando se registra una boleta de depósito).

Esta cuenta *"Cobranzas a depositar"* mostrará el dinero y cheques comunes de terceros aún en poder de la empresa. Por otra parte, servirá de control para verificar si se está llevando correctamente el procedimiento establecido por la empresa ya que, por ejemplo, si en la empresa se estableció que las cobranzas debieran depositarse íntegramente en forma diaria, la cuenta nunca debiera terminar el día con saldo y si lo hace deberá buscarse la razón que explique por qué no se depositó o por qué no se contabilizó el depósito.

#### 1.2.3 – Fondo Fijo

#### a) Concepto

Queda dicho que los pagos se realizarán con cheque por lo que no se manejará el efectivo más que para recibirlo y depositarlo en una cuenta bancaria.

Sin embargo, se produce un problema en la práctica ya que hay desembolsos y gastos menores (un boleto de ómnibus por ejemplo) que no se pueden pagar o que no resulta práctico realizar mediante un cheque.

Para ello se crea lo que se llama FONDO FIJO que consiste en tener en la empresa una mínima cantidad de dinero pero suficiente para hacer frente a ese tipo de desembolsos y que periódicamente deberá reponerse al alcanzar cierto importe.

El reflejo contable de esta situación se dará mediante la creación de una cuenta a la que se le denomina generalmente *"Fondo Fijo"* o *"Caja Chica"*, la que se debitará en el momento de su creación o cuando se quiera aumentar:

#### Fondo Fijo

Banco cuenta corriente

(al registrarse un comprobante interno por su creación o su aumento).

y que se acreditará con su cierre o su disminución:

#### Banco cuenta corriente

#### Fondo Fijo

(por un boleto de depósito por su extinción o disminución).

El procedimiento que, en general, podría establecer la empresa para este Fondo Fijo será:

- a) se creará un Fondo Fijo con un determinado importe (\$ 10.000, por ejemplo) para pagar aquellos gastos menores a otro determinado importe (\$ 2.000, por ejemplo), pagándose con cheque los importes superiores.
- b) se repondrá el Fondo Fijo cuando se alcance determinado saldo (\$ 1.000 por ejemplo) o antes si así se decide.

Sin embargo puede suceder que:

- $\checkmark$  en algunas circunstancias se pague con cheque un importe que por su monto (\$2.000) en el ejemplo), correspondiera pagar en efectivo,
- $\checkmark$  suceda la situación inversa, o sea que se pague en efectivo un importe que por su monto (mayor a \$ 2.000 en el ejemplo) correspondiera pagar con cheque. Esta circunstancia no sería correcta porque se estaría perdiendo el objetivo de control que se busca con este tipo de sistema,
- $\checkmark$  se debiera reponer el Fondo Fijo muy frecuentemente lo que significará que se deberá aumentarlo,
- $\checkmark$  el movimiento del Fondo Fijo sea muy esporádico por lo que habría que disminuirlo ya que se estaría contradiciendo el hecho de tener la menor cantidad de dinero en la empresa

## b) Planilla de Fondo Fijo

A efectos de poder controlar los egresos pagados con el Fondo Fijo o Caja Chica, el cajero o custodio del Fondo Fijo deberá llevar una Planilla como se muestra en este ejemplo:

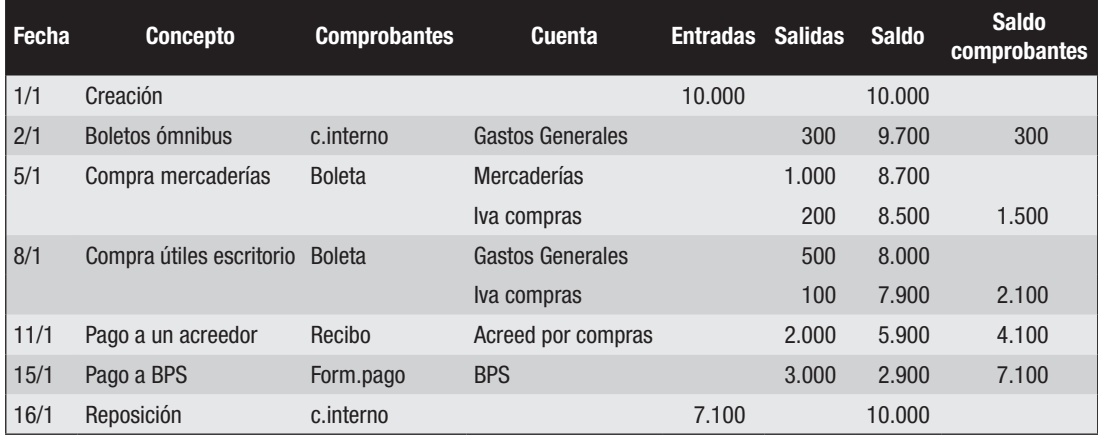

En esta Planilla se han mostrado ejemplos de diversos egresos realizados con el dinero del Fondo Fijo. Es importante aclarar que, generalmente, el encargado de la custodia de los valores no es idóneo en contabilidad y desconoce cuáles son las cuentas a utilizarse en cada operación, cosa que en la práctica se completa en la sección que se encarga de contabilizar.

Debe tenerse en cuenta que:

- en esta Planilla NO SE ESTÁ REGISTRANDO sino que es simplemente un soporte administrativo y no contable. El hecho de anotar el nombre de las cuentas ayuda en el momento de realizar realmente la registración en el Libro Diario, cosa que se menciona en el punto c),
- en todo momento la suma del saldo del Fondo Fijo y el saldo del total de los comprobantes debe ser igual al monto fijado (en este ejemplo \$ 10.000)
- el pago al BPS violó el procedimiento establecido por la empresa al pagarse en efectivo un importe que hubiera correspondido realizar mediante cheque. Esto no quiere decir que no se deba reflejar en la Planilla ya que salió realmente del Fondo Fijo,
- al producirse la reposición se cierra la Planilla comenzándose otra con el saldo del total del Fondo Fijo estipulado.

#### c) Registración de la Reposición del Fondo Fijo

Queda dicho que cada vez que se produce un egreso pagado en efectivo con dinero del Fondo Fijo se anota en la Planilla pero eso no significa que se haya contabilizado.

Entonces, ¿cuándo se contabiliza? Se contabiliza recién en el momento de la reposición que, obviamente, se realiza mediante la emisión de un cheque. La propia Planilla servirá de respaldo al asiento de Diario (junto con todos los comprobantes que se fueron adjuntando a ella):

En el ejemplo:

- 800 Gastos Generales
- 300 Iva compras
- 1.000 Mercaderías
- 2.000 Acreedores por compras
- 3.000 BPS

Banco c/c 7.100

Comprobante interno por reposición del Fondo Fijo

Recién en este momento quedan registradas las operaciones de egresos que se fueron efectuando en la empresa, por lo tanto la cuenta Fondo Fijo no ha tenido movimiento ni con cada salida de dinero ni con la reposición.

Su saldo siempre reflejará el importe creado por la empresa para manejo de egresos menores.

El procedimiento de la reposición agrega un elemento más de control a este sistema de Banco y Fondo Fijo ya que al tenerse que emitir un cheque por todos estos gastos juntos se procederá al control correspondiente señalado al principio de este tema.

Es de práctica general que en el momento de solicitarse la reposición (y en presencia del cajero) se realice un recuento físico de las existencias de fondos en su poder, para verificar si son correctas.

En el ejemplo, se debió encontrar monedas y billetes por un total de \$ 2.900 como indica el saldo que arroja la Planilla de Fondo Fijo. Si sólo se hubiera encontrado \$ 2.700, por ejemplo, se confeccionará un comprobante interno como constancia de ese faltante y la registración de la reposición hubiera tenido un débito más: "Faltante de Fondo Fijo" por 200 por lo que el importe del cheque tendría que haber sido por \$ 7.300 cifra por la cual se debiera haber acreditado la cuenta "Banco c/c".

En cambio, si se hubiera encontrado \$ 2.950 habría habido un crédito por "Sobrante de Fondo Fijo" de \$ 50 y el cheque hubiera sido por \$ 7.050.

#### d) Situaciones en que la cuenta *Fondo Fijo* tiene movimiento

 $\triangleright$  Se advierte que el Fondo Fijo ya no alcanza porque se está teniendo que reponer continuamente. Siguiendo con los datos del ejemplo, supongamos que se resuelve aumentarlo a \$ 12.000 por lo que se registrará:

2.000 Fondo Fijo

Banco cta.cte. 2.000 Comprobante interno por ampliación del Fondo Fijo

 $\triangleright$  Si, en cambio, se advirtiera que el Fondo Fijo permanece mucho tiempo sin que se realicen retiros, hecho que contradice el objetivo de seguridad, convendrá rebajarlo. Por ejemplo se decide bajarlo a \$ 7.000 por lo que al depositarlo se registrará.

> 3.000 Banco cta. cte. Fondo Fijo 3.000 Boleta de depósito por el depósito

Aunque podría debitarse primero la cuenta "Cobranzas a depositar" por el vuelco del dinero desde el Fondo Fijo y luego al depositarse extornarse la referida cuenta contra "Banco cta.cte."

 $\triangleright$  Se está al cierre del ejercicio por lo que deberá registrarse todo aquello pendiente y ya no se cuenta con el tiempo para emitir un cheque y cobrarlo. El ajuste por balance se hará debitando todas las cuentas que representen los egresos operados hasta el momento (Gastos generales, Iva compras, Mercaderías, etc.) y acreditando la cuenta "Fondo Fijo" o, como sería más correcto, "Fondo Fijo a Reponer" como regularizadora de "Fondo Fijo". Así, en los Estados Financieros al cierre del ejercicio, el saldo de la cuenta "Fondo Fijo" seguirá representando el importe destinado a usar para los gastos menores pero al restarse el importe de la cuenta "Fondo Fijo a Reponer" (representativo del dinero ingresado) se obtendrá un saldo neto que reflejará el efectivo real en poder de la empresa.

## 1.3 EJERCICIOS DEL SISTEMA DE BANCO Y FONDO FIJO

#### Ejercicio 1

En la empresa FF S.A. se decide cambiar el sistema tradicional de Caja por el de Banco y Fondo Fijo para lo cual se establecen las siguientes pautas:

- 1) Depositar diariamente todo el efectivo y cheques de terceros que ingresen a la empresa en la cuenta corriente bancaria,
- 2) Crear un Fondo Fijo de \$ 8.000 para pagar en efectivo los gastos menores a \$ 3.000,
- 3) Pagar con cheque todos los egresos mayores a \$ 3.000.

Se sabe además que el saldo de Caja asciende a \$ 90.000 al comenzar con el nuevo sistema y que las operaciones del nuevo mes son las siguientes:

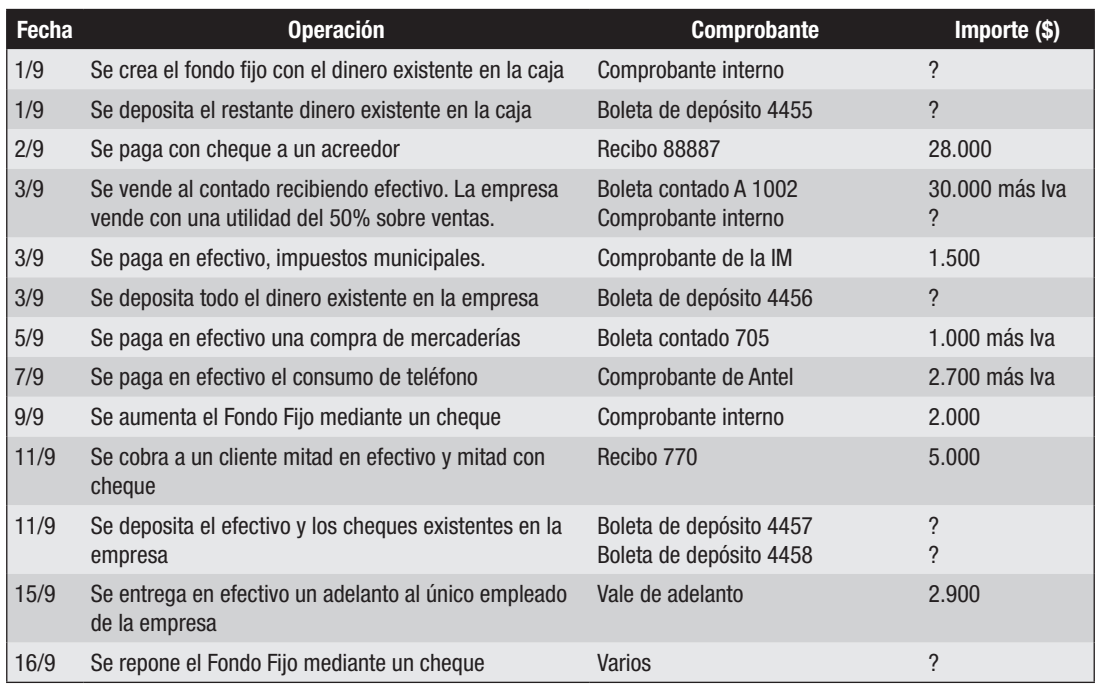

#### *Se pide:*

- 1) Confeccionar la Planilla de Fondo Fijo.
- 2) Registrar las operaciones en el Libro Diario.
- 3) Señalar si se han incumplido algunos de los procedimientos establecidos por la empresa para el sistema de manejo de ingresos y egresos elegido.

#### Ejercicio 2

En la empresa "Las tres niñas S.R.L." se termina el mes de noviembre con la siguiente Planilla de Fondo Fijo:

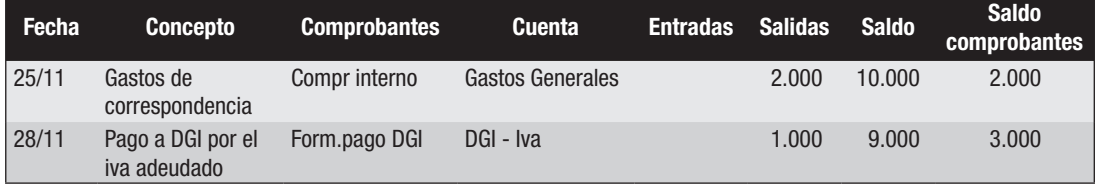

Se sabe además que:

- 1) Se debe depositar en la cuenta corriente bancaria diariamente todo el efectivo y cheques de terceros que ingresen a la empresa,
- 2) El monto del Fondo Fijo ha sido establecido en \$ 12.000 para pagar en efectivo los gastos menores a \$ 3.000,
- 3) Se deberá pagar con cheque todos los egresos mayores a \$ 3.000.

Durante el mes de diciembre se produjeron las siguientes operaciones:

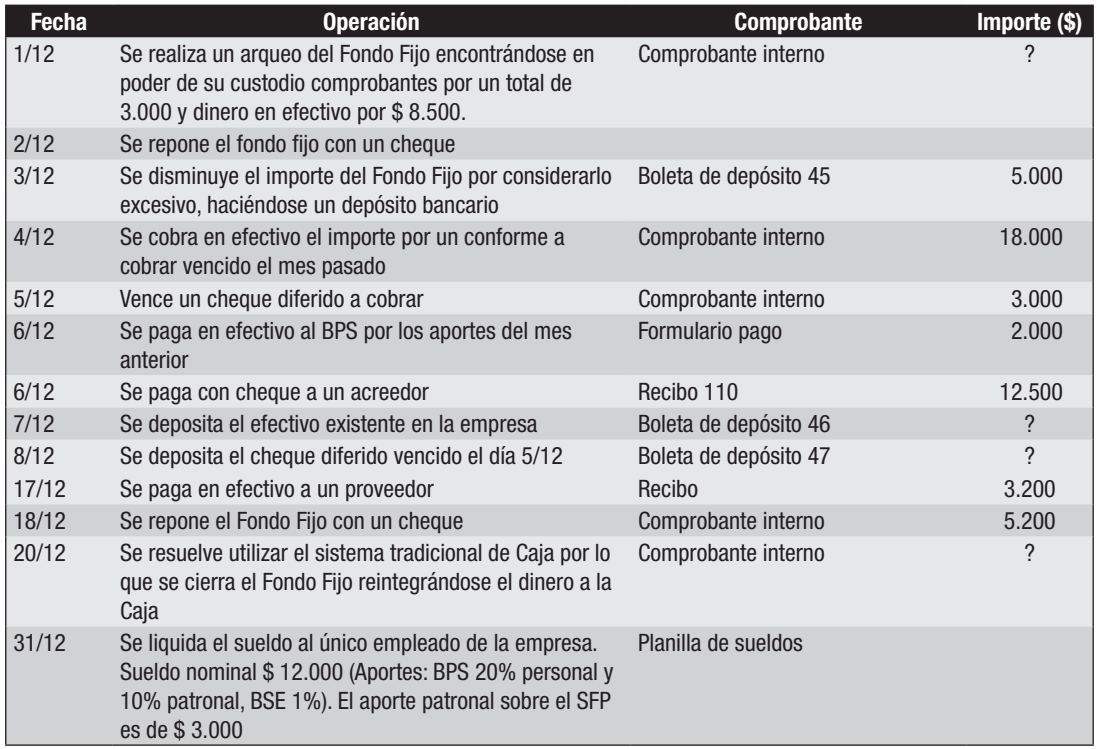

## *Se pide:*

- 1) Confeccionar la Planilla de Fondo Fijo.
- 2) Registrar las operaciones en el Libro Diario.
- 3) Señalar si se han incumplido algunos de los procedimientos establecidos por la empresa para el sistema de manejo de ingresos y egresos elegido
- 4) Para el pago al acreedor (día 6) el encargado del Fondo Fijo quería pagar parte en efectivo con el dinero de la cobranza que aún no se había depositado a efectos de disminuir el dinero existente en la empresa y contribuir así con el objetivo de seguridad. ¿Cuál es su opinión?

## Ejercicio 3

Al 30 de junio, fecha de cierre de ejercicio, la empresa "La 44" muestra los saldos de algunas de sus cuentas:

Fondo Fijo..................8.500 deudor Cobranzas a depositar . . . . . . . . 2.300 deudor

Se sabe además que:

- El monto del Fondo Fijo establecido por la empresa es de \$10.000
- Con fecha 29 de junio se repuso el Fondo Fijo debitándose Gastos Generales por \$ 1.000, Iva compras por \$ 200, e Impuestos por \$ 300
- • No se han registrado dos boletas de depósitos: una de efectivo por \$ 1.800 y otra por cheques de terceros por \$ 500.
- El responsable de las cobranzas no tenía ningún monto pendiente de depositar.

## *Se pide:*

Realizar los ajustes que correspondan por balance.

## Ejercicio 4

Al 30 de junio, fecha de cierre de ejercicio, la empresa "La 45" muestra los saldos de algunas de sus cuentas:

Fondo Fijo................ 12.000 deudor

Se sabe además que:

- El monto del Fondo Fijo establecido por la empresa es de \$10.000
- • Con fecha 29 de junio se repuso el Fondo Fijo debitándose la cuenta Fondo Fijo y acreditándose la cuenta Banco c/c
- • Al momento de la reposición el encargado del Fondo Fijo poseía \$ 8.000 en efectivo y los siguientes comprobantes: una boleta por la compra de una calculadora por \$ 1.200 (iva incluido) y un recibo por el pago a un acreedor por \$ 750

## *Se pide:*

Realizar los ajustes que correspondan por balance.

#### 2. OTROS VALORES (distintos al efectivo y a los cheques comunes)

#### 2.1 CONCEPTO

Los valores están constituidos no sólo por los billetes y monedas que la empresa posea tanto en la moneda nacional como en moneda extranjera sino también los documentos a cobrar entre los que se destacan los cheques, los vales y los conformes firmados por terceros.

La ley de cheques (ley 14.412) distingue dos tipos de cheques: los comunes (al día) y los de pago diferido. Los define de la siguiente manera: *"Artículo 2º.- El cheque común es una orden de pago, pura y simple, que se libra contra un banco en el cual el librador debe tener fondos suficientes depositados a su orden en cuenta corriente bancaria o autorización expresa o tácita para girar en descubierto….* y *Artículo 3º.- El cheque de pago diferido es una orden de pago que se libra contra un banco en el cual el librador, a la fecha de presentación estipulada en el propio documento, debe tener fondos suficientes depositados a su orden en cuenta corriente bancaria o autorización expresa o tácita para girar en descubierto"*.

En cuanto a los vales y los conformes, son títulos de crédito autónomos, o sea que tienen valor por sí mismo con independencia de la operación por la que fueron creados.

La empresa podría manejar una cuenta sola que se llamaría *"Documentos a cobrar"* para cualquier tipo de título de crédito que tenga en su poder para cobrar pero, desde el punto de vista informativo, es muy útil separar el tipo de documento que se posea por lo que es importante que la empresa utilice una cuenta *"Conformes a cobrar"* y otra *"Cheques diferidos a cobrar"* para un conforme o un cheque diferido respectivamente. A pesar de ser títulos con gran similitud, tienen sus diferencias.

#### **Similitudes**

- a) ambos son títulos de crédito que representan derechos para su poseedor,
- b) ambos, al recibirse, se registran debitándose y como contrapartida acreditándose, generalmente, la cuenta "Deudores por ventas" si lo que sucedió es que se documentó un crédito que no lo estaba (permuta de un derecho preexistente en cuenta abierta por otro derecho establecido en un título valor).
- c) ambos se extinguen al cobrarse aunque existen otras alternativas de utilización antes de su fecha de vencimiento.

#### **Diferencias**

- a) el cheque diferido se transforma en un cheque común el mismo día de su vencimiento, esto es, el día a partir del cual se puede cobrar. No sucede lo mismo con el conforme que no se transforma por el sólo hecho de llegar su fecha de vencimiento.
- b) desde el punto de vista práctico es más ejecutivo un cheque diferido que no ha sido pagado a su debido tiempo que un conforme impago ya que existe un perjuicio extra para el librador de un cheque sin provisión suficiente de fondos a su vencimiento.
- c) El motivo esgrimido en a) hace que el tratamiento contable a la fecha de vencimiento sea distinto para el cheque que para el conforme. Mientras el día del vencimiento el cheque diferido se transforma en cheque común e integrará la cuenta *"Caja"* (mediante la emisión de un comprobante interno que así lo atestigüe), el conforme sigue siendo

parte integrante de la cuenta *"Conformes a cobrar"* hasta que se cobre o hasta que se decida contabilizarlo en otra cuenta.

## 2.2 OPERACIONES QUE SE PUEDEN REALIZAR CON LOS DOCUMENTOS A COBRAR

- a) Cobrarlo a su vencimiento
- b) Depositarlo en un banco en custodia o en gestión de cobro
- c) Endosarlo
- d) Descontarlo

#### a) Cobrarlo a su vencimiento

Esta situación es distinta para el caso del cheque que para el del conforme. El cheque diferido se puede depositar en un banco donde la empresa tiene radicada su cuenta o cobrarlo por ventanilla, en ambos casos el mismo día de su vencimiento y, en caso de no tener fondos suficientes se podrá comenzar de inmediato una acción legal que podría llegar a instancias penales. Por el conforme, en cambio, se acostumbra aguardar un lapso de espera para que quien deba pagarlo lo haga. De lo contrario también se puede iniciar acción legal para su cobro.

#### b) Depositarlo en custodia o en gestión de cobro

El depósito en custodia implica depositar los valores antes de su vencimiento en un banco a efectos simplemente de su custodia por razones de seguridad o control y el banco lo entregará al vencimiento.

Si fue depositado en gestión de cobro, en cambio, la empresa delegó en el banco la tarea de cobrarlo, entonces, a la fecha de vencimiento: i) depositará el cheque en la cuenta bancaria del depositante o ii) avisará al firmante o último endosante que deberá pasar por el banco a pagar el conforme.

#### c) Endosarlo

Según el diccionario de la Real Academia Española, *endosar es ceder a favor de otro una letra de cambio u otro documento de crédito expedido a la orden haciéndolo así constar al respaldo o dorso*. Quien endosa se denomina *endosante* y quien recibe el documento endosado se denomina *endosatario*.

Así por ejemplo, generalmente, se puede cancelar una deuda endosando un cheque diferido a cobrar o un conforme a cobrar. La firma que pone el propietario del título valor cumple con doble finalidad: 1) trasmite la propiedad del documento a un tercero y 2) obliga al endosante a abonar dicho título a su vencimiento si el firmante original no lo abonara. De esa manera, se le cede al acreedor el derecho que se tenía sobre ese documento pero sigue subsistiendo la responsabilidad de pagar a ese acreedor si llegada la fecha de vencimiento del título valor, éste no es pagado.

#### d) Descontarlo

Si bien se opera a través de un endoso es una operativa que, generalmente, llevan a cabo los bancos que se hacen cargo de cobrar un documento (conforme o cheque) que va a vencer en el futuro a cambio de adelantar un importe equivalente al valor actual a quien traspasa el derecho mediante el mecanismo denominado *descuento*. El descuento que realiza el banco sobre el valor nominal del documento equivale al precio del dinero por el plazo que va desde el día en que el tenedor descontante del documento hace entrega del mismo hasta el día del vencimiento. Los bancos realizan este tipo de operación con sus clientes y tienen por norma depositar el líquido resultante en la cuenta corriente.

Las operaciones de descuento podrán ser de dos tipos:

1- Descuento sin recurso: la entidad transfiere todos los riesgos y las ventajas inherentes a la propiedad del documento (cheque diferido a cobrar o conforme a cobrar), asemejándose a la venta de un activo financiero, cuyo costo estaría marcado por la tasa de descuento aplicada por la institución en la cual se realiza el descuento. Este tipo de operación suele ser más onerosa, siendo la tasa de descuento más alta que la correspondiente a operaciones con recurso, ya que como contrapartida la empresa tiene la ventaja de que no asume el riesgo crediticio.

Contablemente, los costos asociados a estas operaciones, constituyen *gastos bancarios*.

2- Descuento con recurso: la entidad transfiere a la institución financiera las ventajas inherentes a la propiedad del documento (cheque diferido a cobrar o conforme a cobrar), pero no el riesgo crediticio. Esto quiere decir que esta transacción opera como una operación de préstamo, en la que la entidad recibe de la institución financiera el importe líquido adeudado luego de deducir los intereses correspondientes, pero sigue siendo responsable solidara por el importe nominal del documento hasta que éste sea efectivamente cobrado. En caso de que el emisor del documento no lo cancele, la institución financiera podrá reclamar a quien descontó el documento el pago por su valor nominal quedando éste obligado a cubrirlo.

## 2.3 REGISTRACIÓN CONTABLE

A la hora de analizar la forma en que la contabilidad deberá reflejar las operaciones descritas, es necesario tomar en consideración qué sucede con los riesgos y las ventajas inherentes a la propiedad del Activo tal como lo establece la NIIF para PYMES en sus párrafos 11.33 y 11.34.

En función de ello se pueden distinguir dos situaciones que impactan en forma distinta en la contabilidad:

#### 2.3.1 Descuento sin recurso

Como se ha comentado ya, en este caso se transfieren todos los riesgos y las ventajas inherentes a la propiedad del documento por lo que contablemente al momento de registrar el descuento se deberá dar de baja el Activo que es entregado por lo que se registrará:

> Banco c/c Gastos bancarios

> > Cheques diferidos a cobrar o Conformes a cobrar

#### 2.3.2 Endoso y descuento con recurso

En estos casos, y a diferencia con el anterior, se transfiere únicamente las ventajas inherentes a la propiedad del documento pero no el riesgo crediticio. Por lo tanto, contablemente debe seguirse lo establecido por el párrafo 11.34 de la NIIF para PYMES, que establece que se debe mantener el documento en la cartera pero se reconocerá un Pasivo financiero por el mismo valor del documento endosado o descontado.

Entonces la registración contable será:

a) al momento de concretarse la operación:

Acreedores por compra

Acreedores por Documentos Endosados (si es un endoso)

o

Banco c/c Intereses perdidos

> Acreedores por Documentos Descontados (si es un descuento)

Es importante precisar que tal como lo estipula la NIIF para PYMES el Activo y el Pasivo que se generan en esta operación no deberán compensarse.

Asimismo, esta norma establece que *"en períodos posteriores, la entidad reconocerá cualquier ingreso por el Activo transferido y cualquier gasto incurrido por el Pasivo financiero"*.

b) al vencimiento del documento pueden ocurrir dos situaciones:

• El firmante del documento PAGA por lo que corresponderá cancelar el Activo y el Pasivo:

Acreedores por Documentos Endosados o Descontados\*

Cheques diferidos a cobrar o Conformes a cobrar *\* según sea un endoso o un descuento*

Normalmente, por un tema práctico, esta registración se realiza automáticamente al vencimiento, pero en la realidad puede pasar que la confirmación formal por parte del acreedor del pago de un documento sea posterior, lo que implicará que en algún caso, aún teniendo el Pasivo, la entidad lo haya cancelado contablemente.

• El firmante del documento NO PAGA (o lo paga parcialmente si existiera esa posibilidad). En este caso el Pasivo recién se cancelará en el momento en que la entidad haga efectivo el pago nominal (o el saldo si es el caso) del documento endosado o descontado con otro Activo de la empresa.

Acreedores por Documentos Endosados o Descontado\*

Caja o Banco c/c *\* según sea un endoso o un descuento*

El poseedor del documento vencido lo devolverá a la entidad a efectos de que ésta pueda realizar las acciones necesarias para su cobro. Entonces, se deberá reclasificar tal Activo para destacar su condición particular de vencido y "a posteriori" analizará qué tipo de gestión seguirá para su recupero. En la medida en que las acciones extrajudiciales o judiciales tengan algún resultado y se pueda ir recuperando ese Activo, se podrá realizar su reconocimiento total o parcial en la contabilidad:

Documentos a cobrar vencidos

Cheques diferidos a cobrar o Conforme a cobrar

Estos asientos se realizarán cuando la empresa tenga la certeza de qué fue lo que sucedió al vencimiento con los documentos descontados o endosados Si la empresa realizara asientos automáticos, al vencimiento se cancelará el pasivo acreditando "Cheques diferidos a cobrar o Conformes a cobrar". Luego, si la empresa confirmara que el acreedor financiero no pudo cobrar el documento y el mismo le es devuelto, en el momento de que se tenga que hacer cargo de cubrir el documento impago se deberá debitar "Documentos a cobrar vencidos" acreditando la cuenta contable correspondiente según el medio de pago utilizado para su cancelación, esto es, "Caja o Banco c/c"

## 2.4EJERCICIOS DE DESCUENTOS Y ENDOSOS DE DOCUMENTOS

#### Ejercicio 5

En la empresa LA DESCONTADA se muestran los siguientes saldos:

Conformes a cobrar. . \$ 100.000: correspondiente a tres conformes por \$ 70.000 (vto. 25/11), otro por \$ 20.000 (vto. 27/11) y otro por \$ 10.000 (vto. 10/12)

Durante el mes se produjeron las siguientes operaciones:

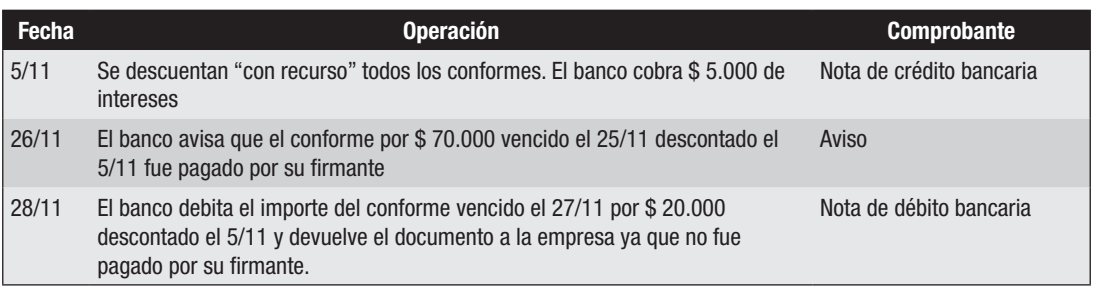

#### *Se pide:*

- 1) Registrar en el Libro Diario, las operaciones ocurridas en el mes en el entendido de que la empresa realiza la cancelación de los pasivos cuando tiene la certeza de que se cobró el documento descontado.
- 2) Presentar el Estado de Situación Financiera al 30/11 en la parte de las cuentas referidas a los documentos tratados en el Se pide 1).
- 3) Registrar el dia 5/11 en el supuesto de que el descuento hubiera sido "sin recurso".

#### Ejercicio 6

En la empresa LA ENDOSADA se muestran los siguientes saldos:

Cheques diferidos a cobrar. . . . . . . . . . . . . \$ 70.000 (correspondiente a tres cheques: vto. 25/10 por \$ 35.000, vto 27/10 por \$ 25.000 y vto. 3/11 por \$ 10.000)

Durante el mes se produjeron las siguientes operaciones:

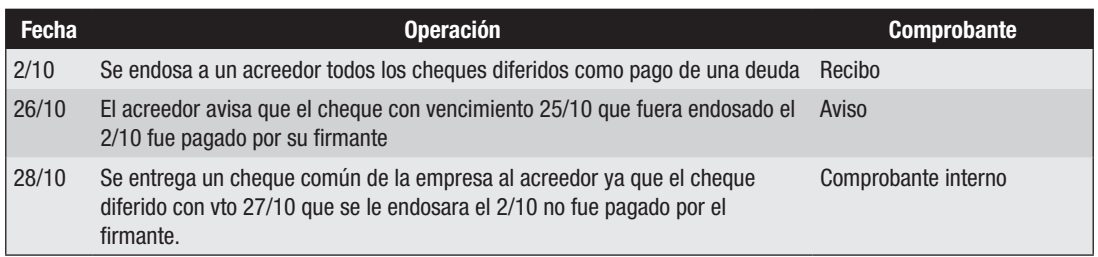

#### *Se pide:*

- 1) Registrar en el Libro Diario, las operaciones ocurridas en el mes en el entendido de que la empresa realiza la cancelación de los pasivos cuando tiene la certeza de que se cobró el documento endosado.
- 2) Presentar el Estado de Situación Financiera al 31/10 en la parte de las cuentas referidas a los documentos tratados en el Se pide 1).

## 3. CONTROLES PREVIOS A LA PREPARACIÓN DE INFORMES CONTABLES

## 3.1 CONCEPTO

Para lograr una adecuada información en los Estados Financieros, periódicamente deben practicarse ciertos controles sobre los saldos de las cuentas. La frecuencia con que se llevarán a cabo esos controles estará dada por la necesidad de información. Se podría decir que cada vez que se requiera exponer los saldos contables en un informe, se deberían practicar controles. Como principio general, sería útil proceder a practicar controles por lo menos una vez al mes.

De estos controles se destacan los siguientes:

- en casos en que la empresa utilice mayores auxiliares, comprobar que su suma coincida con la Cuenta de Control (se verá en el Tema: Registros Auxiliares).
- comparación de los saldos contables con los informados por terceros (se verá en los temas: Registros Auxiliares y Conciliación Bancaria).
- comparación de los saldos contables correspondientes a bienes físicos con los resultados de recuentos de los referidos bienes (como se verá en los temas de Arqueo de valores e Inventarios).

Como consecuencia de la aplicación de tales controles se pueden originar asientos de ajustes a efectos de que la contabilidad coincida con la realidad.

## 3.2 REGISTROS AUXILIARES

## 3.2.1 – Cuentas colectivas o de control:

El proceso contable consiste en la transformación de datos sobre los bienes, derechos y obligaciones de una empresa y sus variaciones en información útil para la toma de decisiones por parte de sus administradores y de los terceros que interactúan con ella .

La información procesada debe estar adecuadamente ordenada, y la manera de lograrlo consiste en agrupar los datos correspondientes a cada objeto a través del uso de cuentas.

De lo anterior se puede deducir que una "cuenta es un conjunto de anotaciones relacionadas con el mismo objeto".

Las cuentas son agrupaciones de elementos homogéneos del Activo, Pasivo,Capital, Pérdidas y Ganancias de una empresa. Es conveniente contar con una cantidad suficientemente numerosa de cuentas a los efectos de obtener información razonablemente detallada sobre el patrimonio y su evolución.

Las cuentas pueden ser clasificadas de acuerdo con diversos criterios.

En función del tema que se está desarrollando, la que interesa es la que las clasifica en función de su extensión o alcance.

En función de este criterio las cuentas se clasifican en dos grupos:

1. COLECTIVAS O SINTÉTICAS que son las que se refieren a conjuntos de elementos del activo (Deudores por Ventas), del pasivo ( Acreedores por Compras), o a agrupamientos de ingresos (Ventas) o gastos (Gastos de Administración).

2. SIMPLES O ANALÍTICAS que representan a cada uno de los conceptos del párrafo anterior. Por ejemplo, Deudor Juan Pérez, Acreedor Tota Lugano, Ventas en Zona Sur, Gastos de Papelería, etc.

Dentro del sistema contable de una empresa es aconsejable que estén presentes ambas clases de cuentas, de manera que se pueda contar con información tanto detallada como resumida.

#### 3.2.2 – Registros contables:

Son los elementos físicos en los que se formalizan las registraciones, es decir los elementos que permiten sistematizar los datos para obtener información útil para el empresario y los terceros interesados.

#### *Clasificación:*

Se pueden clasificar en:

– Registros cronológicos: Son aquellos en que las operaciones de la empresa se anotan en el orden en que se producen. A este grupo pertenecen los libros diarios.

Son registros de primera entrada, donde se realizan asientos.

– Registros sistemáticos: Son aquellos en que las operaciones de la empresa se anotan por cuentas. Los libros mayores pertenecen a este grupo. Son registros de segunda entrada.

Los registros cronológicos son obligatorios por así disponerlo la legislación comercial. Los sistemáticos no lo son, pero es fácil advertir que su utilidad los hace muchas veces más necesarios que los primeros.

Los registros contables se pueden clasificar también en:

– Registros principales: Son aquellos en que se anotan, en forma detallada o resumida, todas las operaciones que ocurren en la empresa. Existe un libro diario principal de registro cronológico y un libro mayor principal de registro sistemático.

– Registros auxiliares: Son aquellos cuya función es facilitar el manejo del sistema contable a través de la descentralización de ciertas anotaciones. Existen diarios auxiliares en los que se registran transacciones de carácter repetitivo (Diarios Múltiples), realizándose luego en el diario principal sólo un asiento de resumen de las operaciones de cada período.

También existen los mayores auxiliares, en los que se agrupan cuentas simples o analíticas relacionadas con el mismo objeto (Deudor Juan Pérez por ejemplo), en cuyo caso es necesario la utilización, en el mayor principal, de la cuenta colectiva correspondiente.

## 3.2.3 – Uso de Cuentas Colectivas

## *Opciones de Registración*

Al registrar los hechos administrativos en una empresa, se pueden distinguir dos opciones:

- a. utilizar solamente cuentas simples (diarios de primera entrada, diario principal y libro mayor). La información detallada se obtiene directamente del libro mayor.
- b. utilizar cuentas colectivas y simples. En la contabilidad principal (diarios de primera entrada, diario principal y libro mayor) se registra por medio de cuentas colectivas en los casos que sea necesario, y por medio de cuentas simples cuando el objeto a representar sea reducido.

Cuando se utilizan cuentas colectivas, será necesario también registrar la información en las cuentas simples que las componen, de modo de obtener la información detallada.

Los registros donde se vuelca la información de las cuentas simples que componen una cuenta colectiva constituyen la contabilidad auxiliar.

En la práctica, no se encuentran empresas que utilicen solamente cuentas colectivas para registrar los hechos económicos, pues la información detallada no surgiría directamente de los registros contables. Tal sería el caso si se utilizara una cuenta colectiva " Bancos cuentas corrientes"; se sabría el total de fondos que se dispone en todos los bancos, pero no cuánto en cada uno de ellos.

## 3.2.4 – Beneficios e inconvenientes de su uso:

#### Beneficios:

- Al usar un número menor de cuentas se simplifica el pasaje al mayor y la preparación del balancete de saldos, al tiempo que la probabilidad de cometer errores disminuye.
- Se obtiene información resumida directamente de los registros contables, como por ejemplo el total a pagar a los acreedores, el total a cobrar a los deudores, etc.

#### Inconvenientes:

- Por cada registración en una cuenta colectiva, se deberá realizar el respectivo débito o crédito en la cuenta simple correspondiente, aumentando la cantidad de registraciones.
- Se agrega una tarea adicional de control: confrontar el saldo de la cuenta colectiva con los saldos de las cuentas simples que la componen.

Cada empresa, teniendo en cuenta las características de su actividad, su sistema de información y los medios de que dispone para registrar debería utilizar una cuenta colectiva cuando el volumen de las cuentas simples que la componen lo justifique.

Hoy en día un buen sistema contable informático cuenta con la alternativa de registrar a la vez en la Contabilidad Principal y en la Auxiliar.

#### 3.2.5 – Cuadro de control.- (Balancete de control)

La información registrada en una cuenta colectiva deberá encontrarse desagregada en un mayor auxiliar en cada una de las cuentas simples que la componen. En todo momento el saldo de una cuenta colectiva debe ser igual a la suma de los saldos de las correspondientes cuentas simples, cumpliendo la primera una función de control con respecto a las segundas.

Para asegurarse que la igualdad de saldos se cumpla, se deberá realizar un cuadro o balancete de control de cada cuenta colectiva utilizada. Se trata de un procedimiento extracontable donde se vuelca la información. En dicho cuadro se resumirá la información detallada de las cuentas simples del mayor auxiliar para compararla con la información resumida de la cuenta colectiva del mayor general.

O sea que se trata de la comparación entre la Contabilidad Principal y la Contabilidad Auxiliar.

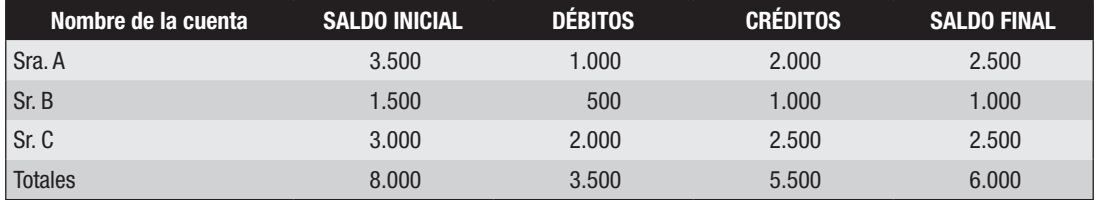

El balancete de control incluye la siguiente información:

El balancete no sólo incluye el nombre de las cuentas simples y sus saldos finales sino también la suma de las operaciones realizadas (débitos y créditos) ya que es frecuente encontrar diferencias al realizar la comparación, y estos datos ayudan a localizarlas.

Si el balancete de control del ejemplo fuera el de la cuenta colectiva "Deudores por ventas", se debería comparar:

- el saldo del mayor principal de dicha cuenta colectiva con la suma de los saldos finales (6.000 en el ejemplo),
- la suma de los débitos (en el ejemplo 3.500) con el total de los débitos del mayor principal,
- la suma de los créditos (en el ejemplo 5.500) con el total de los créditos del mayor principal,
- la suma de los saldos iniciales (en el ejemplo 8.000) con el saldo inicial del mayor principal de Deudores por Ventas.

Si todos los totales coinciden, la tarea de control se da por terminada. Si, por el contrario, alguna de estos totales difiere deberá buscarse la diferencia para lo cual se deberá comparar una a una las registraciones realizadas en la Contabilidad Principal con las realizadas en la Contabilidad Auxiliar. La diferencia se puede encontrar en los débitos, en los créditos o en ambos.

#### 3.2.6 – Corrección de las diferencias encontradas

De la comparación entre la Contabilidad Principal y la Auxiliar surgen las diferencias y, para determinar cuál fue la registración correcta, se deberá recurrir al comprobante correspondiente.

- Si la registración en la ficha (Contabilidad Auxiliar) es correcta, y el error se encuentra en la Contabilidad Principal, se deberá realizar un asiento de ajuste en la Contabilidad Principal.
- Si la registración en la Contabilidad Principal es correcta y el error se encuentra en la Contabilidad Auxiliar (fichas), se deberá corregir en la ficha que corresponda.
- Existe una tercera posibilidad, aunque poco frecuente, y es que el comprobante esté mal registrado tanto en la Contabilidad Principal como en la Auxiliar. En este caso se deberá corregir en ambas.

## 3.2.7 – Limitaciones del Balancete de Control

Cerrar el balancete de control, es asegurarse de que el saldo de la cuenta colectiva respectiva se forma con el detalle de cuentas simples que se incluyen en el mismo. Pero no se puede asegurar que los saldos de las cuentas simples sean correctos, que reflejen con exactitud la realidad, como tampoco se puede asegurar que el saldo de la cuenta colectiva sea exacto. Existen errores y omisiones de registración que no se detectan con la realización del balancete de control.

Como ejemplo se puede mencionar la registración de un comprobante en una ficha que no sea la que corresponda. En este caso los totales serán correctos, pero habrá dos cuentas simples con saldos erróneos.

Otro error que no se detecta con la realización del cuadro de control es la omisión de registración de un comprobante en ambas contabilidades a la vez.

Para subsanar estos errores, se recurre a otros procedimientos administrativo-contables que dependerán de la cuenta colectiva de que se trate.

Para las cuentas Deudores por Ventas y Acreedores por Compras se deberá realizar la confirmación con los clientes o proveedores, según sea el caso; para Mercaderías se realizará un inventario físico, para el rubro Bancos Cta. Cte. se realizarán las conciliaciones que correspondan con cada banco.

## 3.3 CRÉDITOS MOROSOS, DUDOSOS E INCOBRABLES

Hasta ahora se ha considerado que las cuentas a cobrar son normalmente canceladas a su vencimiento o en una fecha cercana al mismo. Sin embargo, en la práctica, esta situación no siempre se da así. Algunos créditos pueden presentar reiteradas dificultades en su cobro, por lo que será necesario gestionarlo por vía judicial o extrajudicial, mediante asesores legales. También puede suceder que la empresa se vea sometida a las resultancias de un concurso solicitado por un deudor, y aprobado por la mayoría de sus acreedores.

Para poner de manifiesto estas diferentes situaciones a que se puede enfrentar la empresa en relación a la realización de sus créditos, en los Estados Financieros se utilizará, además de "Deudores por Ventas", las siguientes cuentas de activo: "Deudores en Gestión" o "Deudores Concursales", las que mostrarán los créditos con aquellos clientes que se encuentran en una u otra situación.

La contabilización del pasaje de la gestión de cobro de determinado saldo hacia un asesor jurídico dará lugar al siguiente asiento:

Deudores en gestión

Deudores por ventas

En el caso de que el deudor haya obtenido la aprobación de un concurso por parte de sus acreedores que implique una quita, una espera o ambas, el asiento será:

> Quita por concurso Deudores concursales

Deudores por ventas

De este modo, al analizar el capítulo Créditos de los Estados Financieros, en todo momento se podrá conocer los montos a cobrar y las diferentes situaciones en que se encuentran los clientes. A esos efectos se utilizarán tres cuentas: "Deudores por venta" para reflejar la situación de aquellos clientes que presumiblemente pagarán puntualmente sus obligaciones; "Deudores en gestión", que incluirá a aquellos casos que fueron entregados a un tercero especializado en lograr su cobro; y "Deudores Concursales" que representará el importe a recuperar de la deuda original -luego de efectuada la quita correspondiente- en el plazo establecido en los términos del concurso, plazo que normalmente será mayor al convenido en el momento de realizar la venta a crédito.

#### 3.3.1 – Provisión para deudores incobrables

El derogado Decreto 103/91 al definir el capítulo de Previsiones del Pasivo (por juicios, por ejemplo) señalaba también como Previsiones "aquellas estimaciones que representan una corrección al valor asignado a ciertos activos" y entre los ejemplos que señala menciona para los Créditos, el riesgo de incobrabilidad.

Tanto la NIC 37 como NIIF para PYMES utiliza la expresión "Provisión" para referirse a estos casos de deterioro del valor de activos y cuentas por cobrar incobrables.

El referido Decreto establecía también que esta cuenta se mostrará en el Activo disminuyendo el valor de la cuenta o grupos de cuenta que corresponda.

Entonces, al final de cada período será conveniente realizar una estimación de las cantidades que presumiblemente se convertirán en incobrables, de modo que el Estado de Situación Financiera no presente activos en exceso de lo que la realidad económica indica. Dichas estimaciones estarán basadas en la experiencia de la empresa de años anteriores así como en informes tanto del sector especializado en cobranzas como de los asesores legales encargados de su cobro.

A los efectos de la contabilización de dicha estimación se utilizará una cuenta regularizadora de Activo denominada "Provisión para deudores incobrables", y se debitará la cuenta de pérdida "Deudores incobrables". El asiento a realizar será:

> Deudores incobrables Provisión para deudores incobrables

## 3.4 EJERCICIOS DE PROVISIÓN Y REGISTROS AUXILIARES

#### Ejercicio 7

Al cierre del ejercicio que finaliza el 31/12/II, una empresa decide realizar la provisión para deudores incobrables, utilizando la experiencia de años anteriores, en los que la morosidad se ubicó en aproximadamente el 5% de los deudores por ventas, conformes a cobrar y cheques diferidos a cobrar y en un 20% en los casos de clientes con operaciones vencidas, en gestión de cobro por parte de abogados, o concursales.

El capítulo Créditos de su Estado de Situación Financiera presenta los siguientes saldos:

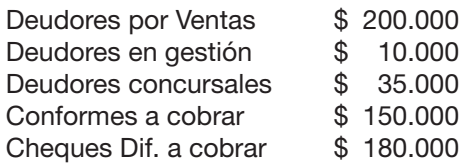

## *Se pide:*

- 1) Calcular y registrar la correspondiente provisión al 31/12/II
- 2) Presentar el capítulo Créditos del Estado de Situación Financiera, según lo establecía Decreto Nº 103/91

### Ejercicio 8

En la empresa del Sr. Joaquín se presentan los siguientes datos:

#### CONTABILIDAD PRINCIPAL

Mayor analítico de la cuenta "Deudores por ventas":

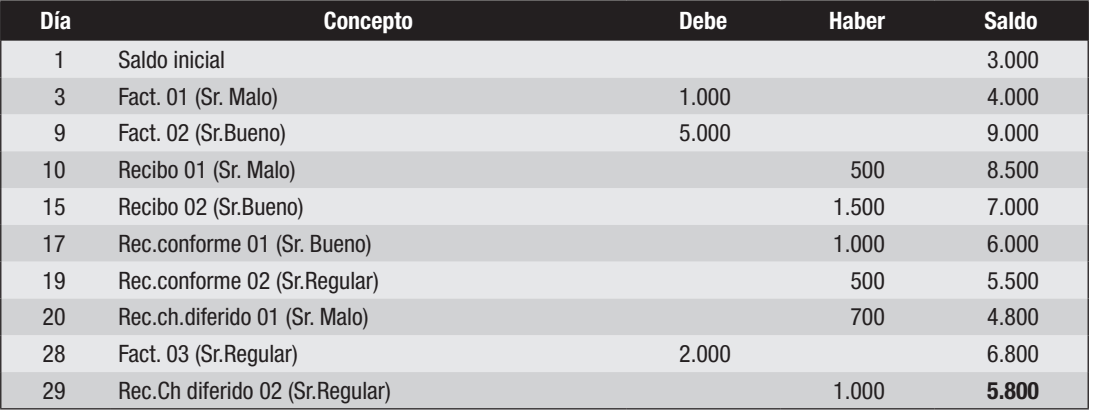

#### CONTABILIDAD AUXILIAR

#### Mayor auxiliar Sr. Malo

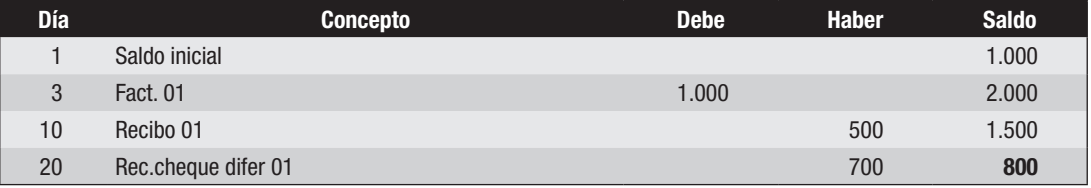

#### Mayor auxiliar Sr. Bueno

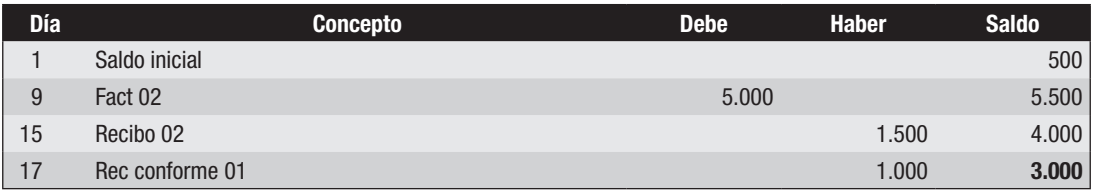

Mayor auxiliar Sr. Regular

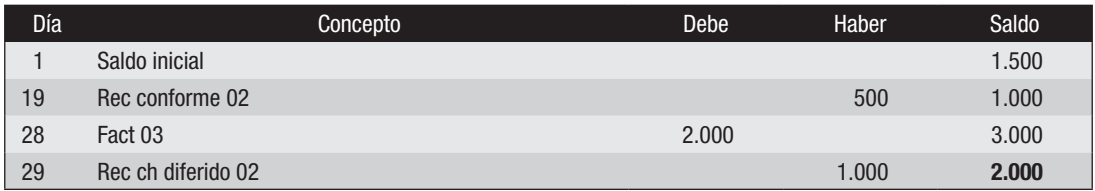

#### *Se pide:*

Presentar el Balancete de control de fin de mes.

#### Ejercicio 9

En la empresa "Loserrores" se presentan los siguientes datos en referencia a su cuenta "Acreedores por compras" al 30/6, fecha de cierre de su ejercicio económico:

1) Balancete de Control

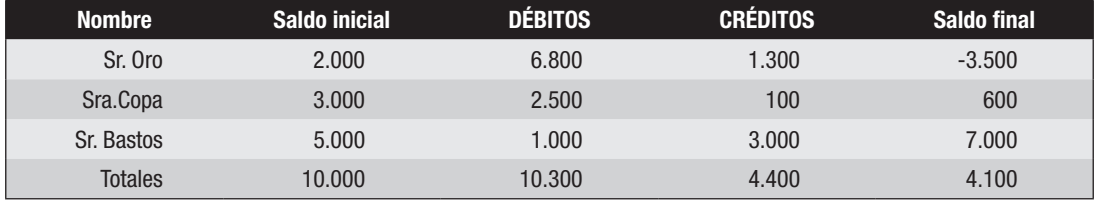

2) Del mayor analítico de la cuenta "Acreedores por compras" se conocen los siguientes datos:

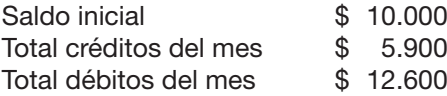

- 3) Analizadas las registraciones, se constató:
	- a) Una compra de mercaderías al contado por \$ 700 al Sr. Oro fue registrada en la Contabilidad Principal de la siguiente manera:
		- 700 Mercaderías

Acreedores por compras 700

(esta operación no se registró en ningún mayor auxiliar)

b) Un recibo por pago en efectivo al Sr. Bastos por \$ 1.000 fue registrado en la Contabilidad Principal de la siguiente manera:

1.000 Caja

Deudores por ventas 1.000

(esta operación fue pasada en el mayor auxiliar del Sr. Bastos como un débito)
- c) El pasaje al mayor analítico de Acreedores por compras correspondiente a la entrega de un documento a pagar por \$ 6.000 fue pasado por \$ 6.600 (se registró bien en el libro Diario asi como en el correspondiente mayor auxiliar)
- 4) Una vez realizadas las confirmaciones de saldos con los acreedores se detectaron las siguientes situaciones:
	- d) Un recibo de pago con cheque a la Sra. Copa por \$ 3.500 fue correctamente registrado en la Contabilidad Principal pero fue omitido en el mayor auxiliar correspondiente.
	- e) Una factura por \$ 800 por compra al Sr. Oro fue correctamente registrada en la Contabilidad Principal pero fue registrada al debe en el mayor auxiliar correspondiente.
	- f) Un recibo por \$ 2.200 por pago al Sr. Bastos fue registrado en el mayor auxiliar del Sr. Oro si bien fue contabilizado correctamente en la Contabilidad Principal.

## *Se pide:*

- 1) Corregir los errores detectados
- 2) Realizar los asientos de ajustes que correspondan por balance.

## 3.5 ARQUEO DE CAJA

En párrafos anteriores se ha señalado que la propia naturaleza del dinero permite su examen físico y que dicho examen se realiza mediante el procedimiento administrativo-contable conocido como arqueo de caja.

Su objetivo es el de:

- a) determinar la efectiva existencia física de los fondos mediante la comparación entre el saldo de la cuenta Caja y el dinero en poder del cajero;
- b) verificar el cumplimiento de las normas de control interno instrumentadas para el manejo del efectivo y otros valores;
- c) detectar errores y omisiones contables así como posibles fraudes cometidos.

El arqueo de caja debe realizarse en forma periódica pero procurando que no se practique en fechas fijas, de modo que exista un cierto factor sorpresa que permita detectar fraudes y evaluar el sistema de control interno implementado.

No obstante, será necesario siempre realizar un arqueo de caja a la fecha de cierre de ejercicio, tal como se mencionó en el capítulo referido a controles previos a la preparación de informes contables. Por lo tanto, se pueden distinguir dos tipos de arqueo: los sorpresivos cuya fundamental finalidad consiste en los objetivos señalados en b y c y los programados a fecha de cierre de ejercicio o de la información contable cuyo objetivo principal es el señalado en a), aunque ambos cumplen también con los restantes objetivos.

Un procedimiento habitual y aconsejable es que el propio cajero practique un arqueo al cierre diario de su caja para corroborar que los fondos existentes (monedas, billetes y cheques de terceros comunes) coincidan con el saldo final de Caja (resultante de sumar y restar al saldo inicial, los movimientos operados durante el día).

#### 3.5.1 – Análisis de los elementos que se pueden encontrar en poder del cajero.-

Desde el punto de vista formal, se confecciona el "acta de arqueo", que deberá firmarse conjuntamente por el custodio de los fondos y la persona que realice el procedimiento del arqueo, debiendo tomarse ciertas precauciones como la de no interrumpir la tarea y realizar un correcto corte de documentación, esto es, dejar constancia de cuáles fueron los últimos comprobantes emitidos.

Al practicar el arqueo será necesario distinguir entre los valores y los comprobantes encontrados.

#### VALORES

- efectivo en moneda nacional y en moneda extranjera,
- cheques comunes de terceros,
- cheques diferidos de terceros ya vencidos y a vencer,
- cheques propios ya emitidos para cancelar obligaciones ya registradas o todavía no registradas,
- vales y conformes

#### COMPROBANTES

Se puede tratar de compobantes:

- ya contabilizados,
- sin contabilizar

Se puede tratar de facturas, boletas de contado, recibos, etc. tanto duplicados (emitidos por la empresa) como originales (emitidos por terceros)

No todos los elementos descritos que se hayan encontrado en poder del cajero serán tenidos en cuenta en el momento de la realización del arqueo, pues algunos forman parte de la composición de otros rubros que se incluyen en los Estados Financieros. Tal es el caso de los vales, conformes o cheques diferidos de terceros que aún no han vencido, que forman parte de las cuentas "Vales a cobrar", "Conformes a cobrar" o "Cheques diferidos a cobrar" respectivamente, o el efectivo en moneda extranjera, que forma parte de la cuenta "Moneda extranjera".

En consecuencia, para el arqueo de caja, sólo deberán ser tenidos en cuenta aquellos elementos que sí integran la composición de la cuenta "Caja" como el efectivo en moneda nacional, los cheques comunes de terceros y los cheques diferidos de terceros ya vencidos.

En cuanto a los comprobantes en poder del cajero, un aspecto importante a precisar es el relativo al corte de operaciones referidas al movimiento de fondos. Teniendo en cuenta que el arqueo de caja consiste en la comparación entre el efectivo que se encuentra en poder del cajero y lo que los registros contables indican que debería existir (saldo de la cuenta "Caja"), se deberá identificar cuidadosamente las operaciones producidas con anterioridad y a posteriori del arqueo. Para ello será de la mayor importancia determinar si los comprobantes en poder del cajero están o no contabilizados, lo que será decisivo a la hora de determinar posibles sobrantes o faltantes.

En efecto, si una operación se produjo y se registró antes de la realización del arqueo, no existirá problema. Pero si alguna operación se produjo con anterioridad al momento en que se practica el arqueo de caja pero el respectivo comprobante no fue contabilizado, se pueden plantear las siguientes situaciones:

- si esa operación tuvo como consecuencia una disminución del volumen de efectivo y no fue contabilizada (es decir, no se rebajó el saldo de Caja por el importe correspondiente), de la comparación resultará un faltante de dinero que no es real.
- si, por el contrario, esa operación hubiera implicado un aumento del efectivo en caja pero el respectivo comprobante no hubiera sido contabilizado, la comparación estaría arrojando un sobrante que tampoco sería tal.

En ambos casos la diferencia se produjo por el hecho de no haberse contabilizado el comprobante.

## 3.5.2 – Tratamiento de la moneda extranjera en el arqueo de caja.-

Puede suceder que la empresa posea determinada cantidad de efectivo en una moneda distinta a la de curso legal en el país en el que esté desarrollando sus operaciones. Por otra parte, como la contabilidad deberá llevarse en moneda nacional, entonces, al registrar una boleta de compra de dólares, por ejemplo, a la empresa se le presentan dos posibles opciones:

- a. Considerar esa moneda extranjera como parte integrante de la Caja, al igual que la moneda nacional, alternativa que no será utilizada en el presente trabajo, ya que confunde la moneda nacional con el equivalente de la moneda extranjera,
- b. Contabilizar esa moneda extranjera en una cuenta especial, que podrá llamarse indistintamente "Moneda extranjera" para cualquier clase de moneda, o bien "Moneda extranjera dólares", "Moneda extranjera reales", "Caja dólares", "Caja reales", "Caja euros", etc. según la moneda de que se trate, dependiendo de las necesidades de información de la empresa. En este caso se registrará:

Moneda Extranjera (o cualquiera de las otras denominaciones) Caja \_\_\_\_\_\_\_\_\_\_\_\_\_\_\_\_\_ \_\_\_\_\_\_\_\_\_\_\_\_\_\_\_\_

\_\_\_\_\_\_\_\_\_\_\_\_\_\_\_\_\_ \_\_\_\_\_\_\_\_\_\_\_\_\_\_\_\_

En esta alternativa no se la deberá considerar en el arqueo de caja pues integra la composición de otra cuenta de Activo también integrante del capítulo "Disponibilidades" que se llamará Moneda Extranjera o cualquiera de las otras cuentas alternativas nombradas.

En este caso forma parte de otro tipo de arqueo que es el ARQUEO EN MONEDA EX-TRANJERA que tiene similares características al de Caja, con la salvedad que se hará exclusivamente en la moneda extranjera de que se trate (dólares, pesos argentinos, reales, euros, libras, etc.) y no en el equivalente en moneda nacional, como se registra en la contabilidad. Para ello es útil que se disponga de un mayor auxiliar donde se registren los movimientos de esa moneda en el propio signo monetario y no en su equivalente en pesos uruguayos. Sólo así se sabrá qué saldo tiene en dólares, por ejemplo, la cuenta "Moneda extranjera dólares" o "Caja dólares" ya que la contabilidad principal muestra solamente el equivalente en moneda nacional.

Tratándose de un arqueo de fin de ejercicio, corresponderá también realizar el ajuste por la posible diferencia de cambio que se haya producido. Si la cotización de esa moneda extranjera a la fecha de cierre del ejercicio es mayor que aquella a la que fue contabilizada, será necesario aumentar el saldo de la cuenta "Moneda Extranjera" y acreditar la cuenta diferencial de ganancia "Diferencia de Cotización" o "Diferencia de Cambio" o "Ganancia por diferencia de cambio".

Por el contrario, si la cotización de cierre fuera menor que la utilizada en la conversión anterior, se habrá producido una pérdida que será necesario reflejar en los Estados Financieros a través de la disminución del saldo de la cuenta "Moneda extranjera", y contabilizando la pérdida experimentada mediante el débito de la cuenta diferencial "Diferencia de Cotización" o "Diferencia de Cambio" o "Pérdida por diferencia de cambio".

## 3.5.3 – Tratamiento de los cheques diferidos en el arqueo de Caja.-

Si en el momento de la realización del arqueo se encuentran en poder del cajero cheques diferidos de terceros, se deberá verificar la fecha de vencimiento establecida en el propio cheque:

- a. Si la fecha es posterior a la de la realización del arqueo, ese cheque no se deberá contar por formar parte de la cuenta "Cheques Diferidos a Cobrar"
- b. Si la fecha de vencimiento estipulada en el cheque es anterior o coincide con la fecha del arqueo, deberá tratarse como un cheque común y formará parte de la cuenta "Caja". Sin embargo, será necesario comprobar si esta transformación de cheque diferido a cheque común que en la realidad se operó como consecuencia de haber llegado la fecha de vencimiento, fue recogida por la contabilidad mediante el asiento de

\_\_\_\_\_\_\_\_\_\_\_\_\_\_\_\_\_ \_\_\_\_\_\_\_\_\_\_\_\_\_\_\_\_ Caja

Cheques Diferidos a Cobrar

De no haber sido así, deberá tenerse en cuenta que el saldo de caja no incluye ese asiento.

## 3.5.4 – Pasos a seguir para la realización de un Arqueo de Caja:

## *a) Confección del acta de arqueo.-*

\_\_\_\_\_\_\_\_\_\_\_\_\_\_\_\_\_ \_\_\_\_\_\_\_\_\_\_\_\_\_\_\_\_

\_\_\_\_\_\_\_\_\_\_\_\_\_\_\_\_\_ \_\_\_\_\_\_\_\_\_\_\_\_\_\_\_\_

\_\_\_\_\_\_\_\_\_\_\_\_\_\_\_\_\_ \_\_\_\_\_\_\_\_\_\_\_\_\_\_\_\_

Se trata de un papel de trabajo en el cual se van a enfrentar dos elementos:

por un lado los valores existentes en poder del cajero que forman parte de la cuenta "Caja", los que serán anotados bajo el titulo Fondos arqueados. Por otro lado, y bajo el título Fondos sujetos a arqueo se anotará el saldo del mayor de "Caja", al que se le sumarán todos aquellos comprobantes sin contabilizar aún que representan ingresos de fondos y se le restarán los que reflejen egresos de fondos.

Tanto los Fondos Arqueados como los Fondos Sujetos a Arqueo se suman y se obtienen los respectivos totales.

## *b) Comparación de los totales de Fondos Arqueados y Fondos Sujetos a Arqueo.-*

Si el total de los Fondos Arqueados es mayor que el total de los Fondos Sujetos a Arqueo, quiere decir que los fondos realmente existentes son mayores que los que indica la contabilidad, por lo que existirá un sobrante que deberá ser contabilizado debitando la cuenta "Caja" (para aumentar su saldo) y acreditando la cuenta diferencial de ganancia "Sobrante de Caja" o "Diferencia de Arqueo".

Caja

Sobrante de Caja

Si, en cambio, el total de los Fondos Sujetos a Arqueo es mayor que el total de los Fondos Arqueados, quiere decir que los fondos realmente existentes son menores que los que indica la contabilidad, por lo que existirá un faltante que deberá ser contabilizado acreditando la

cuenta "Caja" (para disminuir su saldo) y debitando la cuenta diferencial de pérdida "Faltante de Caja" o "Quebranto de Caja" o "Diferencia de Arqueo".

Faltante de Caja

Caja \_\_\_\_\_\_\_\_\_\_\_\_\_\_\_\_\_ \_\_\_\_\_\_\_\_\_\_\_\_\_\_\_\_

\_\_\_\_\_\_\_\_\_\_\_\_\_\_\_\_\_ \_\_\_\_\_\_\_\_\_\_\_\_\_\_\_\_

Ejemplo de Acta:

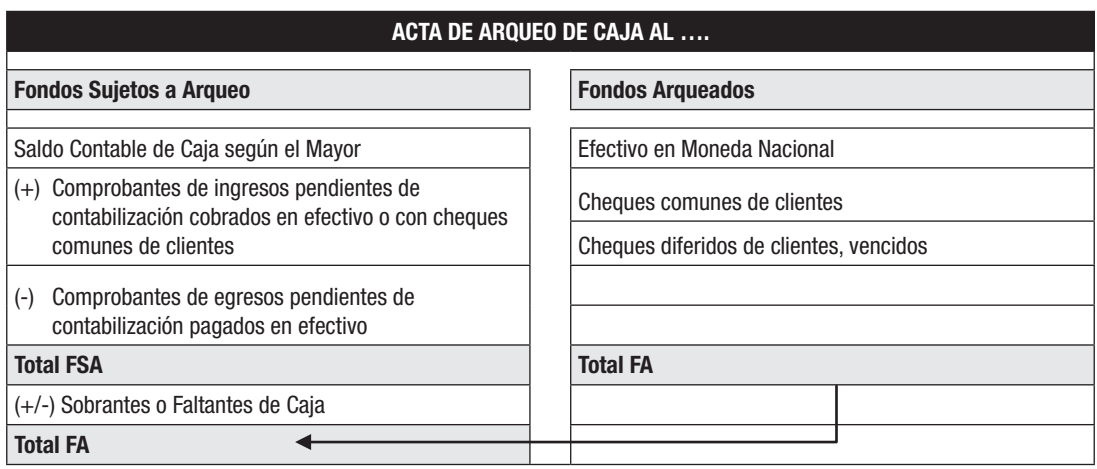

Los comprobantes señalados representan ingresos o egresos de los FONDOS ARQUEA-DOS que no fueron tenidos en cuenta entre los FONDOS SUJETOS A ARQUEO.

## *c) Ajustes*

- Registración de la diferencia del arqueo,
- Si se está en fecha de balance:
	- registración de los comprobantes incluidos en FONDOS SUJETOS A ARQUEO ya que están aún sin contabilizar,
	- ii) registración de todos aquellos otros comprobantes que aunque no pertenecen al Arqueo de caja (no están anotados en los FONDOS SUJETOS A ARQUEO) estén sin contabilizar, como por ejemplo recibos por pagos que se hayan realizado con cheques, facturas, cheques emitidos para pagar obligaciones de la empresa, recibos de conformes o de cheques diferidos emitidos o recibidos, etc.

En este punto se toma como criterio la registración de un cheque girado por la empresa sólo cuando es entregado y no por el sólo hecho de haber sido emitido. Será necesaria la existencia de un comprobante que justifique la entrega de dicho cheque (recibo, boleta de contado, comprobante interno de pago de conforme, etc.) para que pueda existir una registración.

Se distinguen dos alternativas para el destino final de ese cheque emitido por la empresa que se puede encontrar en poder del cajero:

1) cancelación de una obligación ya registrada. Los casos más comunes por los que se puede haber emitido ese cheque son: pagar a un proveedor (debe suponerse que la compra ya fue registrada), o al BPS (debe suponerse que la liquidación de sueldos de la que deriva esa deuda ya fue registrada) o bien para pagar a la DGI por la obligación generada por el IVA (la realización de operaciones gravadas con IVA de las que resulta una deuda con la DGI ya se registraron)

2) cancelación de una obligación que aún no está registrada. En este caso los ejemplos más comunes para haber emitido ese cheque son: pagar un consumo de luz, teléfono, agua o cualquier otro gasto del que se conoce su monto pero que aún no haya sido contabilizado.

Cuando se trata de la cancelación de una obligación ya registrada no hay que hacer registración, mientras que en el otro caso, deberá realizarse un ajuste pues, de lo contrario, no quedaría registrada la pérdida en el ejercicio en que se devengó ni la obligación contraída.

El asiento será:

Gastos generales (o cualquier otra cuenta de pérdida)

Gastos a pagar

#### *d) Determinación del nuevo saldo de Caja*

El nuevo saldo se obtiene luego de pasar al Mayor de Caja, los ajustes realizados en el punto c).

#### *e) Determinación de la composición final de Caja*

Corresponde aquí detallar los elementos que componen el saldo determinado en el punto d). Éste estará constituido por los billetes y monedas en moneda nacional, los cheques comunes de terceros y los cheques diferidos que por haber vencido se transformaron en comunes.

La suma de estos elementos debe coincidir con el nuevo saldo final de la cuenta Caja.

#### 3.6 ARQUEO DE VALORES

Desde el punto de vista del control interno, es aconsejable que en el mismo momento en que se realiza el arqueo de caja tanto en moneda nacional como en moneda extranjera, también se practiquen arqueos de otros valores que si bien se muestran en el capítulo CRÉ-DITOS en los Estados Financieros, se encuentran generalmente en poder del cajero y por los que deben tomarse parecidas precauciones en materia de seguridad a las que se toman para el manejo y custodia del efectivo y de los cheques.

Para la confección de los arqueos de valores se sigue igual criterio que para el arqueo de caja, con algunas características diferenciales.

#### 3.6.1 – Arqueo de moneda extranjera

Una primera diferencia es que este arqueo se hace EN LA MONEDA ORIGINAL, no en su equivalente en moneda nacional. O sea que si se realiza un arqueo de la cuenta "Moneda extranjera dólares", el arqueo se practica en dólares, si se realiza un arqueo de la cuenta "Moneda extranjera euros", el arqueo se practica en euros, etc. Por lo tanto, si la empresa trabaja con distintas monedas habrá un arqueo por cada una de las monedas que posea.

Ejemplo de Acta:

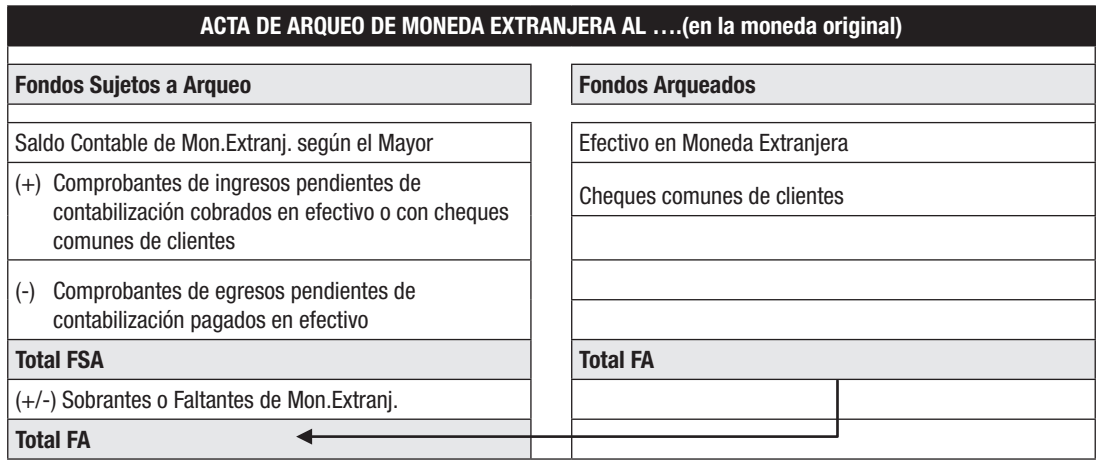

Al registrar los ajustes deberá tenerse en cuenta que se contabilizarán por el importe que surge de multiplicar la moneda original por el tipo de cambio de fin de ejercicio. Un ajuste especial que se deriva de este arqueo es el que surge por la diferencia de cambio, esto es, por la comparación del equivalente en pesos uruguayos del total de los Fondos Arqueados con el saldo contable de la cuenta "Moneda extranjera" que está, obviamente en pesos uruguayos.

La composición final será la explicación del saldo de la cuenta "Moneda extranjera" que, una vez pasado al Mayor el ajuste por diferencia de cambio, resultará igual al producto de Fondos arqueados (en moneda original) por tipo de cambio de fin de ejercicio.

# 3.6.2 – Arqueo de documentos a cobrar

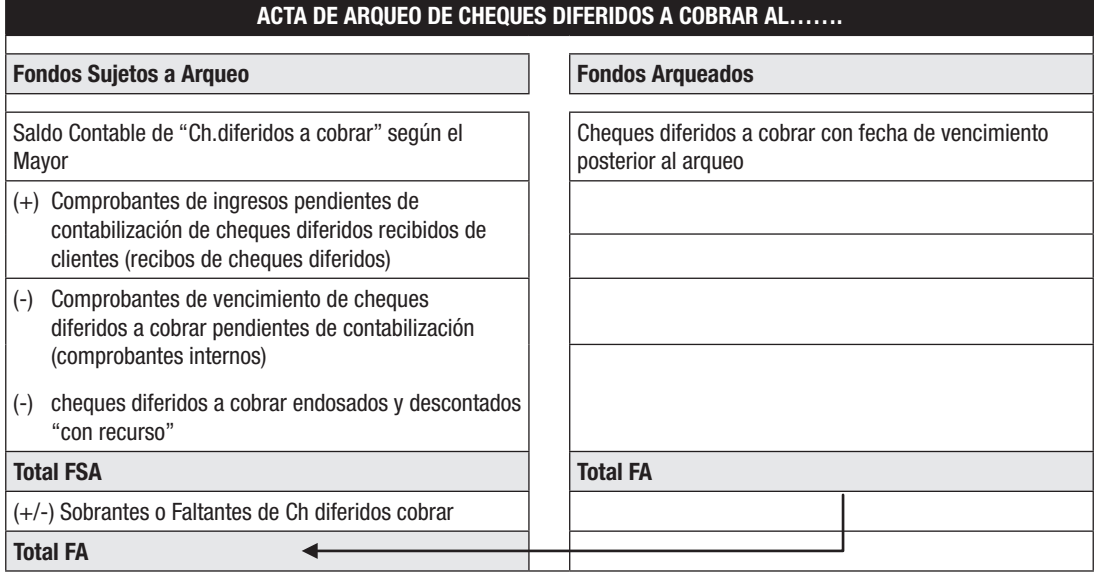

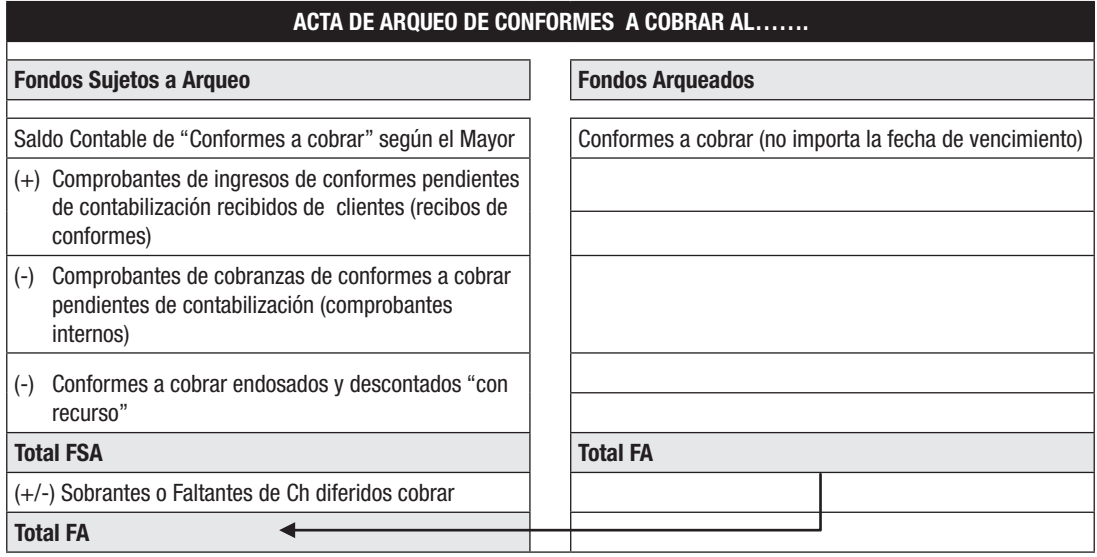

Se recuerda que, al endosarse o descontarse "con recurso" un documento, se debita "Acreedores por Compras" en el caso del endoso o "Banco c/c" e "Intereses perdidos" en el caso de un descuento y se acreedita "Acreedores por Documentos Endosados o Descontados". Quiere decir que no se mueve la cuenta "Cheques diferidos a cobrar" ni "Conformes a cobrar" (o sea que ese documento endosado o descontado sigue figurando en el saldo de la cuenta respectiva o sea entre los Fondos Sujetos a Arqueo). Sin embargo, el documento en cuestión no figura entre los Fondos Arqueados ya que no se encuentra en poder de la empresa. Ésa es la razón por la cual se resta entre los Fondos Sujetos a Arqueo para poder comparar con los Fondos Arqueados.

Si la modalidad de descuento es "sin recurso" ya se restaron del saldo contable en el momento del descuento por lo que no se genera diferencia.

Otro aspecto a tener en cuenta y que diferencia el arqueo de Cheques diferidos a cobrar del de Conformes a Cobrar es que si bien en el primero, entre los Fondos Arqueados no se toman en cuenta los cheques ya vencidos, en el de Conformes a Cobrar sí se toman en cuenta los conformes a cobrar que han vencido. Esto se origina por los distintos criterios de contabilización de los vencimientos de unos y otros: los cheques diferidos se transforman en cheques comunes el mismo día de su vencimiento y así lo refleja la Contabilidad; los conformes no se transforman por el mero hecho de su vencimiento por lo que la Contabilidad lo sigue tomando en la cuenta Conformes a cobrar hasta su efectivo cobro.

Los pasos siguientes a la confección del Acta de Arqueo son iguales a los vistos para el arqueo de caja, o sea ajustes por balance y composición final del rubro.

Un elemento a tener en cuenta es no duplicar los ajustes; esto es: si por ejemplo hay un comprobante interno por el vencimiento de un cheque diferido a cobrar, éste se incluirá en el arqueo de caja sumando ya que representa un ingreso a la cuenta Caja porque se transformó en un cheque común y también se incluirá en el arqueo de cheques diferidos a cobrar restando porque está representando un egreso del rubro. Pero en lo que tiene que ver con los ajustes, si por el arqueo de caja se hace el asiento:

Caja

Cheques diferidos a cobrar

se debe tener la precaución de no volver a hacerlo al encontrar el mismo comprobante en el arqueo de cheques diferidos a cobrar.

# 3.7 EJERCICIOS DE ARQUEOS

## 3.7.1 – Arqueos de Caja en moneda nacional

## Ejercicio 10

En la empresa AGUSTINA S.A. se realiza un arqueo de caja al 31/5, fecha de cierre del ejercicio económico, para lo que se proporcionan los siguientes datos:

a) Se encuentra en poder del cajero:

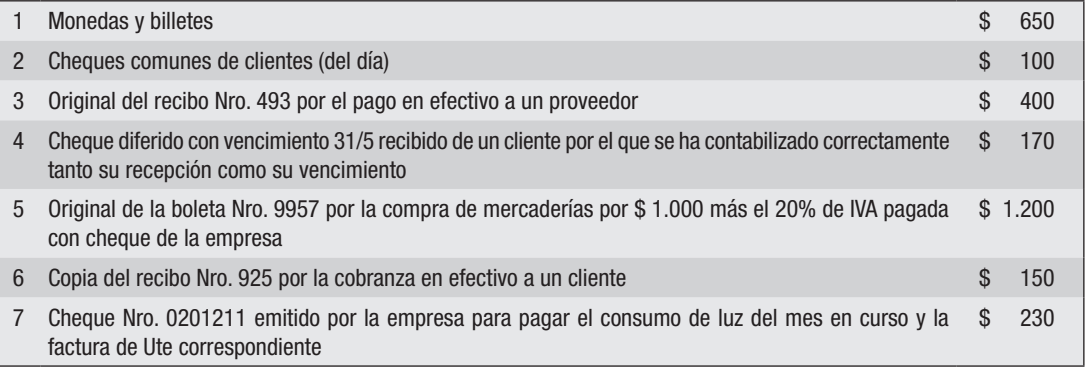

LOS COMPROBANTES EN PODER DEL CAJERO NO HAN SIDO CONTABILIZADOS.

b) El saldo del mayor de la cuenta CAJA es de \$ 1.180 deudor.

## *Se pide:*

- 1) Confeccionar el Acta de Arqueo de Caja
- 2) Realizar los ajustes por balance que surjan como consecuencia de la realización del **Arqueo**
- 3) Presentar la composición final de Caja

# 3.7.2 – Arqueo de Caja moneda extranjera

## Ejercicio 11

En la empresa NATALIA S.A. se realiza un arqueo de caja en moneda extranjera al 31/5, fecha de cierre del ejercicio económico, para lo que se proporcionan los siguientes datos:

a) Se encuentra en poder del cajero:

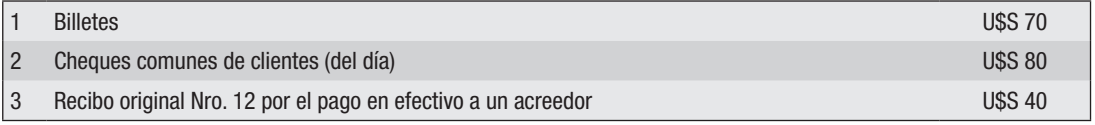

LOS COMPROBANTES EN PODER DEL CAJERO NO ESTÁN CONTABILIZADOS.

- b) El saldo del mayor de la cuenta MONEDA EXTRANJERA al 31/5 es de \$ 4.095(equivalente a U\$S 195)
- c) El tipo de cambio al  $31/5$  era de U\$S  $1 = $22$

#### *Se pide:*

- 1) Confeccionar el Acta de Arqueo de Moneda extranjera.
- 2) Realizar los ajustes por balance que surjan como consecuencia de la realización del arqueo.
- 3) Presentar la composición final de la cuenta "Moneda extranjera".

## 3.7.3 – Arqueo de Documentos a cobrar

#### Ejercicio 12

En la empresa ANALÍA S.A. se realiza al 31/5, fecha de cierre de ejercicio, un arqueo de cheques diferidos a cobrar y conformes a cobrar para lo que se proporcionan los siguientes datos:

#### a) Se encuentra en poder del cajero

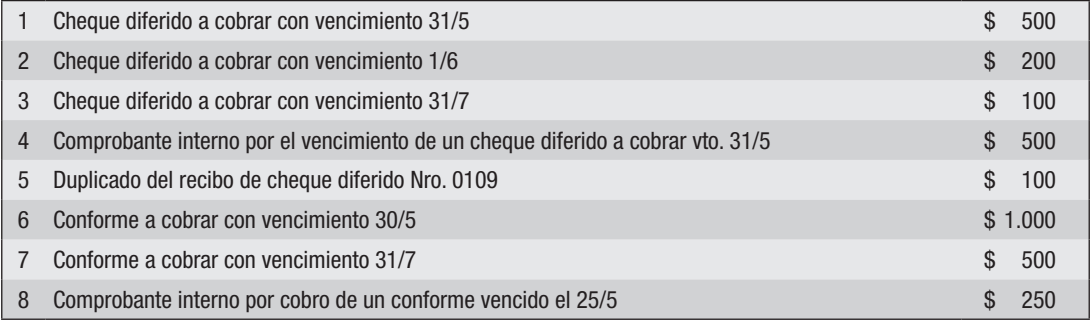

LOS COMPROBANTES EN PODER DEL CAJERO NO ESTÁN CONTABILIZADOS

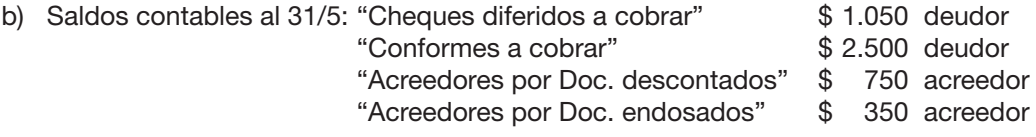

El saldo de "Acreedores por Documentos descontados" corresponde a un conforme descontado "con recurso" en el Banco y que vencerá el 30/9.

El saldo de "Acreedores por Documentos endosados" corresponde a un cheque diferido endosado a un acreedor para el pago de una obligación.

- 1) Confeccionar las Actas de Arqueo de Cheques diferidos a cobrar y de Conformes a cobrar
- 2) Realizar los ajustes por balance que surjan como consecuencia de la realización de los arqueos
- 3) Presentar las composiciones finales de las cuentas "Cheques diferidos a cobrar" y "Conformes a cobrar"

## 3.7.4 – Arqueos totales

## Ejercicio 13

En empresa del Sr. Tata se realiza un arqueo de caja al 31/12/I, fecha de cierre del ejercicio económico, para lo que se proporcionan los siguientes datos:

a) Se encuentran en poder del cajero los siguientes comprobantes aún sin contabilizar y algunos valores:

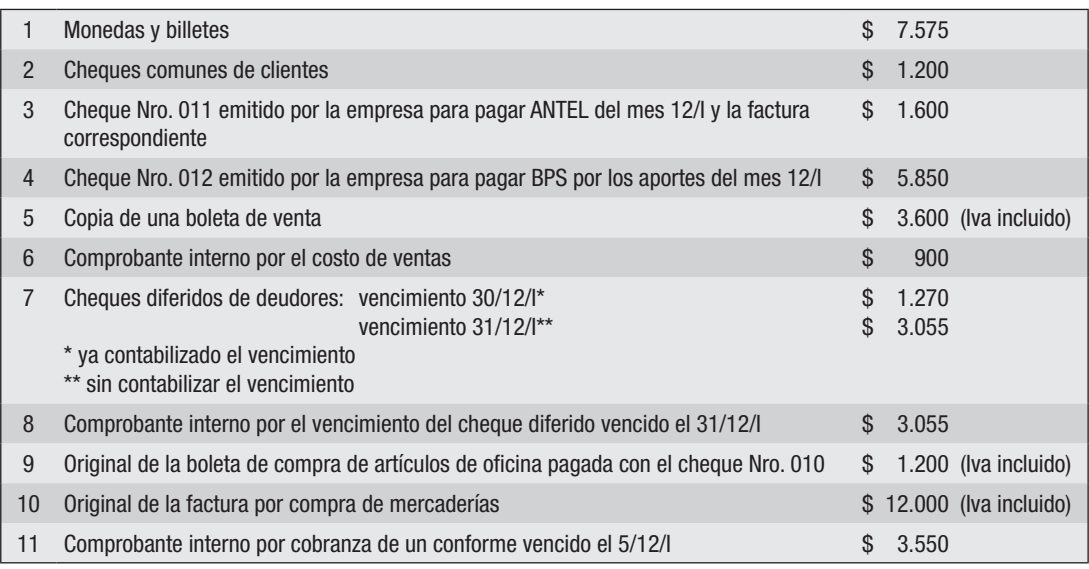

- b) el saldo contable de la cuenta "Caja" es de \$ 1.000 acreedor
- c) Analizadas las registraciones se constata que: i) un recibo emitido a un cliente por la cobranza de \$ 2.000 se registró acreditando "Caja" y debitando "Deudores por ventas" por ese importe; ii) un crédito por \$ 20 en el mayor de la cuenta "Caja" corresponde a un asiento de Diario en que se acreditó correctamente la referida cuenta por \$ 200.

- 1) Acta de Arqueo de Caja al 31/12/I.
- 2) Ajustes por balance.
- 3) Presentación de la composición final de la cuenta "Caja".

En la empresa E.L.S.A. se realiza un arqueo de valores al 31/5/I, fecha de cierre del ejercicio económico, para lo que se proporcionan los siguientes datos:

a) Se encuentra en poder del cajero los siguientes comprobantes aún sin contabilizar y algunos valores:

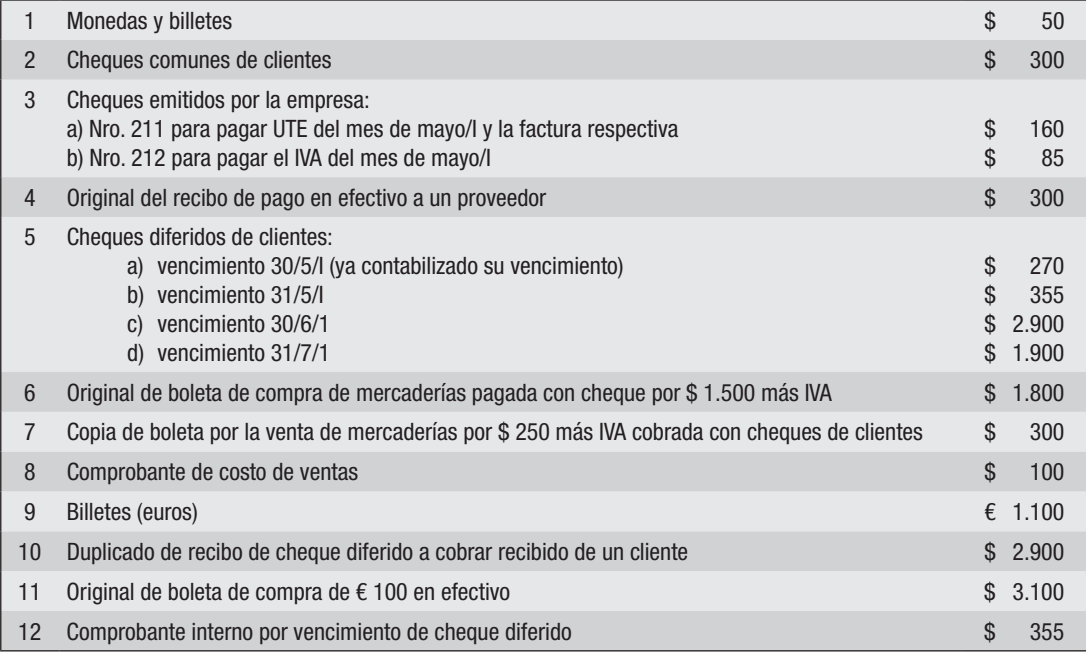

b) El tipo de cambio del euro al 31/5 fue de \$ 32

c) Saldos contables al 31/5

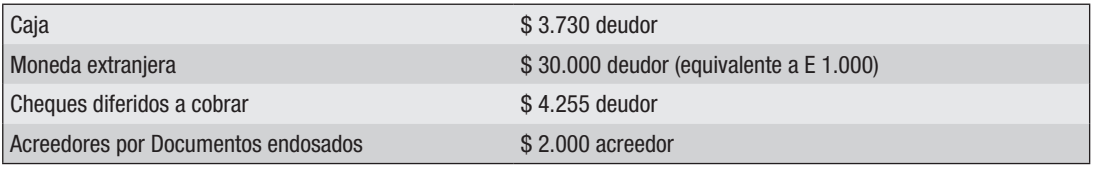

La cuenta Acreedores por Documentos endosados corresponde a un cheque diferido con vencimiento 30/9/I que fuera endosado el 25/5/I como pago a un acreedor.

- 1) Confeccionar Actas de arqueo de valores al 31/5/I.
- 2) Realizar ajustes por balance.
- 3) Presentar las composiciones finales de las cuentas: "Caja", "Moneda extranjera" y "Cheques diferidos a cobrar".

En la empresa del Sr. L. Abreu se realiza el arqueo de valores al 30/6, fecha de cierre del ejercicio económico, para lo que se proporcionan los siguientes datos:

a) Se encuentran en poder del cajero los siguientes comprobantes aún sin contabilizar y algunos valores:

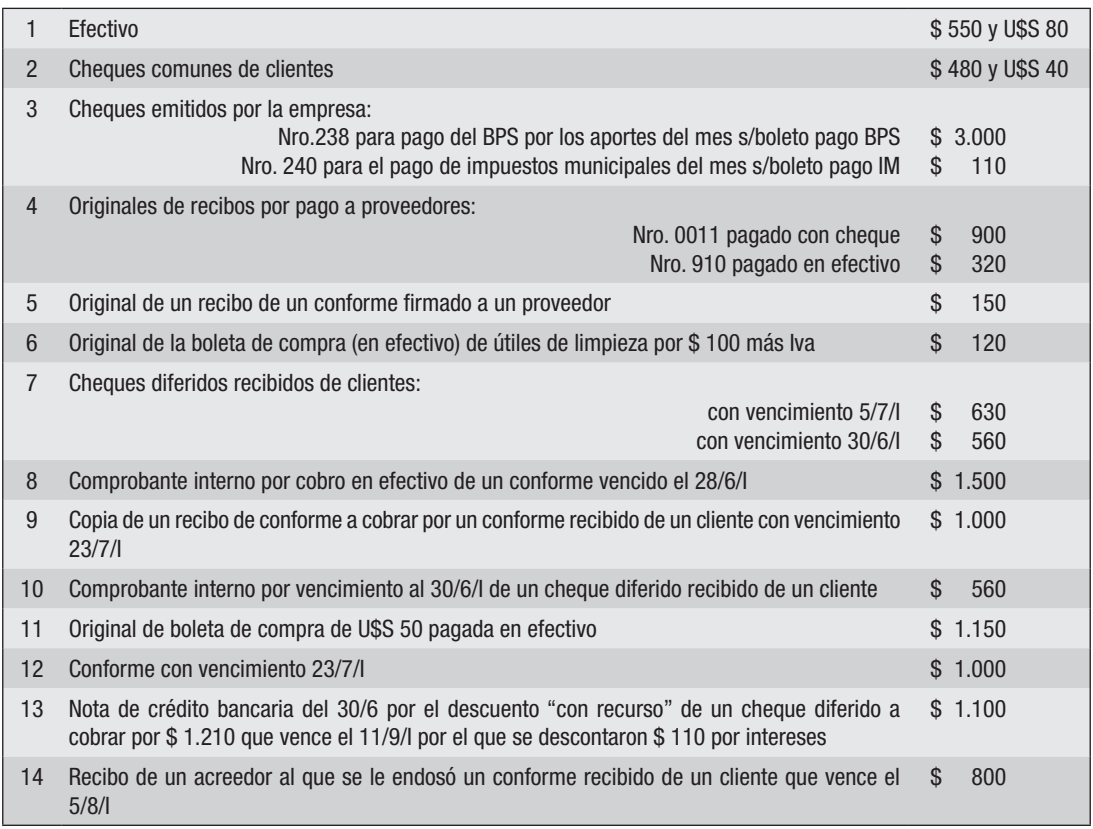

#### b) Saldos contables:

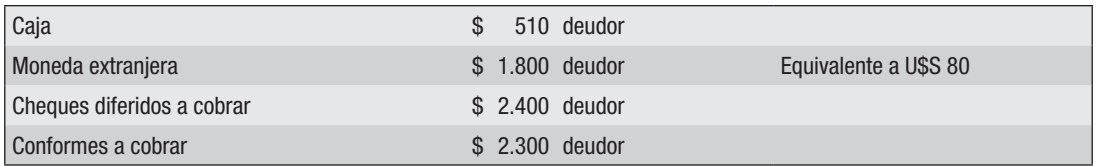

- c) Analizadas las registraciones se constata que una venta al contado por \$ 250 más Iva se registró debitando "Ventas" e "Iva ventas" y acreditando "Caja". El costo de ventas fue registrado correctamente.
- d) El tipo de cambio del dólar al 30/6/I fue de \$ 20.

- 1) Realizar los arqueos de "Caja", "Moneda extranjera","Cheques diferidos a cobrar" y "Conforme a cobrar".
- 2) Efectuar los ajustes que correspondan por balance.
- 3) Presentar las composiciones finales de las cuentas señaladas en el Se pide 1).

En la empresa Arielo SA, se realiza un arqueo de caja al 31/8/X1 fecha de cierre del ejercicio económico, obteniéndose los siguientes datos:

1) Se encuentra en poder del cajero:

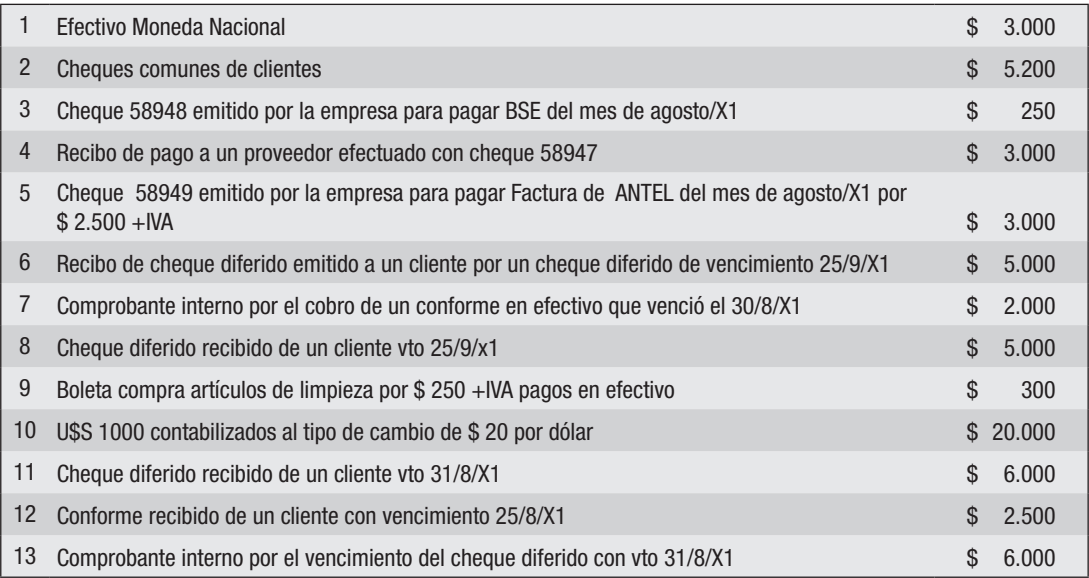

- 2) El saldo de la cuenta "Caja" al 31/8/X1 era 3.400 acreedor. Revisadas las registraciones se detecta que un débito por \$ 5.000 de la cuenta en el libro Diario fue pasado en el mayor en el haber.
- 3) La empresa contabiliza los dólares en la cuenta Moneda Extranjera y el saldo de la cuenta al 31/8/X1 era de \$ 20.000 (equivalente a U\$S 1000). El tipo de cambio del dólar al cierre es de \$19.
- 4) Los comprobantes en poder del cajero se encuentran pendientes de registración.
- 5) Los saldos de las cuentas "Cheques Diferidos a Cobrar" y de "Conformes a Cobrar" al  $31/8/X1$  son respectivamente \$ 6.000 y \$ 4.500.

- 1) Confeccionar las actas de arqueo de valores.
- 2) Efectuar los valores que correspondan por balance.
- 3) Presentar las composiciones finales de las cuentas "Caja" y "Moneda extranjera".

En la empresa Los Arqueros, se realiza el arqueo de caja al 31/12/X5 fecha de cierre del ejercicio económico. A tales efectos se obtiene la siguiente información:

1) Se encuentra en poder del cajero los siguientes:

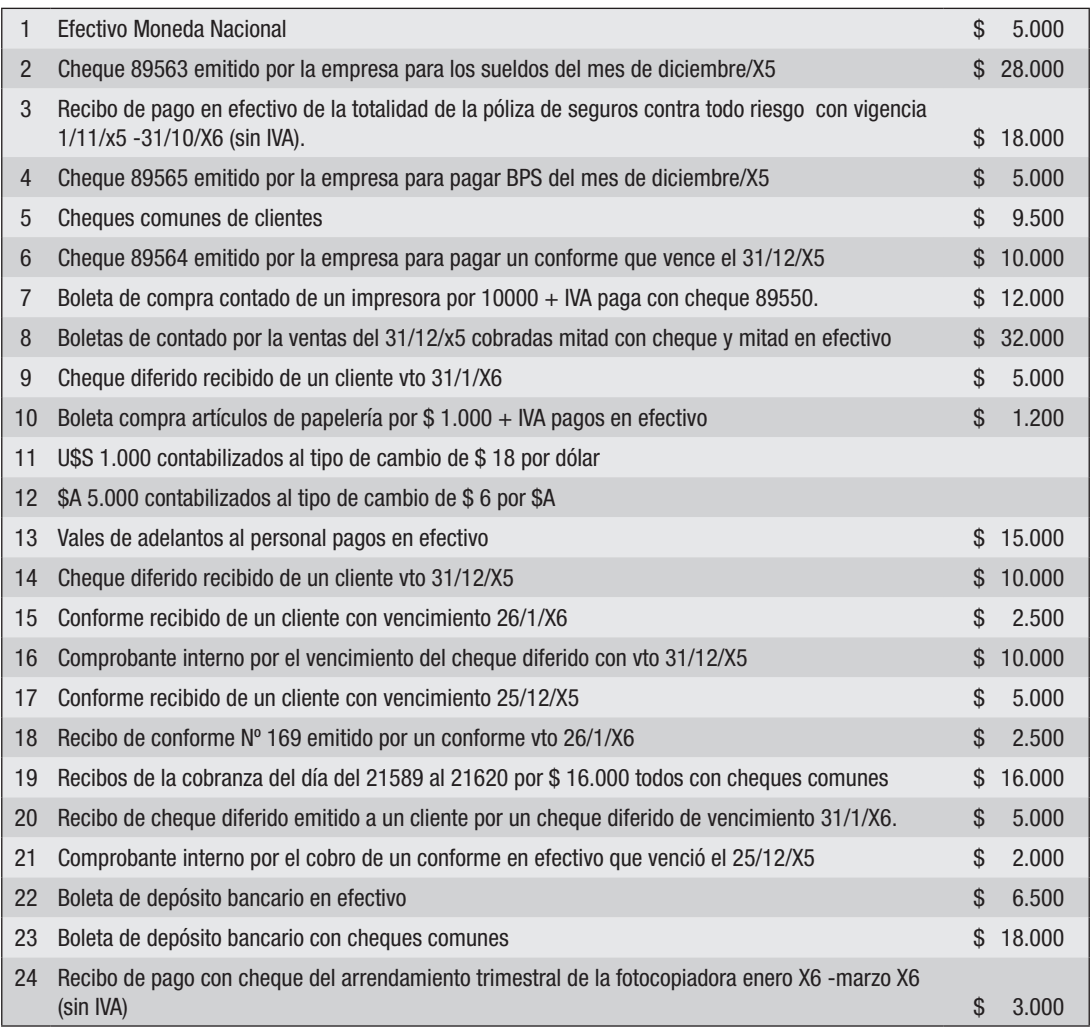

- 2) El saldo de la cuenta "Caja" al 31/12/X5 es 21.450. Revisadas las registraciones se constata que una venta al contado por \$ 1.500 + IVA se registró como si hubiera sido a crédito. El costo de la venta fue correctamente registrado.
- 3) La empresa utiliza una cuenta colectiva para llevar las monedas extranjeras. El saldo de la cuenta "Moneda Extranjera" es de 48.000 deudor, compuesta por Caja U\$S 1.000 y Caja \$A 5.000. El tipo de cambio al 31/12/x5 es \$ 19.5 por dólar y \$ 5 por peso argentino.
- 4) Los comprobantes en poder del cajero están pendientes de registración.
- 5) Los saldos de las cuentas "Cheques Diferidos a Cobrar" y de "Conformes a Cobrar" al 31/12/X5 son respectivamente \$ 10.000 y \$ 8.000.
- 6) El saldo de la cuenta "Acreedores por Documentos endosados" es \$ 1.000 y corresponde a un conforme que vence en dos meses y que fuera endosado a un proveedor

#### *Se pide:*

- 1) Realizar el acta de Arqueo de Valores.
- 2) Efectuar los ajustes que correspondan por balance.
- 3) Presentar la composición Final del saldo de "Caja", "Moneda extranjera", "Conformes a cobrar" y "Cheques diferidos a cobrar".
- 4) Extornos al 1/1/X6.

#### 3.8 CONCILIACIÓN BANCARIA

Se trata de un procedimiento administrativo contable que consiste en :

- a) comparar las registraciones efectuadas por la empresa referidas a operaciones con un determinado banco y los datos suministrados por un tercero (ese Banco) sobre esas mismas operaciones.
- b) determinar las causas de esas diferencias;
- c) efectuar las correcciones que correspondan.

Debe tenerse en cuenta la oposición entre los movimientos registrados por la empresa y esos mismos movimientos registrados por el Banco. Así, por ejemplo, cuando la empresa efectúa un depósito en el Banco, *debita* la cuenta "Banco Tal cta cte" mientras que al recibir ese depósito la institución bancaria *acredita* la cuenta con el nombre de la empresa.

Así también cuando la empresa gira un cheque, en su contabilidad *acredita* la cuenta "Banco Tal cta. cte." mientras que el Banco, en su contabilidad, al pagar ese cheque *debita* la cuenta con el nombre de la empresa.

En materia de registración, la empresa puede utilizar la cuenta "Banco X cta cte" para identificar el nombre del banco (especialmente si se trabaja con varios bancos) e identificando que se trata de una cuenta corriente y no de otra modalidad operativa.

Pero también se podría usar una cuenta colectiva "Bancos" o "Bancos cta cte" y llevar un mayor auxiliar para cada uno de los bancos con que se trabaja.

Es aconsejable, por razones de control interno, que este procedimiento de conciliación bancaria se realice conjuntamente con el arqueo de valores tratado anteriormente.

#### 3.8.1 – Partidas Conciliatorias.-

Si las registraciones de la empresa y las del banco se efectuaran simultáneamente (aunque en forma opuesta), los saldos deberían ser iguales en una y otra contabilidad, pero de signo contrario, hecho que no siempre sucede así.

Cuando hay un registración en el banco que no fue registrada en la empresa, o viceversa, se está ante una *partida conciliatoria*.

Por lo tanto, cuando ambos saldos (el de "Banco cta cte" en la empresa y "Empresa…." en el banco) son distintos, la diferencia está compuesta por una o varias partidas conciliatorias.

# 3.8.2 – Operaciones que no se registran simultáneamente

## *a) Cheques*

Cuando en la empresa se entrega un cheque como pago a un acreedor, por una compra o cualquier otra circunstancia, se registra:

Acreedores o Mercaderías

\_\_\_\_\_\_\_\_\_\_\_\_\_\_\_\_\_ \_\_\_\_\_\_\_\_\_\_\_\_\_\_\_\_

Banco Cta. Cte. \_\_\_\_\_\_\_\_\_\_\_\_\_\_\_\_\_ \_\_\_\_\_\_\_\_\_\_\_\_\_\_\_\_

Sucede que el cheque no tiene por que ser presentado en el banco por parte de su tenedor en la misma fecha en que se recibió, ya que se dispone de cierto plazo para hacerlo.

Obviamente que si se quiere comparar el saldo contable luego de efectuada la registración en la empresa, éste no será igual al que comunica el banco, ya que no llegó aún el cheque a sus cajas. Esta es una partida conciliatoria.

## *b) Depósitos*

El banco no siempre contabiliza un depósito en el mismo día en que lo recibe. Si este depósito fue efectuado con un cheque de otro banco se debe esperar su pasaje por la Cámara Compensadora para confirmar si tiene fondos y si guarda las formalidades exigidas por la ley, lo que hace demorar su acreditación.

Entonces, siguiendo el razonamiento anterior, por este motivo también se generará una partida conciliatoria en el período en que la empresa ya ha contabilizado el depósito pero el banco no.

## *c) Partidas no contabilizadas por la empresa*

Puede suceder que la empresa haya omitido contabilizar un débito o crédito efectuado por el banco, debido a diversos factores:

- 1. la nota de débito o crédito no ha sido recibida aún.
- 2. fue recibida pero por alguna razón no fue contabilizada.
- 3. no existe nota de débito o crédito formales emitidas por el banco sino sólo la anotación en el Estado de Cuenta que envía el banco periódicamente

Cualquiera de estas situaciones origina también partidas conciliatorias.

## *d) Errores*

Tanto la empresa como el banco pueden efectuar una registración equivocada, lo que origina asimismo partidas conciliatorias.

# 3.8.3 – Clasificación de las partidas conciliatorias.-

Del análisis de las partidas conciliatorias enumeradas se puede realizar la siguiente clasificación:

## *1 Partidas que afectan el saldo de la empresa:*

Son las registraciones que no fueron realizadas por la empresa pero sí por el banco así como los errores de contabilización que haya cometido la empresa.

#### *2. Partidas que afectan el saldo en el banco*

Son las registraciones que no fueron realizadas por el banco así como los errores que haya cometido el banco.

#### 3.8.4 – Procedimiento para realizar una conciliación bancaria.-

#### *1.- Determinación de los saldos:*

Se refiere al saldo que la contabilidad de la empresa expresa poseer en el banco y el que éste comunica que la empresa tiene. El primero se extrae del mayor de la cuenta "Banco c/c" y el segundo de la información que la institución financiera envía y que se denomina "Estado de Cuenta Bancario".

Ejemplo:

#### Mayor de la cuenta "Banco cta.cte."

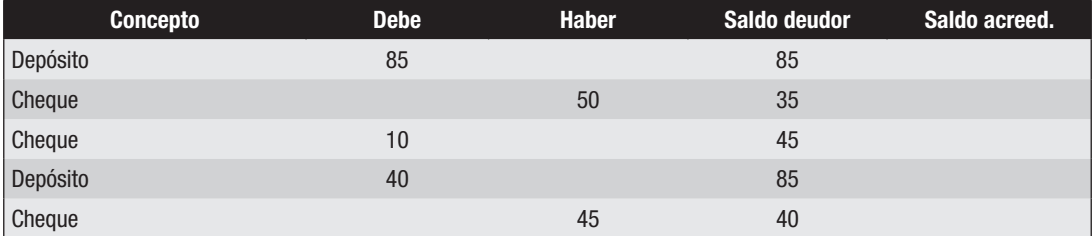

#### Estado de cuenta bancario

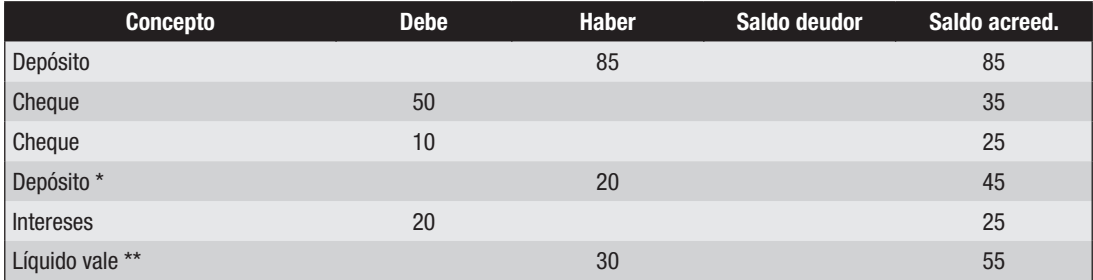

\* error del banco (es de otro cliente)

\*\* vale firmado por 40

#### *2.- Determinación de partidas conciliatorias:*

Surge de la comparación entre las registraciones de la empresa y las del banco. Algunas de ellas pudieron haberse realizado en períodos (meses) anteriores al analizado.

Siguiendo con el ejemplo:

- 1. el depósito por 85 debitado por la empresa está acreditado por el banco, no así el depósito por 40, lo que constituye una partida conciliatoria.
- 2. el cheque por 10 está correctamente debitado por el banco, pero en la empresa se debitó en lugar de acreditar, por lo que constituye una partida conciliatoria.
- 3. el cheque por 50 se corresponde con el débito bancario, no así el cheque por 45, que constituye una partida conciliatoria.
- 4. los intereses debitados por el banco (20) no están registrados en la empresa como tampoco lo está el líquido del vale (30) por lo que constituyen partidas conciliatorias.
- 5. el error del depósito (20) fue cometido por el Banco y no por la empresa por lo que constituye también una partida conciliatoria.

Es aconsejable ir marcando (tildando) aquellos movimientos que tienen su correspondiente en la otra parte, para así dejar en evidencia las partidas sin marcar que son las "partidas conciliatorias".

Debe aclararse que por tratarse de un ejemplo con fines didácticos no se presta atención a los comprobantes y su numeración sino sólo a los importes. En la práctica es aconsejable atender a ambos elementos, ya que pueden existir partidas distintas con el mismo importe, y ello podría inducir a tildar un importe igual pero por distinto concepto.

## *3.- Presentación por escrito de la Conciliación Bancaria:*

Consiste en anotar las partidas conciliatorias que explican la diferencia entre un saldo y el otro.

Existen distintas formas de presentación pero todas ellas consisten en explicar (conciliar) la diferencia entre los saldos (según empresa y según banco). La aconsejada por los autores de este libro es la que presenta ambos saldos (según la empresa y según el banco) por separado llegándose a un saldo real igual para los dos luego de sumar y restar las partidas conciliatorias que faltan tomar en cuenta en cada uno.

Siguiendo el ejemplo que se está analizando:

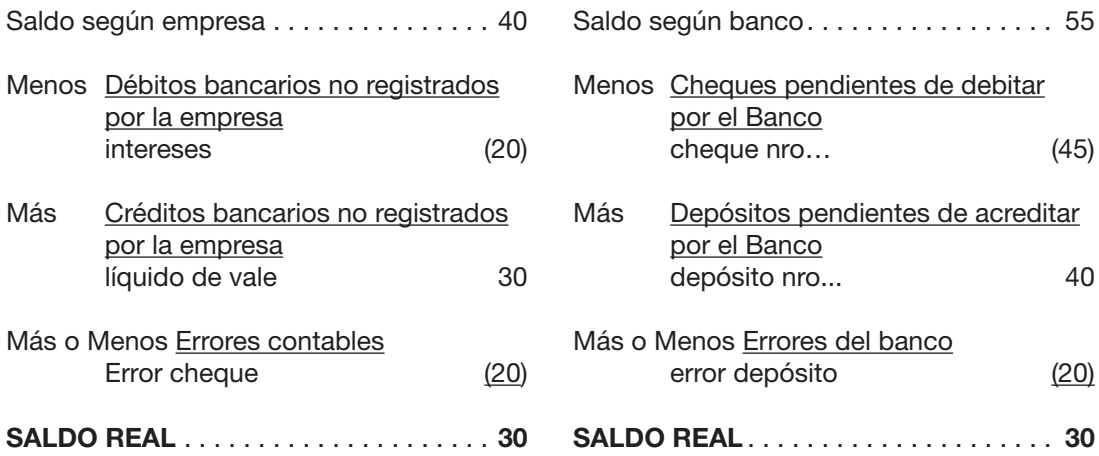

Esto significa que una vez registradas las partidas conciliatorias por parte del Banco y por parte de la empresa -y de no haber otras operaciones posteriores- ambos saldos deberían coincidir.

## *4.- Ajustes que correspondan por balance*

Cuando la empresa ha omitido alguna registración deberá efectuar el ajuste a efectos de que si se está a fecha de balance o si se quiere presentar un informe contable, el saldo de banco sea el correcto. Si no está a fecha de balance se registrará cuando se obtenga el comprobante respectivo.

En el ejemplo analizado:

-------------- -------------- 20 Intereses perdidos

Banco c/c 20

-------------- --------------

- 30 Banco c/c
- 10 Intereses perdidos

Vale a pagar 40 ------------- -------------

20 Acreedores por Compras

Banco c/c 20 corrección del error contable -------------- --------------

Una vez efectuados estos asientos de ajuste, el saldo del mayor de la cuenta "Banco cta. cte" se verá modificado pasando a ser 30.

#### *5.- Segunda Conciliación:*

Cuando, luego de efectuada la conciliación bancaria, se procede a hacer ajustes, entonces habrá que presentarla nuevamente con el saldo contable ajustado.

Se realiza solamente a fecha de balance o de presentación de informes contables, ya que sólo en estos casos se efectúan ajustes y por lo tanto cambia el saldo contable. Tiene por finalidad ser usada como conciliación del mes anterior para la realización de la del próximo mes.

Siguiendo con el ejemplo, la segunda conciliación quedaría:

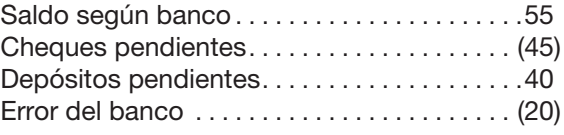

Saldo contable. . . 30

Ésta es otra manera de mostrar la conciliación bancaria, partiendo del saldo según banco y mostrando las partidas conciliatorias se llega al saldo contable. Una tercera forma sería partir del saldo contable y llegando al saldo según Banco.

La segunda conciliación también se puede mostrar de la forma vista en 3) "Presentación por escrito" sólo que ahora no habrá partidas conciliatorias del lado de la empresa ya que, al haber sido contabilizadas, no existen diferencias con el Banco.

#### 3.8.5 – Conciliación del mes anterior:

En las registraciones efectuadas por el banco o por la empresa pueden aparecer operaciones que fueron registradas por la otra parte en meses anteriores al que se realiza la conciliación. Entonces se debe agregar otro paso a los enunciados hasta ahora, que consiste en tomar en consideración la conciliación del mes anterior para determinar si las partidas conciliatorias existentes en ella lo siguen siendo luego de transcurridas las registraciones del mes que se está analizando. O sea que una vez determinados los saldos se procederá a "limpiar" la conciliación anterior antes de comparar las registraciones del mes.

La limpieza de la conciliación anterior consiste, entonces, en controlar:

- a. si aquellas partidas conciliatorias anotadas en el "lado del saldo de la empresa" (originadas porque el banco registró la operación pero la empresa no lo hizo o bien la registró equivocadamente) se han registrado o corregido en este mes por parte de la empresa.
- b. si aquellas partidas conciliatorias anotadas en el "lado del saldo del banco" (originadas porque la empresa registró la operación pero el banco no lo hizo o bien la registró equivocadamente) se han registrado o corregido en este mes por parte del banco.

Una vez hecha la "limpieza" de la Conciliación Anterior se procederá según lo ya visto

# 3.9 EJERCICIOS DE CONCILIACIÓN BANCARIA

## Ejercicio 18

#### Parte A

La empresa Los Bancarios inicia actividades en el mes de enero del X1. Durante ese mes, las operaciones relacionadas con el Banco Fuerte son las siguientes:

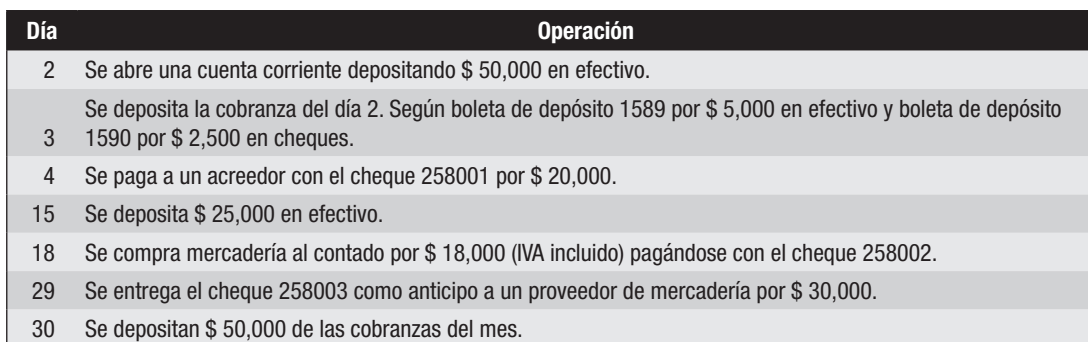

Se recibe el Estado de Cuentas Bancario al 31/1/X1:

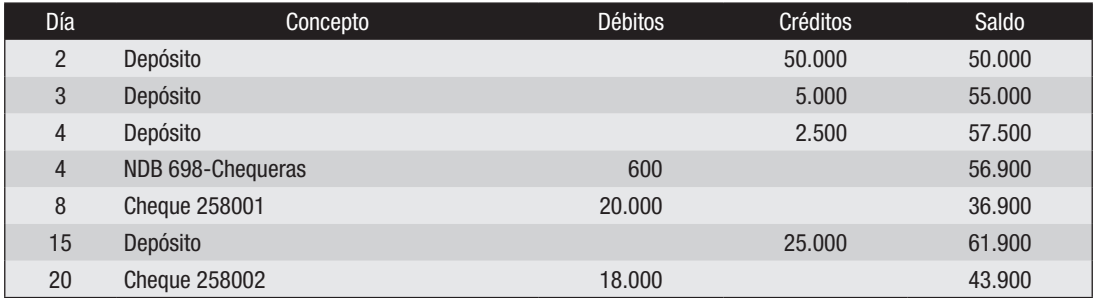

## *Se pide:*

- 1) Realizar las registraciones en el Libro Diario y el pasaje al Libro Mayor:
- 2) Realizar la conciliación bancaria al 31/1/X1 pero no los ajustes dado que no se está a fecha de balance ni se presentará información contable.

## Parte B

Durante el mes de febrero (fecha de balance) la empresa Los Bancarios proporciona la siguiente información relacionada con el Banco Fuerte cuenta corriente:

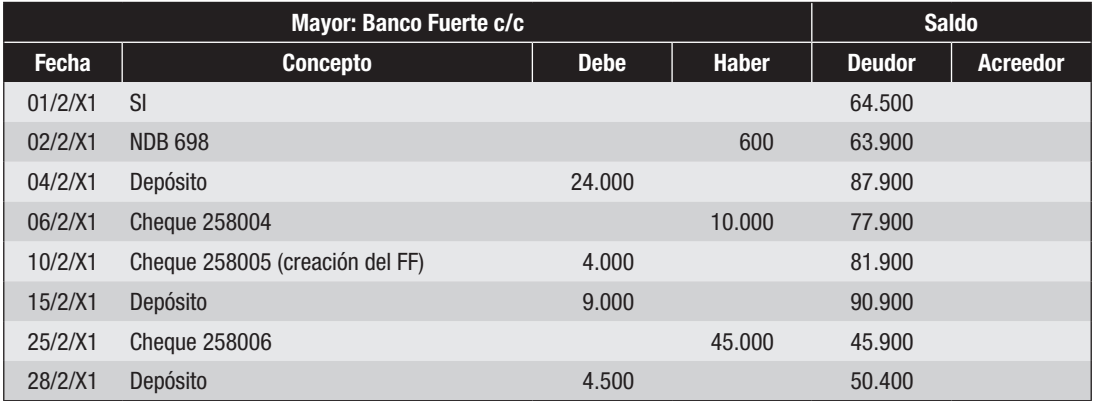

El estado de cuenta bancario del Banco Fuerte al 28/2/X1 es:

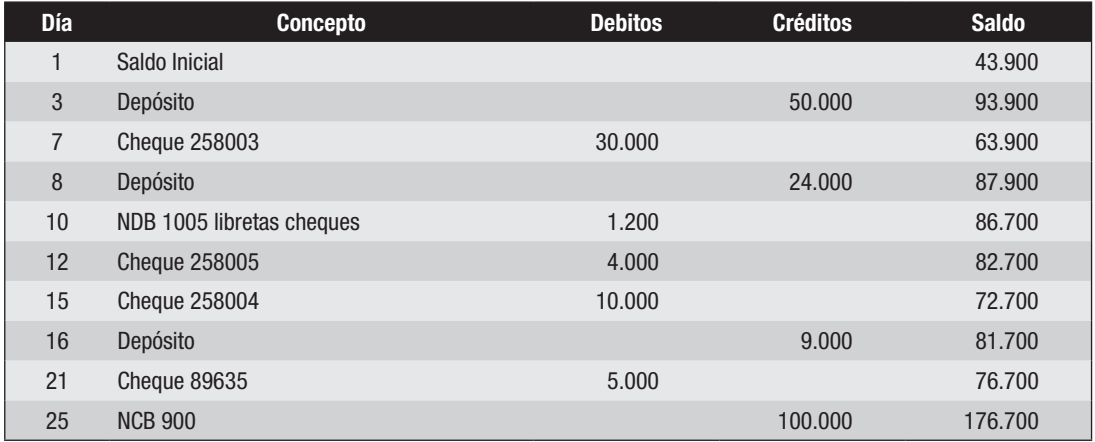

Información adicional:

El cheque 89635 corresponde a otro cliente del banco y fue debitado por error en nuestra cuenta. El banco lo corregirá en marzo.

La NCB 900 corresponde al líquido de un vale por 120.000 con vencimiento 25/4/X1.

- 1) Conciliación bancaria al 28/2/X1.
- 2) Ajustes que correspondan por balance al 28/2/X1.
- 3) Segunda conciliación bancaria.

En la empresa Titi, se procede a realizar la conciliación bancaria al cierre del ejercicio económico el 31/3/X6. Para esto se proporciona la siguiente información:

1) La conciliación bancaria al mes anterior 28/2/X6 fue la siguiente:

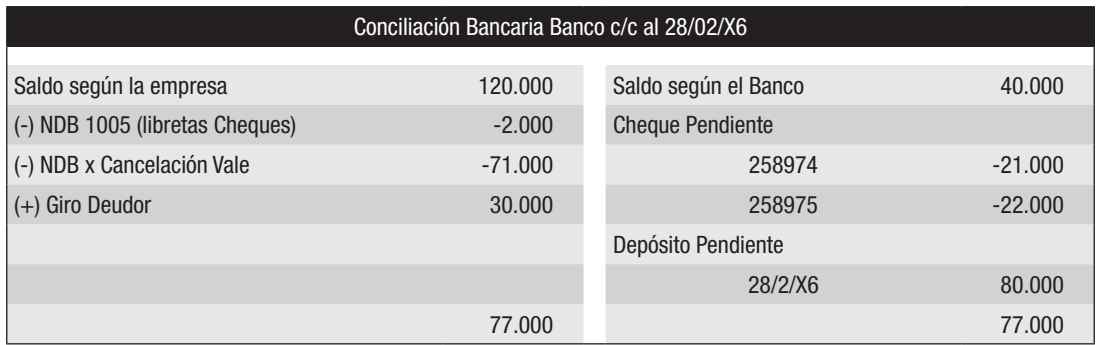

2) El mayor de la cuenta bancaria durante el mes de marzo/X6 es:

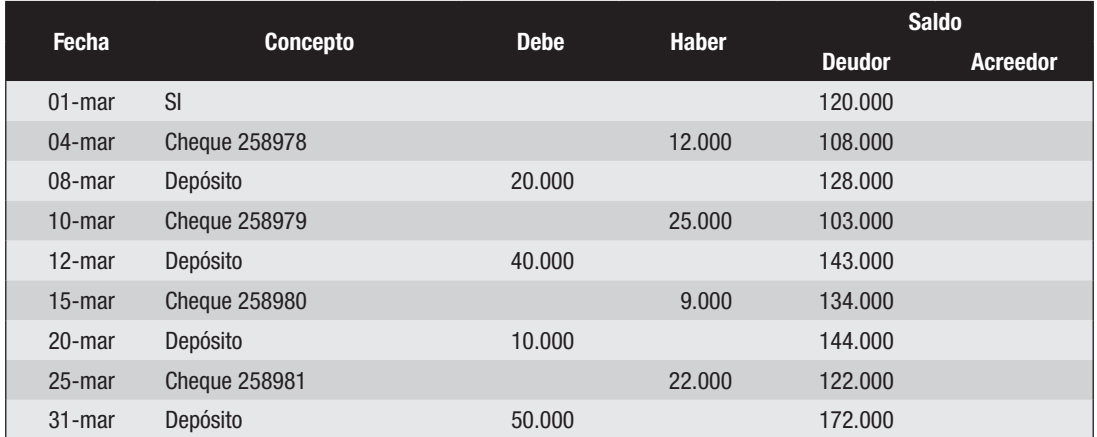

3) El estado de cuentas bancario por el mes de marzo/X6 es el siguiente:

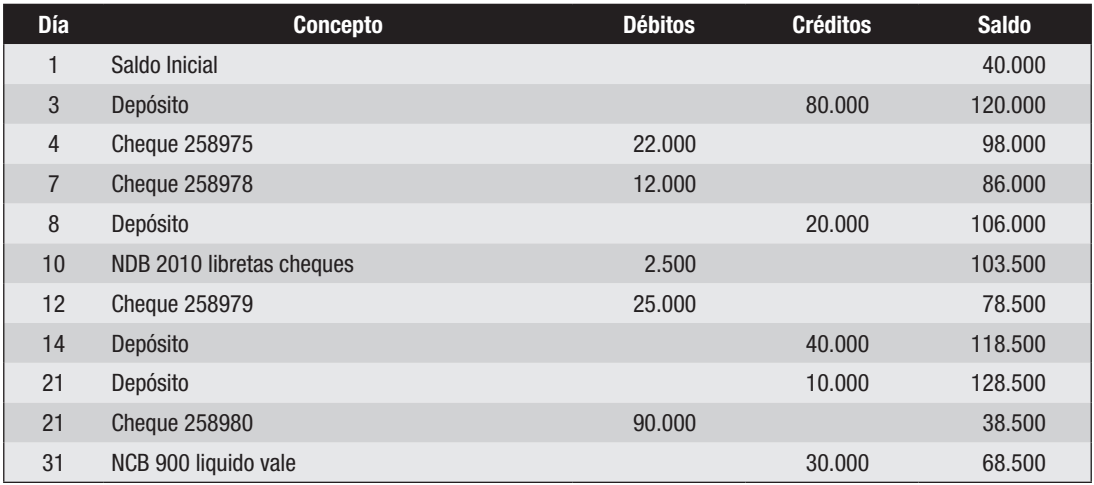

Se sabe además que las registraciones de la empresa son correctas.

El vale correspondiente a la NCB 900 vence el 31/5/X6 y su monto total era de \$ 35.000.

### *Se pide:*

- 1) Conciliación bancaria al 31/3/X6.
- 2) Ajustes que correspondan por balance al 31/03/X6.
- 3) Segunda conciliación Bancaria.

#### Ejercicio 20

En la empresa Final se procede a efectuar la conciliación bancaria al 31/7/X2, fecha de cierre del ejercicio económico. A estos efectos se proporciona la siguiente información:

1) Conciliación bancaria al 30/6/X2:

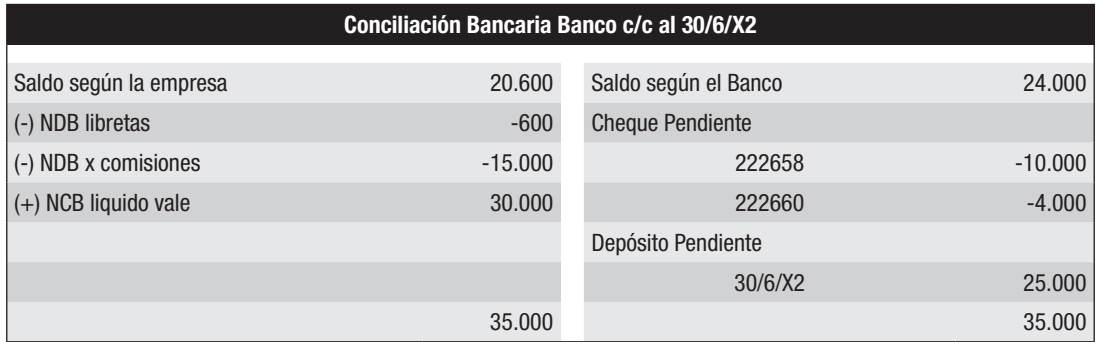

La NCB corresponde a un vale por \$ 40.000 con vencimiento 15/7/X2.

2) Los movimientos de la cuenta bancaria por el mes de Julio/X2 son según el mayor:

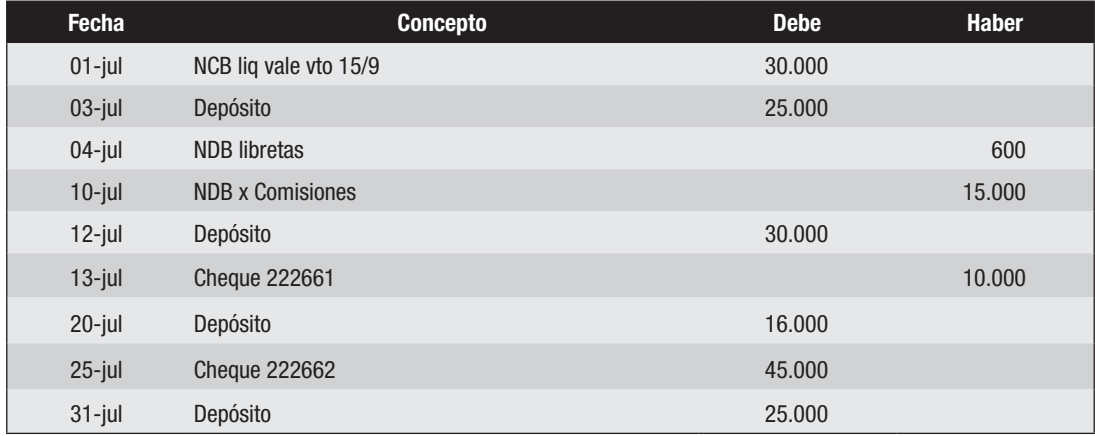

3) El estado de cuentas recibido del banco por el período de julio es el siguiente:

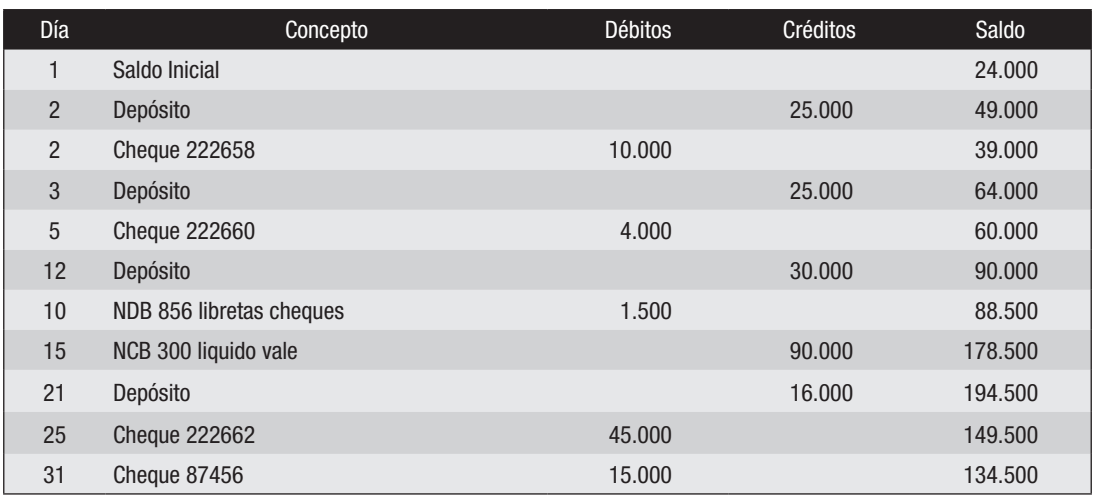

Se sabe además que la NCB 300 corresponde al líquido de un vale por \$ 100.000 con vencimiento el 15/8/X2.

El cheque 87456 corresponde a otro cliente del banco. Ya se realizó el reclamo correspondiente y el mismo será corregido en el mes de agosto.

El cheque 222662 fue entregado al proveedor Alf.

## *Se pide:*

- 1) Conciliación Bancaria al 31/7/X2.
- 2) Ajustes que correspondan por balance.
- 3) Segunda Conciliación Bancaria.

# 3.10 EJERCICIOS COMBINADOS DE ARQUEO DE VALORES Y CONCILIACIÓN BANCARIA

La particularidad que tienen estos tipos de ejercicios, es que los movimientos de ajuste efectuados en el arqueo que refieran a la cuenta "Banco cta.cte.", afectarán la determinación del saldo según la empresa en la conciliación bancaria. Es decir, que al momento de determinar el saldo según la empresa, además de tomar los movimientos que realizó la empresa en el mes, se deben tomar los ajustes que muevan "Banco cta.cte." en el arqueo (por ejemplo depósitos o emisión de cheques).

En la empresa Al fin, al 30/6/X3 fecha de cierre del ejercicio, se practica el arqueo de valores y la conciliación bancaria correspondiente.

La información recabada es la siguiente:

1) Se encuentra en poder del cajero lo siguiente:

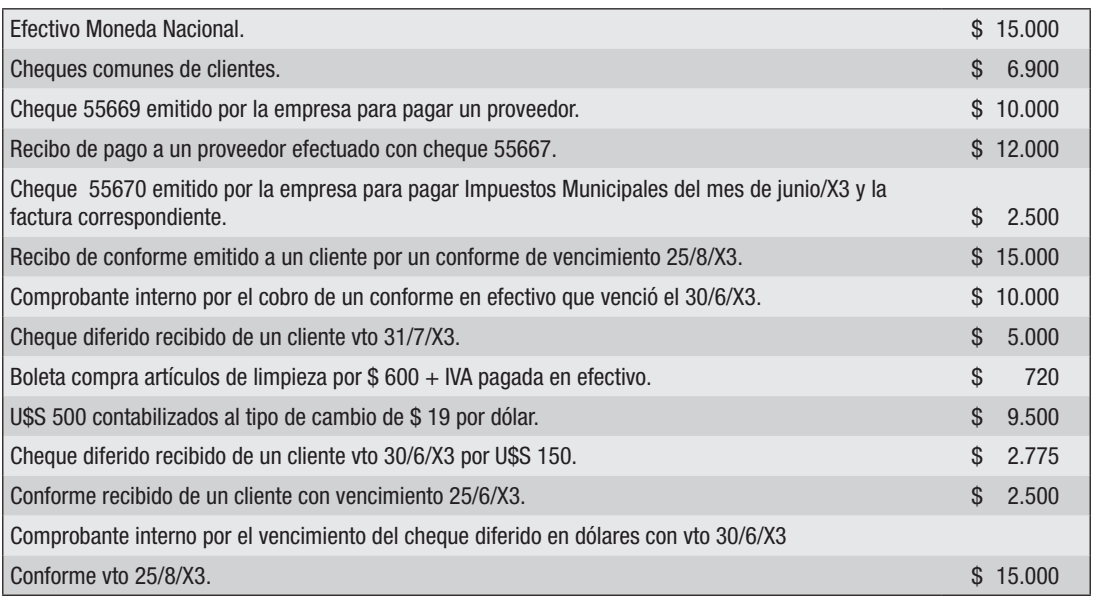

- 2) El saldo contable de Caja es de \$ 112.600 deudor. Verificadas las registraciones, se detectó que el pasaje al mayor de una compra de equipos de computación paga con efectivo por \$ 50.000 se realizó por error en el debe.
- 3) El saldo de la cuenta Moneda Extranjera es de U\$S 500 (\$ 9.500). El tipo de cambio de cierre es de \$ 19.5 por dólar.
- 4) El saldo de la cuenta Conformes a Cobrar es de \$ 12.500 y de Cheques Diferidos a Cobrar \$ 5.000, Cheques Diferidos a Cobrar U\$S es \$ 2775 (U\$S 150).
- 5) Los comprobantes en poder del cajero se encuentran pendientes de registración.
- 6) Conciliación Bancaria al 31/5/X3.

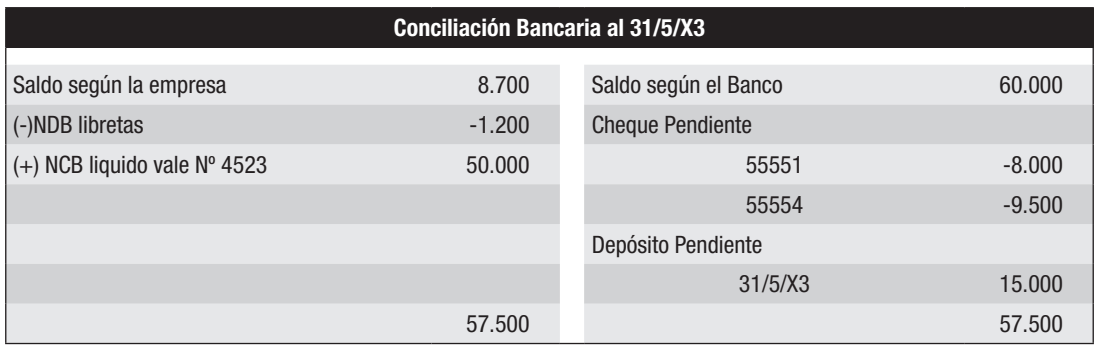

NCB por el líquido de un vale corresponde a un vale por \$ 60.000 firmado el 15/5/x3 con vencimiento 15/7/X3.

7) Las registraciones de la empresa en el mayor de la cuenta "Banco" c/c durante el mes de junio/X3 son:

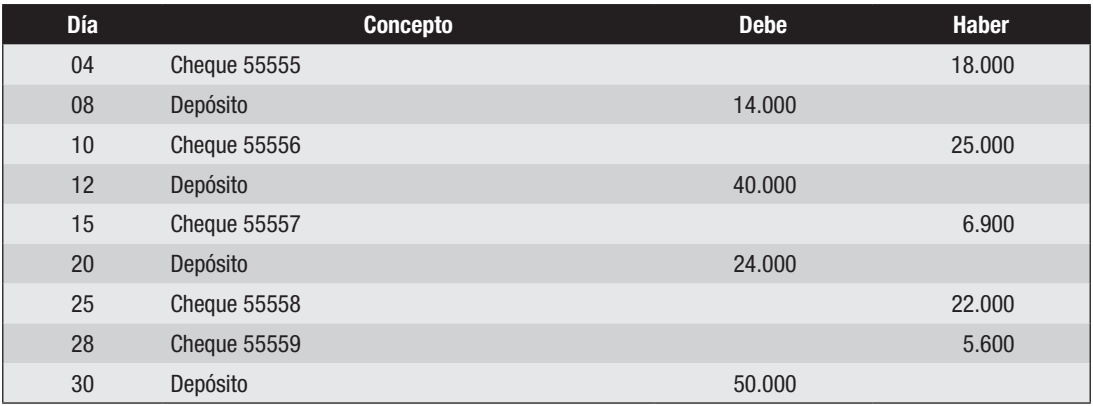

8) El estado de cuenta bancario por mes de junio/X3 es:

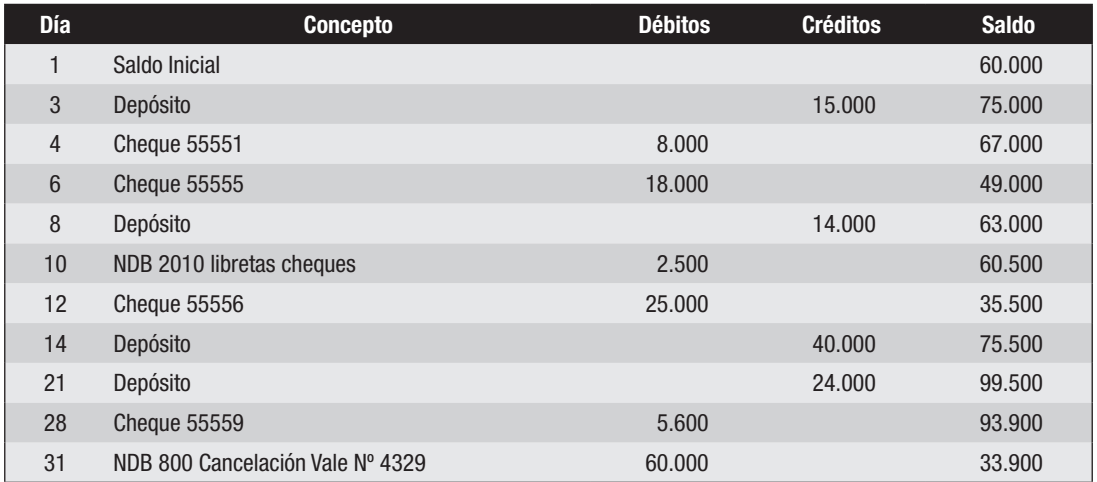

- 1) Acta de arqueo de Valores al 30/6/X3.
- 2) Ajustes que correspondan por balance.
- 3) Composición final del saldo de Caja y Moneda Extranjera.
- 4) Conciliación bancaria al 30/6/X3.
- 5) Ajustes por balance.
- 6) Segunda Conciliación Bancaria.

En la empresa J.R.R.Tolkien S.A que desarrolla sus actividades en la Tierra Media, se realiza al 28/2/x3, fecha de cierre de su ejercicio económico, el arqueo y la conciliación bancaria para lo cual se recopiló la siguiente información:

#### 1) Se encontró en poder del cajero:

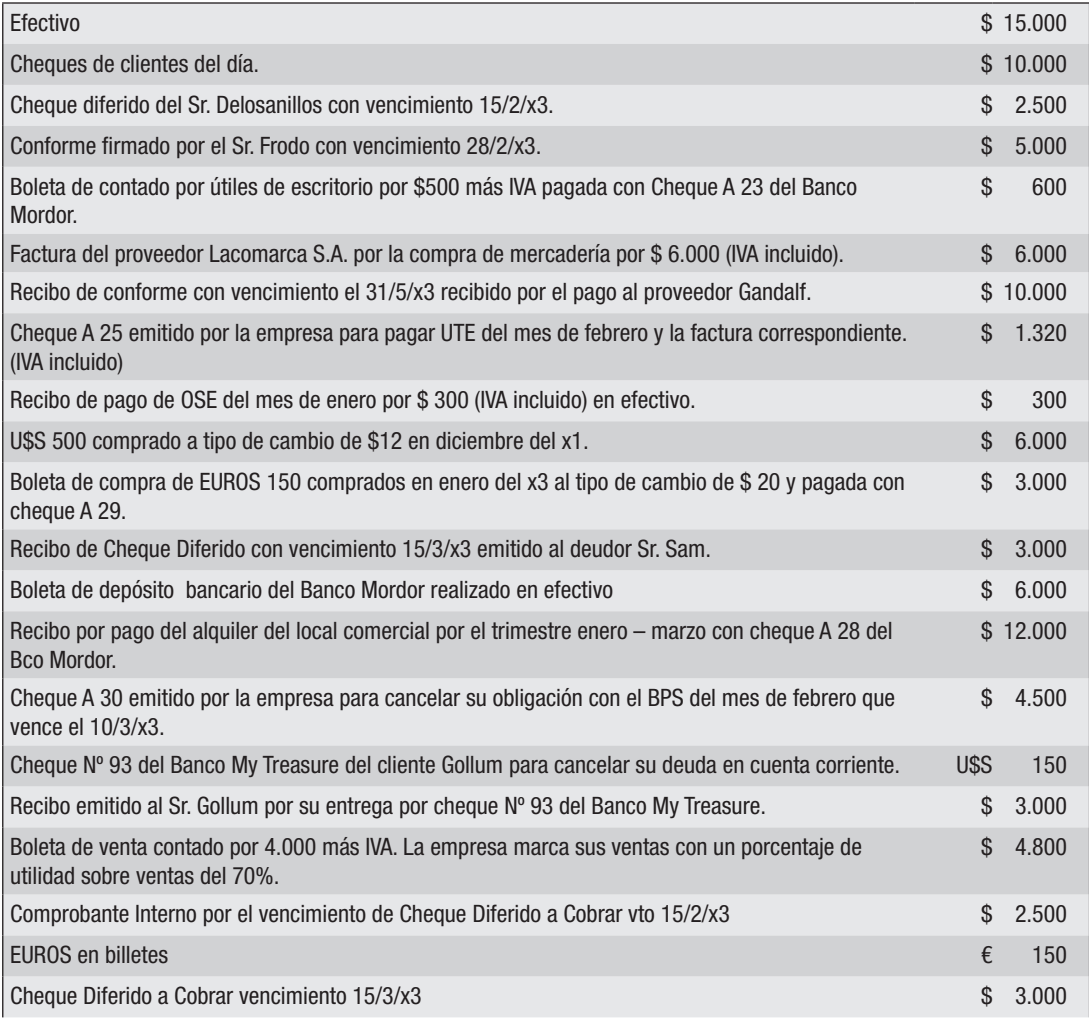

- 2) El saldo contable de la cuenta Caja al 28/2/x3 es de \$ 57.000 (deudor), el saldo de la cuenta Caja Dólares es de \$ 9.000 (U\$S 500) y el de Caja EUROS \$ 0 (€ 0).
- 3) El saldo de la cuenta Conformes a Cobrar es de \$ 5.000 y de Cheques Diferidos a Cobrar es de \$ 2.500.
- 4) Analizadas las registraciones se constató que:
	- Una compra de útiles de papelería en efectivo por \$15.000 (I.V.A. incluido) fue correctamente registrada en el Libro Diario pero fue debitada en el mayor de Caja.
- 5) La empresa contabilizó los cheques diferidos al recibirlos, no existiendo a la fecha otra registración al respecto.
- 6) El tipo de cambio al 28/2/x3 es: U\$S  $1 = $30$  y  $\in 1 = $25$ .
- 7) Todos los comprobantes en poder del cajero están pendientes de registración.
- 8) Respecto a la Conciliación Bancaria del Banco Mordor al 31/1/x3, se sabe que la misma no pudo cerrarse en virtud de que el auxiliar contable fue enviado al Seguro

de Paro y la realizó el Sr. Merry cadete de la empresa. Asimismo, se sabe que todas las cifras que figuran en la misma son correctas en términos numéricos, según detalle:

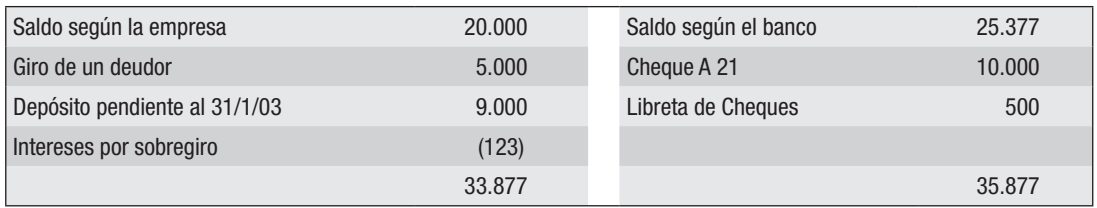

9) Los movimientos del mayor de la cuenta Banco Mordor Cuenta Corriente durante el mes de febrero de x3 fueron:

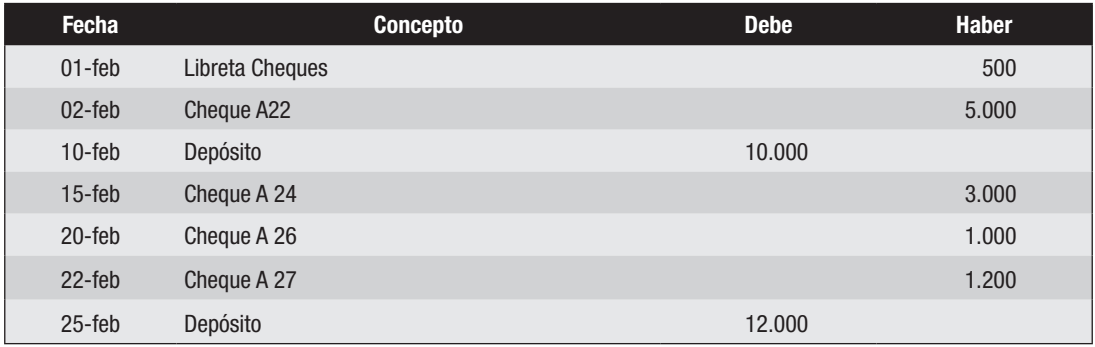

10) Estado de Cuentas enviado por el Banco Mordor por el mes de febrero de x3 es:

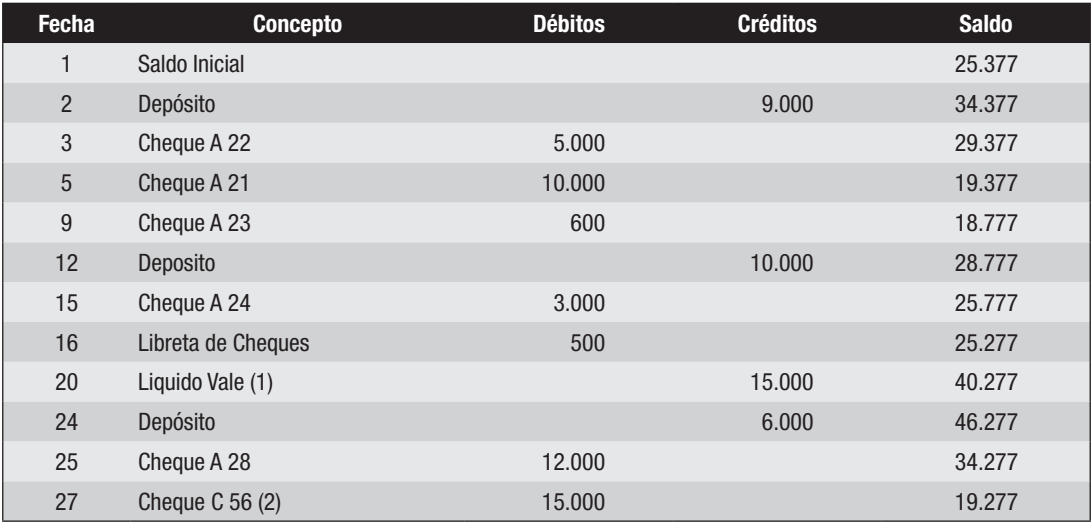

(1) Corresponde al líquido de un vale por 16.000 con vencimiento 20/3/x3.

(2) Corresponde a un cheque emitido por otro cliente del banco.

- 1) Acta de arqueo de valores al 28/2/x3.
- 2) Ajustes por balance que correspondan.
- 3) Composición final de los saldos de Caja, Caja DÓLARES y Caja EUROS.
- 4) Presentar en forma correcta la Conciliación Bancaria al 31/1/x3 que presentara el Sr. Merry.
- 5) Presentar la Conciliación Bancaria al 28/2/x3.
- 6) Ajustes por balance que correspondan.
- 7) Segunda Conciliación Bancaria al 28/2/x3.

En la empresa "Catita" se realiza el arqueo de valores y la conciliación bancaria al 31/12 fecha de cierre del ejercicio económico. A estos efectos se proporciona la siguiente información:

1) Se encuentra en poder del cajero lo siguiente:

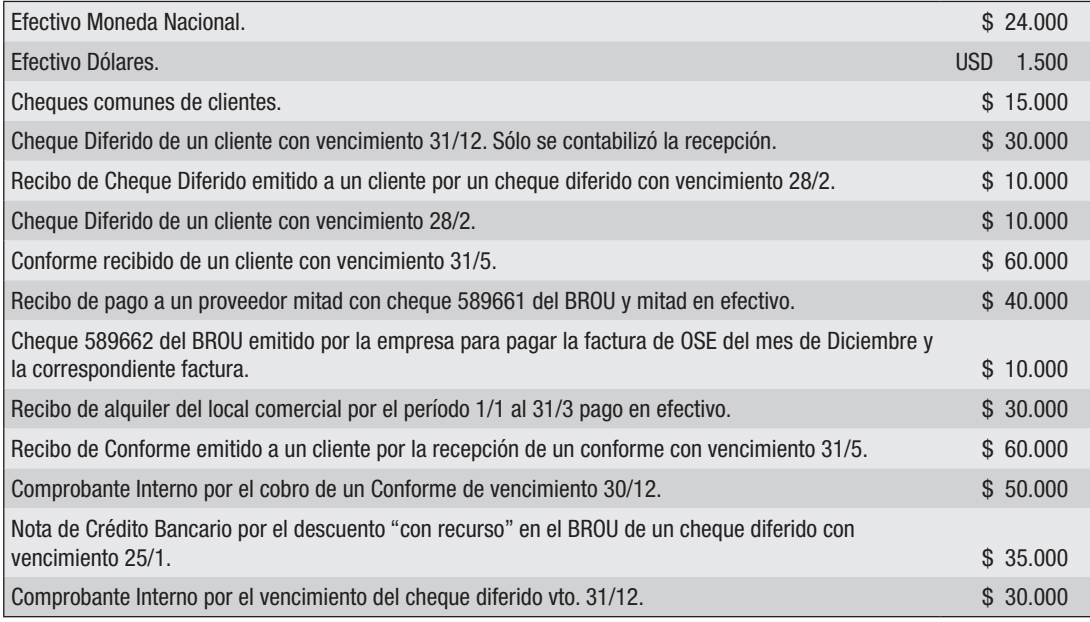

- 2) Los saldos de las cuentas arqueadas son: Caja \$ 42.000 deudor, Moneda Extranjera \$ 33.000 deudor (U\$S 1.500 deudor), Cheques Diferidos a Cobrar \$ 123.000 deudor, Conformes a Cobrar \$ 50.000 deudor y Acreedores por Documentos Descontados (correspondiendo todos a cheques diferidos) \$ 58.000 acreedor.
- 3) A su vez, se sabe que el 30/12 vencía un cheque que fuera descontado "con recurso" por \$ 30.000 que no fue pago por el firmante y que el banco debitó de nuestra cuenta corriente. La empresa no realizó ninguna registración al respecto.
- 4) El tipo de cambio de cierre es de 1 U\$S = \$ 20
- 5) Conciliación Bancaria al 30/11

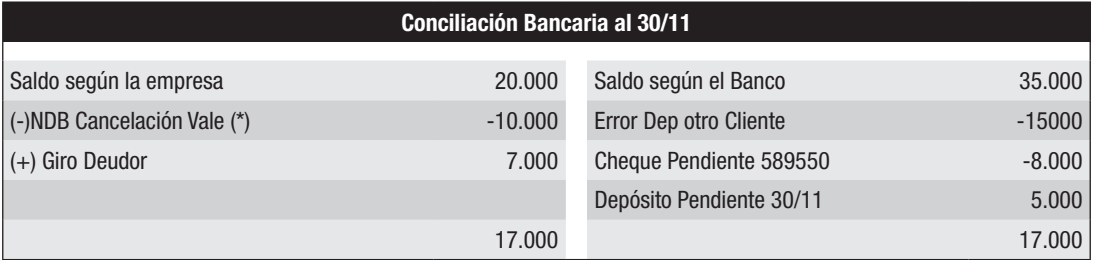

(\*) Los intereses fueron correctamente registrados

# 6) Estado de Cuenta Bancario al 31/12

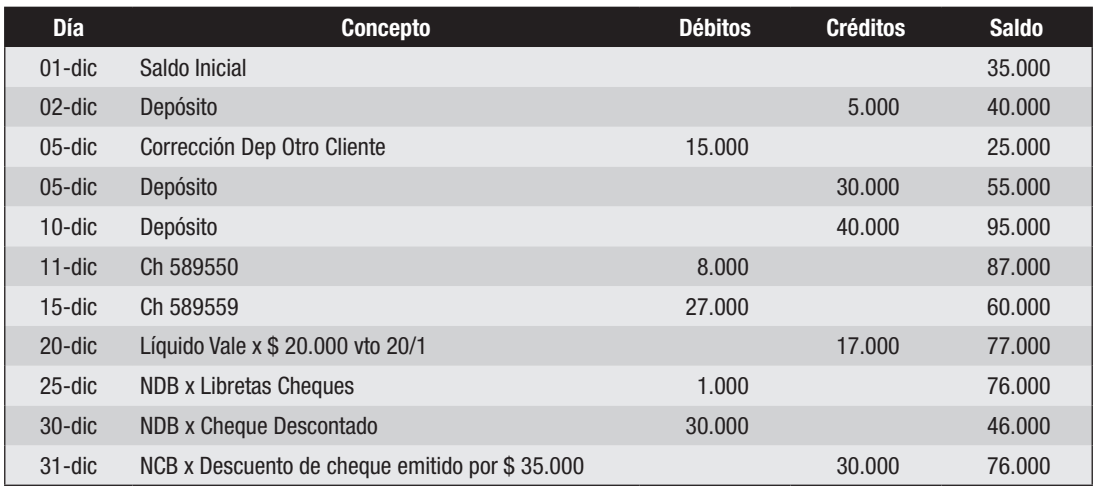

7) Registraciones del mes de diciembre realizadas en la empresa:

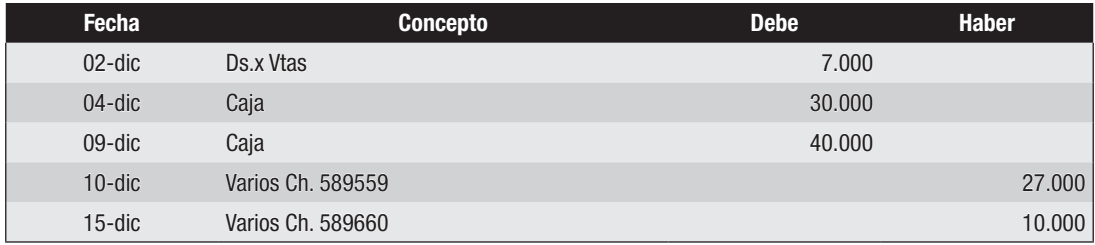

## *Se pide:*

- 1) Acta de arqueo de valores al 31/12.
- 2) Ajustes por balance que correspondan.
- 3) Composición final del saldo de Caja.
- 4) Conciliación Bancaria al 31/12.
- 5) Ajustes por balance que correspondan.
- 6) Segunda conciliación bancaria.

---------- o 0 o ----------

# 4. SOLUCIONES DE LOS EJERCICIOS DE EFECTIVO Y OTROS VALORES

# Solución del Ejercicio 1

# *Se pide 1)*

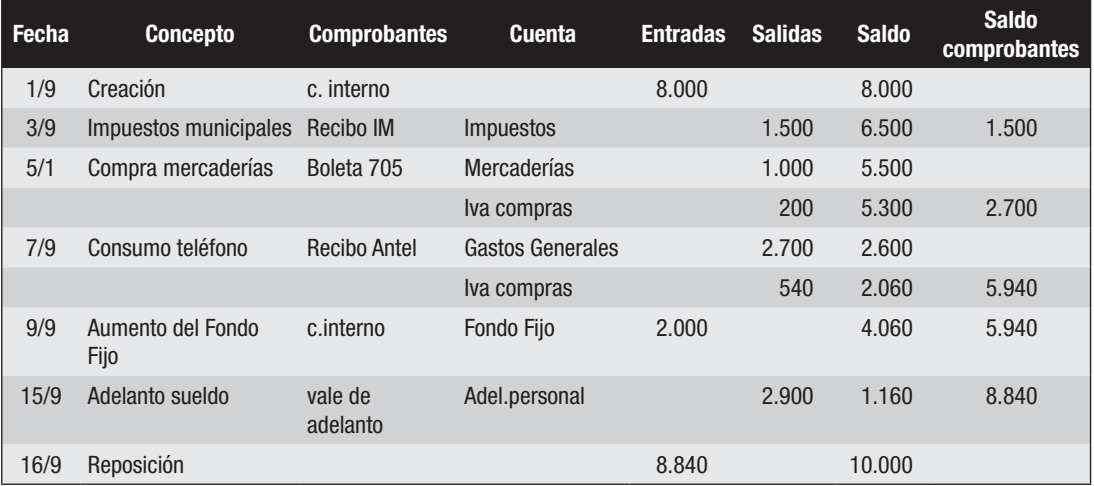

# *Se pide 2)*

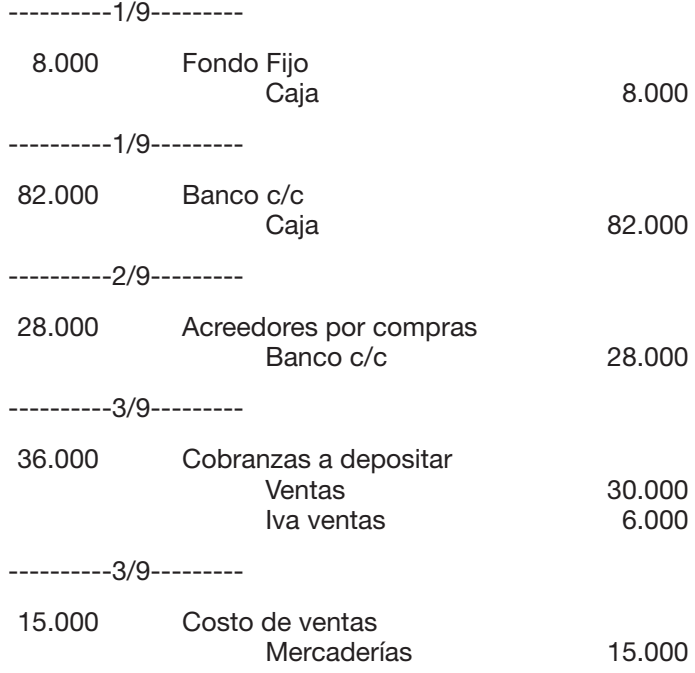

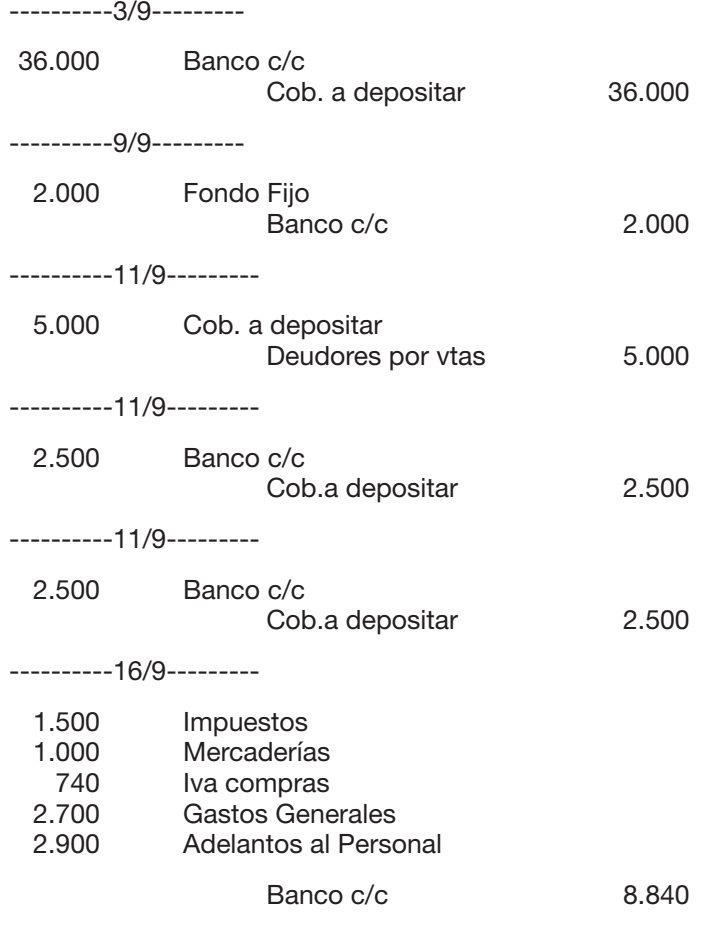

# *Se pide 3)*

Con fecha 7/9 se efectuó un egreso por un importe mayor a \$ 3.000 que debió realizarse con cheque.

# Solución del Ejercicio 2

# *Se pide 1)*

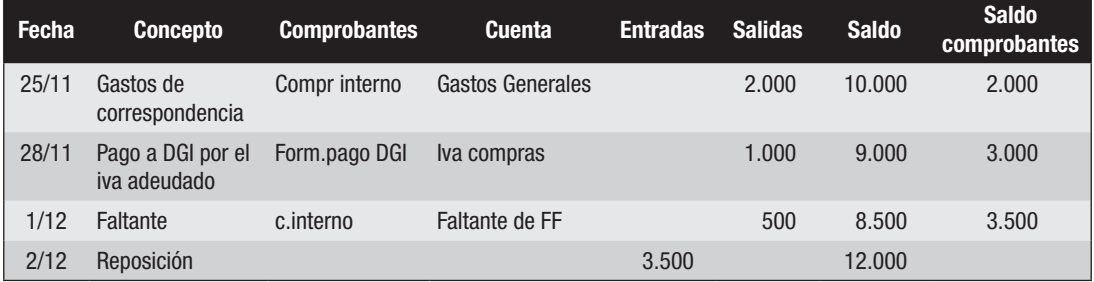

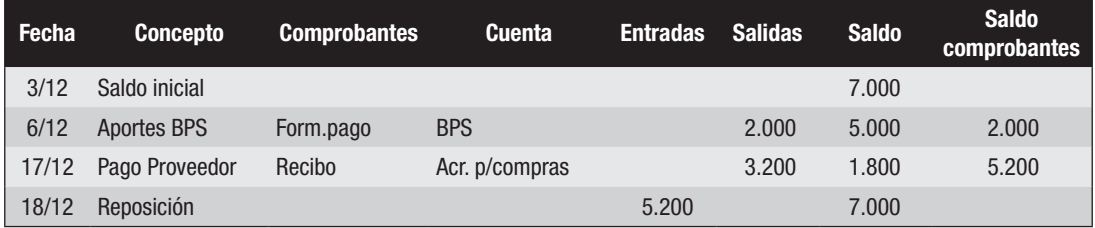

----------2/12---------

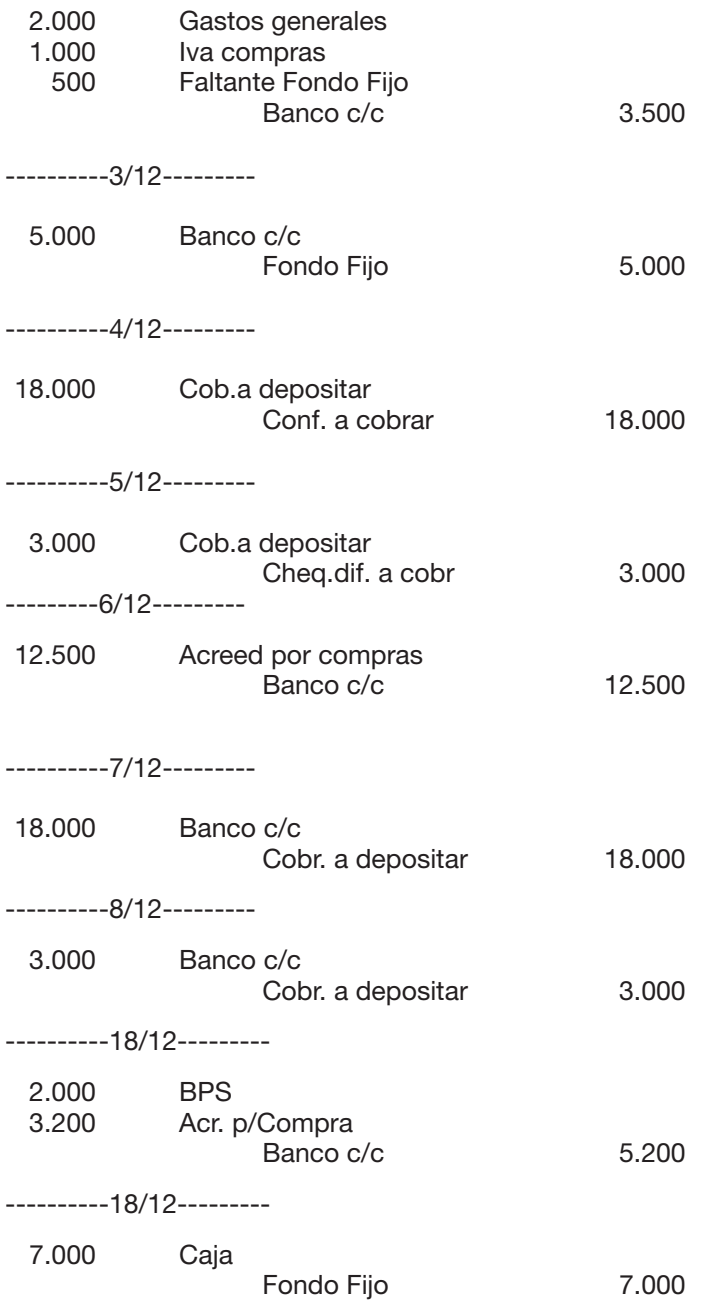

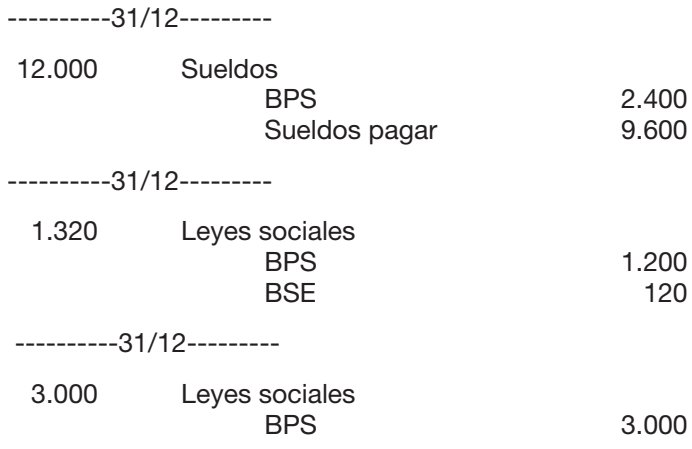

#### *Se pide 3)*

Sí, no se ha cumplido con el procedimiento de depositar diariamente los ingresos.

#### *Se pide 4)*

No sería correcto porque se perdería el control externo que brinda el estado de cuenta bancario en el que quedan asentados los ingresos y los egresos bancarios.

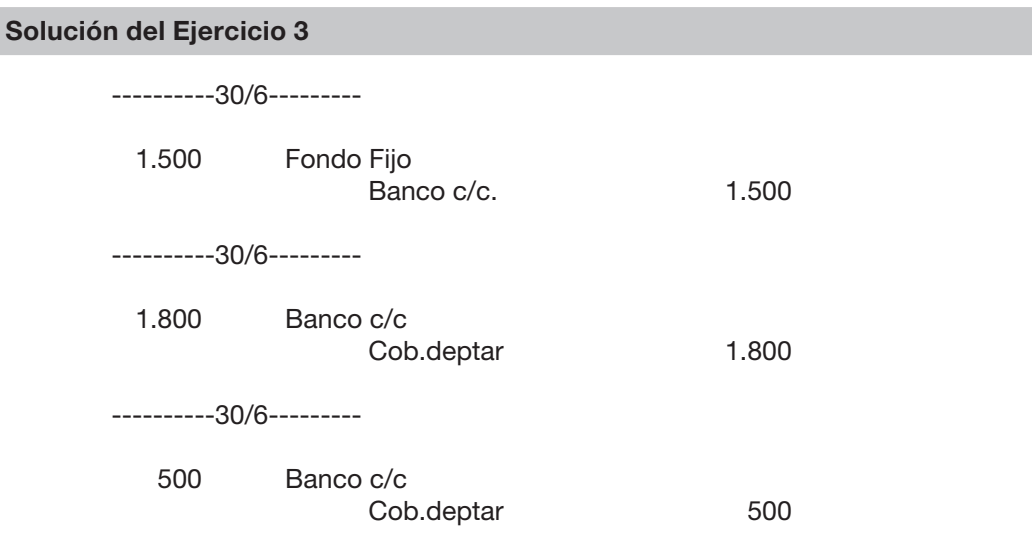

# Solución del Ejercicio 4

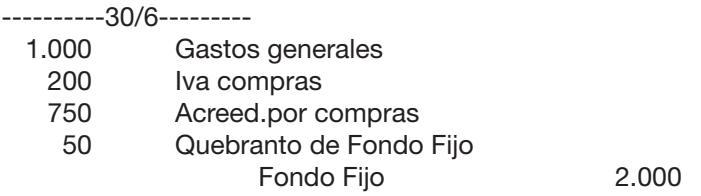
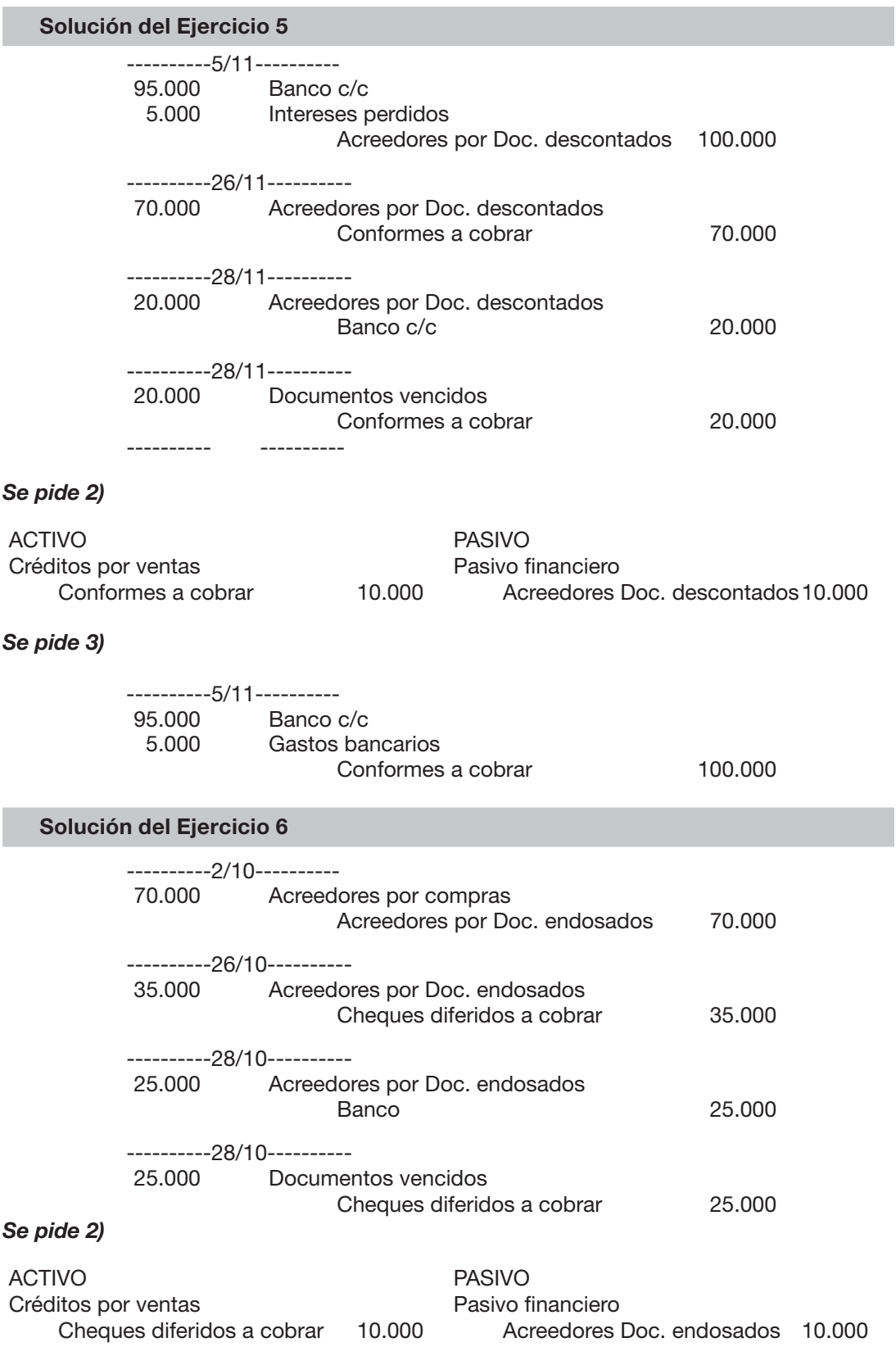

#### Solución del Ejercicio 7

#### *Se pide 1)*

Cálculo:

5% s/(200.000+150.000+180.000) = 26.500  $20\% \text{ s/(10.000+35.000)} = 9.000$ 35.500

Registracíón:

35.500 Deudores incobrables

Provisión para deudores Incobrables 35.500

#### *Se pide 2)*

#### Estado de Situación Financiera al 31/12/II (como lo establecía Dec. 103/91) Créditos

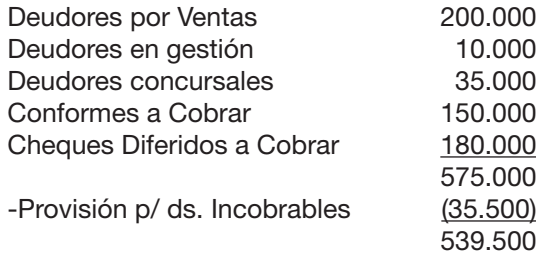

#### Solución del Ejercicio 8

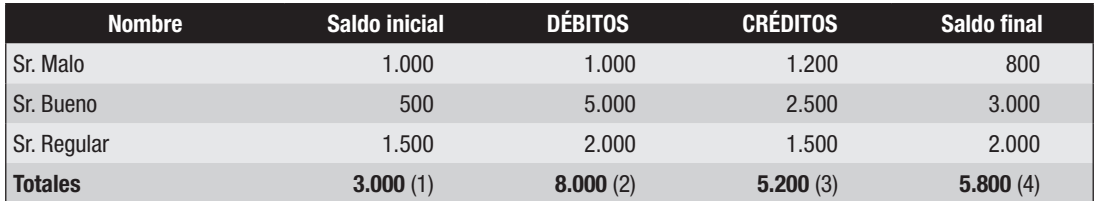

(1) Coincide con el saldo inicial del mayor de Deudores por ventas

(2) Coincide con el total de débitos del mayor de Deudores por ventas

(3) Coincide con el total de créditos del mayor de Deudores por ventas

(4) Coincide con el saldo final del mayor de Deudores por ventas

#### Solución del Ejercicio 9

*Se pide 1)*

------------a------------

700 Acreedores por compras

Caja 700

--------------b------------

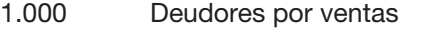

1.000 Acreedores por compras

c)

### Mayor analítico de la cuenta colectiva Acreedores por compras

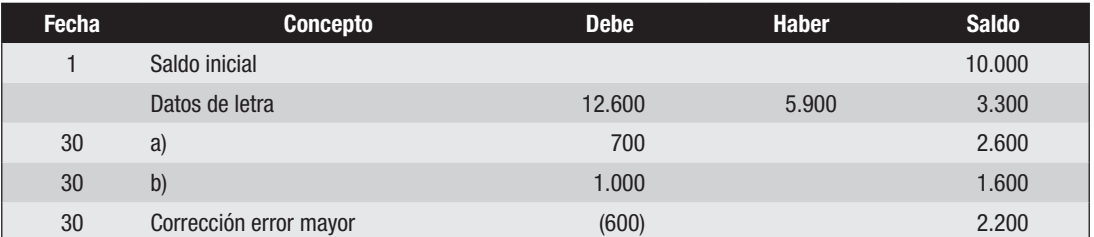

### Correcciones en los mayores auxiliares

#### Sr. Oro

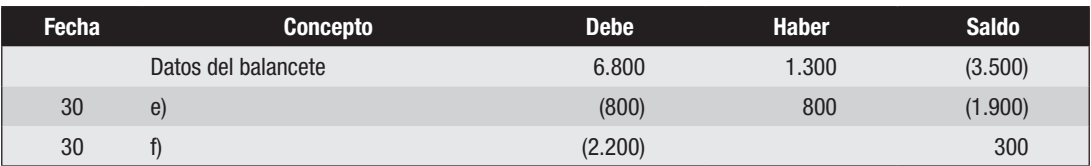

Sr. Bastos

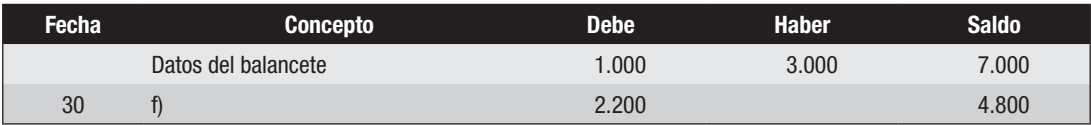

Sra. Copa

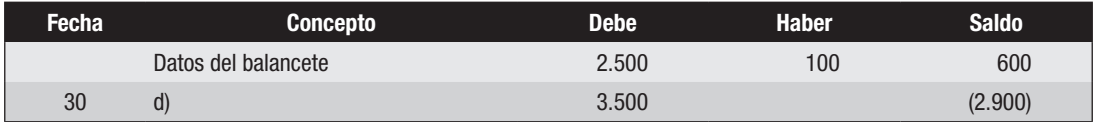

# *Se pide 2)*

2.900 Anticipo a proveedores

Acreedores por compras 2.900

### Solución del Ejercicio 10

# *Se pide 1)*

Acta de Arqueo de Caja

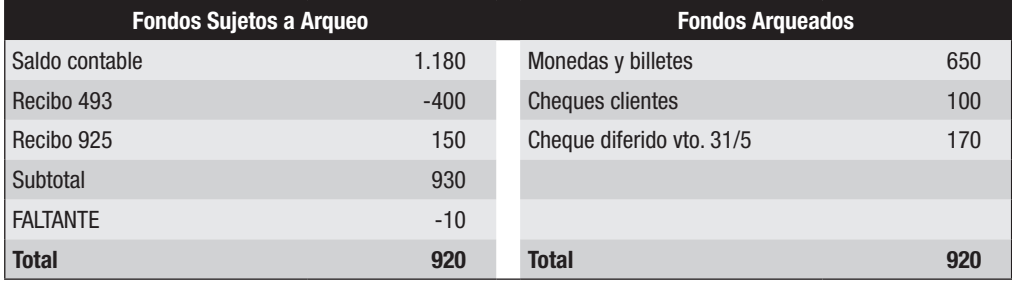

#### *Se pide 2)*

Ajustes derivados del arqueo de Caja

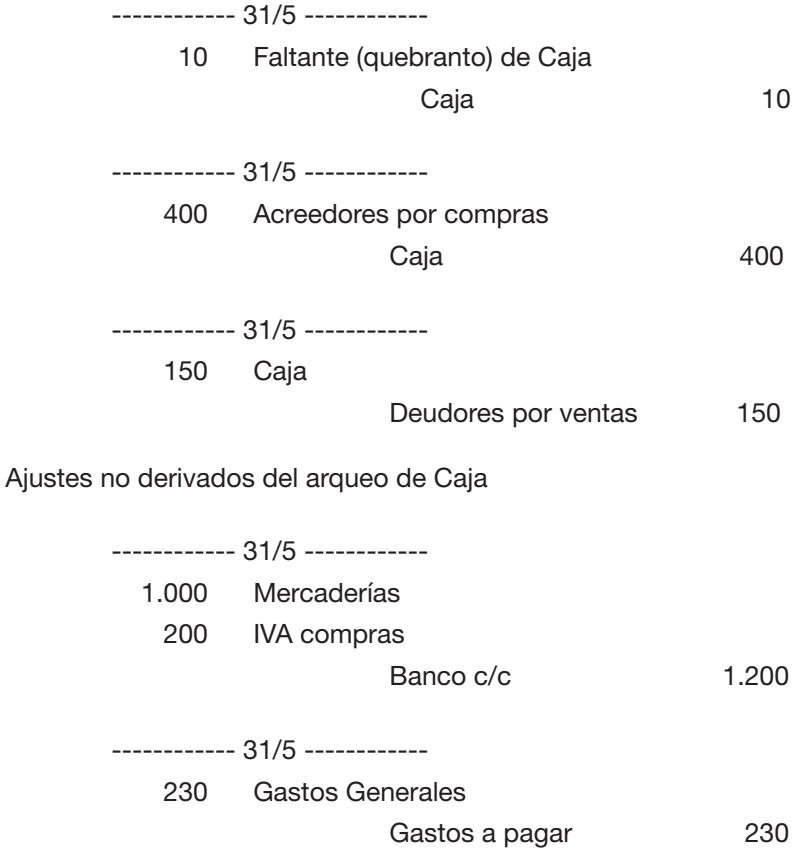

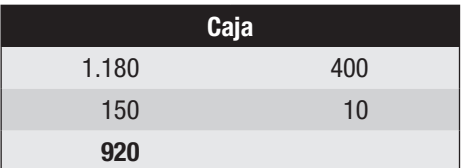

Composición final del saldo de Caja:

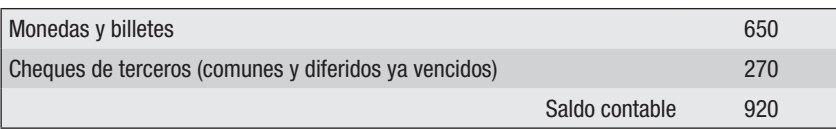

#### Solución del Ejercicio 11

#### *Se pide 1)*

Acta de Arqueo de Moneda extranjera

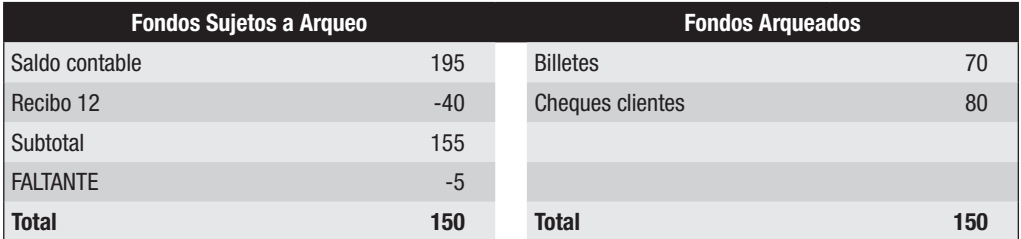

#### *Se pide 2)*

Ajustes derivados del arqueo de Moneda extranjera

------------ 31/5 ------------ 110 Faltante (Quebranto) de Mon.extranj. Moneda extranjera U\$S 5 x \$ 22 110 ------------ 31/5 ------------ 880 Acreed.compras en mon.extr.

Moneda extranjera U\$S 40 x \$ 22 880

#### Ajustes no derivados del arqueo de Moneda extranjera

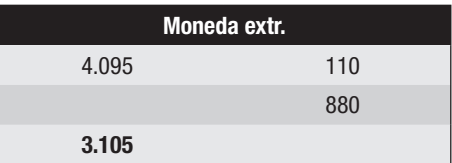

Si la empresa contara con un mayor auxiliar de Moneda extranjera en dólares sería:

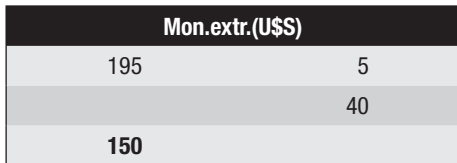

El equivalente en pesos uruguayos de estos U\$S 150 es \$ 3.300 (150x22).

Como el saldo contable es de \$ 3.105, la diferencia (3.300 – 3.105 = 195) constituye la diferencia de cambio o de cotización.

> ------------ 31/5 ------------ 195 Moneda extranjera Ganancia por diferencia de cambio 195

#### *Se pide 3)*

Al pasar al mayor este último asiento, el mayor de Moneda extranjera quedará en \$ 3.300

Composición final del saldo de Moneda extranjera:

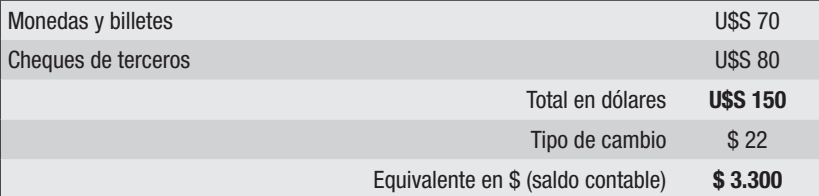

## Solución del Ejercicio 12

### *Se pide 1)*

Acta de Arqueo de Cheques diferidos a cobrar

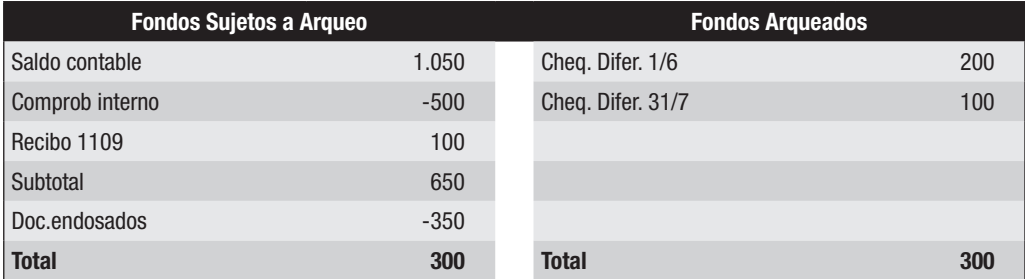

### Acta de Arqueo de Conformes a cobrar

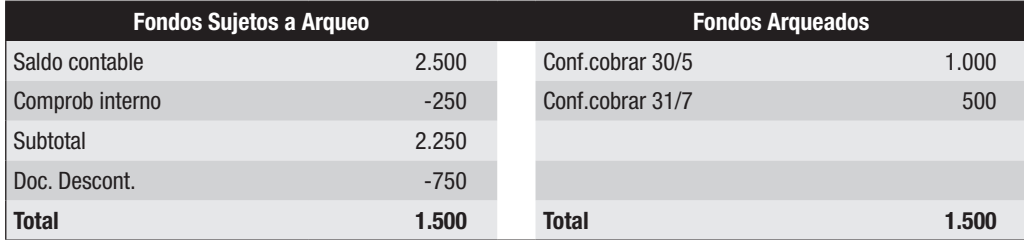

### *Se pide 2)*

Ajustes derivados del arqueo de Cheques diferidos a cobrar

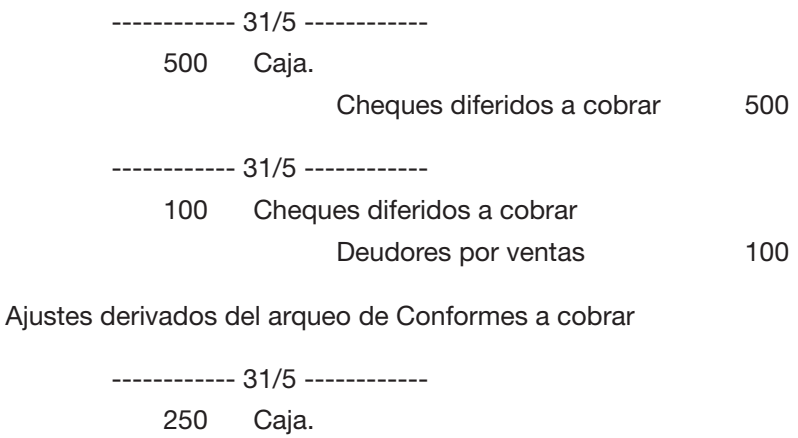

Conformes a cobrar 250

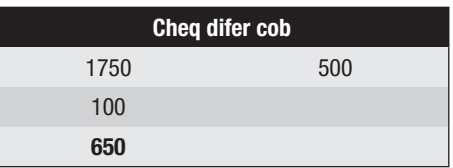

Composición final del saldo de Cheques diferidos a cobrar

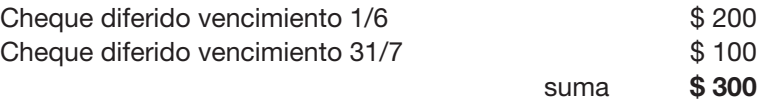

No coincide con el saldo contable ya que en él se incluye el documento endosado por \$ 350.

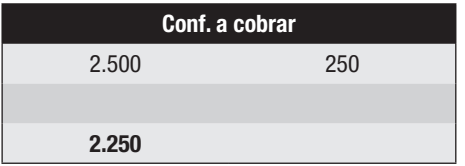

Composición final del saldo de Conformes a cobrar

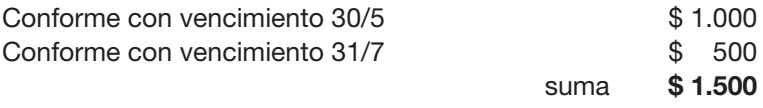

No coincide con el saldo contable ya que en él se incluye el documento descontado por \$ 750.

#### Solución del Ejercicio 13

#### *Se pide 1)*

Acta de Arqueo de Caja

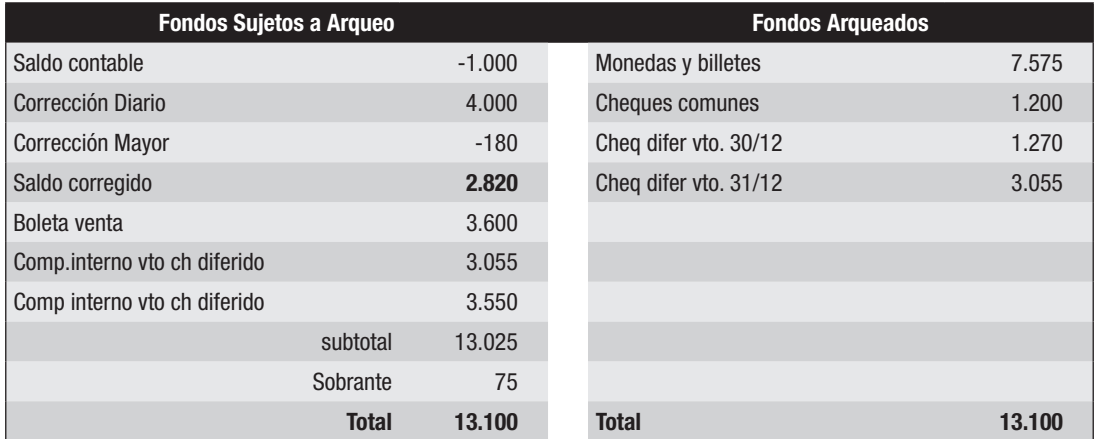

Otra forma de presentar el saldo contable es corrigiendo primero los errores detectados.

El error i) se corrige en el Libro Diario con el asiento:

4.000 Caja

Deudores por ventas 4.000

El error ii) se corrige directamente en el mayor de Caja acreditando 180.

Por tanto, el saldo contable de Caja será: 1.000 + 4.000 – 180 = 2.820

#### *Se pide 2)*

Ajustes derivados del arqueo de Caja:

Si no se optó por corregir los errores antes de presentar el arqueo, deberá corregirse en esta instancia:

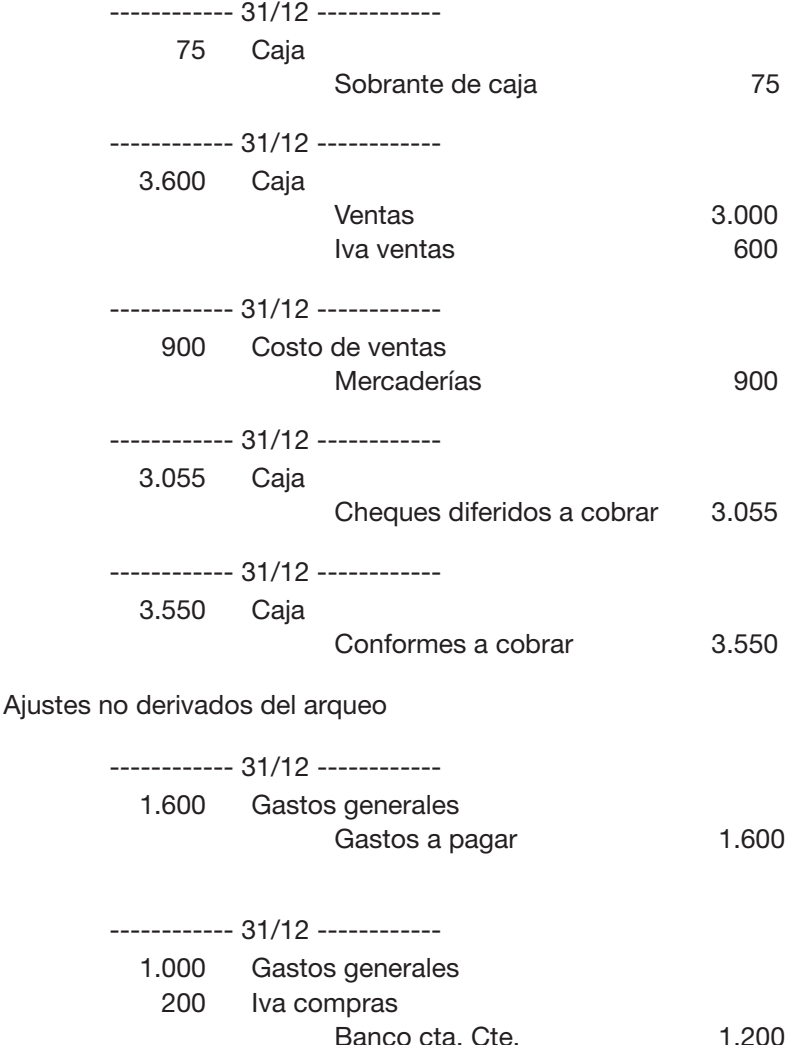

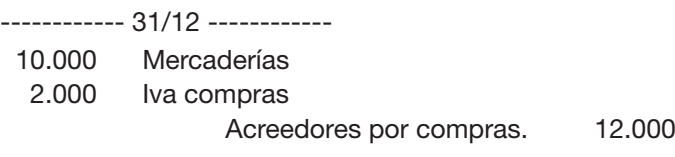

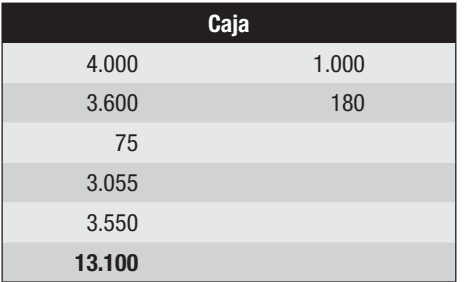

## Composición final del saldo de Caja

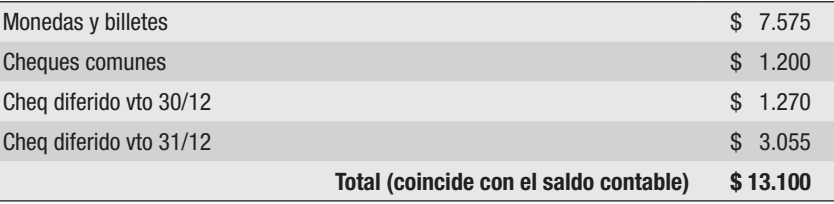

## Solución del Ejercicio 14

# *Se pide 1)*

Acta de Arqueo de Caja

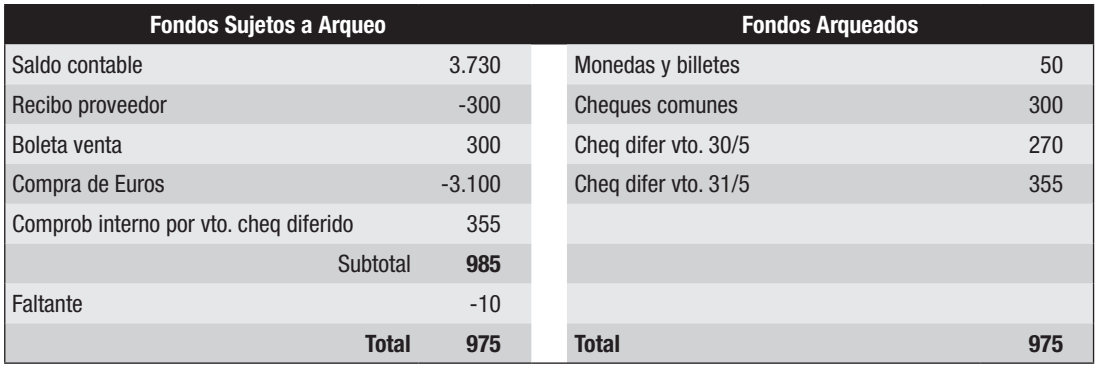

Acta de Arqueo de Moneda extranjera (en euros)

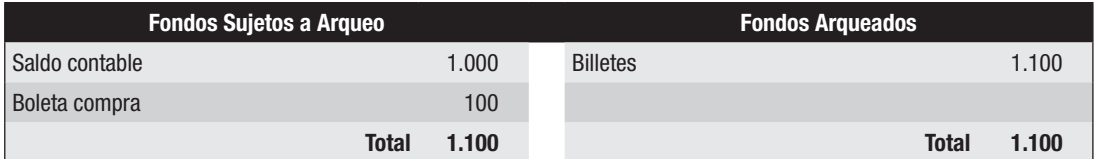

#### Acta de Arqueo de Cheques diferidos a cobrar

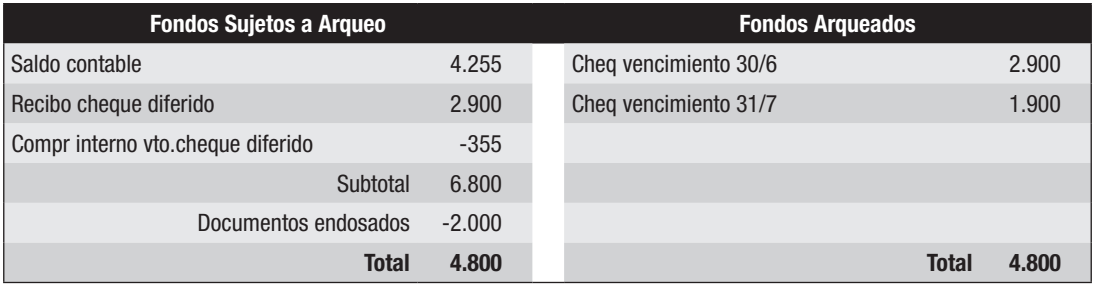

Ajustes derivados del arqueo de Caja:

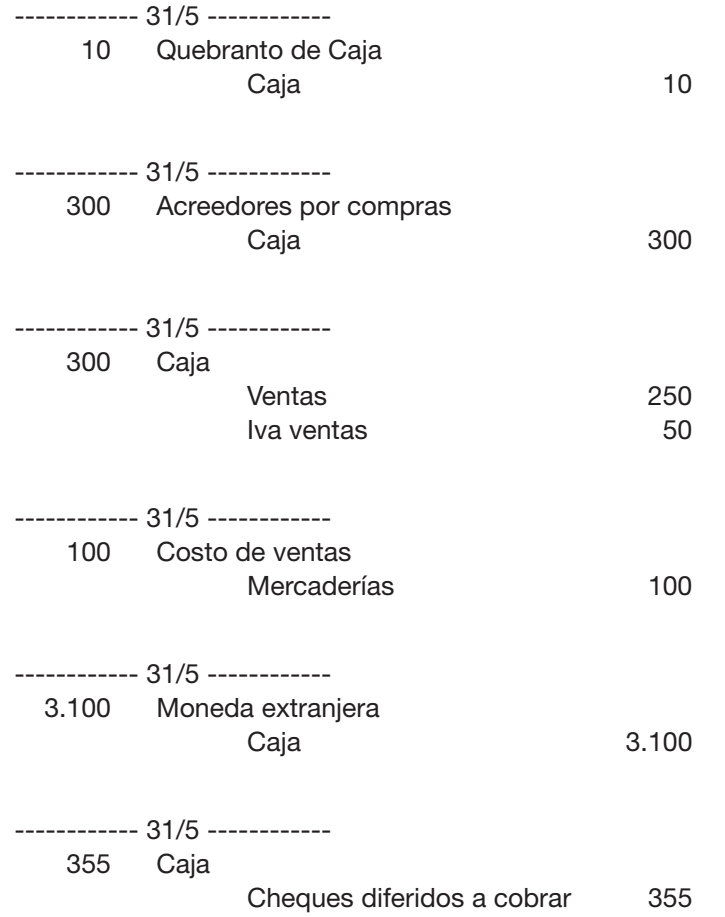

Ajustes derivados del arqueo de Moneda extranjera

La boleta de compra de € 100 ya fue registrada entre los ajustes derivados del arqueo de Caja.

Corresponde registrar la diferencia de cambios.

Mayor contable

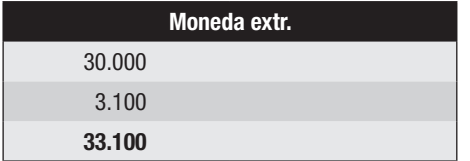

Mayor auxiliar (en euros)

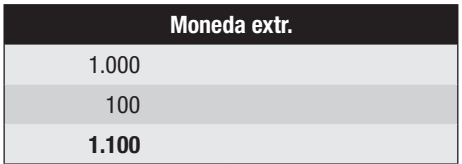

El equivalente de esos € 1.100 en pesos es de \$ 35.200 (1.100 x 32) La diferencia de cambio se calcula: 35.200 – 33.100 = 2.100

> ------------ 31/5 ------------ 2.100 Moneda extranjera Ganancia por diferencia de cambio 2.100

Ajustes derivados del arqueo de Cheques diferidos a cobrar

------------ 31/5 ------------ 2.900 Cheques diferidos a cobrar Deudores por ventas 2.900

El comprobante interno por el vencimiento del cheque diferido a cobrar ya fue registrado con los ajustes derivados del arqueo de Caja.

Ajustes no derivados de los arqueos

------------ 31/5 ------------ 160 Gastos generales Gastos a pagar 160 ------------ 31/5 ------------ 1.500 Mercaderías 300 Iva compras Banco cta. Cte 1.800

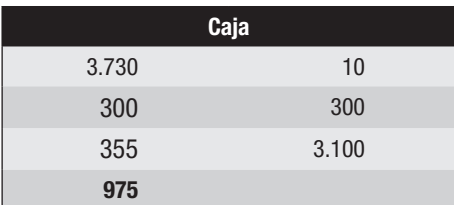

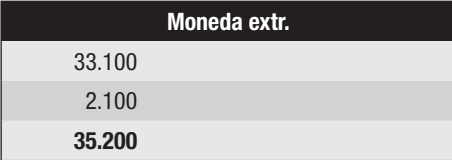

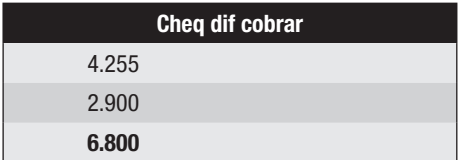

#### Composición final del saldo de Caja

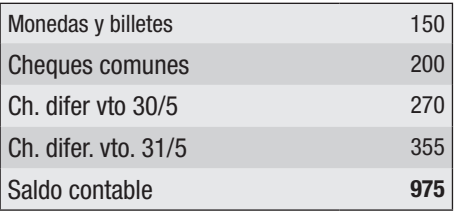

## Composición final del saldo de Moneda extranjera

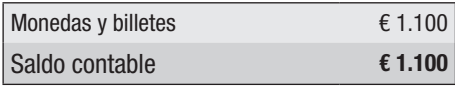

 $1.100 \times 32 = $35.200$ 

Composición final del saldo de Cheques diferidos a cobrar

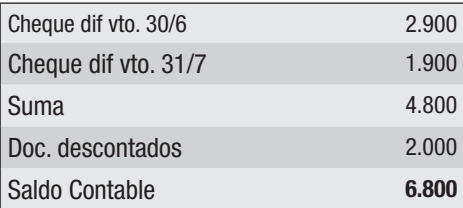

## Solución del Ejercicio 15

### *Se pide 1)*

Acta de Arqueo de Caja

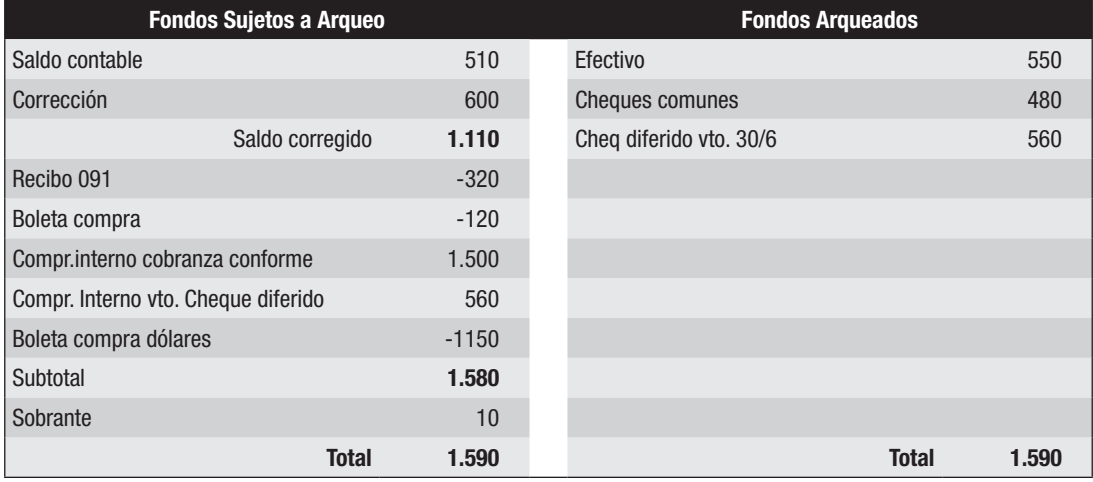

### Acta de Arqueo de Moneda extranjera (dólares)

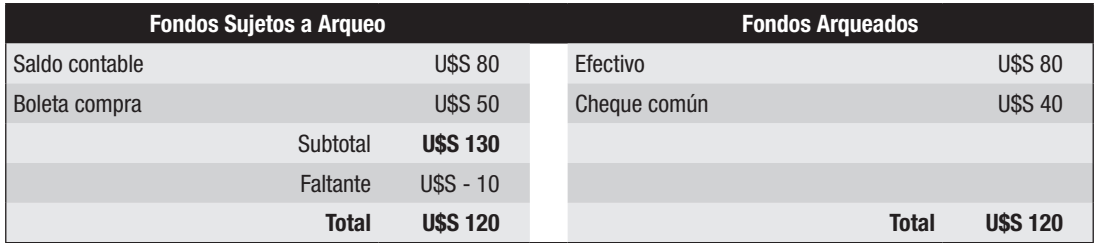

#### Acta de Arqueo de Cheques diferidos a cobrar

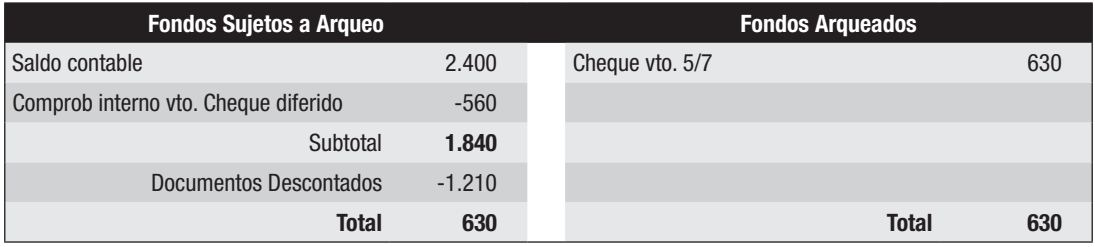

#### Acta de Arqueo de Conformes a cobrar

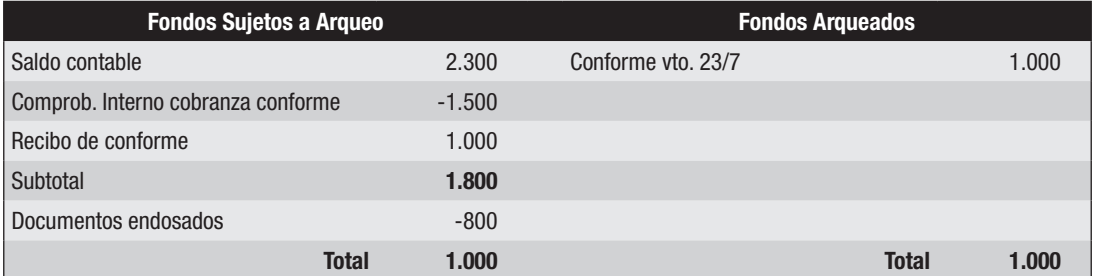

## *Se pide 2)*

Ajustes derivados del Arqueo de Caja

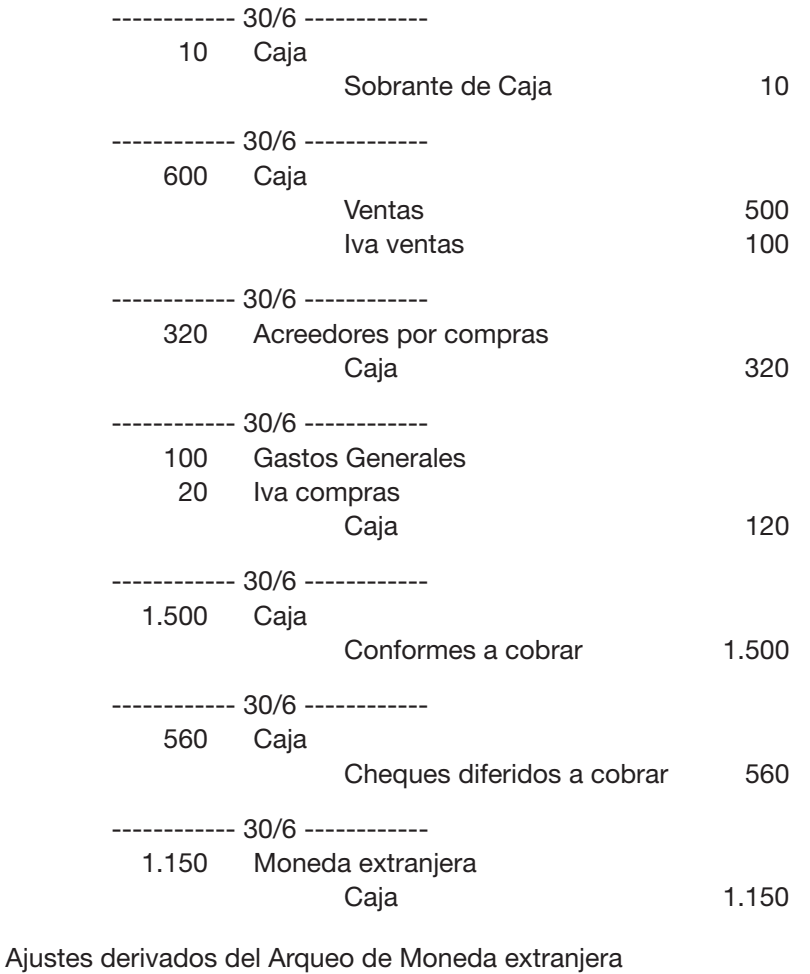

------------ 30/6 ------------ 200 Faltante de Moneda extranjera Moneda extranjera 200

La boleta de compra de la moneda extranjera (U\$S 50) ya fue registrada entre los ajustes derivados del Arqueo de caja.

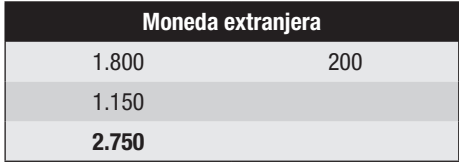

Auxiliar en dólares

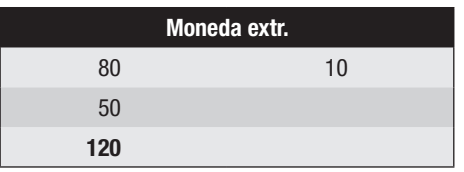

El equivalente de los U\$S 120 es: \$ 2.400 (120x20) por lo que la diferencia de cambio se calcula: 2.750 – 2.400 = 350

> ------------ 30/6 ------------ 350 Pérdida por diferencia de cambio Moneda extranjera 350

Ajustes derivados del Arqueo de Cheques diferidos a cobrar

El comprobante interno por el vencimiento del cheque diferido a cobrar ya fue registrado en los ajustes derivado del Arqueo de caja.

Ajustes derivados del Arqueo de Conformes a cobrar

El comprobante interno por la cobranza del conforme a cobrar ya fue registrado en los ajustes derivados del Arqueo de caja.

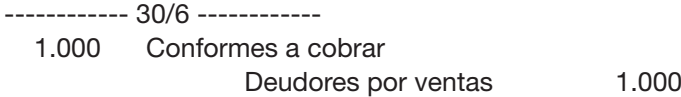

Ajustes no derivados de los Arqueos

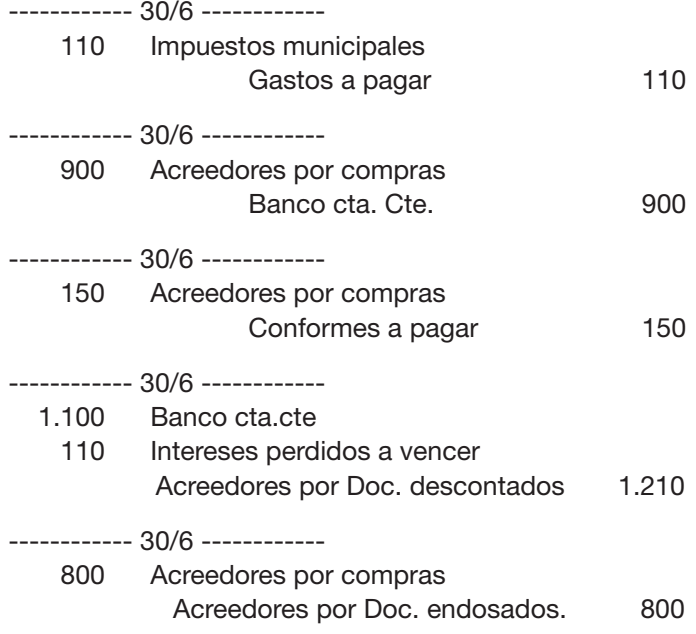

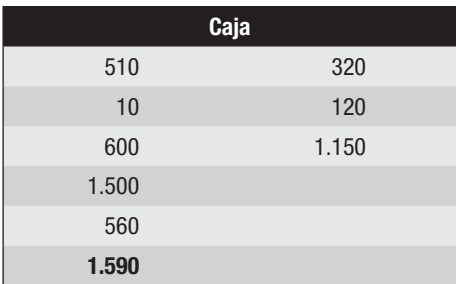

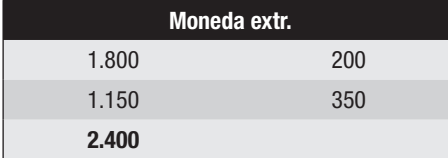

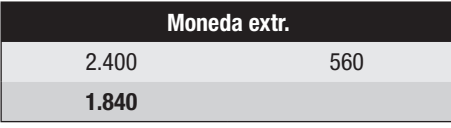

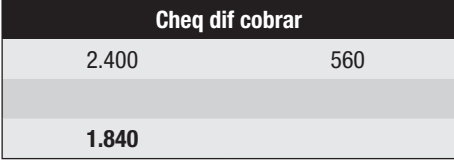

| <b>Conf. cobrar</b> |       |
|---------------------|-------|
| 2.300               | 1.500 |
| 1.000               |       |
| 1.800               |       |

Composición final del saldo de Caja

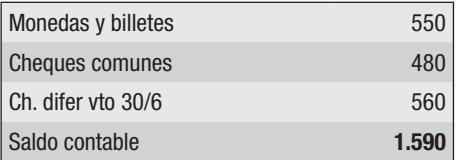

Composición final del saldo de Moneda extranjera

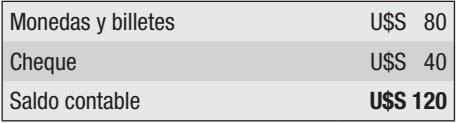

 $120 \times 20 = $2.400$ 

Composición final del saldo de Cheques diferidos a cobrar

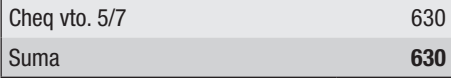

Si al saldo contable se le resta el documento descontado:  $1.840 - 1.210 = 630$  se obtiene el importe de cheques en poder de la empresa.

Composición final del saldo de Conformes a cobrar

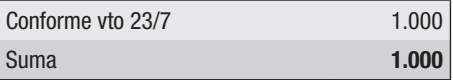

Si al saldo contable se le resta el documento endosado: 1.800 – 800 = 1.000 se obtiene el importe de conformes en poder de la empresa.

#### Solución del Ejercicio 16

#### *Se pide 1)*

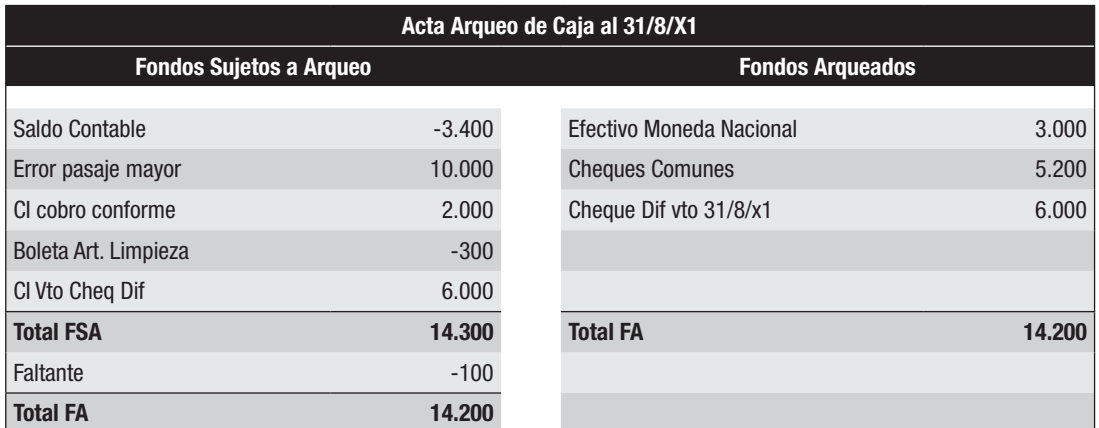

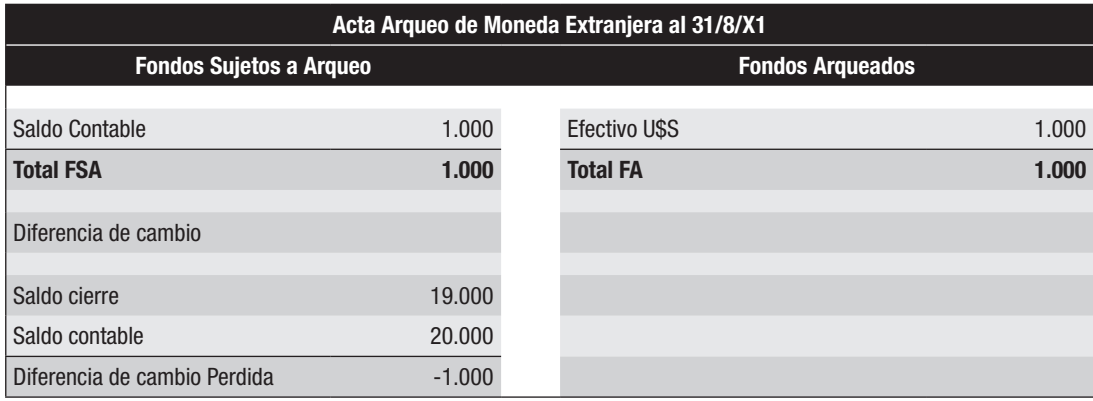

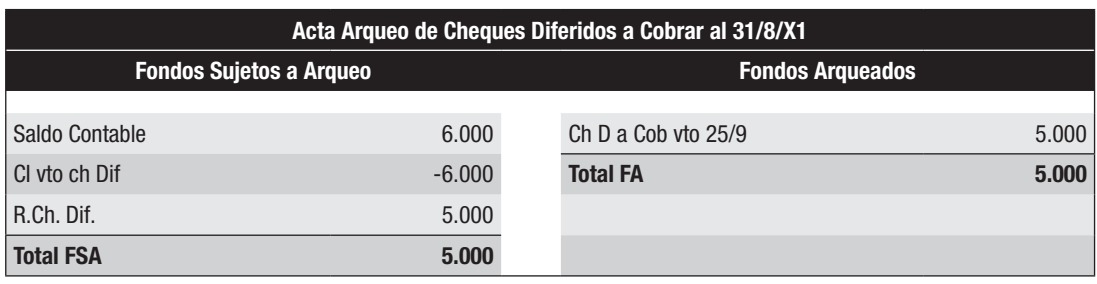

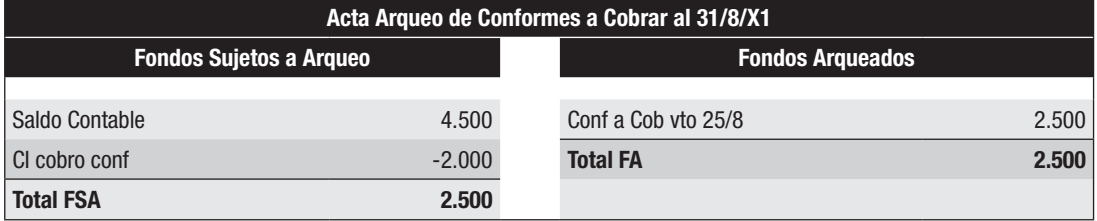

## *Se pide 2)*

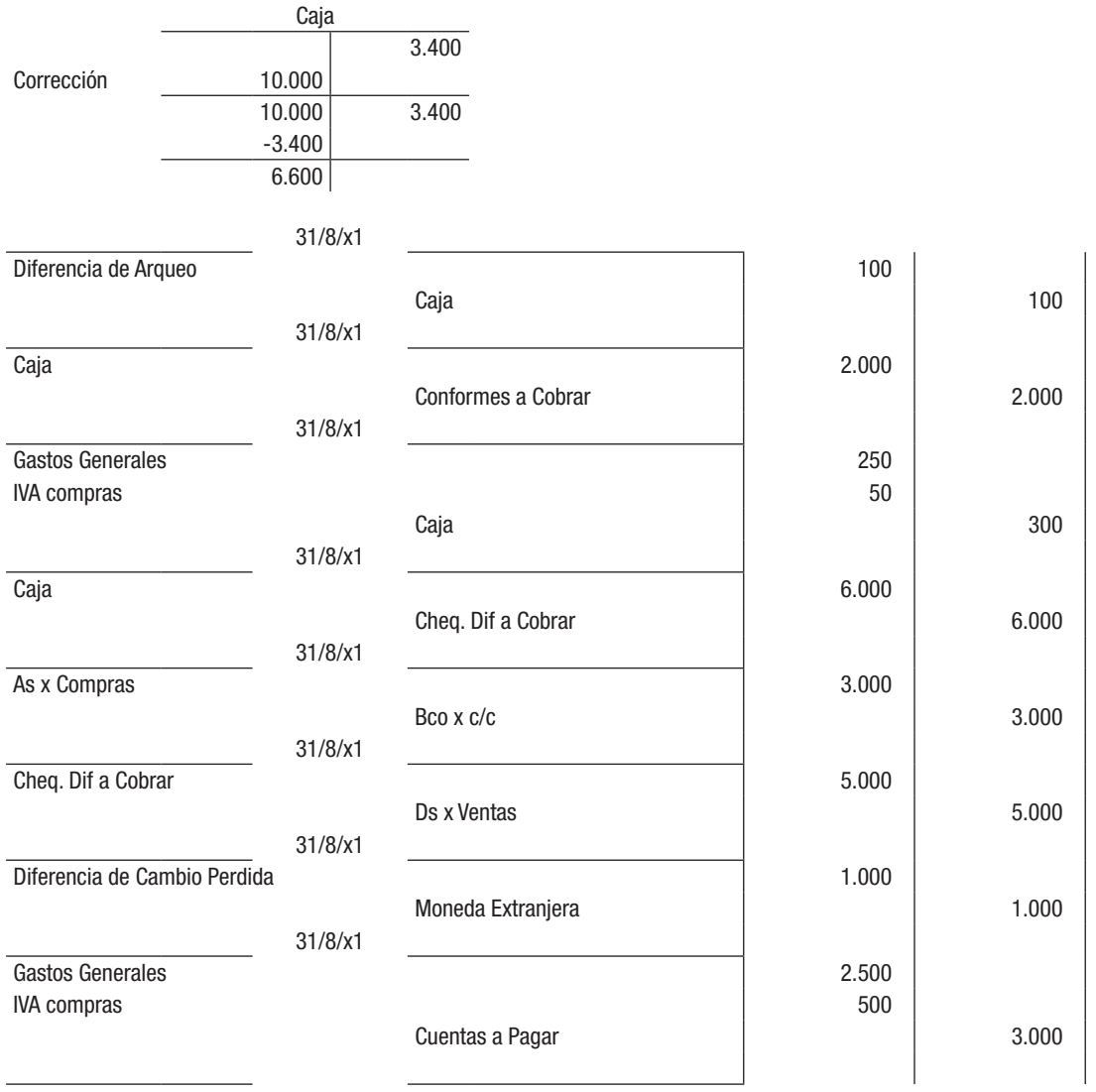

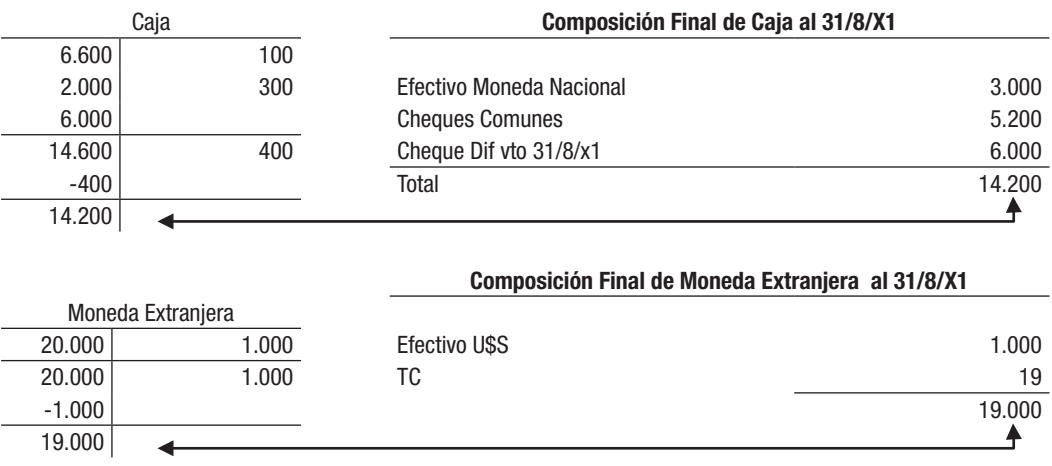

## Solución del Ejercicio 17

# *Se pide 1)*

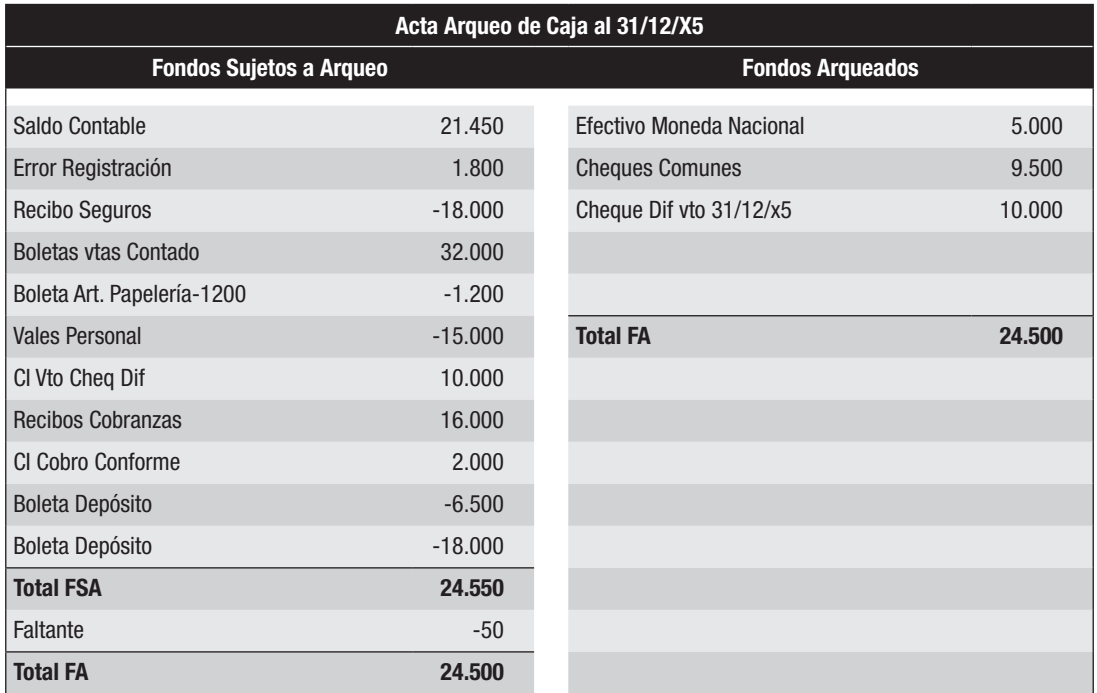

## Acta Arqueo de Moneda Extranjera al 31/12/X5

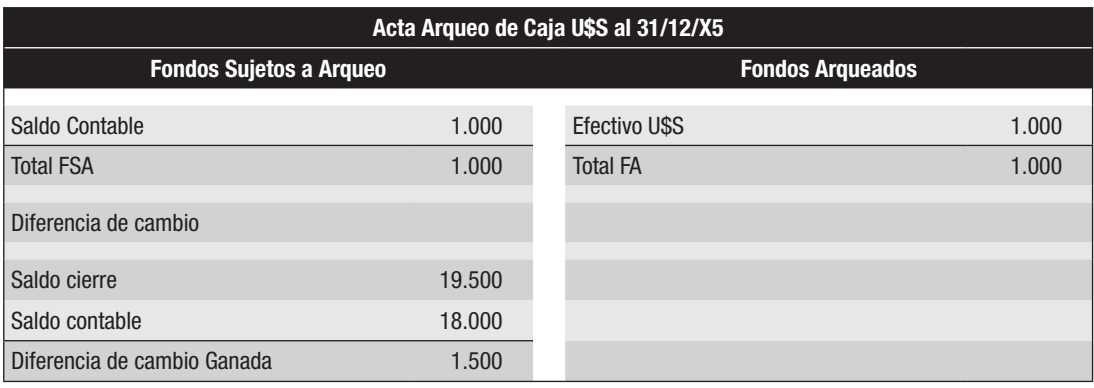

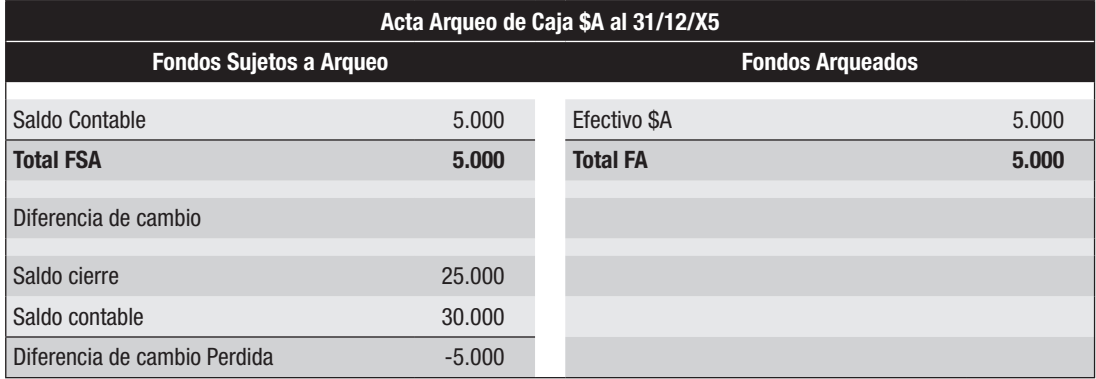

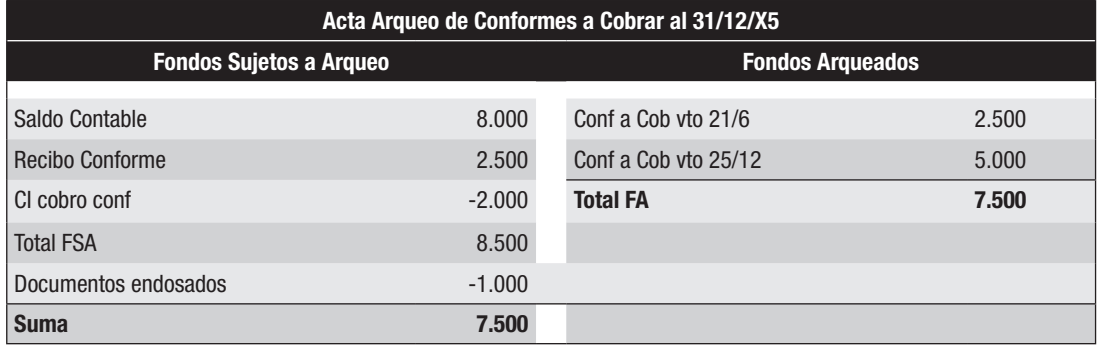

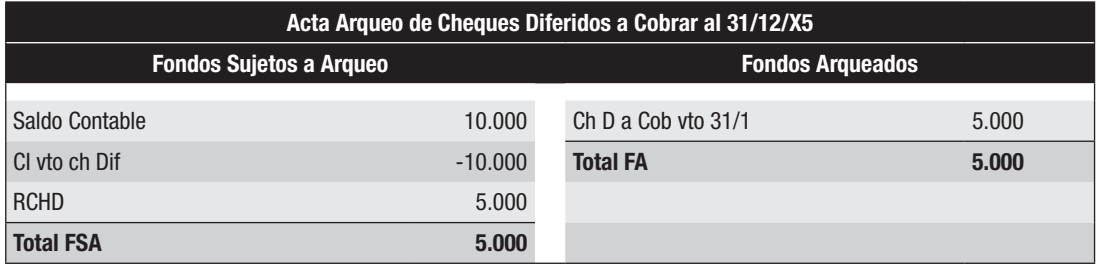

# *Se pide 2)*

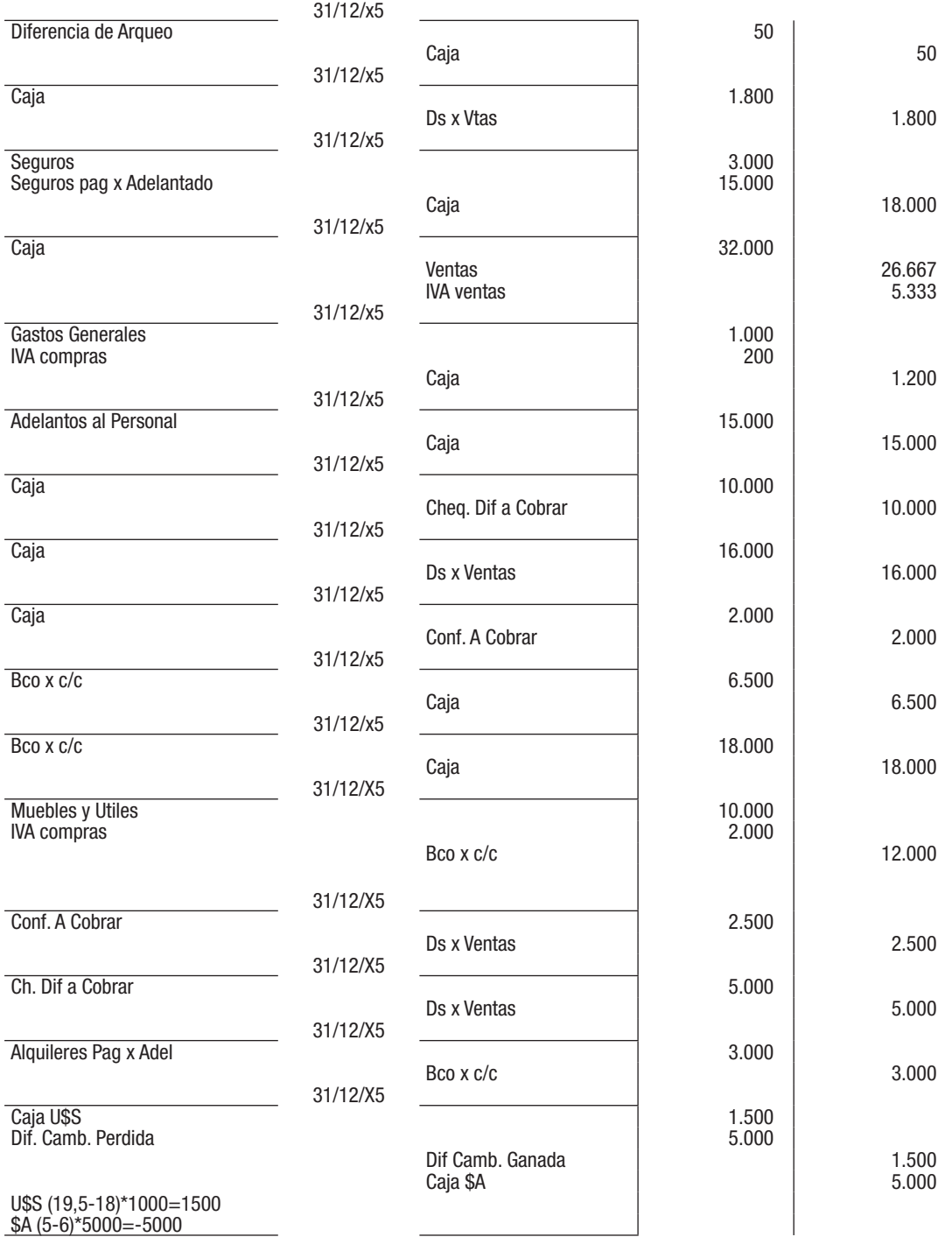

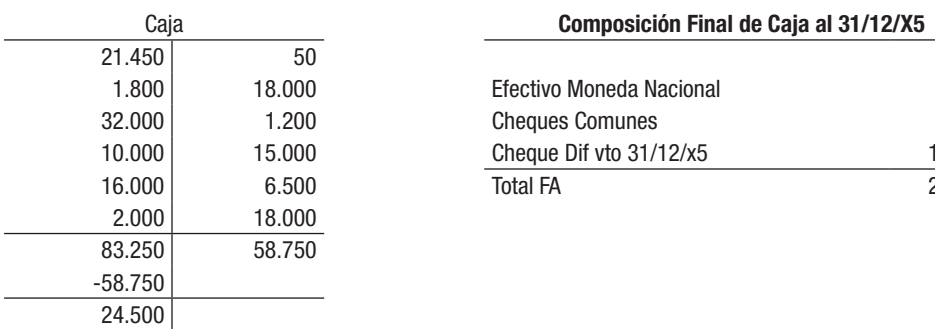

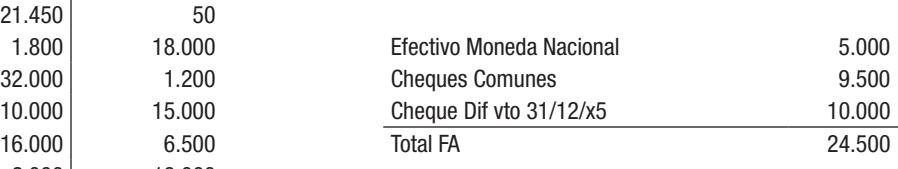

# *Se pide 4)*

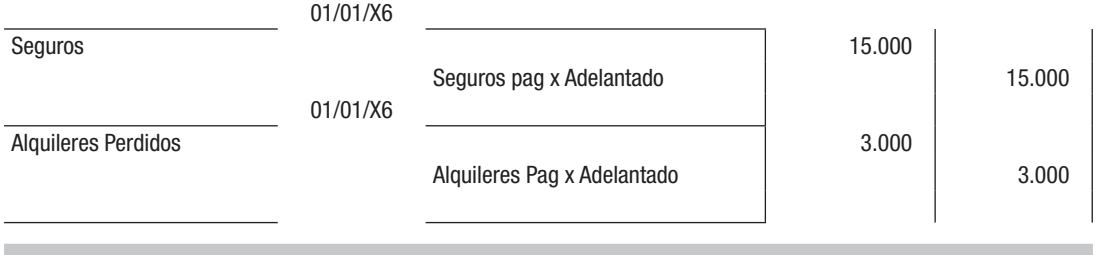

## Solución del Ejercicio 18

#### *Parte A)*

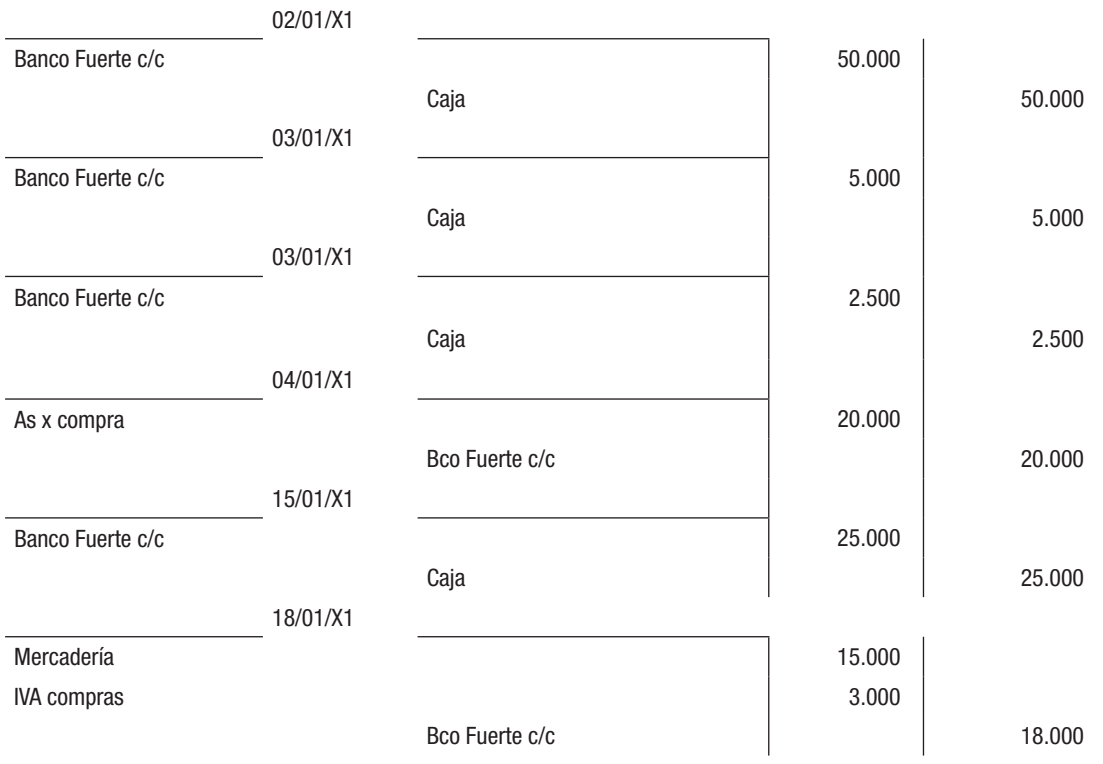

 $50.000$ 63.900 63.900

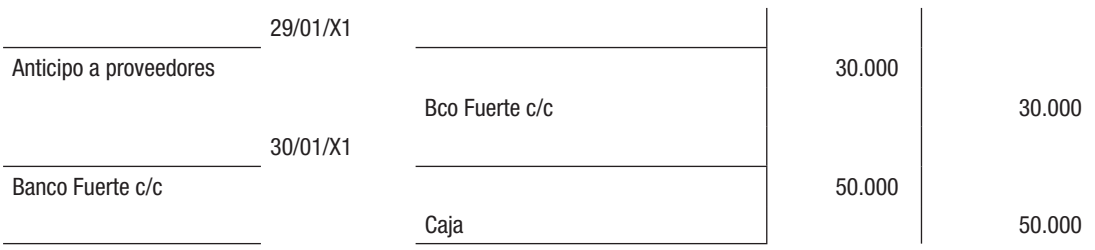

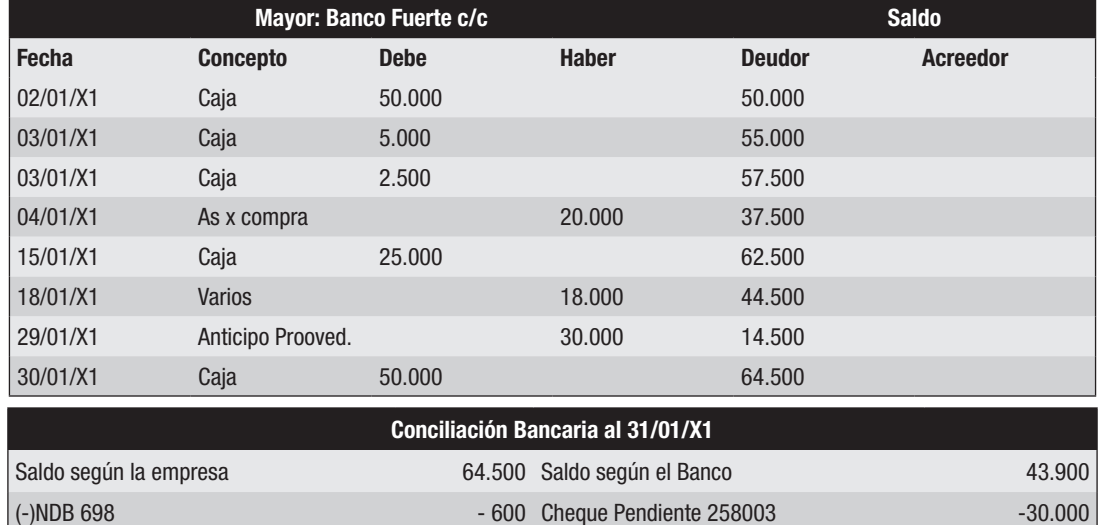

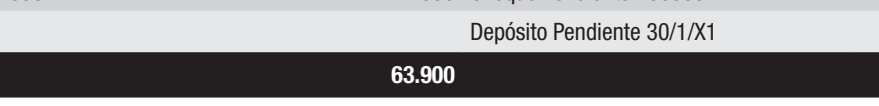

#### *Parte B)*

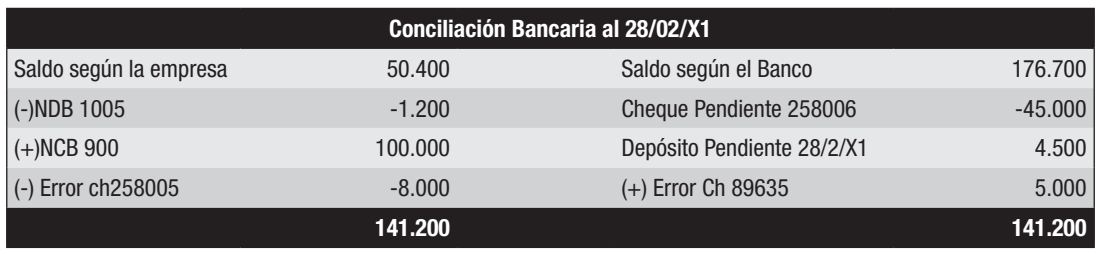

28/02/X1 Gastos Generales 1.200 Banco Fuerte c/c 1.200 28/02/X1 Banco Fuerte c/c 100.000 Intereses Perdidos 1.667 Intereses Perdidos a Vencer 18.333 Vales a Pagar 120.000 28/02/X1 Fondo Fijo 8.000 Banco Fuerte c/c 8.000

## *Se pide 3*

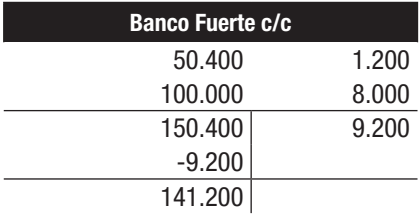

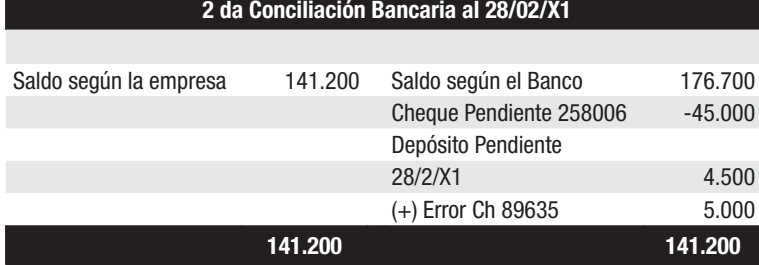

Solución del Ejercicio 19

# *Se pide 1)*

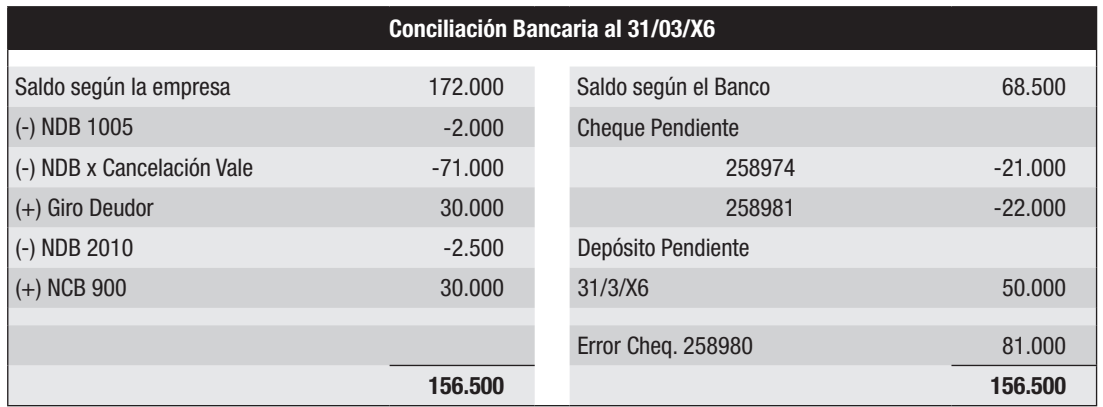

*Se pide 2)*

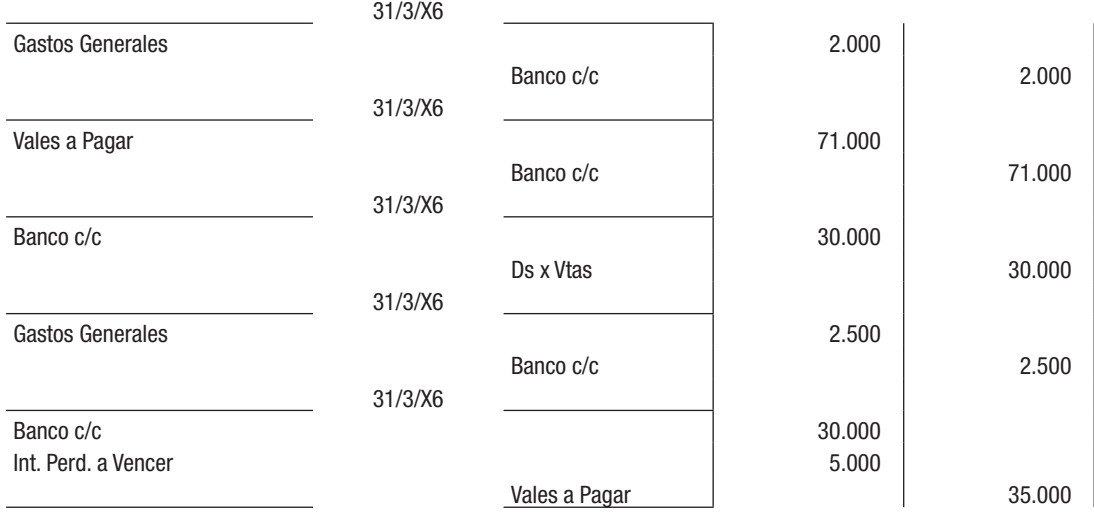

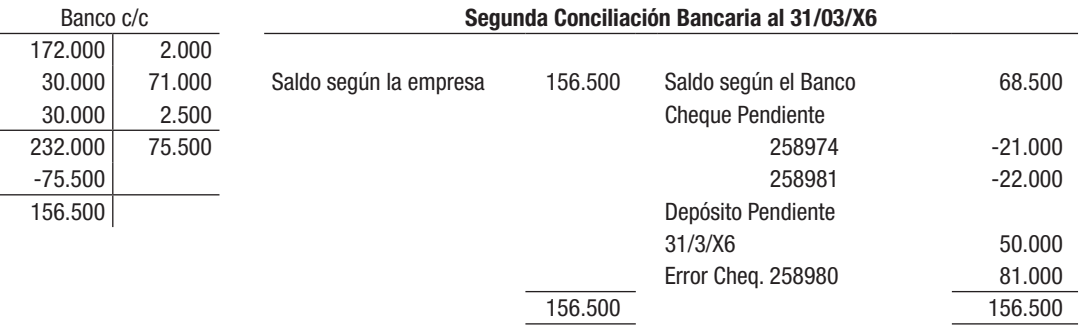

# Solución del Ejercicio 20

#### *Se pide 1)*

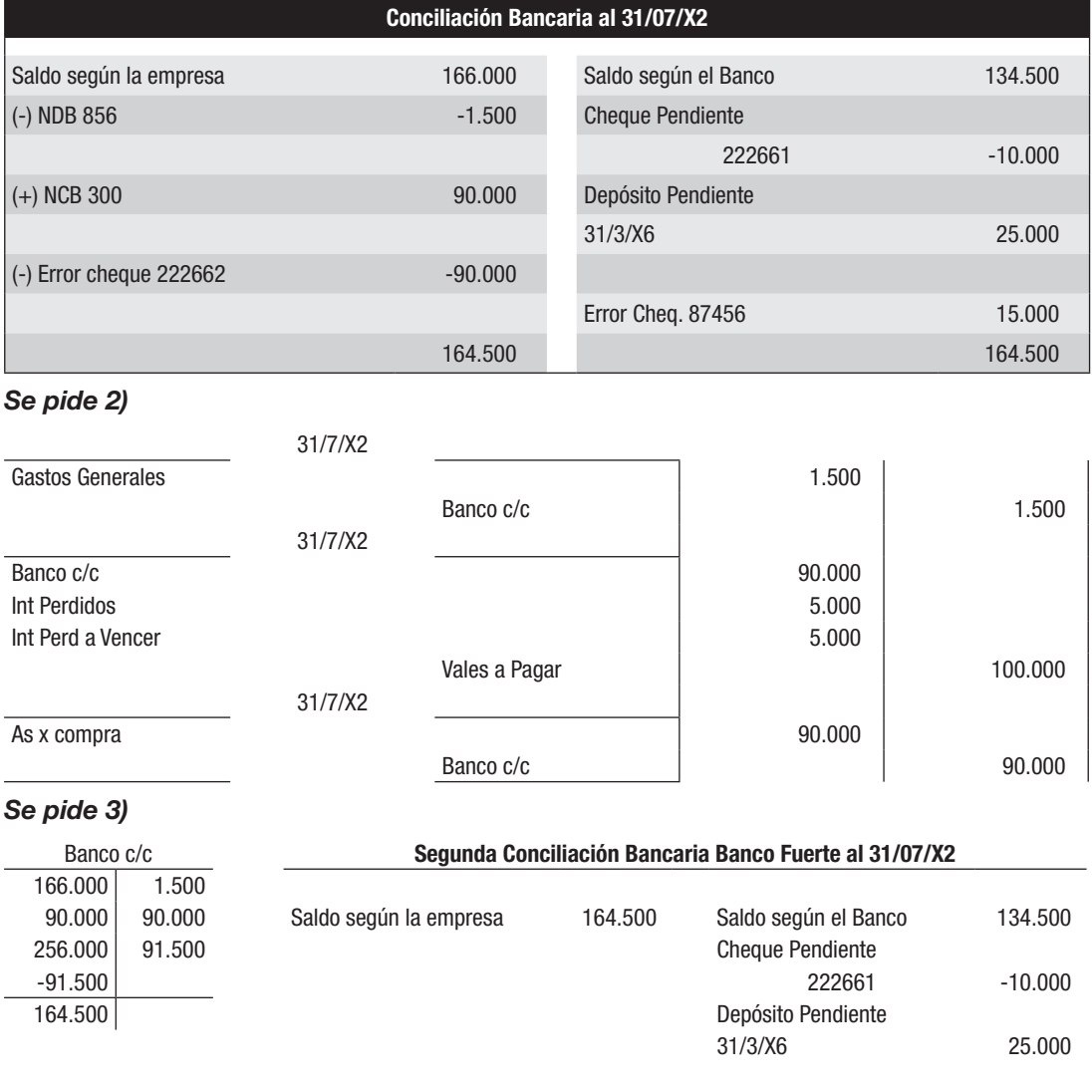

Error Cheq. 87456 15.000 164.500 164.500

 $\overline{\phantom{a}}$ 

 $\overline{a}$ 

# Solución del Ejercicio 21

# *Se pide 1)*

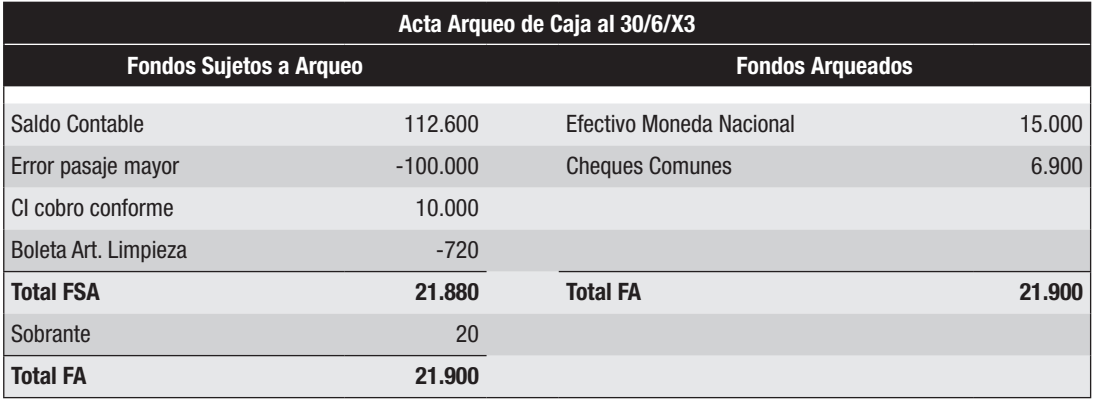

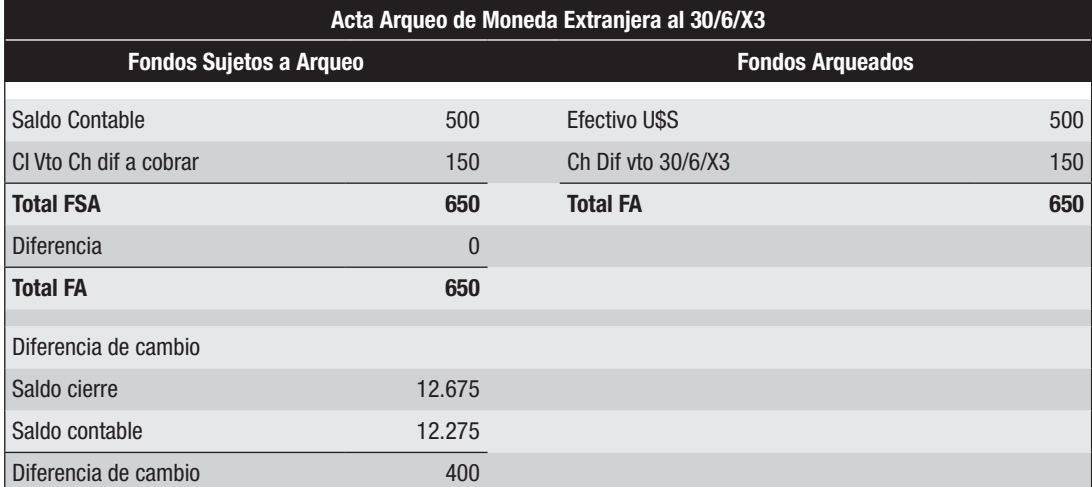

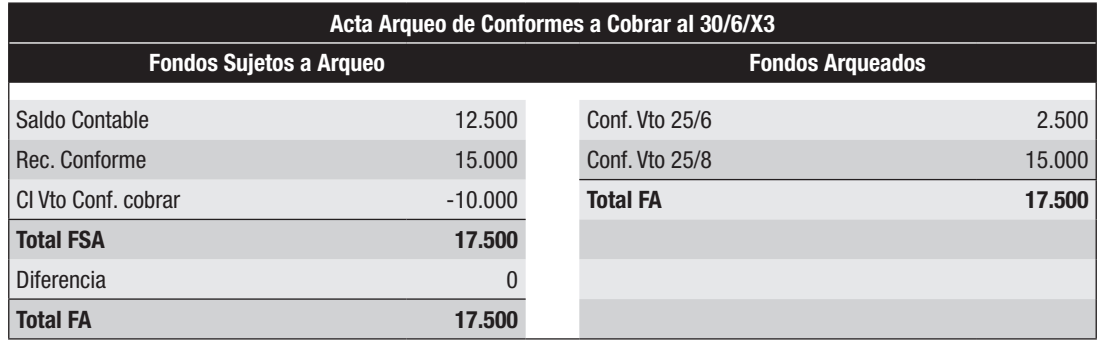

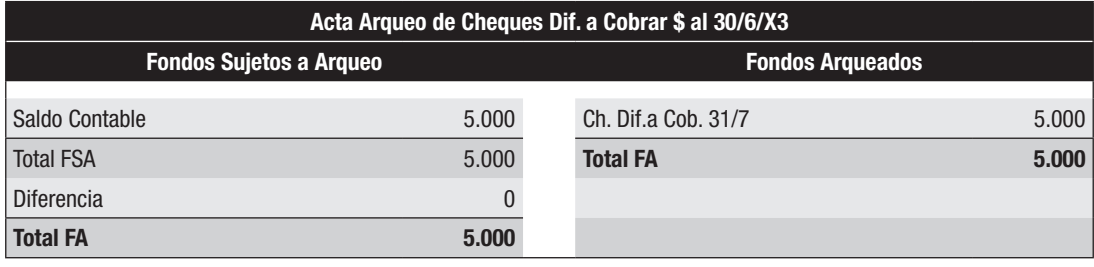

#### Acta Arqueo de Cheques Dif. a Cobrar U\$S al 30/6/X3

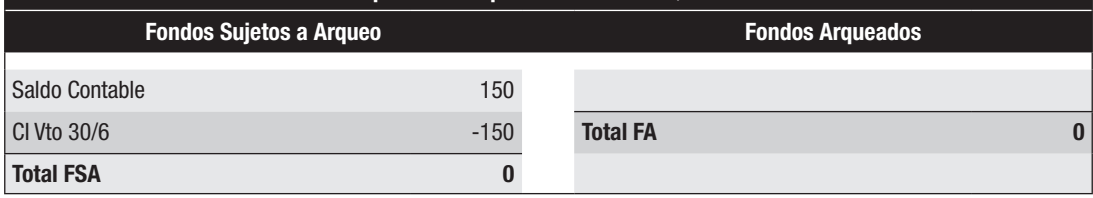

# *Se pide 2)*

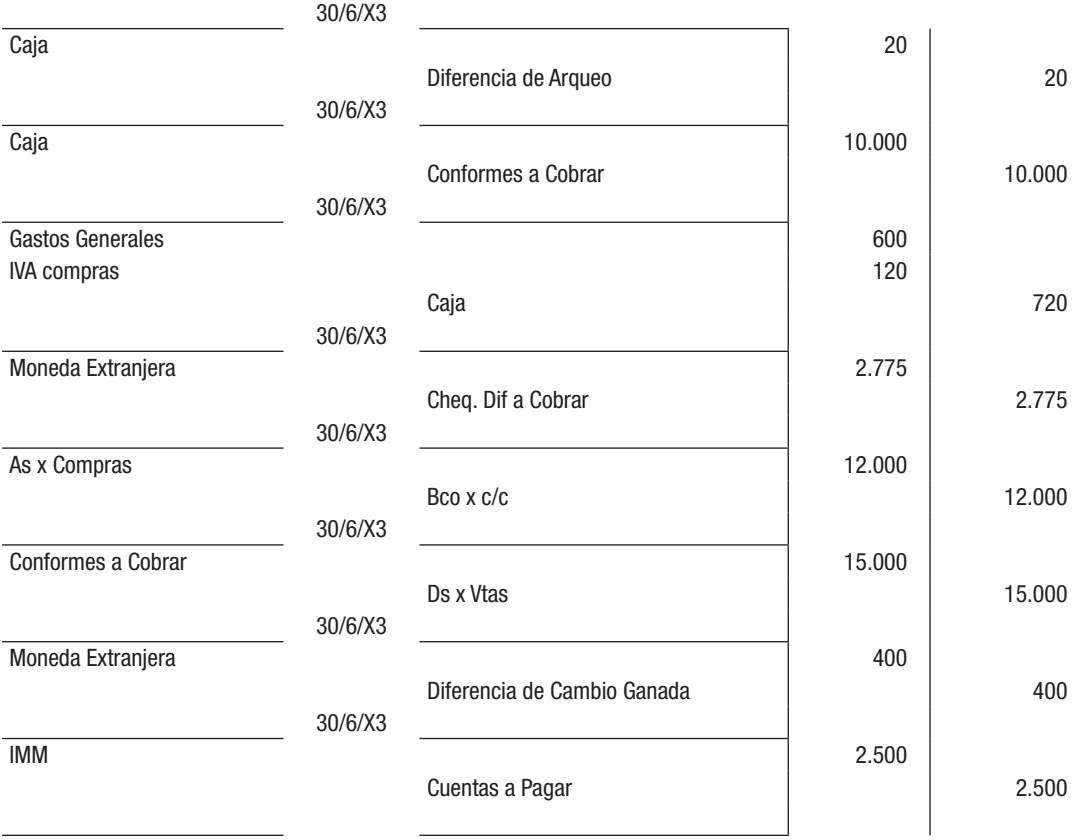

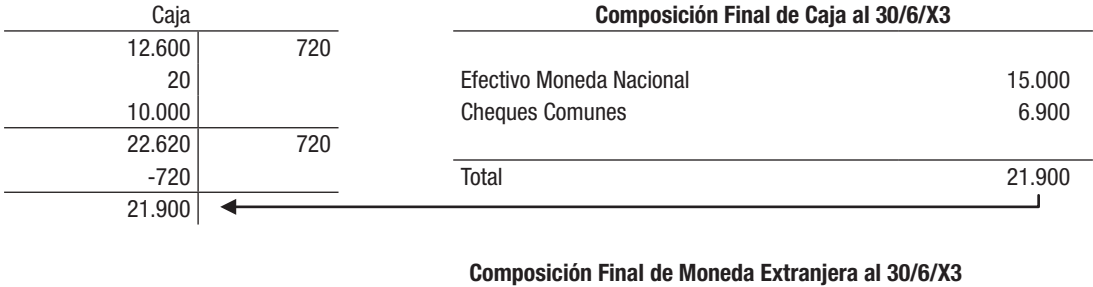

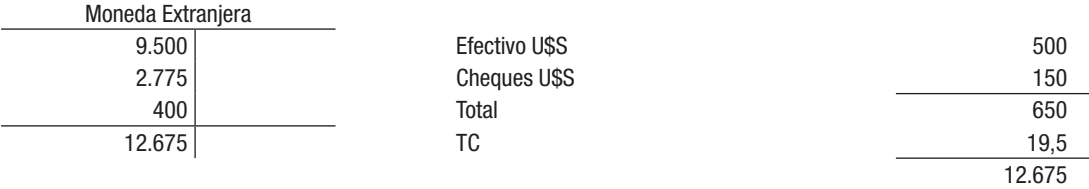

# *Se pide 4)*

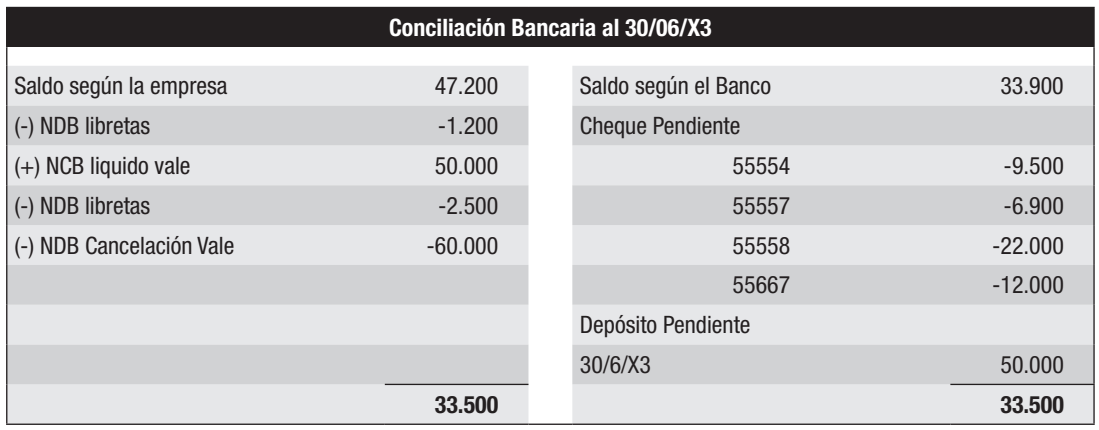

# *Se pide 5)*

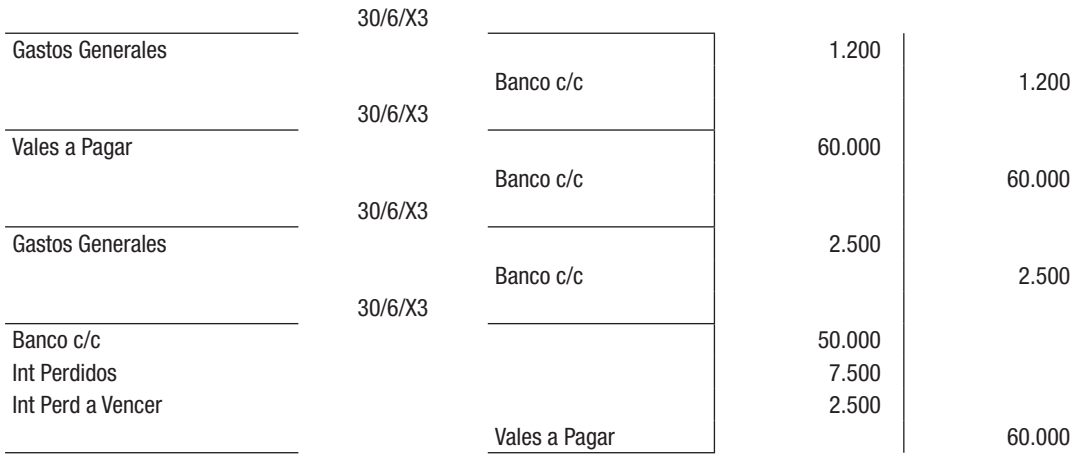

## *Se pide 6)*

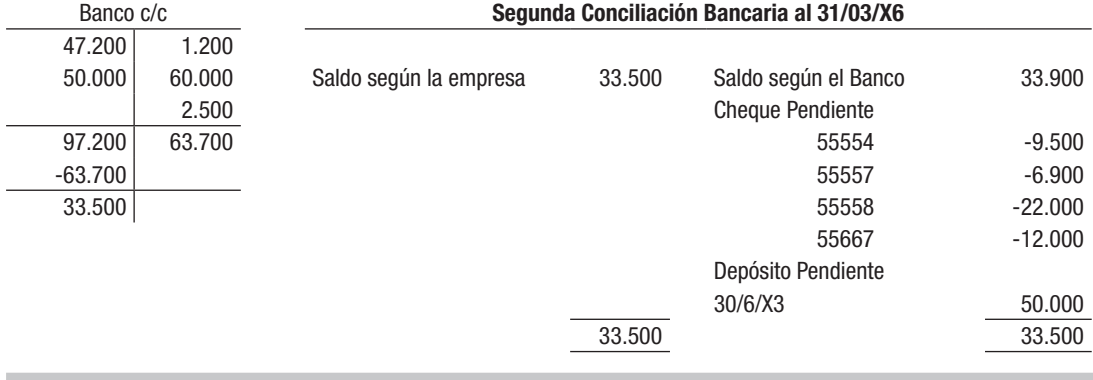

## Solución del Ejercicio 22

#### *Se pide 1)*

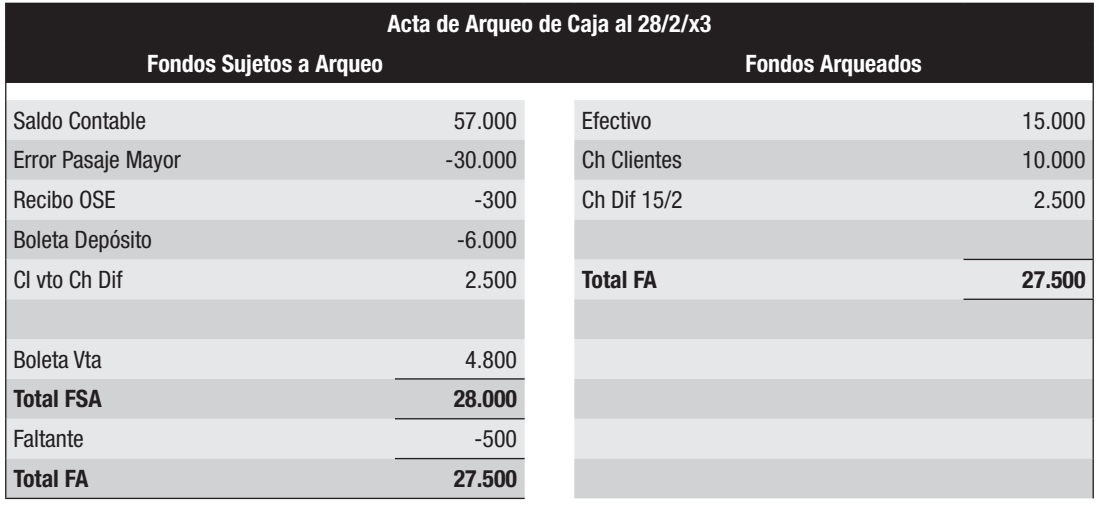

#### Acta Arqueo de Moneda Extranjera al 28/2/x3

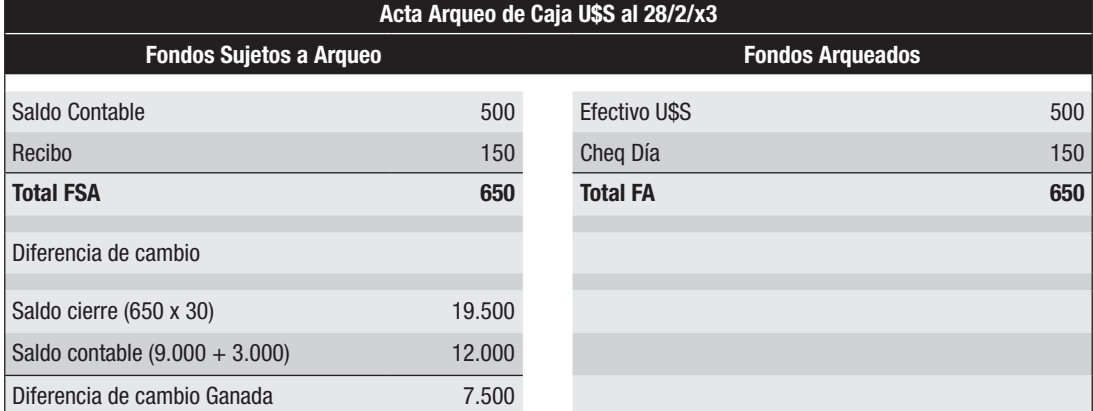

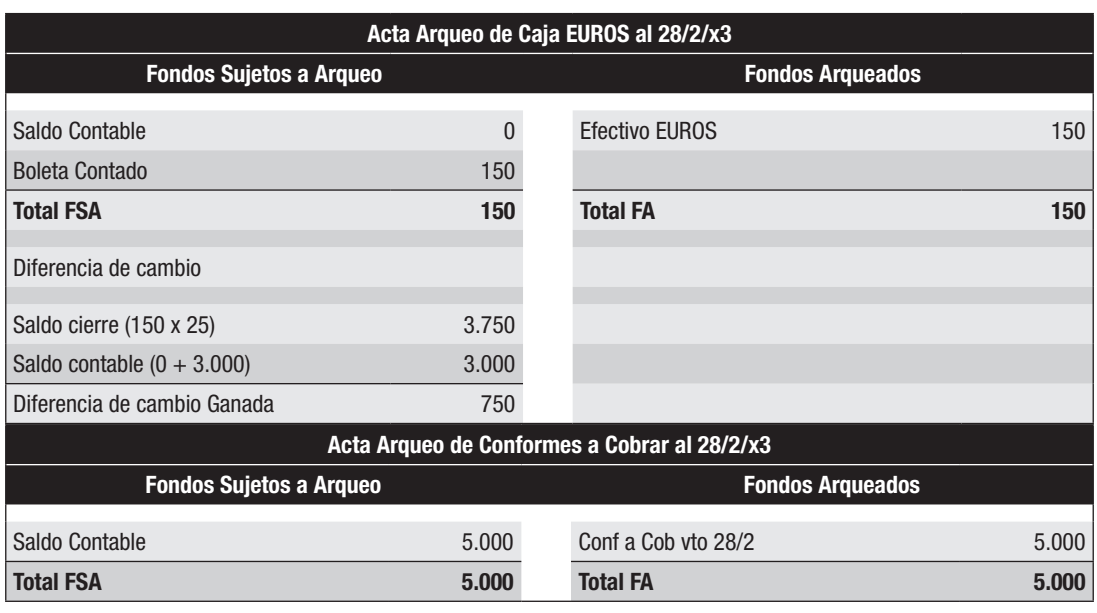

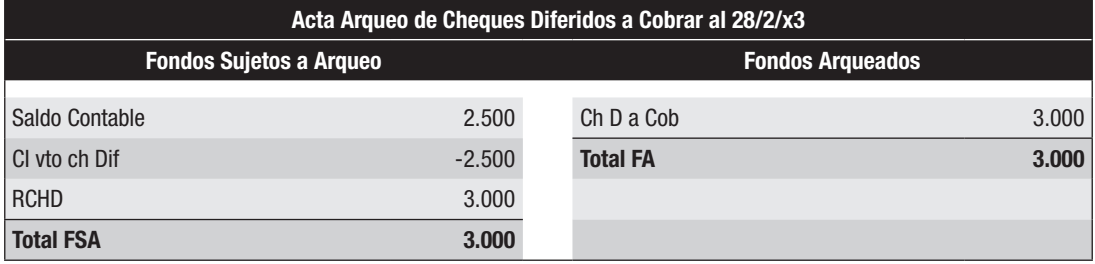

# *Se pide 2)*

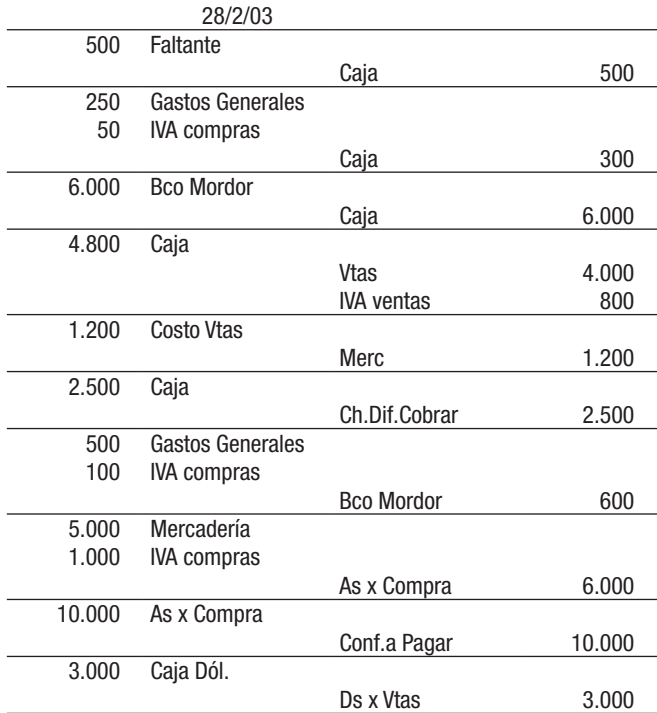

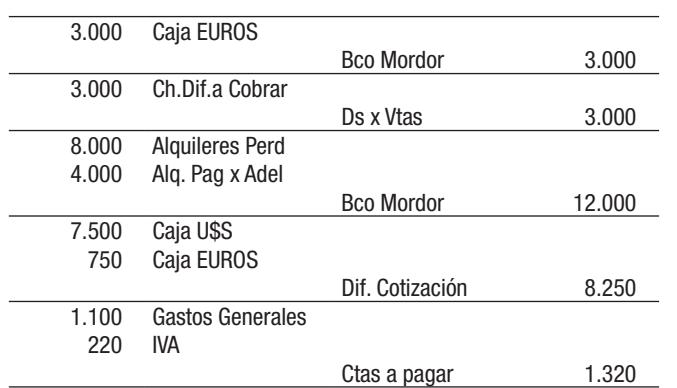

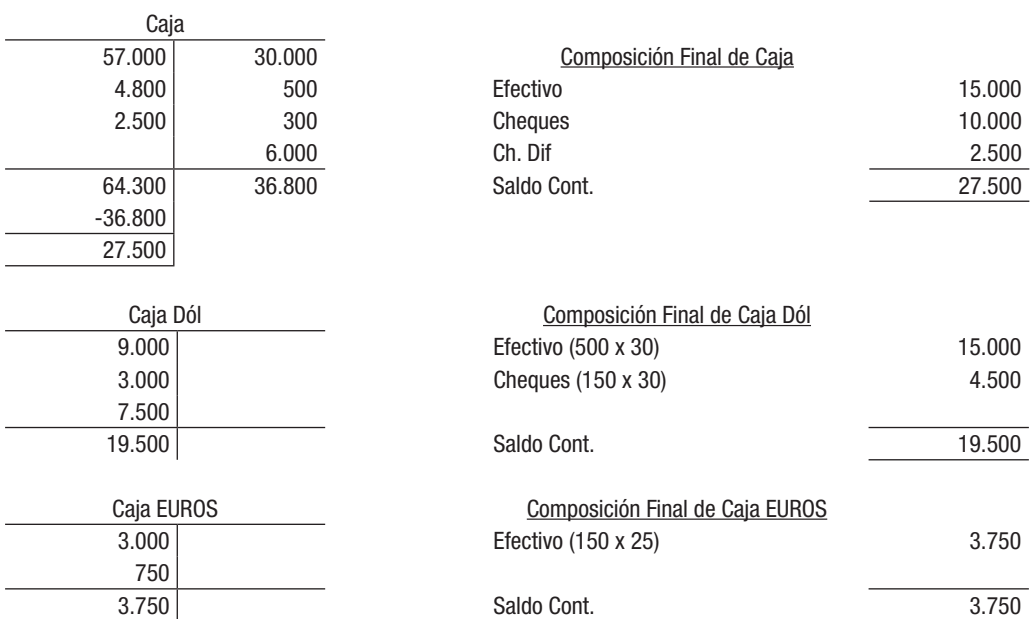

## *Se pide 4)*

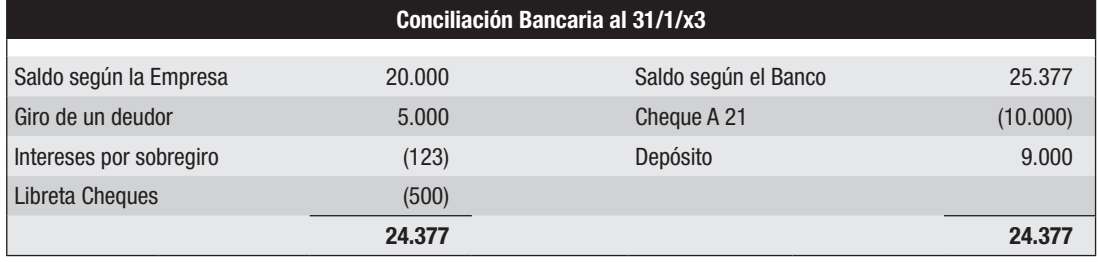

## *Se pide 5)*

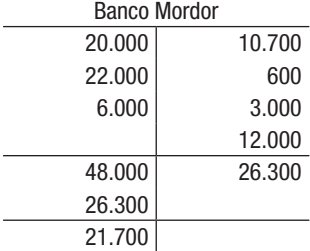

#### Conciliación Bancaria al 28/2/x3

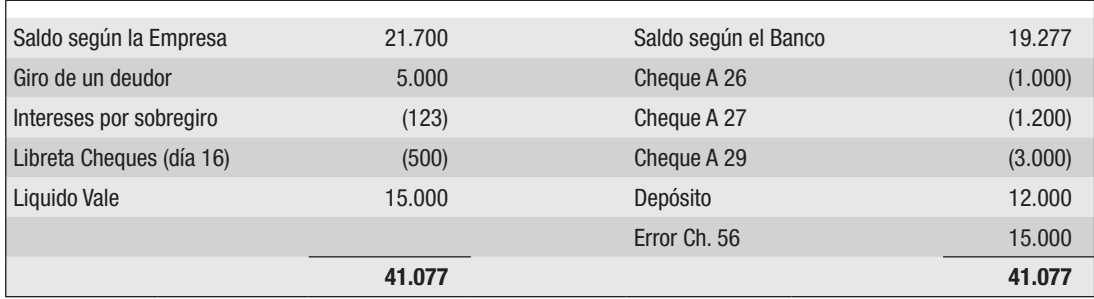

# *Se pide 6)*

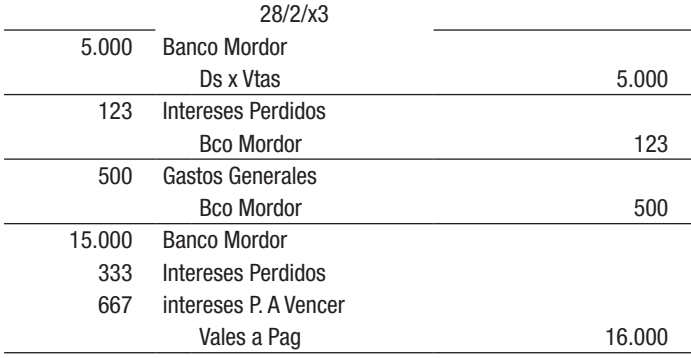

# *Se pide 7)*

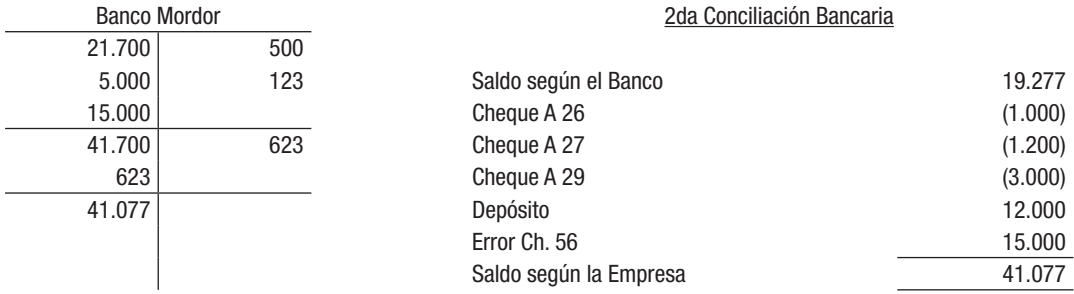

# Solución del Ejercicio 23

# *Se pide 1)*

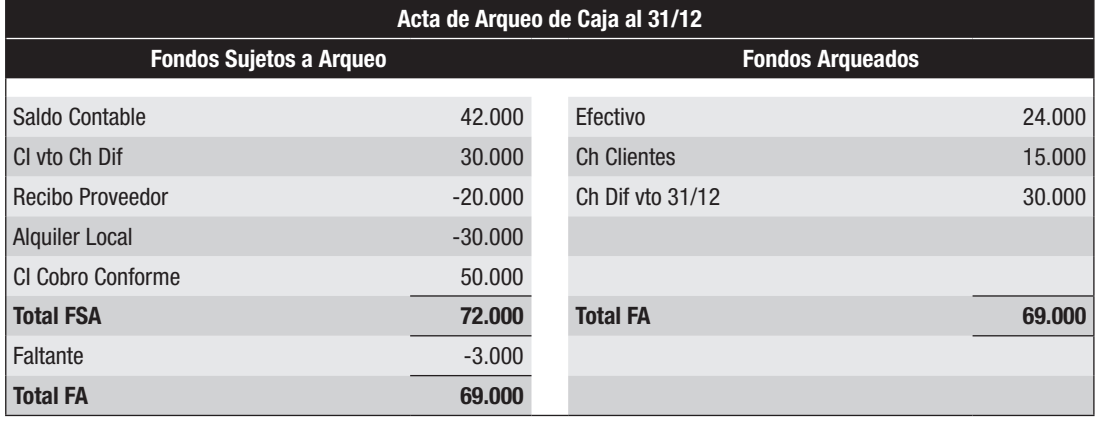

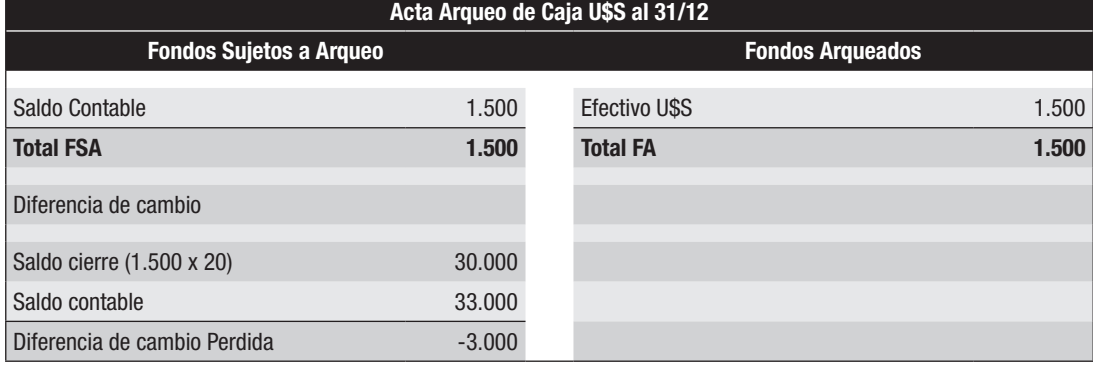

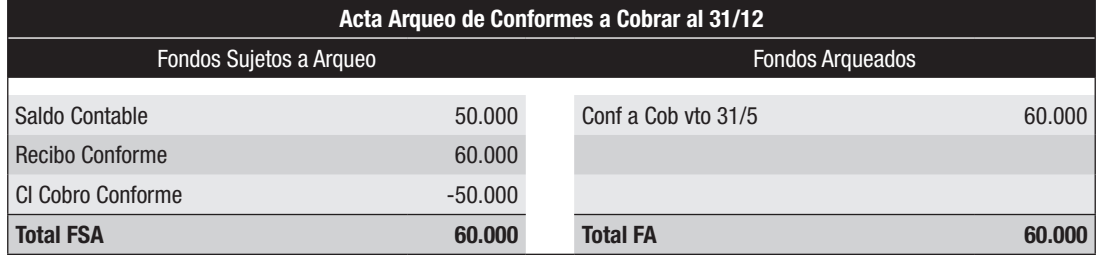

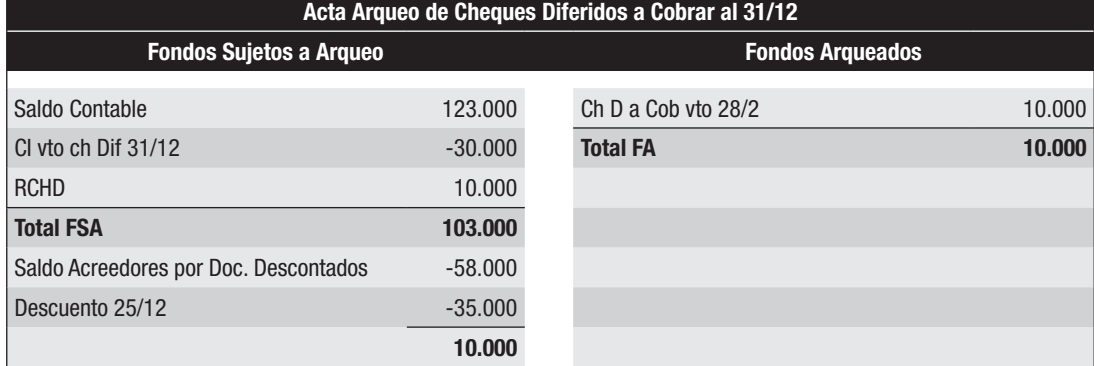

## *Se pide 2)*

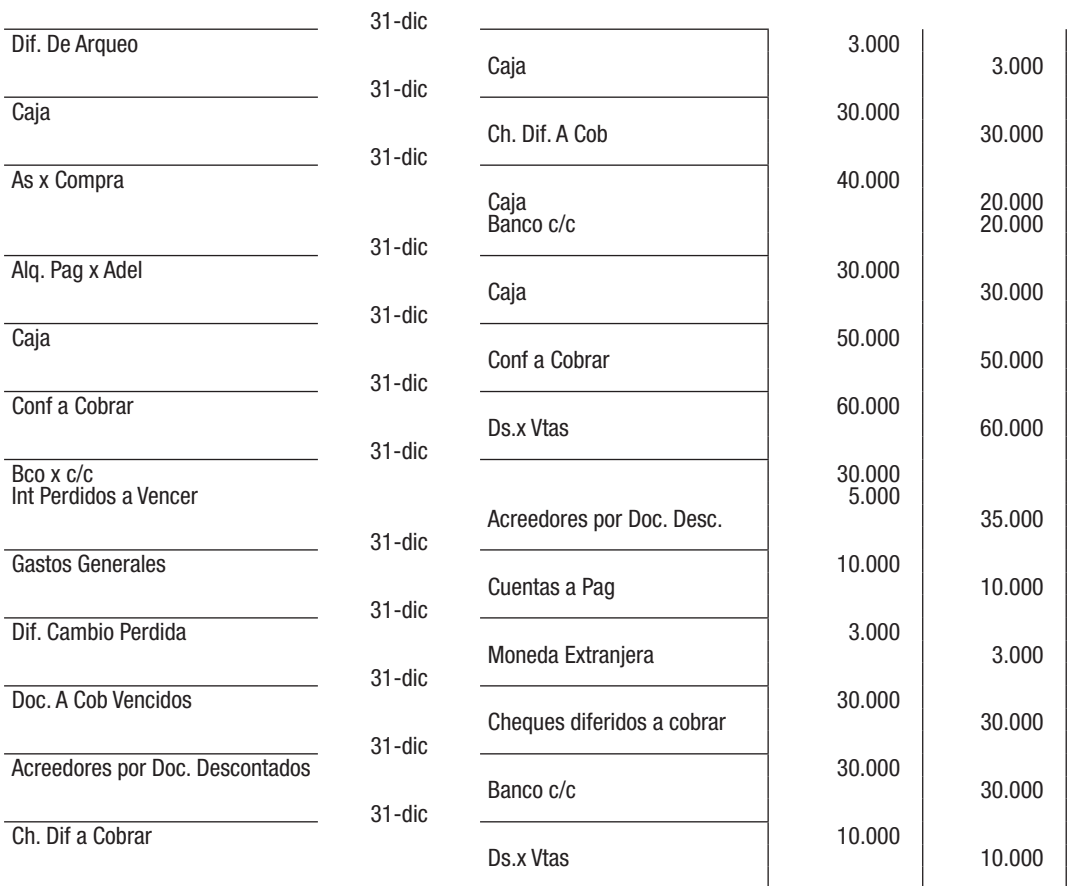

# *Se pide 3)*

l,

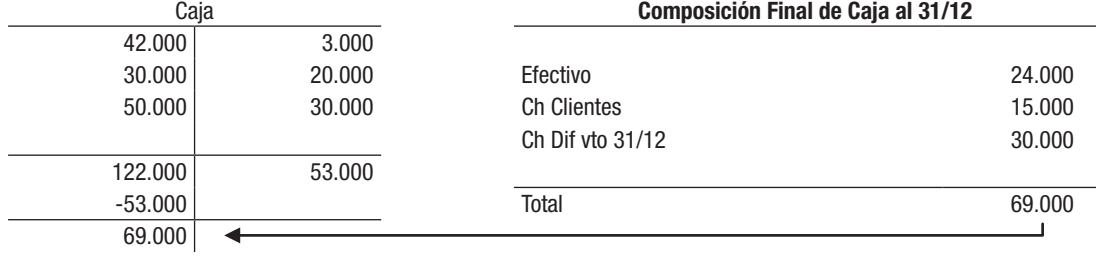

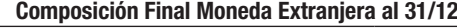

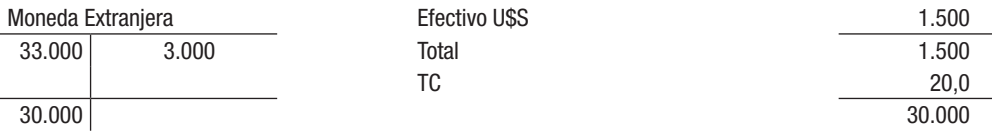

## *Se pide 4)*

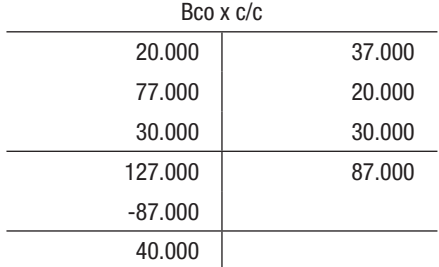

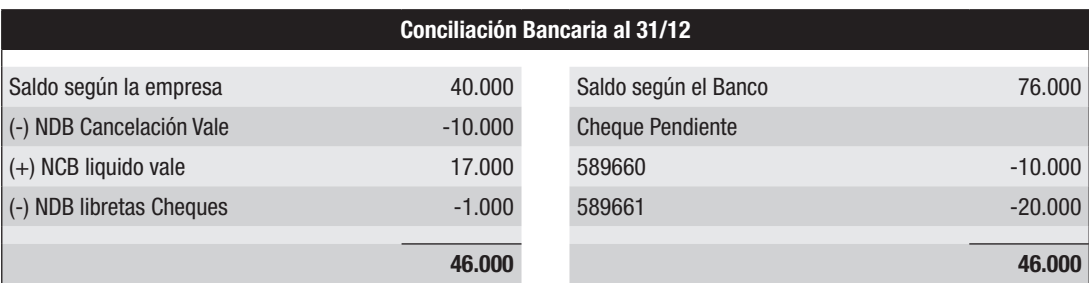

## *Se pide 5)*

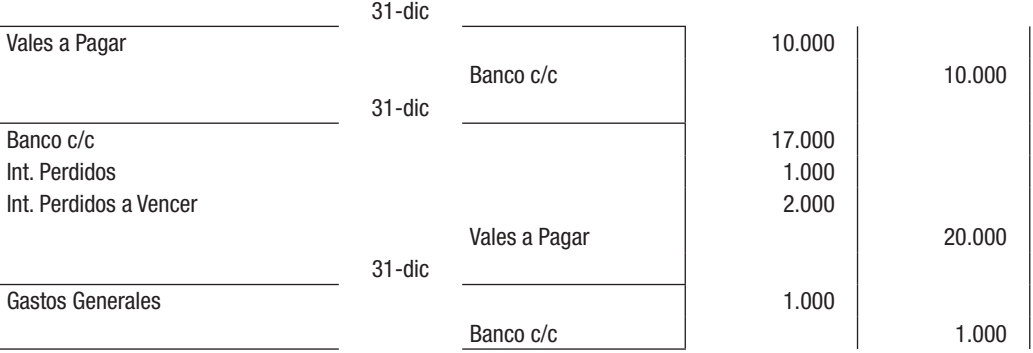

#### *Se pide 6)*

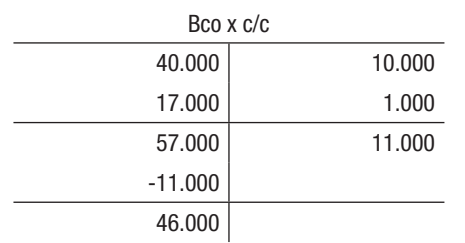

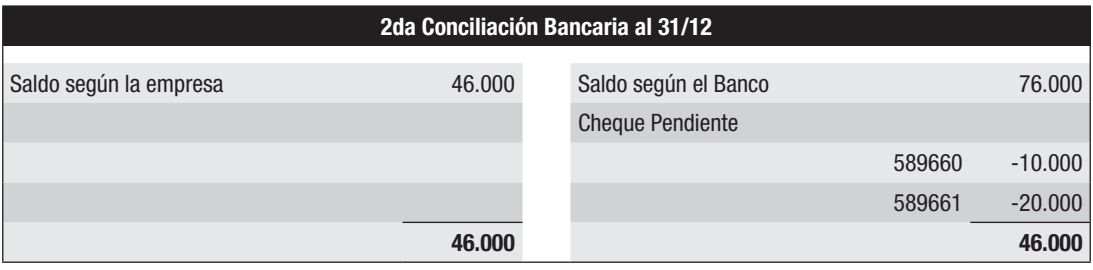
# III INVENTARIOS

La nueva normativa denomina como INVENTARIOS a lo que usualmente se le denominaba BIENES DE CAMBIOS.

## 1. DEFINICIÓN

1.1 Definición de activo según Marco Conceptual y su reconocimiento 1.2 Diferentes tipos de Inventarios, clasificación

### 2. DETERMINACIÓN DEL COSTO

- 2.1 Costo de Adquisición
- 2.2 Costo de Transformación
- 2.3 Costo por Préstamos
- 2.4 Descuentos
- 2.5 Costos Excluidos
- 2.6 Gastos posteriores a la adquisición

### 3. IMPORTACIÓN

- 3.1 Concepto
- 3.2 Costo de una importación
- 3.3 Tratamiento Contable

## 4. COSTO DE VENTAS

- 4.1 Fórmulas de cálculo y técnicas de medición de salidas
- 4.2 Sistemas de registración del Costo de Ventas Ejercicios del sistema de Permanencia de Inventarios Ejercicios del sistema de Cuenta Desdoblada
- 4.3 Impacto en el Resultado del ejercicio, de la elección del sistema de registración del Costo de ventas
- 4.4 Ventajas y desventajas de los sistemas de registración de Costo de ventas
	- Ejercicios combinados de ambos sistemas de registración
- 4.5 Cambio de sistema de registración del costo de venta Ejercicios de cambio de sistema de registración
- 4.6 Tratamiento de los Faltantes o Roturas en los Diferentes Sistemas
- 4.8 Presentación en los Estados Financieros Ejercicios prácticos
- 5. SOLUCIONES DE LOS EJERCICIOS DE INVENTARIOS

Para el tratamiento de este tema se tomarán en consideración disposiciones establecidas en el decreto 103/91 a pesar de haber sido derogado por el decreto 408/16 ya que la claridad de sus conceptos así como su prolongado uso en el tiempo permitirán que siga sirviendo de guía para la mejor comprensión de los aspectos a tratar.

## 1. DEFINICIÓN

Se pueden encontrar muchas definiciones de Inventarios, pero en el Uruguay actualmente las más usadas son las descriptas en la Sección 13 de la NIIF para PYMES y en la NIC 2 aunque se analizará también la definición establecida en el derogado Decreto 103/91.

La NIIF para PYMES establece que: *"…Inventarios son activos: a) mantenidos para la venta en el curso normal de las operaciones; b) en proceso de producción con vistas a esa venta; o c) en forma de materiales o suministros, para ser consumidos en el proceso de producción, o en el prestación de servicios."*

La NIC 2 dice: "*…Inventarios son activos: a) para ser vendidos en el curso normal de la operación; b) en proceso de producción con vistas a esa venta o c) en forma de materiales o suministros, para ser consumidos en el proceso de producción o en la prestación de servicios."*

Se habrá observado que las definiciones de la NIIF para PYMES y la NIC 2 son casi idénticas.

El Decreto 103/91 decía: *"Los Inventarios comprenden aquellos que se adquieren o producen para la venta, los que se encuentran en proceso de producción o aquellos que resultan consumidos en la producción o comercialización de los bienes o servicios que se destinan a la venta."*

Analizadas las distintas definiciones se concluye que los Inventarios comprenden tanto la mercadería comprada para revenderse (empresa comercial) así como la materia prima, los productos en proceso y los productos terminados (empresa industrial). El común denominador de todos estos bienes es que su destino final es la venta.

Parte de la doctrina opina que además de la denominación, había una sola diferencia entre la definición que daba el Decreto 103/91 y las de la NIC 2 o la Sección 13 de la NIIF para PYMES. Esta diferencia radica en que el Decreto 103/91 incluía como Inventarios a aquellos "consumidos en la comercialización". Esto quiere decir que, por ejemplo, las bolsas de nylon que usa una panadería bajo las definiciones de la NIC 2 o de la NIIF para PYMES no son considerados Inventarios mientras que sí lo eran para el Decreto 103/91.

## 1.1 DEFINICIÓN DE ACTIVO SEGÚN MARCO CONCEPTUAL Y SU RECONOCIMIENTO

Dado que tanto la NIC 2 como la Sección 13 de la NIIF para PYMES comienzan la definición de Inventarios diciendo que "Inventarios son activos…" es oportuno definir qué es lo que se entiende por un activo según el Marco Conceptual 2018: "Un ACTIVO es un recurso económico presente controlado por la entidad como resultado de eventos pasados considerando como un recurso económico un derecho que tiene el potencial para producir beneficios económicos.

### 1.2 DIFERENTES TIPOS DE INVENTARIOS, CLASIFICACIÓN

- a) Según su disponibilidad para la venta:
	- I. Productos listos para comercializar: productos de reventa (mercadería) o producción propia (productos terminados).
	- II. Productos en elaboración: productos en proceso.
	- III. Productos a incorporarse al proceso productivo: materia prima, materiales y otros a consumirse durante el proceso productivo.
- b) Según su estado:
	- I. Productos en condiciones normales de conservación
	- II. Productos deteriorados que resultan deficientes para su comercialización normal (en este caso habría que analizar si se pueden seguir considerando un activo)
- c) Según su localización:
	- I. Productos en existencia: en el local, almacén, depósito o fábrica.
	- II. Productos en tránsito: en medios de transportes, depósitos fiscales, etc.
- d) Según su país de origen:
	- I. Nacionales: comprados en plaza.
	- II. Importados: comprados en el exterior.
- e) Según la actividad de la empresa:
	- I. Bienes de una empresa comercial
	- II. Bienes de una empresa industrial
	- III. Bienes de una empresa de servicios
- f) Según su expectativa de realización
	- I. Corrientes
	- II. No corrientes

El Decreto 103/91 definía un Activo Corriente como aquel cuya realización se producirá dentro de los doce meses contados a partir de la fecha del balance que se está confeccionando, entendiéndose por realización la transformación en dinero o equivalente. Por el contrario, el Activo no Corriente es aquel cuya realización se producirá luego de esos doce meses contados a partir de la fecha del balance.

### 1.3 REPUESTOS

Tal como se ha indicado, los Inventarios son activos que se mantienen para la venta en el curso normal de las operaciones, en el proceso de producción con vistas a esa venta, en forma de materiales o suministros que se consumirán en el proceso productivo o en la prestación de servicios. Bajo esta definición, las piezas de repuesto que comprenden suministros a consumir en el proceso productivo y que no se esperen usar durante más de un ejercicio económico, serán considerados Inventarios. Sin embargo, las piezas de repuesto que se esperen utilizar durante más de un período serán consideradas "Propiedades, planta y equipo".

## 2. DETERMINACIÓN DEL COSTO

Como principio general, puede decirse que el costo de un activo se mide por el valor en dinero de los bienes dados a cambio al adquirirlo. Aplicando este principio, se concluye que la incorporación de un Inventarios debe realizarse a sus valores de costo, entendiéndose por tal el sacrificio económico que demanda su adquisición o fabricación y también todos los desembolsos realizados para ponerlo en el lugar y condiciones de su venta.

Según la NIC 2 el costo de un Inventario está compuesto por todos aquellos costos derivados de su adquisición y transformación, así como otros en los que se haya incurrido para darles su condición y ubicación actual.

Algo muy similar establece la NIIF para PYMES que en su párrafo 13.5 dice *"Una entidad incluirá en el costo de los Inventarios todos los costos de compra, costos de transformación y otros costos incurridos para darles su condición y ubicación actuales."*

### 2.1 COSTO DE ADQUISICIÓN

El costo de adquisición comprende el precio de compra, flete, impuestos no reembolsables (ejemplo aranceles de importación), almacenaje, y otros costos directamente atribuibles a su adquisición.

Un ejemplo de impuestos reembolsables y que por lo tanto no forma parte del costo del producto es el Impuesto al Valor Agregado siempre que la empresa sea contribuyente del mismo. El IVA que se pague en la adquisición de los Inventarios se podrá descontar del IVA de ventas de esos bienes.

Ejemplo: Se compra 10 unidades de mercadería por \$ 100 + IVA y se paga flete por \$ 10 + IVA, ambos según boleta y en efectivo.

Los asientos a realizar serían:

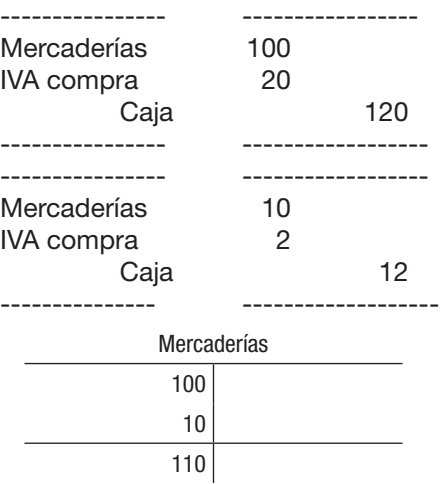

El costo total de la mercadería asciende a \$ 110, por lo que el costo unitario es \$110/10 unidades =  $$ 11 c/u$ .

Es importante hacer notar, que ni la NIC 2 ni la Sección 13 de la NIIF para PYMES contemplan el caso en que el bien sea adquirido utilizando la modalidad de permuta. Por lo tanto, en estos casos, se debe recurrir a la Sección 23 de la NIIF para PYMES o a la NIIF 15, las cuales establecen que los bienes se deberán reconocer al valor razonable.

Por otro lado, la Sección 13 de la NIIF para PYMES también contempla el caso de los intereses implícitos incluidos en la compra de los bienes. En este sentido, una entidad puede adquirir bienes a crédito, y la factura del proveedor no discriminar los intereses que están implícitos en la operación, y que pueden ser la diferencia entre el pago contado y el pago a crédito. En estos casos, no estando discriminados los intereses en la factura, esa diferencia entre el pago contado y el pago a crédito deben ser reconocidos como intereses y no formarán parte del costo de los Inventarios. Esto es consistente con la característica cualitativa fundamental de la información que contempla el Marco Conceptual de representación fiel, donde por más que en la factura figure Inventarios por un monto, la realidad es que una parte representa el costo de los Inventarios y otra parte intereses de financiación.

Ejemplo: la lista de precios de un proveedor para un producto determinado indica: Precio contado: \$ 60, Precio por pago a 30 días: \$ 65, Precio por pago a 60 días: \$ 70, Precio por pago a 180 días: \$ 80.

Si la entidad adquiere Inventarios a crédito a pagar en 180 días, el asiento quedaría:

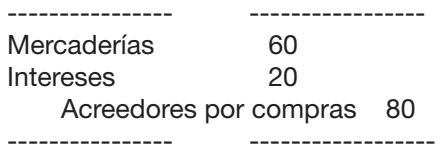

Es evidente que siempre se debe analizar la materialidad del caso y el costo-beneficio de poder realizar la mencionada desagregación.

Determinar con exactitud el costo es algo imprescindible para lograr la utilidad esperada previamente. Cualquier costo no tenido en cuenta originariamente o surgido inesperadamente hará que la ganancia sea menor o incluso se pierda.

### 2.2 COSTO DE TRANSFORMACIÓN

El costo de transformación comprende aquellos costos directamente relacionados con las unidades producidas tales como la mano de obra directa y costos indirectos (independientemente de su comportamiento fijo o variable) que fueran necesarios para la transformación de las materias primas en productos terminados. El análisis de la sensibilidad de los factores y de las técnicas de distribución de costos excede el alcance del presente trabajo. A los efectos contables, la registración de este tipo de operaciones implica la creación de cuentas de producción para cada factor de costos, así como la generación final de los Inventarios al cierre de los procesos productivos o del corte de operaciones, siendo las cuentas que finalmente se utilicen las que refieran a los Inventarios de Materias Primas, Productos Terminados o Productos en Proceso.

## 2.3 COSTO POR PRÉSTAMOS

De acuerdo a la NIC 2 los gastos financieros no forman parte del costo del Inventario con excepción de las acotadas condiciones establecidas en la NIC 23 Costos por Préstamos.

Hay que tener en cuenta que la NIC 23 sólo alcanza a lo que denomina activos aptos que son aquellos que necesariamente requieren de un periodo sustancial de tiempo antes de estar listos para ser destinados al uso o venta.

Por su parte, en el caso de las entidades que apliquen NIIF para PYMES de acuerdo a la Sección 25 de la misma, se establece que los intereses se deben reconocer como un gasto en el período en el que se incurren y por ende no formarán parte del costo de los bienes, pero en Uruguay, en aplicación del Decreto 291/14 y su modificativo 372/015, la entidad puede optar por aplicar la NIC 23.

También es importante dejar claro, que la propia NIC 23, por razones de simplicidad, deja fuera de su alcance a los "Inventarios que sean manufacturados, o producidos de cualquier otra forma, en grandes cantidades de forma repetitiva", por lo que para éstos tampoco nunca se podrían activar o capitalizar los costos financieros.

El tratamiento indicado en esta NIC 23 excede las finalidades de este trabajo por lo que no se profundizará en el tema.

En el caso de compra de mercadería por \$ 100 + IVA, al que se recarga \$ 10 + IVA de intereses, el asiento a realizar será:

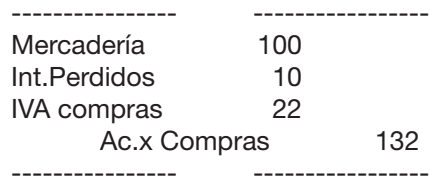

### 2.4 DESCUENTOS

Tanto la NIIF para PYMES como la NIC 2 establecen que *"los descuentos comerciales, las rebajas y otras partidas similares se deducirán para determinar el costo de adquisición"*.

El descuento comercial es aquel que se hace por la relación existente entre las partes, por ejemplo el importador con los mayoristas que se encargan de vender sus productos, o por el volumen de compra, independientemente de la forma de pago. Por su parte, el descuento financiero es aquel que se realiza para estimular el pago de la deuda en el menor tiempo posible.

Ejemplos:

1) En el caso de una compra de mercadería por \$ 100 + IVA obteniendo un descuento comercial de \$ 10 + IVA el asiento a realizar será:

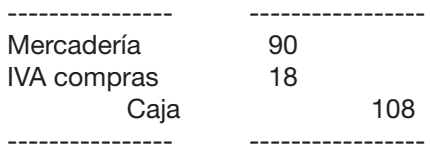

2) Un proveedor que vende un producto a \$ 50 la unidad, tiene como política conceder un descuento por volumen del 20% en pedidos mayores o iguales a 100 unidades y por compras iguales o mayores a 1.000 unidades le concede un descuento adicional por volumen del 10% sobre el precio original. Estos descuentos por volumen, se aplican a todas las unidades que adquiere el minorista durante el año calendario.

Si ya la entidad compra en una sola vez un lote de 1.000 unidades, el costo unitario de las mismas sería \$ 35, y por ende la factura del proveedor por las 1.000 unidades sería por \$ 35.000.

Si, por el contrario, la entidad realizase una primera compra de 800 unidades, la factura del proveedor sería por \$ 32.000, siendo el precio unitario de \$40. Si posteriormente, se compraran 200 unidades adicionales dentro del año calendario, el proveedor debe facturar \$ 3.000, que surgen de las 200 unidades a un costo unitario de \$ 35 (total \$ 7.000) menos el descuento adicional de \$5 por las 800 unidades anteriormente compradas (total \$ 4.000). De esta manera, todas las unidades compradas en el ejercicio a ese proveedor tendrían un costo unitario de \$ 35, y dependiendo del sistema de registración del costo de venta que la empresa esté empleando, tendrá que ajustar o no el costo de venta del ejercicio.

### 2.5 COSTOS EXCLUIDOS

Tanto la NIC 2 como la NIIF para PYMES establecen específicamente erogaciones que no formarán parte del costo de los Inventarios y por ende deben ser reconocidos como gastos en el periodo en el que se incurren:

- a) Importes anormales de desperdicio de materiales, mano de obra u otros costos de producción.
- (b) Costos de almacenamiento, a menos que sean necesarios durante el proceso productivo, previos a un proceso de elaboración ulterior.
- (c) Costos indirectos de administración que no contribuyan a dar a los Inventarios su condición y ubicación actuales.
- (d) Costos de venta o costos de comercialización, como por ejemplo remuneraciones de los vendedores, comisiones de los vendedores, publicidad.

### 2.6 GASTOS POSTERIORES A LA ADQUISICIÓN

Los gastos posteriores a la adquisición, es decir todo aquel gasto incurrido luego de dejar el bien en condiciones de ser vendido, se le considera un gasto de administración y ventas y no un costo del Inventario. Ejemplos claros son el flete por envío o el almacenaje de la mercadería ya comprada.

## 3. IMPORTACIÓN

### 3.1 CONCEPTO

Una empresa al resolver donde comprar sus Inventarios tiene dos posibilidades: o bien comprar en plaza en el mercado local o bien comprar en el exterior e importar los mismos. Se efectúa una importación cuando el Inventario es comprado en el exterior con el objeto de ser consumido o utilizado en el territorio nacional.

La segunda alternativa es más complicada tanto desde el punto de vista de la determinación del costo como del trabajo administrativo a desarrollar.

Para poder ingresar la mercadería al país (a no ser en algunas circunstancias especiales) se requiere de la figura del "Despachante de Aduana" quien es el profesional encargado de tramitar ante la Dirección Nacional de Aduanas lo que se denomina el *"despacho aduanero"*. A tales efectos se tramita el DUA (documento único aduanero) donde detalla todo lo relativo a los bienes, como por ejemplo su costo, el país de origen, el peso, etc. y lo envía por medio informático a la Dirección Nacional de Aduanas. Una vez obtenido el visto bueno del citado Organismo se pagan los gravámenes de importación en el Banco de la República (algunos se pueden efectivizar en la DGI) y en ese momento se libera la mercadería para ser retirada.

Es importante destacar que la empresa para poder realizar la importación requiere estar al día con sus obligaciones y tener los certificados vigentes ante la Dirección General Impositiva, Banco de Previsión Social y Banco de Seguros del Estado. Los Organismos recién mencionados se encuentran comunicados vía informática con la Dirección Nacional de Aduanas actualizando diariamente el listado de empresas que se encuentran habilitadas para importar.

### 3.2 COSTO DE UNA IMPORTACIÓN

Los costos de un Inventario importado están constituido por:

- El costo de adquisición documentado en la factura del proveedor del exterior
- Flete internacional (por el viaje del bien importado desde el país de origen hasta el punto de entrada al país)
- Seguro de la mercadería (por el siniestro que pudieran sufrir los bienes que se están importando)
- Impuestos no reembolsables (aranceles de importación)
- Gastos de despacho (factura del despachante, gastos de almacenamiento, etc.)
- Flete interno (por el viaje de los bienes que se importan, desde el punto de entrada al país hasta la empresa)
- **Otros**

Al realizar la importación también se deberá pagar IVA e IRAE (salvo excepciones), impuestos que no formarán parte del costo si la empresa es contribuyente de los mismos.

### 3.3 TRATAMIENTO CONTABLE

Aunque jurídicamente se considera que la propiedad del bien a importar se transmite una vez embarcada la mercadería, la empresa no lo registra en la cuenta "Mercaderías", "Materias Primas", "Propiedades, Planta y Equipo" o en la que luego va a corresponder, hasta tanto el bien no llegue a su depósito.

Es así que todas aquellas erogaciones incurridas hasta ese momento se van contabilizando transitoriamente –debitándose- en una cuenta integral que generalmente se denomina: "Importaciones en Trámite". Al recibirse el bien en la empresa, se acreditará "Importaciones en trámite" por la suma de todos los costos que constituyen la importación contra el débito de la cuenta "Mercaderías", "Materias primas" o la cuenta de que se trate.

Queda claro, entonces, que la cuenta Importaciones en Trámite es una cuenta integral de activo que refleja un Inventario en tránsito hacia la empresa (a no ser que se esté importando una maquinaria, por ejemplo, caso en que se mostrará entre las cuentas de Propiedades, planta y equipo).

Asiento a realizar en el momento de recibir la boleta o factura:

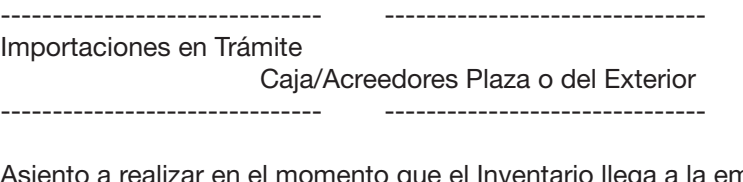

------------------------------- -------------------------------

------------------------------- -------------------------------

Asiento a realizar en el momento que el Inventario llega a la empresa:

Mercadería/Materia Prima/Etc.

Importaciones en Trámite

#### Ejemplo:

- Día 24/09- se recibe factura de un proveedor del exterior por 1.000 unidades de la mercadería "A" embarcada en la fecha por \$ 100.000.
- Día 16/10- llega la mercadería a la frontera.
- Día 17/10- el despachante de aduanas confecciona el DUA y se emite un cheque de la empresa para pagar los siguientes conceptos en el BROU: \$ 5.000 de impuestos de importación y \$ 30.000 de IVA. Asimismo nos presenta factura por sus honorarios por \$ 4.000 más IVA. El despachante paga el despacho.
- Día 18/10- se paga mediante transferencia bancaria al proveedor del exterior según comprobante bancario.
- Día 19/10- el despachante confirma que la mercadería está liberada y se paga al transportista para traerla a la empresa \$ 6.000 más IVA en efectivo, según boleta. Se firma remito por recepción.

### *Se pide:*

- 1) Realizar las registraciones en el libro diario.
- 2) Determinar el costo unitario de cada mercadería.

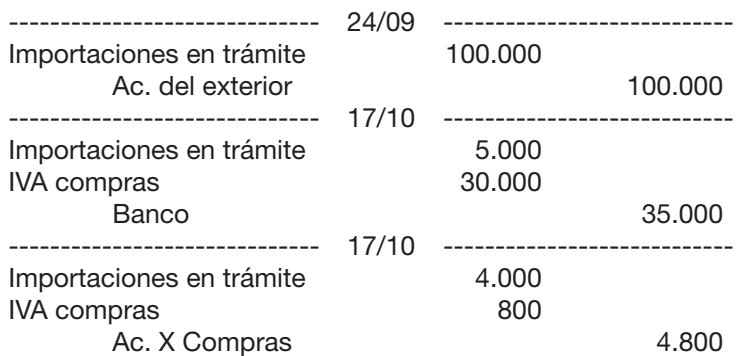

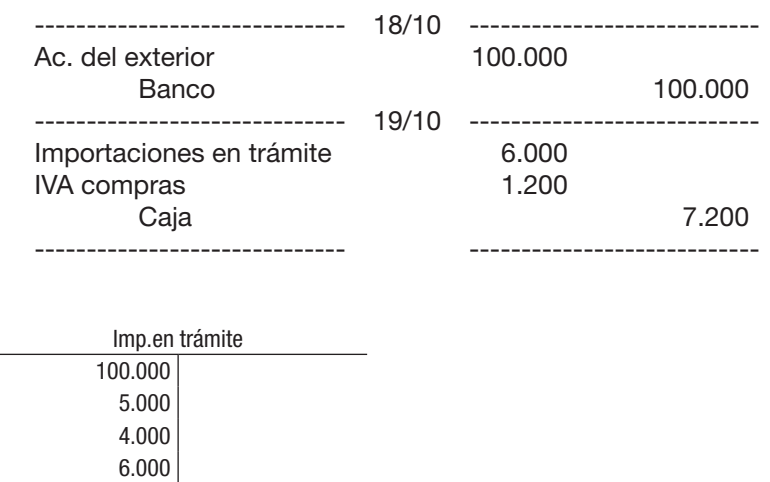

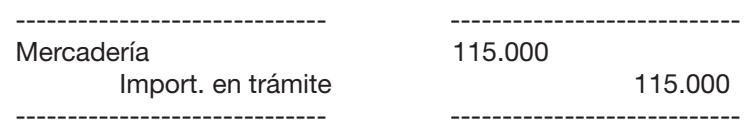

Se pide 2): costo unitario: 115.000/ 1.000 unidades = \$ 115 c/u.

## 4. COSTO DE VENTAS

115.000

La venta de un Inventario se registra mediante dos asientos (si se usa el sistema de registración Permanencia de Inventario como se verá mas adelante):

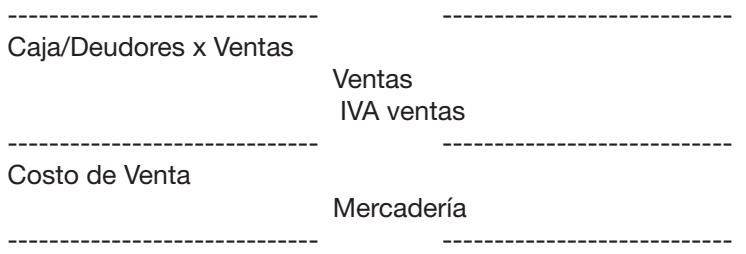

En el primer asiento, cuyo respaldo es una e-factura o un e-ticket (o una boleta o factura según sea el caso), se reconoce el ingreso del dinero o el derecho a cobrar y la ganancia por el precio de venta. Es importante recordar que mientras la NIIF 15 - Ingresos de actividades ordinarias procedentes de contactos con clientes - considera configurada (realizada) la venta en el momento que se transfiere el control del activo; la sección 23 de la NIIF para PYMES exige 5 condiciones dentro de las que se encuentra la transferencia de los riesgos y beneficios relacionados con el bien.

En el segundo asiento, cuyo respaldo es un comprobante interno, se reconoce el egreso de la mercadería y se vuelca a pérdida el costo de la misma. De acuerdo al criterio de apareamiento de ingresos y gastos establecido en el Marco Conceptual se reconoce el costo de venta como pérdida en el mismo momento que se reconoce la ganancia.

## 4.1 FÓRMULAS DE CÁLCULO Y TÉCNICAS DE MEDICIÓN DE SALIDAS

En el momento de la venta, la empresa debe tratar de determinar con la mayor exactitud posible cual fue el costo de la mercadería que vendió. La técnica para su determinación variará según el tipo de bien o el tipo de empresa de que se trate.

Si cada Inventario es único y claramente identificable se deberá usar el método de identificación específica, pero si hay gran cantidad de unidades intercambiables entre sí y de la misma naturaleza se deberá recurrir a otros métodos o técnicas como el FIFO, CPP, LIFO, precio de la última compra o el método del minorista. Se debe precisar que tanto la NIC 2 como la NIIF para PYMES mencionan además el método del costo estándar que no será tratado en el presente libro.

#### 4.1.1 Método de Identificación Específica (Costo Específico)

Este método consiste en identificar cada uno de los artículos en forma individual por lo que se utiliza cuando cada bien es único y claramente identificable. Por ejemplo una galería de arte, cada obra es única, y tiene un costo claramente identificable, lo mismo puede suceder con alhajas o con vehículos.

#### 4.1.2 FIFO (First In First Out) o PEPS (Primeras en Entrar Primeras en Salir)

Este método consiste en asignar como costo de la venta el costo de las primeras unidades que ingresaron en el stock de la empresa, por lo que este sistema asume que los Inventarios comprados o producidos antes, serán vendidos en primer lugar, y como consecuencia queden en existencia final los comprados o producidos más recientemente.

#### Ejemplo:

Día 1: Se compran 10 unidades a \$ 10 más IVA cada una según boleta en efectivo. Día 2: Se compran 10 unidades a \$ 11 más IVA cada una según boleta en efectivo. Día 3: Se venden 15 unidades a \$ 20 más IVA cada una según boleta.

Se pide: registrar los asientos en el Libro Diario.

Libro Diario:

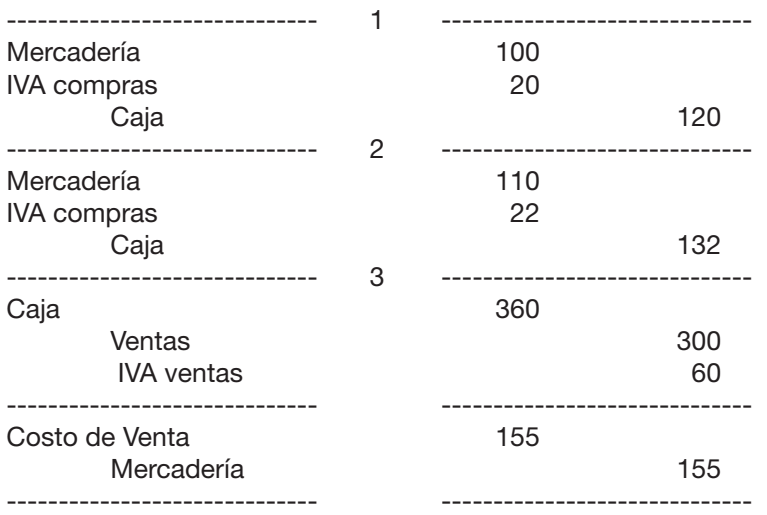

El costo de venta surge de: 15 unidades: 10 unidades a \$ 10 c/u: \$ 100 5 unidades a \$ 11 c/u: \$ 55 La existencia final sería: 5 unidades a \$ 11 c/u, total \$ 55.

### 4.1.3 LIFO (Last In First Out) o UEPS (Ultimas en Entrar Primeras en Salir)

Este método consiste en asignar como costo de la venta el costo de las últimas unidades que ingresaron en el stock de la empresa. Por lo que este sistema asume que los Inventarios comprados o producidos últimos, serán vendidos en primer lugar, y como consecuencia quedan en existencia final los comprados o producidos en primer lugar.

Usando el mismo ejemplo anterior los asientos a realizar serán:

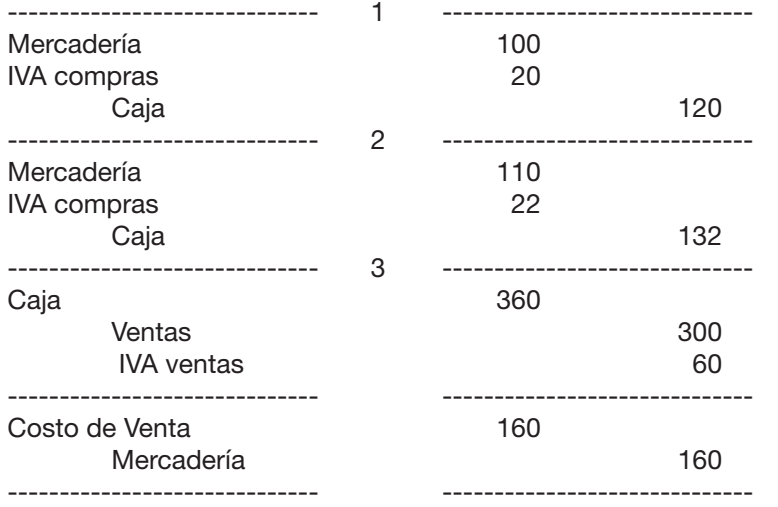

El costo de venta surge de: 15 unidades: 10 unidades a \$ 11 c/u: \$ 110 5 unidades a \$ 10 c/u: \$ 50

La existencia final sería: 5 unidades a \$ 10 c/u, total \$ 50.

### 4.1.4 CPP (Costo Promedio Ponderado)

Este método consiste en asignar como costo de la venta un promedio del costo de los Inventarios ponderado por la cantidad de unidades. Para eso se debe sumar el costo total de los Inventarios y dividirlo entre la cantidad de unidades compradas.

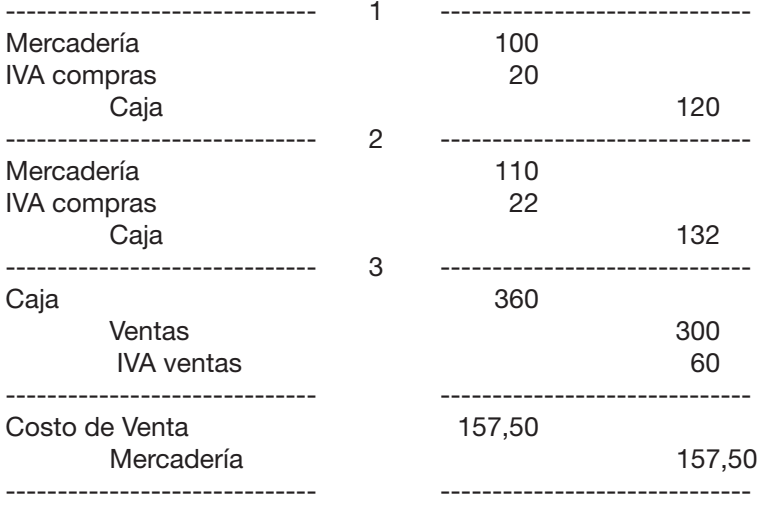

Utilizando el mismo ejemplo manejado, los asientos a realizar serán:

Costo Promedio: (100+110)/20 uds: \$ 10,5 c/u El costo de venta surge de: 15 unidades a \$ 10,5 c/u: \$ 157,50 La existencia final sería: 5 unidades a \$ 10,50 c/u, total \$ 52,50

#### 4.1.5 Método del Minorista

Este método permitido tanto por la NIIF para PYMES como por la NIC 2 para el comercio al por menor, consiste en determinar el costo partiendo del precio de venta y deduciéndole el margen de utilidad fijado para ese Inventario.

Ejemplo: un kiosco tiene 40 paquetes de pilas que vende a un precio de \$ 48 más IVA, sabiendo que para ese tipo de productos se fija una utilidad de 20%. Entonces el costo unitario sería 48/1,20 = \$ 40.

Lo que puede suceder en este sistema es que en esa cantidad de 40 paquetes existan bienes de más de una compra, pero por un tema de simplificar se asume que todas pertenecen a una misma partida.

Un aspecto no menor es que la NIC en ningún momento establece que debería considerarse "comercio al por menor".

### 4.1.6 Método de la última compra (CUC)

Este método permitido por la NIIF para PYMES y no así por la NIC 2, permite valuar toda la existencia final al precio de la última compra.

Ejemplo: un kiosco tiene 40 paquetes de pilas compradas en diferentes momentos y a diferentes precios, pero la última partida la compró a \$ 42 + IVA cada uno. Entonces el costo unitario sería \$ 42 y el costo total sería 40 x \$ 42 = \$ 1.680.

Al igual que en el método del minorista puede suceder en este sistema que en esa cantidad de 40 paquetes existan bienes de más de una compra, pero por un tema de simplificar se asume que todas pertenecen a una misma partida.

### 4.1.7 Métodos Permitidos por la NIC 2 y por la NIIF para PYMES

Establecen que en el caso de mercadería no repetitiva se debe aplicar el método de la identificación específica. En el caso de que exista gran cantidad de unidades y sean intercambiables entre sí, se debe aplicar FIFO o CPP. Para el caso del comercio al por menor permite la aplicación del método del minorista y la NIIF para PYMES incluye también, como técnica complementaria, el CUC (precio de la última compra).

### 4.1.8 Otras consideraciones importantes

Es de resaltar, que si bien el LIFO puede ser una alternativa de valuar la salida de los Inventarios a efectos de la toma de decisiones gerenciales, la normativa aplicable actualmente en el Uruguay, no contempla dicho método para la confección de los estados financieros.

Tanto la NIC 2 como la NIIF para PYMES establecen que *"La entidad utilizará la misma fórmula de costo para todas los Inventarios que tengan una naturaleza y uso similares. Para los Inventarios con una naturaleza o uso diferente, puede estar justificada la utilización de fórmulas de costo también diferentes."*

## 4.2 SISTEMAS DE REGISTRACIÓN DEL COSTO DE VENTAS

Existen dos alternativas al momento de contabilizar el costo de ventas.

i) PERMANENCIA DE INVENTARIO ii) CUENTA DESDOBLADA (DIFERENCIA DE INVENTARIO)

### i) PERMANENCIA DE INVENTARIO

Este sistema se caracteriza por llevar permanentemente el control del stock a través de la ficha de stock (registro permanente), y por ende contabiliza el costo de venta cada vez que se registra la venta, imputando a resultados (pérdida) el monto que se determina en la ficha.

### *Ficha de stock*

A los efectos de llevar un control minucioso de la cantidad de unidades y precios de cada partida comprada se utiliza lo que se conoce como "ficha de stock". Es una herramienta extra contable o registro auxiliar que se utiliza para registrar todos los movimientos para cada una de las mercaderías, por lo que se deberán confeccionar tantas fichas como artículos se quieran controlar.

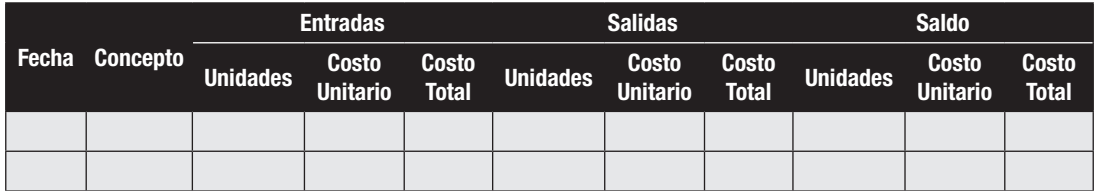

En "CONCEPTO" se anotan los comprobantes que dan origen a las operaciones.

En "ENTRADAS" se registran las compras y las devoluciones de compras (restadas) tanto en cantidad de unidades como en costo unitario y en el costo total.

En "SALIDAS" se registran las ventas (al precio de costo), las devoluciones de ventas (restadas), los faltantes y las roturas tanto en cantidad de unidades como en costo unitario y en el costo total.

En "SALDOS" se indica la existencia tanto en cantidad de unidades como en costo unitario y en el costo total.

## EJERCICIOS DEL SISTEMA DE PERMANENCIA DE INVENTARIO

### Ejercicio 1

La empresa "Julieta" se dedica a la compra-venta de celulares y registra sus Inventarios por Permanencia de Inventario valuando las salidas por FIFO. Durante el ejercicio 2011 se producen los siguientes hechos:

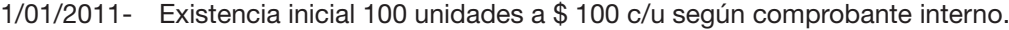

- 14/01/2011- Se compran según factura 150 unidades a \$ 110 c/u más IVA.
- 15/01/2011- Se devuelven según nota de crédito 10 unidades de la compra anterior.
- 05/02/2011- Se compran según boleta en efectivo 50 unidades a \$ 120 c/u más IVA.
- 11/03/2011- Se venden según factura 130 unidades a \$ 150 c/u más IVA. Se emite comprobante interno por el costo de venta.
- 12/03/2011- Nos devuelven 40 unidades de la venta del día anterior según nota de crédito y comprobante interno.
- 16/10/2011- Se compran según factura 50 unidades a \$ 130 c/u más IVA.
- 06/11/2011- Se venden según factura 60 unidades a \$ 160 c/u más IVA. Se emite comprobante interno por el costo de ventas.
- 31/12/2011- Balance. Se realiza el recuento físico encontrándose 180 unidades.

### *Se pide:*

- 1) Registrar los hechos ocurridos en el Libro Diario confeccionando concomitantemente la ficha de stock.
- 2) Confeccionar los mayores relacionados con los Inventarios y determinar la Utilidad Bruta.

### Ejercicio 2

Realizar el Ejercicio 1 nuevamente pero ahora con el supuesto que la empresa valúa sus salidas por LIFO.

### Ejercicio 3

Realizar el Ejercicio 1 nuevamente pero ahora con el supuesto que la empresa valúa sus salidas por CPP.

### Ejercicio 4

Con los resultados de los ejercicios 1, 2 y 3 completar el siguiente cuadro argumentando las razones de las diferencias.

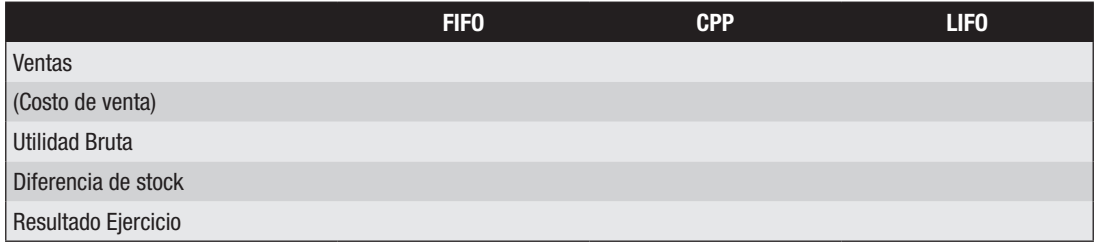

### ii) CUENTA DESDOBLADA (DIFERENCIA DE INVENTARIO)

Este sistema se caracteriza por no llevar registros auxiliares (ficha de stock) y por consecuencia no registrar el costo de venta cada vez que se produce la misma, sino que se registra por el total de un período que puede ser mensual o anual, por un importe que surge de la siguiente ecuación:

#### Costo de venta = Existencia inicial + compras netas  $-$  faltantes identificables  $-$  existencia final

La ecuación es un sistema simplificado en el que por diferencia de Inventarios se determina el costo de ventas. Así, por diferencia entre lo que la empresa tenía al inicio, más lo que compró, menos los faltantes identificables y lo que hay a fecha de balance, se obtiene lo que se vendió, o sea lo que debe imputarse al costo de venta.

Esa simplificación que hace el sistema es su gran desventaja, porque puede suceder que no todo lo que había en existencia inicial o que se compró menos lo que hay en la existencia final, fue vendido o se trató de un faltante identificable ya que, por ejemplo, pudo haber sido robado (faltante no identificable) y por aplicación de esa ecuación quedaría incluido en el costo de venta.

Este sistema es el más usado por las medianas y pequeñas empresas por su sencillez y su bajo costo administrativo.

Parte de la doctrina opina que los faltantes identificables no se deberían bajar separadamente y que por lo tanto deberían ir a parar al costo de venta. Por lo que la fórmula sería:

Costo de venta = Existencia inicial + compras netas – existencia final

Dado que el saldo de la cuenta "Mercadería" (previo a realizar el asiento de costo de venta) representa la existencia inicial más las compras netas (o sea compras totales menos devoluciones de compras) y menos los faltantes identificables, la referida ecuación queda:

Costo de venta = Saldo de mercaderías - Existencia final

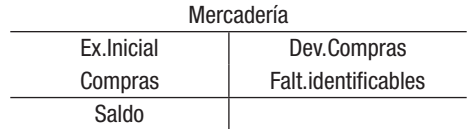

Aquí se presenta el problema del cálculo de la Existencia final. Para poder realizarlo, es imprescindible efectuar un recuento (Inventario) físico ya que es la única manera de determinar cuántas unidades quedaron en el stock (existencia) final del período del que se quiere calcular el costo de ventas, ya que no se cuenta con fichas de stock.

En segundo lugar deberá valuarse ese recuento físico y, si bien desde un punto de vista teórico, se podría utilizar cualquiera de los técnicas o métodos de valuación de salidas (LIFO, CPP, FIFO o CUC), desde un punto de vista práctico, dada la escasa información con la que se cuenta o el costo administrativo que implicaría conseguirla, los únicos dos métodos que se utilizan, por razones de simplicidad son el FIFO y el CUC. En el caso de utilizar FIFO, a las unidades en stock se les asignarán el precio de la última compra, y en el caso de que en stock queden más unidades pertenecientes a tal compra, se les deberá asignar ese costo a

esas unidades y luego a las restantes unidades se les asignará el costo de la compra anterior y así sucesivamente y cronológicamente. En el caso de utilizar CUC, a todas las unidades en stock se les debe asignar el precio de la última compra sin importar si las unidades en existencia final superan o no las compradas en esa última compra.

*Ejemplo de registración por Cuenta Desdoblada y del cálculo del Costo de ventas (valuando por FIFO:*

Día 1. Existencia inicial de 10 unidades a \$ 8 c/u según comprobante interno.

Día 2. Se compran 10 unidades a \$ 10 c/u más IVA según factura.

Día 3. Se compran 10 unidades a \$ 11 c/u más IVA según factura.

Día 4. Se venden 15 unidades a \$ 20 c/u más IVA según factura.

Fecha de balance. Se realiza recuento físico encontrándose 14 unidades.

Se pide: realizar las registraciones por el sistema de Cuenta Desdoblada.

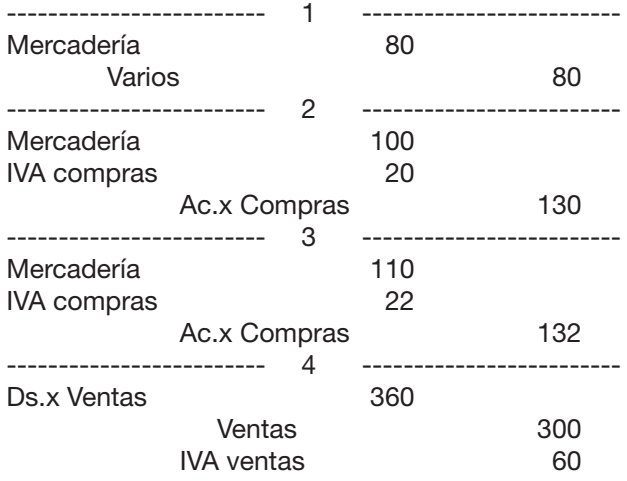

No se registra el Costo de ventas por cada compra

-------------------- fecha de Balance -------------------Costo de venta 140 Mercaderías 140 ------------------------- -------------------------

Costo de venta: Existencia inicial: \$ 80 Compras netas: 100 + 110= \$ 210 O sea que antes de registrar el Costo de ventas el saldo de la cuenta "Mercaderías" es:  $80 + 210 = $290$ Existencia final: 14 unidades: 10 unidades a \$ 11 y 4 unidades a \$ 10 = \$ 150 Costo de venta: 290 – 150 = \$ 140

Por tratarse de un ejemplo con pocas operaciones, analizando los movimientos de las unidades, se puede ver que en existencia inicial había 10 unidades, se compraron 20 unidades, se vendieron 15 por lo que deberían haber quedado en existencia 15 pero hay 14, lo que implica que hubo un faltante de 1 unidad. Si se tratara de muchos movimientos para determinar esta diferencia debería haberse confeccionado la ficha de stock cosa que en este sistema no existe.

¿Qué pudo haber pasado? ¿Se perdió, la robaron? No se puede determinar el origen de la diferencia, lo que sí se sabe es que el costo de esa unidad quedó incluido en la cuenta Costo de venta, cuando claramente no es ese concepto. Esta es una de las principales desventajas que tiene este sistema.

## EJERCICIOS DEL SISTEMA DE CUENTA DESDOBLADA

## Ejercicio 5

Durante el mes de agosto en la empresa "El Tornillo" que gira en el ramo de ferretería se producen las siguientes operaciones respecto del artículo serruchos.

- 01 Existencia inicial: 100 unidades a \$ 50 c/u
- 05 Compra 30 unidades a \$ 60 c/u más IVA según factura 4582
- 06 Se devuelven 2 unidades de la compra anterior por faltarle dientes según Nota de Crédito 643
- 10 Se venden según factura 871, 60 unidades a \$ 110 c/u más IVA
- 12 Se reciben 3 unidades como devolución de la partida vendida el 10. Se emite Nota de Crédito 6542
- 15 Se compran 20 unidades a \$ 70 c/u más IVA a crédito según factura 4892
- 16 Se rompe uno de los serruchos comprados el día 15
- 31 Se realiza recuento físico de existencias, constatándose que hay 88 unidades.

## *Se pide:*

- 1) Registrar las operaciones anteriores en el Libro Diario, utilizando el sistema de Cuenta Desdoblada valuando por FIFO.
- 2) Determinar la Utilidad Bruta que obtuvo la empresa

## Ejercicio 6

Realizar el Ejercicio 1 en el supuesto que la empresa registrara por el sistema de Cuenta Desdoblada

## *Se pide:*

- 1) Registrar las operaciones anteriores en el Libro Diario, utilizando el sistema de Cuenta Desdoblada valuando por FIFO.
- 2) Determinar la Utilidad Bruta que obtuvo la empresa
- 3) ¿Cuánto hubiera sido el costo de venta si en vez de valuar por FIFO se hubiera valuado por CUC?

## 4.3 IMPACTO EN EL RESULTADO DEL EJERCICIO, DE LA ELECCIÓN DEL SISTEMA DE REGISTRACIÓN DEL COSTO DE VENTAS

Si se elige un sistema u otro de registración, y a su vez se valúa por los diferentes métodos de valuación (FIFO, LIFO o CPP) el resultado del ejercicio puede ser diferente, por lo que al momento de elegir se debe tener claro las implicancias que se pueden originar.

Se analizarán las comparaciones entre:

## 4.3.1 Cuenta Desdoblada y Permanencia de Inventario (valuando por FIFO)

Si bien la Utilidad Bruta (Ventas – Costo de ventas) puede ser diferente, el Resultado del ejercicio va a ser igual. Las diferencias estarán dadas por la asignación de resultados a las diferentes cuentas, pero no al resultado final o sea que es sólo un problema de información.

En Cuenta Desdoblada no se tendrá la cuenta "Faltante de mercadería" porque no se le puede determinar como sucede en Permanencia de Inventario mientras que el Costo de venta será mayor ya que incluye ese faltante.

Volviendo al "Ejemplo de Cuenta Desdoblada" pero utilizando el sistema Permanencia de Inventario valuando por FIFO se tendría la siguiente ficha de stock:

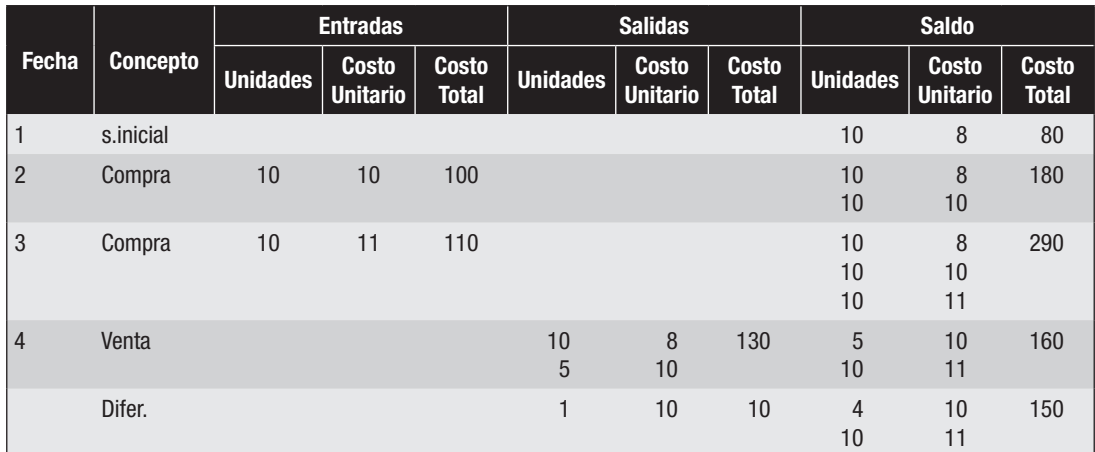

Comparación:

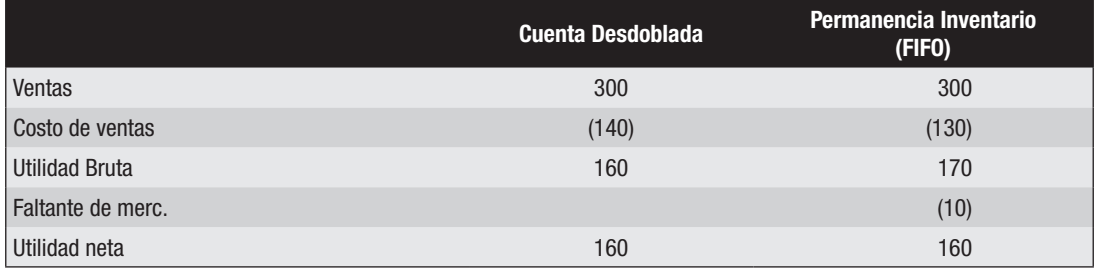

La diferencia en la Utilidad Bruta entre los dos sistemas de registración radica exclusivamente en el Faltante de stock que en Cuenta Desdoblada se incluye en el Costo de ventas.

### 4.3.2 Cuenta Desdoblada (valuando por FIFO o CUC) y Permanencia de Inventario (valuando por LIFO o CPP)

En este caso tanto la Utilidad Bruta como el Resultado del ejercicio pueden ser diferentes (puede haber excepciones si se venden todas las unidades). Las diferencias en la Utilidad Bruta estarán dadas por dos razones: a) diferencia de stock y b) diferencia de valuación.

En Cuenta Desdoblada, además de no contar con la cuenta "Faltante de mercaderías" como se explicó en 1.4.3.1, la valuación es distinta y queda evidenciada en la diferencia de valuación del stock final. Téngase presente que en Cuenta Desdoblada, por razones de simplicidad se usa el valor de las últimas compras para valuar el stock final, cosa que no sucede si para Permanencia de Inventario se usa el método LIFO (en el stock final no quedan las últimas compras sino las anteriores) o si se usa el método CPP (en el stock final no quedan las últimas compras sino un promedio ponderado del costo)

Volviendo al "Ejemplo de Cuenta Desdoblada (valuando por FIFO)" y suponiendo el método LIFO para la Permanencia de Inventario quedaría:

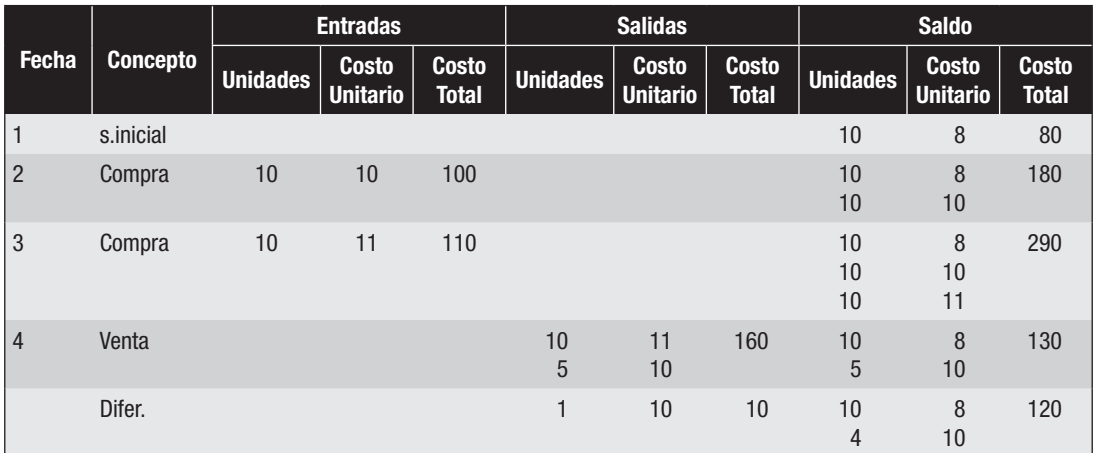

### Comparación:

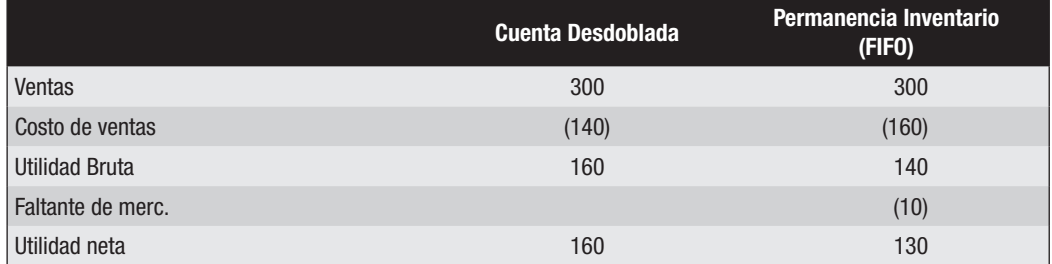

La diferencia en la Utilidad Bruta entre los dos sistemas de registración radica no sólo en el Faltante de mercaderías que en Cuenta Desdoblada se incluye en el Costo de ventas sino también en la diferente valuación del stock final.

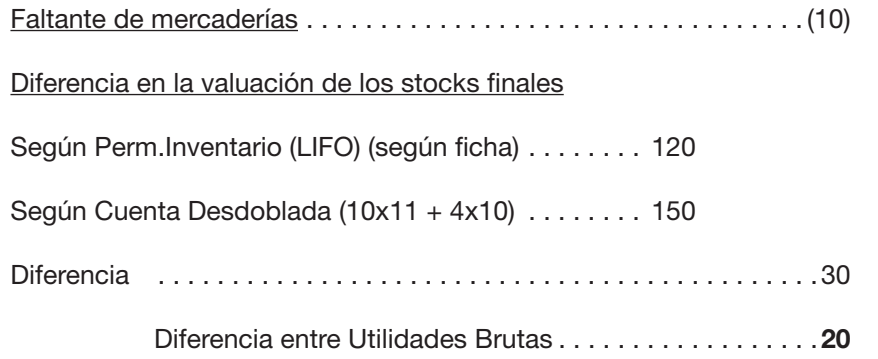

## 4.4 VENTAJAS Y DESVENTAJAS DE LOS SISTEMAS DE REGISTRACIÓN DE COSTO DE VENTAS

En general, las ventajas de un sistema son las desventajas del otro, y viceversa.

Principales ventajas de Permanencia de Inventario:

• Permite un control administrativo al brindar información en forma permanente de las cantidades en existencia (fichas de stock) lo que facilita la comparación con la existencia que realmente hay en la empresa. Para ello es necesario realizar un Inventario (recuento) físico.

- Permite conocer el Costo de venta y por lo tanto la Utilidad Bruta de cada venta.
- El Costo de venta refleja realmente el costo de la mercadería vendida

Principal desventaja de Permanencia de Inventario:

• Su alto costo administrativo al tener que disponerse de estos registros auxiliares (fichas de stock) para cada artículo a efectos de anotar todo movimiento que se opere con ellos.

Principal ventaja de Cuenta Desdoblada:

• Su sencillez y su bajo costo administrativo

Principales desventajas de Cuenta Desdoblada:

- No permite tener un control del stock al no poseer un registro permanente (ficha de stock)
- No permite conocer la Utilidad Bruta de cada venta ya que el Costo de venta se conoce recién al final del período en forma global y no por cada venta.
- El Costo de venta puede incorporar conceptos que no le corresponden como por ejemplo una merma o un robo, o sea faltantes no identificables.

## EJERCICIOS COMBINADOS DE AMBOS SISTEMAS DE REGISTRACIÓN

### Ejercicio 7

En la empresa Facundo se comercializan dos artículos, A y B. Los movimientos del artículo A se registran por Permanencia de Inventario valuando las salidas por FIFO mientras que los movimientos del artículo B se registran por Cuenta Desdoblada (valuando por FIFO).

Durante el ejercicio económico se produjeron los siguientes hechos:

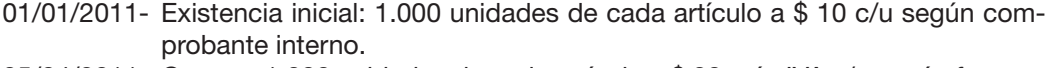

- 05/04/2011- Compra 1.000 unidades de cada artículo a \$ 20 más IVA c/u según factura.
- 23/06/2011- Venta de 1.500 unidades de cada artículo a \$ 30 más IVA c/u según factura. Se emite comprobante interno por el costo de venta.
- 24/06/2011- Devolución de la venta anterior de 400 unidades de cada artículo según nota de crédito. Se emite comprobante interno por el costo de venta.
- 25/06/2011- Cobra a un deudor en efectivo \$ 5.000 según recibo.
- 08/08/2011- Compra 2.000 unidades de cada artículo a \$ 40 más IVA c/u según factura.
- 12/08/2011- Devolución de la compra anterior de 500 unidades de cada artículo según nota de crédito.
- 24/09/2011- Venta de 200 unidades de cada artículo a \$ 40 más IVA c/u según boleta. Se emite comprobante interno por el costo de venta.
- 31/12/2011- Balance. Se realiza el recuento físico encontrándose 1.900 unidades de cada artículo.

### *Se pide:*

- 1) Registrar las operaciones del ejercicio en el Libro Diario confeccionando la ficha de stock cuando corresponda.
- 2) Realizar los mayores relacionados con los Inventarios y determinar la Utilidad Bruta de cada artículo.
- 3) Explicar numéricamente y conceptualmente las diferencias de las Utilidades Brutas.

## Ejercicio 8

Realizar el Ejercicio 7 en el supuesto que la empresa para el artículo A utiliza CPP como sistema de valuación de salidas.

## 4.5 CAMBIO DE SISTEMA DE REGISTRACIÓN DEL COSTO DE VENTA

Puede suceder que una empresa haya comenzado un ejercicio económico utilizando un sistema de registración del Costo de venta y durante el mismo resuelva cambiar por el otro.

Si comenzó trabajando con Cuenta Desdoblada y resuelve pasar a trabajar con Permanencia de Inventario, se deberá calcular y registrar el costo de venta; por lo que será imprescindible la realización de un recuento físico que permita su determinación.

Si comenzó trabajando con el sistema de Permanencia de Inventario y decide pasar a trabajar con Cuenta Desdoblada, existen dos alternativas:

- a- Llevar la cuenta "Costo de ventas" a cero, debitando "Mercadería" y acreditando "Costo de ventas" por el saldo del mayor a efectos de anularlo, como si nunca se hubiera registrado el "Costo de ventas". Al final el ejercicio, se deberá calcular y registrar el "Costo de ventas" por Cuenta Desdoblada por todo el ejercicio.
- b- No anular la cuenta "Costo de ventas" y, al final del ejercicio, calcular el "Costo de ventas" por Cuenta Desdoblada pero sólo por el período transcurrido desde que se resolvió cambiar el sistema hasta la fecha de cierre del ejercicio económico.

## Ejercicio 9

La empresa Emilia se dedica a comercializar un único artículo. Las registraciones correspondientes a los movimientos de dicho artículo se realizan por Permanencia de Inventario, valuando las salidas por el criterio FIFO.

Los saldos vinculados a los Inventarios al 01/01/2011, fecha de inicio de ejercicio económico son:

Mercadería: 4.000 deudor – corresponde a 100 unidades adquiridas el 25/11/2010 a \$ 15 c/u y 100 unidades adquiridas el 20/12/2010 a \$ 25 c/u.

Importaciones en trámite: 5.000 deudor – corresponde a 250 unidades facturadas por un proveedor de Brasil, habiéndose realizado la correspondiente transferencia bancaria.

Los hechos ocurridos en el ejercicio 01/01/2011-31/12/2011 fueron:

- 13/01/2011- Se venden 150 unidades a \$ 50 c/u más IVA, según factura. Se emite comprobante interno por el costo de venta.
- 18/01/2011- Devuelven 70 unidades de la venta del día 13/01/2011, según nota de crédito. Se emite comprobante interno por el costo de venta.
- 05/02/2011- El despachante de aduana informa que la mercadería llegó a la aduana. Presenta una factura con la siguiente liquidación: honorarios despachante \$ 800 más IVA; IVA importación \$ 500, otros gastos de importación \$ 1.300.
- 07/02/2011- Se paga el flete por \$ 400 más IVA según boleta en efectivo, recibiéndose la mercadería en la empresa. Se confecciona un remito por el ingreso de la misma a depósito.
- 31/03/2011- Se venden 100 unidades a \$ 60 c/u más IVA, según boleta cobrando con cheque. Se emite comprobante interno por el costo de venta.
- 30/04/2011- Se decide cambiar el sistema de registración del costo de venta, comenzándose a utilizar Cuenta Desdoblada (valuando por FIFO). Se realizan los ajustes necesarios, según comprobante interno.
- 20/05/2011- Se venden 150 unidades a \$ 70 c/u más IVA, según factura.
- 21/05/2011- Devuelven 50 unidades de la venta anterior, según nota de crédito.
- 17/07/2011- Se compran 100 unidades a \$ 35 c/u más IVA, según boleta, pagándose en efectivo.
- 20/07/2011- Se devuelven 40 unidades de la compra anterior por estar falladas, según boleta de devolución contado.
- 31/12/2011- Balance. Se realiza el recuento físico de los Inventarios, encontrándose en stock 200 unidades.

#### *Se pide:*

- a) Registrar los hechos ocurridos en el Libro Diario, confeccionando la ficha de stock cuando corresponda.
- b) Determinar la Utilidad Bruta, y qué porcentaje sobre costos está obteniendo la empresa.

### Ejercicio 10

En la empresa Bullseye se comercializa un único artículo utilizándose el sistema Cuenta Desdoblada (valuando por FIFO).

Las operaciones del ejercicio 2011 fueron:

- 01/01/2011- Existencia inicial: 7.000 unidades a \$ 2 c/u según comprobante interno.
- 21/02/2011- Compra 2.000 unidades a \$ 3 c/u más IVA según factura.
- 11/03/2011- Vende 4.000 unidades a \$ 5 c/u más IVA según boleta.
- 12/03/2011- Devolución de 500 unidades de la venta anterior según boleta de devolución contado entregándose efectivo.
- 21/04/2011- Compra 1.000 unidades a \$ 4 c/u más IVA según boleta pagando con cheque.
- 30/04/2011- El nuevo Contador de la empresa resuelve cambiar a Permanencia de Inventarios valuando las salidas por FIFO por lo que se hacen las registraciones correspondientes según comprobante interno. El recuento físico arroja una existencia de 6.500 unidades.
- 21/05/2011- Vende 4.000 unidades a \$ 6 c/u más IVA según factura y comprobante interno por el costo de venta.
- 23/05/2011- Devolución de 500 unidades de la venta anterior según nota de crédito y comprobante interno.
- 16/10/2011- Compra 3.000 unidades a \$ 5 c/u más IVA según factura.
- 31/12/2011- Balance. Se realiza el recuento físico encontrándose en existencia 5.900 unidades.

#### *Se pide:*

- 1) Registrar los hechos ocurridos en el Libro Diario, confeccionando la ficha de stock cuando corresponda.
- 2) Determinar la Utilidad Bruta.

3- Determinar a cuanto hubiera ascendido la Utilidad Bruta si se hubiera continuado usando durante todo el ejercicio Cuenta Desdoblada y explicar la diferencia con lo obtenido en el Se pide 2).

### 4.6 TRATAMIENTO DE LOS FALTANTES O ROTURAS EN LOS DIFERENTES SISTEMAS

Los faltantes pueden ser de tres tipos:

- A) Faltantes identificables y cuantificables: son aquellos que la empresa tiene pleno conocimiento de su existencia y puede identificar a qué partida pertenecen y por lo tanto determinar claramente su costo.
	- ØSi se trabaja con Permanencia de Inventario lo más correcto es dar de baja ese faltante por su costo original, independientemente del sistema de valuación de salidas que se esté utilizando en la ficha de stock.
	- ØSi se trabaja con Cuenta Desdoblada, lo más correcto es dar de baja ese faltante por su costo original, dado que si se produjo un faltante y se pudo confirmar su existencia, dejar que ese costo quede incluido en el costo de venta, no es lo más correcto si se trata de brindar la mejor información posible a los efectos de reflejar la realidad económica. Aun así, parte de la doctrina opina que, en este caso, no se debe realizar ningún ajuste, y el costo de esas unidades debe ir al Costo de venta. El argumento dado es que Cuenta Desdoblada es un sistema simplificado, y que por lo tanto si se realiza ese asiento perdería en parte su esencia.
- B) Faltantes identificables pero no cuantificables: son aquellos que la empresa tiene pleno conocimiento de su existencia pero no se puede identificar a qué partida pertenecen y por lo tanto no se puede determinar claramente su costo.
	- ØSi se trabaja con Permanencia de Inventario, lo más correcto es dar de baja ese faltante por el costo que surja del método de valuación de salidas que se esté utilizando en la ficha de stock.
	- ≻Si se trabaja con Cuenta Desdoblada, lo más correcto al no poder determinar su costo, es no realizar ningún ajuste
- C) Faltantes no identificables: son aquellos que la empresa no tiene conocimiento de su existencia.

Este tipo de faltante solamente se puede producir si se trabaja en el sistema de Cuenta Desdoblada. Al no haberse identificado no es posible realizar ajuste alguno por lo que el costo del mismo quedará incluido en el Costo de ventas.

Para determinar el tratamiento contable a dar a faltantes y/o a roturas, siempre se atenderá a los principios de "materialidad" (cuán significativo sea) y de "costo-beneficio" (comparación entre el costo de obtención de los datos para realizar el ajuste con los beneficios que se logran con su conocimiento)

### 4.7 VALUACIÓN DE LOS INVENTARIOS

La NIC 2 en su párrafo 9 establece que los Inventarios se medirán al *costo* o al *Valor Neto Realizable*, el menor.

El *Valor Neto Realizable* es "el precio estimado de venta en el curso normal de la operación menos los costos estimados para terminar su producción y los necesarios para llevar a cabo la venta".

Es importante destacar que el Valor Neto Realizable (VNR) es distinto a lo que se conoce como valor razonable, porque mientras que el primero es propio de la entidad y lo que ella estima que podrá vender los Inventarios, el segundo es el precio por el cual un bien puede ser vendido en un mercado entre dos partes interesadas y bien informadas.

Resulta también importante precisar cuáles serían los costos que deberán deducirse del precio de venta para poder determinar el VNR. En este sentido, se entiende que los costos que únicamente deben considerarse son aquellos que ocurren si el Inventario es vendido, pero no estarían presentes si tal venta no se realizara.

Por ejemplo:

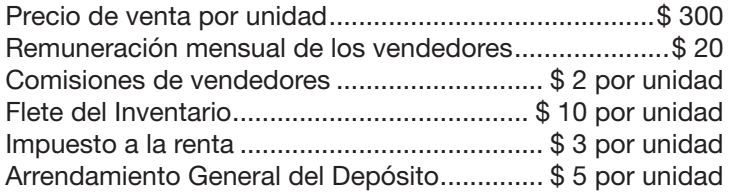

Con estos datos, ¿cómo calcular el Valor Neto Realizable (VNR) de una unidad? Lo primero será determinar cuáles gastos dependen de la concreción de las ventas. Es decir, cuales aumentan si el producto es vendido únicamente.

La remuneración mensual de los vendedores así como el arrendamiento general del depósito no dependen de la venta; en cambio tanto las comisiones de los vendedores, como el flete del Inventario y el impuesto a la renta sí dependen de ella

De acuerdo con lo anterior el VNR de una unidad del Inventario sería:

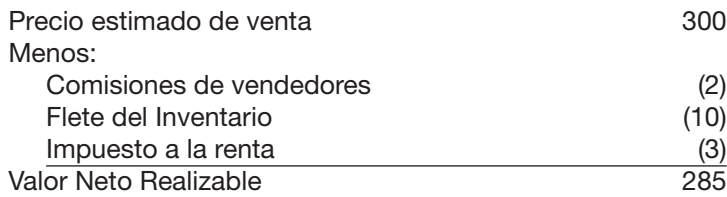

Continuando con el concepto de VNR, la NIC 2 además establece que "las estimaciones del Valor Neto Realizable se basarán en la información más fiable de que se disponga, en el momento de hacerlas, acerca del importe que se espera recuperar de los Inventarios. Tales estimaciones toman en consideración las fluctuaciones de precios o costos relacionados directamente con los hechos ocurridos tras el cierre, en la medida en que tales hechos confirmen condiciones existentes en el fin del periodo".

Por lo tanto, la entidad, independientemente de los cambios que pueda sufrir el Valor Neto Realizable y que pudieran resultarle más o menos beneficiosos, deberá tomar finalmente aquel valor que entienda más probable de concretarse al momento de efectivizar la venta. De esta forma se limita la posibilidad de que la entidad tome una fluctuación de precio que la beneficie sin que finalmente éste sea el valor que se concrete.

La NIC 2 establece que si el costo de los Inventarios no se puede recuperar, ya sea porque los mismos están dañados, obsoletos o sus precios de mercado han bajado, hay que rebajar el valor de los mismos.

De no hacerlo, se estarían dejando los Inventarios por un valor mayor al que se espera recuperar, se estarían dejando los Inventarios sobrevalorados, y por lo tanto también el Activo y por ende el Patrimonio de la empresa lo estarán.

Tanto la NIIF para PYMES como la NIC 2, establecen que la rebaja hasta alcanzar el Valor Neto Realizable se debe calcular para cada partida de Inventarios, para lo cual hay que considerar el propósito para el que se mantienen los Inventarios. Un claro ejemplo de esto, es la existencia de un contrato, lo cual implica que la existencia de Inventarios mantenidos para cumplir con el mismo, se debe comparar sobre el precio estipulado en él. En el caso de que la entidad posea en stock una mayor cantidad a la necesaria para cumplir con el contrato, el Valor Neto Realizable del exceso se determina sobre la base de los precios generales de venta.

Por ejemplo, si la existencia final fuera de 100 unidades cuyo costo asciende a \$ 100 cada una, pero el Valor Neto Realizable general de venta para ese Inventario es de \$80 y existe un contrato con un cliente que asegura la venta de 20 unidades a \$ 110, ¿cómo debería calcularse el deterioro?

Respecto a las 20 unidades cuyo costo fue \$ 100 y el contrato asegura un VNR de \$ 110, no existe deterioro.

Las restantes 80 unidades, como su costo es de \$ 100 y su VNR es de \$ 80, se debería reconocer una pérdida de \$ 20 de cada una.

En resumen, tendríamos una pérdida por deterioro de \$ 1.600.

Nótese que si se hubiera hecho un cálculo global del deterioro:

Costo:  $100 \text{ uds} \times 100 = $10.000$ 

VNR: 20 uds x 110 + 80 uds x 80 = \$8.600

La pérdida por deterioro sería \$ 1.400, inferior a la calculada de acuerdo a lo que las normas indican.

También resulta interesante plantear el tema del tratamiento a seguir cuando existen diferentes partidas de compras y si eso implica hacer comparaciones individuales por cada una o se requiere realizar un cálculo global de ese Inventario a los efectos de determinar si existe deterioro.

Por ejemplo, a los efectos de analizar el tema, supóngase el siguiente flujo de compras:

16/10/1- Se compran 10 unidades a \$ 10 cada una, total \$ 100. 06/11/1- Se compran 10 unidades a \$ 13 cada una, total \$ 130. 31/12/1- Balance. VNR estimado \$ 12 cada una. Si se realiza el cálculo global: Saldo contable: 20 unidades a \$ 230. VNR: 20 unidades x \$12 = \$ 240, por lo que no habría pérdida por deterioro.

Sin embargo, parte de la doctrina entiende que la comparación se debería hacer partida por partida, lo que implicaría:

10 unidades compradas a \$ 10 y cuyo VNR unitario sería de \$ 12, por lo que no habría deterioro.

10 unidades compradas a \$ 13 y cuyo VNR unitario sería \$ 12, por lo que habría un deterioro total de \$ 10 correspondientes a (13-12) x 10 unidades.

Se entiende que, cuando las normas relativas al tema hacen referencia a cada partida de Inventarios, no están haciendo referencia a cada partida de compra, sino a cada partida de tipo de Inventarios que venda la empresa (por ejemplo, si es una tienda de ropa cada partida de ropa distinta, o sea pantalones, camisas, etc.) y además a cada partida de venta según el propósito para lo cual tiene los Inventarios como fue el caso antes mencionado del contrato.

Otro caso que las normas abordan es el tratamiento de las materias primas, para el cual establecen que el VNR no se testea en sí mismo, dado que no se rebajarán por debajo del costo si van a ser incorporadas a productos terminados los cuales serán vendidos por encima del costo de producción. Sin embargo, si una reducción del precio de la materia prima indica que el costo de los productos terminados será superior a su Valor Neto Realizable, se rebajará su importe en libros hasta cubrir esa diferencia. En este último caso, la NIC 2 establece que el costo de reposición de las materias primas puede ser la mejor medida disponible de su Valor Neto Realizable.

Por su parte, las normas también prevén la posibilidad de revertir una pérdida por deterioro y para estos casos, establece que si se reconoció una pérdida por desvalorización, en cada período posterior se debe revisar si la misma se mantiene, y cualquier reversión debe ser reconocida como ganancia en el período en que la misma ocurre reduciendo el costo de los bienes vendidos.

Al momento de registrar contablemente esa baja de valor, se puede operar de dos maneras:

#### a) Reconocer la pérdida directamente dando de baja al Inventario.

Supóngase que el total de Inventarios es \$ 100 y se estima que la desvalorización fue calculada en \$ 10.

En esta alternativa el asiento será:

--------------------------- ---------------------------

10 Pérdida por desvalorización o Pérdida por deterioro

Inventarios 10 --------------------------- ---------------------------

El capítulo de Inventarios (Mercadería, por ejemplo) quedará por un total de 90.

INVENTARIOS Mercaderías.............. 90 90

#### b) Reconocer la pérdida pero contra una cuenta de "Provisión".

El Decreto 103/91 establecía que debían mostrarse por separado aquellos montos estimados para cubrir el riesgo de que ciertos bienes redujeran su valor. La cuenta "Previsión por desvalorización o deterioro de Inventarios", de acuerdo al derogado Decreto era cuenta regularizadora que se exponía restando en el capítulo Inventarios en el Estado de Situación Financiera.

Tanto la NIC 37 como NIIF para PYMES utiliza la expresión "Provisión" para referirse a estos casos de deterioro del valor de activos.

En relación a este punto, es bueno recordar que la NIIF para PYMES en su párrafo 2.52 establece que una "entidad no compensará activos y pasivos o ingresos y gastos a menos que se requiera o permita por esta NIIF" pero, sin embargo, a continuación aclara que la "medición por el neto en el caso de los activo sujetos a correcciones valorativas –por ejemplo, correcciones de valor por obsolescencia en Inventarios y correcciones por cuentas por cobrar incobrables – no constituyen compensaciones"

Esta cuenta se deberá crear en función de estimaciones basadas en información fiable ya sea de experiencias anteriores o datos sobre fluctuaciones de precios o costos relacionados directamente con los hechos posteriores al cierre, en la medida que esos hechos confirmen condiciones existentes al final del ejercicio.

 $-$ 10 Pérdida por desvalorización o Pérdida por deterioro

Provisión por desvalorización o deterioro 10

--------------------------- ---------------------------

El capítulo de Inventarios quedará también por un total de 90 pero expresado de la siguiente forma:

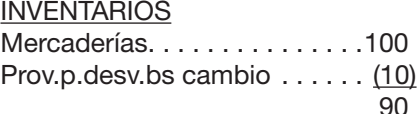

En este caso se muestra una estimación y no una comprobación de la desvalorización o del deterioro.

Una vez que se compruebe efectivamente que los Inventarios se desvalorizaron o deterioraron se deberá cancelar la previsión mediante el asiento:

--------------------------- --------------------------- Provisión por desvalorización o Provisión por deterioro

Inventarios

--------------------------- ---------------------------

El uso de una u otra manera de reconocer la pérdida por baja de valor dependerá de la expectativa de reversión que exista de esa desvalorización. O sea que si se entiende que los Inventarios se desvalorizaron y no se va a revertir esa desvalorización; como puede ser el caso de un celular que quedó obsoleto, se debe bajar directamente la cuenta de Inventario, dado que la baja de valor es definitiva. En este caso claramente es un deterioro de los Activos pero debe tenerse en cuenta que la NIC 36 no aplica para los Inventarios. Sin embargo, si por alguna razón circunstancial el valor que se espera recuperar de los Inventarios está por debajo del costo, pero no es algo definitivo, es decir, es algo que en el tiempo se puede revertir total o parcialmente, correspondería el uso de la cuenta "Provisión por desvalorización", lográndose una información más clara y precisa para los usuarios finales de los informes contables.

### 4.8 PRESENTACIÓN EN LOS ESTADOS FINANCIEROS

Tanto en la NIC 1 en su párrafo 78 (entidades que aplican las NIIF Full) como la NIIF para PYMES en su párrafo 4.11, obligan a presentar por separado los distintos tipos de Inventarios (Mercaderías, Productos terminados, Productos en proceso, Materias primas, etc.) ya sea en el Estado de Situación Financiera o en las Notas.

### Ejercicio 11

En la empresa El Rochense S.A. que se dedica a la compra-venta de pañales el Contador renunció por lo que se le contrata a usted para que contabilice todo lo relativo a los Inventarios.

La complejidad que se le presenta a usted es que los comprobantes de compras se extraviaron y la ficha de stock no está completa aunque se tiene conocimiento en que fecha se efectuaron.

Se sabe que todas las compras y devoluciones de compras son al contado y pagadas con cheque.

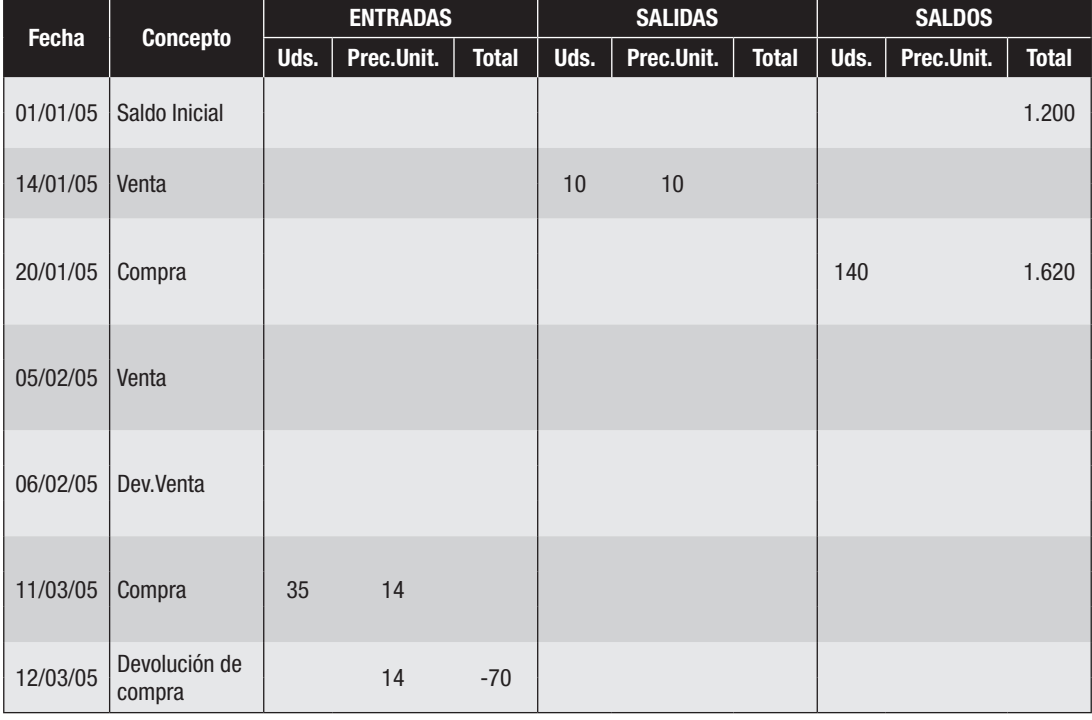

Datos adicionales:

- 01/01/2005- Existencia inicial: 110 unidades (60 a \$ 10 del 19/11/04 y 50 a \$ ¿? del 30/12/04) según comprobante interno.
- 14/01/2005- Venta según factura de 10 unidades a \$ 18 c/u más IVA. Comprobante interno por costo de venta.

20/01/2005- Compra ¿?

- 05/02/2005- Venta de 60 unidades a \$ 20 c/u más IVA según boleta cobrando con cheque. Comprobante interno por costo de venta.
- 06/02/2005- Devolución de venta del día anterior de 25 unidades según boleta de devolución contado entregándose efectivo. Comprobante interno por costo de venta.
- 11/03/2005- Compra ¿?.
- 12/03/2005- Devolución de parte la compra del día anterior.
- 21/04/2005- Rotura de 2 unidades de la compra del día 11/03/05 según comprobante interno.
- 31/05/2005- Se realiza un recuento físico que arroja que hay en existencias 130 unidades según comprobante interno.
- 01/06/2005- A partir del 01/06/05, al considerar que el sistema de Permanencia de Inventario es demasiado complicado se resuelve cambiarlo por el de Cuenta Desdoblada valuando por FIFO.
- 19/06/2005- Compra 20 unidades a \$ 15 c/u más IVA según boleta.

23/07/2005- Venta de 40 unidades a \$ 25 c/u más IVA según factura. 24/07/2005- Devolución de 2 unidades de la venta anterior por estar dañadas, según nota de crédito.

- 25/07/2005- Al no poder identificar al acreedor, las mercaderías dañadas son desechadas por la empresa.
- 31/12/2005- Balance. Se realiza recuento físico que arroja 105 unidades según comprobante interno. En base al tipo de mercaderías que comercializa y en base a la experiencia de los últimos años se decide crear una provisión por desvalorización del 10% del saldo de mercaderías.

## *Se pide:*

- 1) Completar la ficha de stock.
- 2) Realizar todos los asientos del ejercicio en el Libro Diario.
- 3) Realizar los mayores relacionados a los Inventarios y calcular la Utilidad Bruta.
- 4) Explicar conceptualmente cuánto hubiera sido la Utilidad Bruta si se hubiera continuado usando el sistema de Permanencia de Inventario.

## Ejercicio 12

La empresa El Rochazo que se dedica a la compra-venta de baberos y que cierra balance el 31/12 le proporciona la siguiente información: (IVA 20%)

a) Los saldos vinculados a Inventarios al 31/12/07 antes de hacer los ajustes correspondientes son:

Mercadería \$ 120.000 deudor – Ventas \$ 165.000 acreedor – Costo de Venta \$ 0

Existencia inicial al 01/01/07: 1.000 unidades a \$ 10 c/u. Existencia final al 31/12/07: 500 unidades (300 compradas el 28/12/07 a \$ 12 c/u más IVA y 200 compradas el 28/10/07 a \$ 11 c/u más IVA).

- b) Durante el año 2008 se produjeron las siguientes operaciones:
- 01/01/08- Existencia inicial según comprobante interno.
- 05/02/08- Compra 300 unidades a \$ 13 c/u más IVA según factura.
- 06/02/08- Devuelve 10 unidades de la compra del día anterior según nota de crédito.
- 11/03/08- Vende según factura 400 unidades a \$ 16 c/u más IVA.
- 05/04/08- Se detecta que desaparecieron 10 unidades misteriosamente resolviéndose investigar administrativamente lo sucedido.
- 08/05/08- Paga con cheque la factura del día 05/02/08 según recibo.
- 30/06/08- Por considerar que el sistema de Cuenta Desdoblada no brinda la información necesaria, se resuelve cambiar a Permanencia de Inventario valuando por FIFO. El recuento físico arroja una existencia de 370 unidades.
- 08/07/08- Compra 600 unidades a \$ 14 c/u más IVA según boleta pagando con cheque.
- 13/07/08- Devuelve 100 unidades de la compra del día 08/07 según boleta de devolución contado.
- 08/08/08- Venta de 400 unidades a \$ 17 c/u más IVA según factura. Se emite comprobante interno por el costo de venta.
- 12/08/08- Devolución de la venta del día 08/08 de 160 unidades según nota de crédito. Se emite comprobante interno por el costo de venta.
- 24/09/08- Compra 200 unidades a \$ 15 c/u más IVA según factura.
- 31/12/08- Balance. Recuento físico 810 unidades.

### *Se pide:*

- 1) Ajustes que correspondan al 31/12/07. (considerar como correcta la existencia final valuada por FIFO)
- 2) ¿A cuánto ascendieron las compras del ejercicio 2007?
- 3) Registrar las operaciones del ejercicio 2008 incluyendo la confección de la ficha de stock cuando corresponda.
- 4) Calcular la Utilidad Bruta.
- 5) ¿Cuánto hubiera sido la utilidad Bruta al 31/12/08 si durante el ejercicio no se hubiera resuelto cambiar el sistema de registración del costo de venta?
- 6) Explicar numéricamente la diferencia de lo obtenido en el Se pide 4).
- 7) Mostrar qué asiento efectuaría si la empresa hubiera decidido crear una provisión por desvalorización de las mercaderías por el 5% del saldo

Nota: en los asientos no usar decimales, redondear. En la ficha, si corresponde, usar dos decimales.

### Ejercicio 13

La empresa FUSIONAR comercializa dos artículos A y B gravados por IVA al 20%. El artículo A se registra por Permanencia de Inventario valuando por FIFO mientras que el artículo B se registra por Cuenta Desdoblada también valuada por FIFO.

Se le proporciona cierta información vinculada a los Inventarios:

- a) Saldos al 31/12/10: Mercaderías A: 42.000 deudor Mercaderías B 60.000 deudor Ventas B 80.000 acreedor
- b) Las últimas compras del ejercicio del artículo B fueron: 15/07/10 – Compra de 100 unidades a \$ 100 más IVA c/u. 06/11/10 – Compra de 250 unidades a \$ 200 más IVA c/u. 07/11/10 – Devolución de 100 unidades de la compra del día 06/11/10.
- c) La existencia del artículo A al 31/12/09 eran 20 unidades a \$ 500 c/u mientras que al 31/12/10 había en existencia 60 unidades de A y 160 unidades de B.
- d) Revisadas las registraciones se detectaron errores y omisiones:
	- Una venta de A del 15/06/10 por \$ 20.000 más IVA por 20 unidades se contabilizó como una venta de B.
	- Se omitió registrar una boleta de devolución contado recibida de un proveedor por la devolución de 10 unidades del artículo A de la compra del día 01/06/10.
	- Se omitió registrar una factura por una compra de 60 unidades de A por un total de \$ 60.000 más IVA el 30/07/2010.
	- Se omitió registrar una boleta correspondiente a la venta de 40 unidades del artículo A por un precio de venta total de \$ 60.000 más IVA realizada el 31/10/10.
	- Se omitió registrar una boleta emitida el 03/11/10 correspondiente a la devolución de 15 unidades del artículo A de la venta realizada el 31/10/10 por la que se entregó un cheque de la empresa por \$ 27.000 (IVA incluido).
	- Las registraciones en la ficha del artículo A fueron las siguientes:

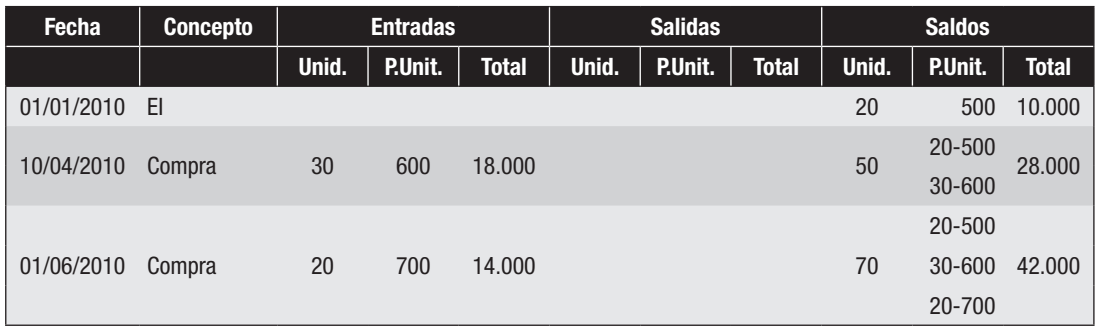

### *Se pide:*

Realice los ajustes por balance que considere necesarios (inclusive la ficha de stock).

#### Ejercicio 14

La empresa "La Básica" vende una única mercadería que compra en plaza. Al 01.01.X presentaba las siguientes cuentas: Caja 8.000, Mercadería ¿?, y Capital 7.000 y Resultados Acumulados \$ 2.200.

Las operaciones (exentas de IVA) relacionadas a los Inventarios durante el ejercicio X fueron:

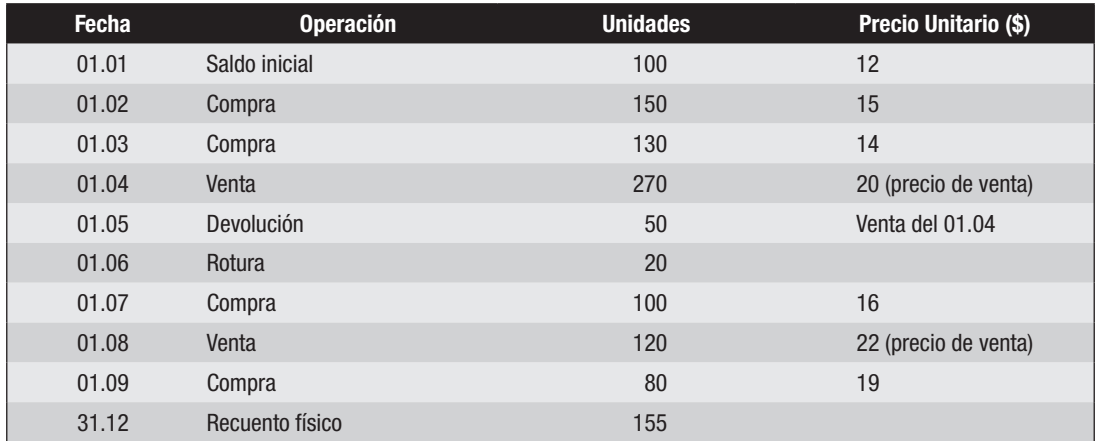

Se sabe que todas las operaciones son al contado, que se contabiliza por Permanencia de Inventario y que durante el ejercicio X se pagaron Gastos de Administración y Ventas por \$ 1.000.

### *Se pide:*

- 1) Confeccionar la ficha de stock por el criterio FIFO
- 2) Confeccionar el Estado de Situación Financiera al 31.12.X y el Estado de Resultados al finalizado en esa fecha.
- 3) Se efectuó una tasación de los Inventarios y se determinó que el Valor Neto de Realización es de \$ 2.000. ¿Correspondería realizar algún ajuste? En caso afirmativo plantéelo.
- 4) La NIC 2 ¿se aplica en su totalidad para todos los emisores de Estados Financieros en Uruguay?

# Ejercicio 15

Realizar nuevamente el Ejercicio 7 en el supuesto de que el artículo B se registra por Cuenta Desdoblada valuando por CUC (Costo de la Última Compra).

---------- o 0 o ----------

# 5. SOLUCIONES DE LOS EJERCICIOS DE INVENTARIOS

# Solución del Ejercicio 1

## *Se pide 1)*

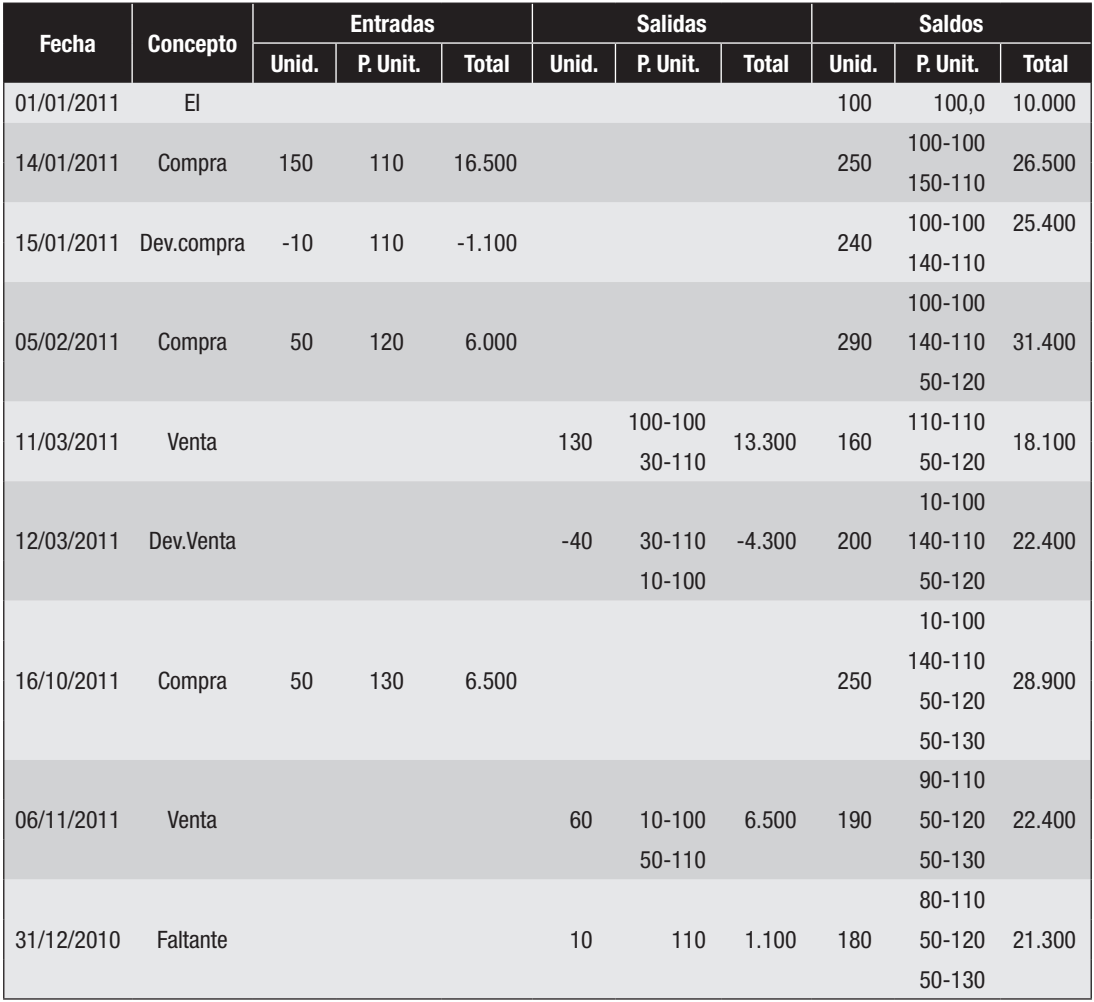

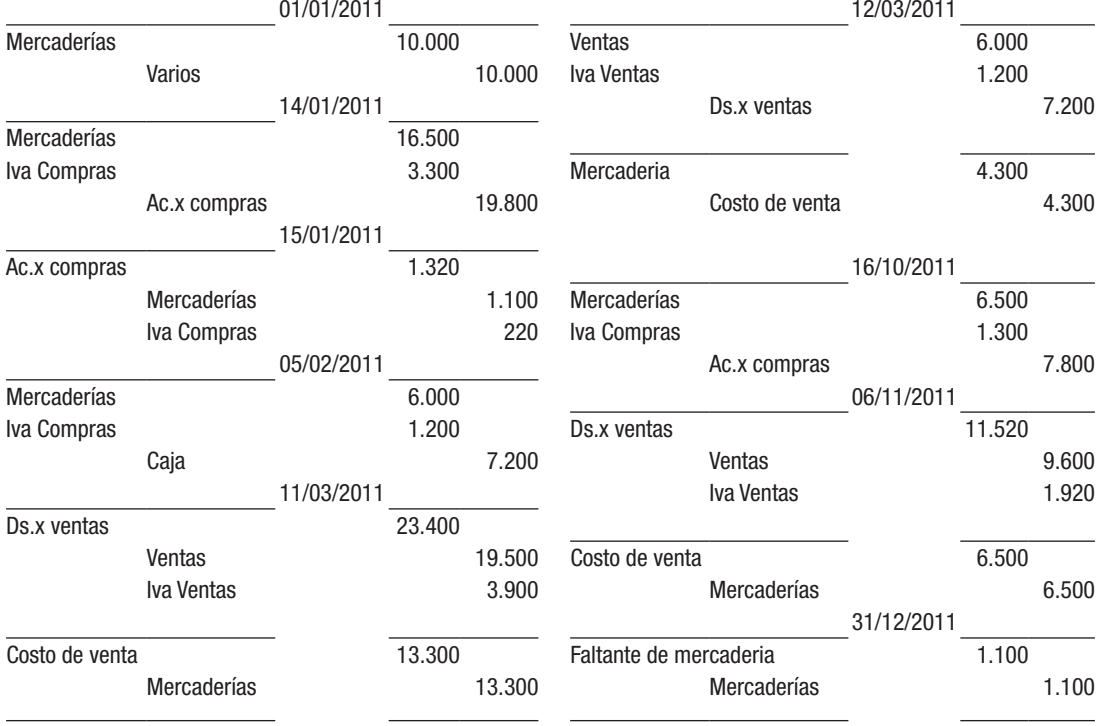

# *Se pide 2)*

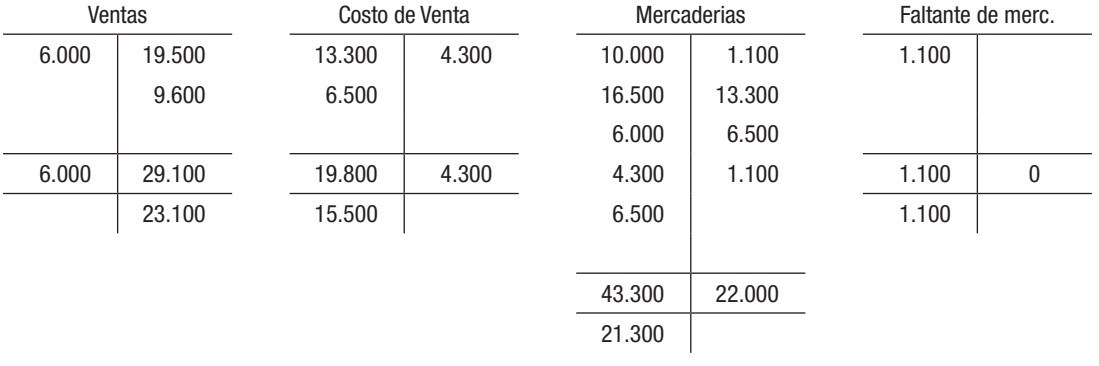

Utilidad Bruta: Ventas - Costo de Ventas = 23.100 - 15.500 = 7.600

# Solución del Ejercicio 2

## *Se pide 1)*

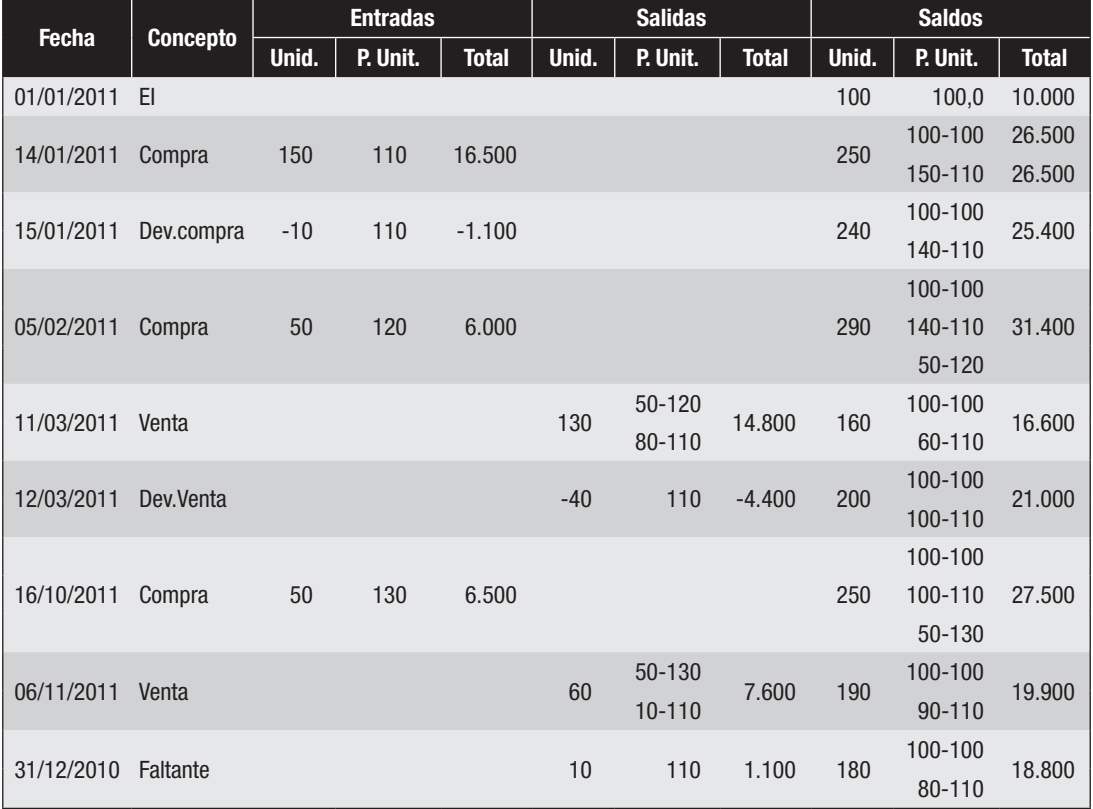

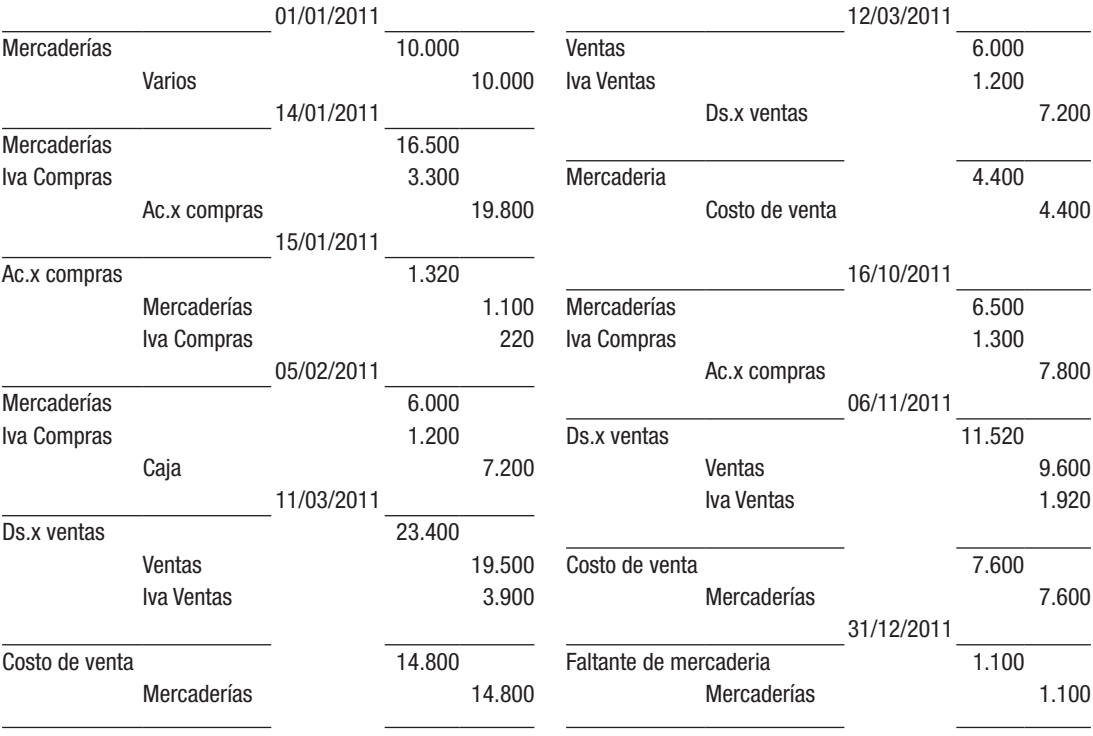

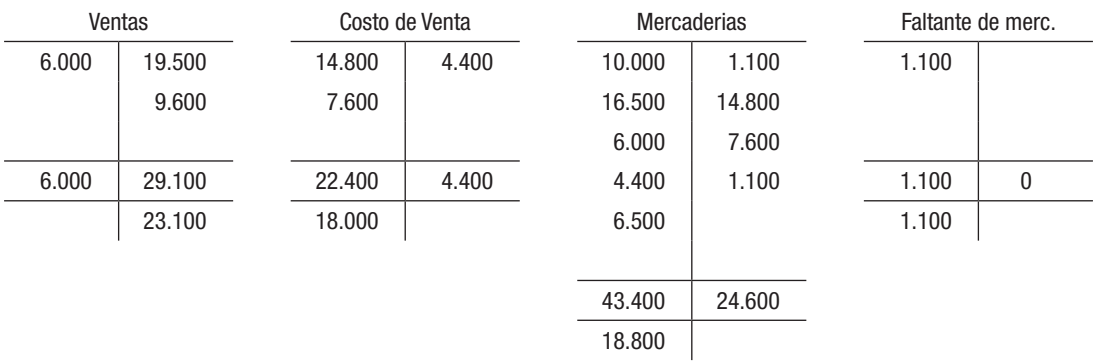

## *Se pide 2)*

Utilidad Bruta: Ventas - Costo de Ventas = 23.100 - 18.000 = 5.100

## Solución del Ejercicio 3

## *Se pide 1)*

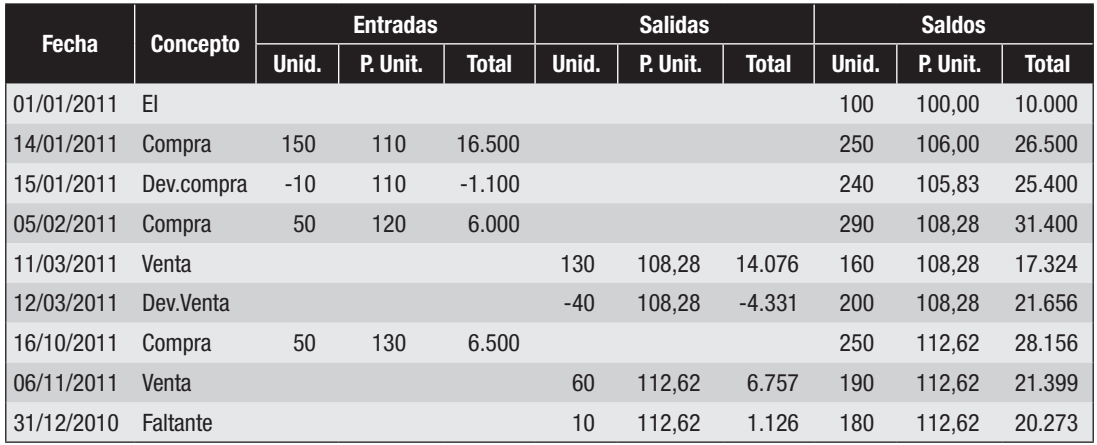
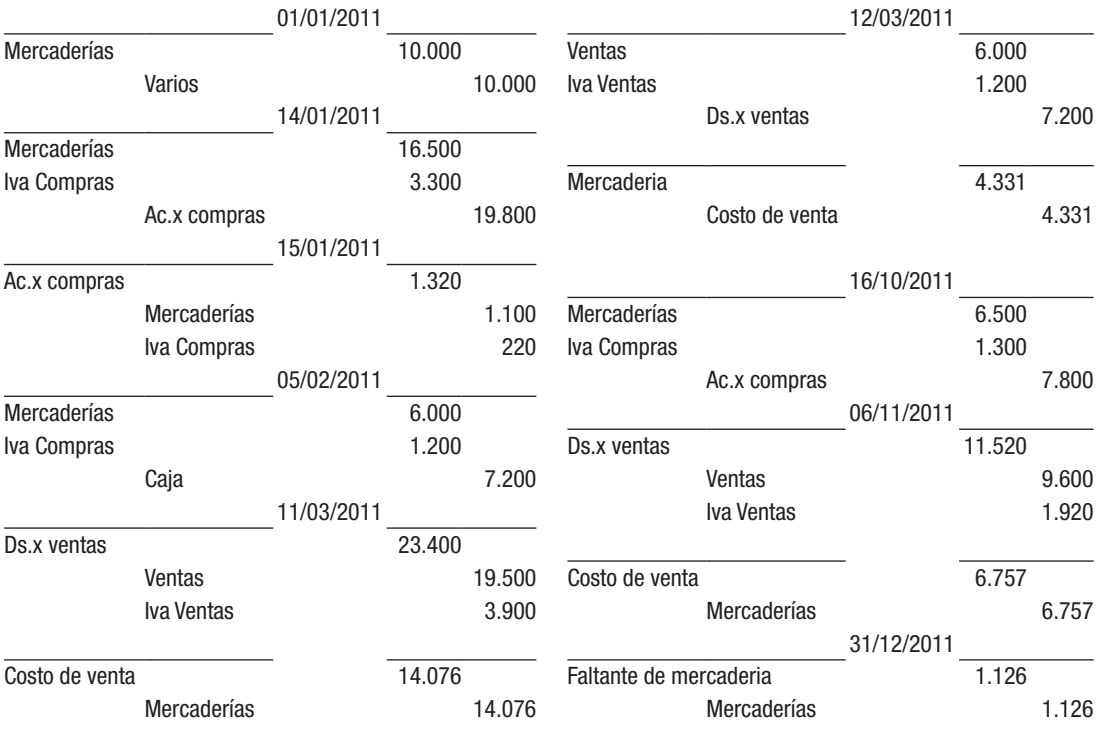

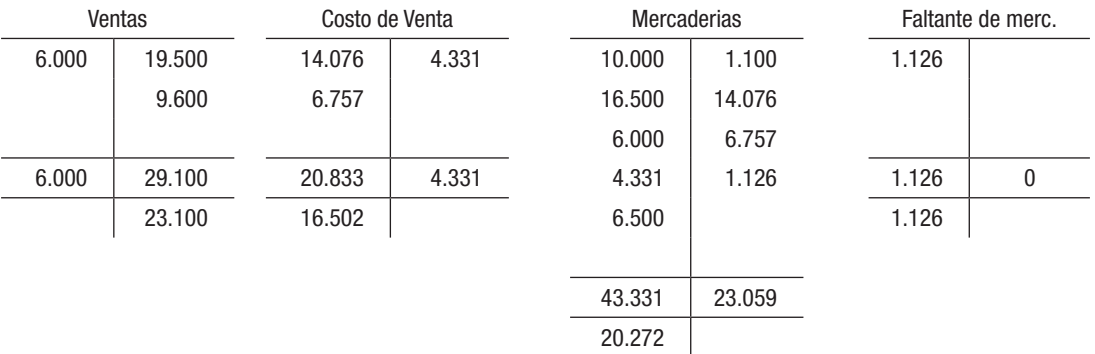

Utilidad Bruta: Ventas - Costo de Ventas = 23.100 - 16.502 = 6.598

#### Solución del Ejercicio 4

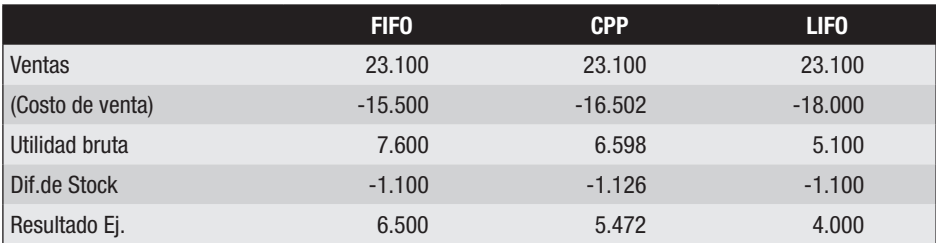

Del cuadro se puede concluir que:

- El costo de venta por FIFO es el menor, el de CPP es intermedio, y LIFO es el mayor.
- En FIFO, al tener un costo de venta menor, el resultado del ejercicio es mayor.
- Si comparamos el resultado del ejercicio por FIFO con LIFO, la diferencia son \$ 2.500, que es lo que se conoce como diferencia de valuación, y la contrapartida de esta diferencia se encuentra en las existencias finales; mientras que en FIFO la existencia final es \$ 21.300 en LIFO es \$ 18.800.

### Solución del Ejercicio 5

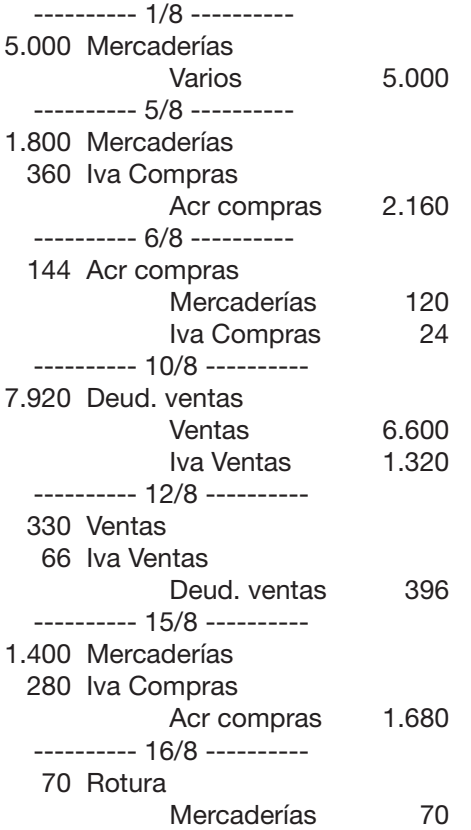

Mercaderías

| 5.000 | 120 |
|-------|-----|
| 1.800 | 70  |
| 1.400 |     |
| 8.010 |     |

Existencia final: 88 unidades Valuación del stock final: 19x70 + 28x60 + 41x50 = 5.060

Costo de ventas: Ex.inicial + Compras – Ex.final – Faltante identificable

 $5.000 + 3.080 - 5.060 - 70 = 2.950$ 

----------31/8---------- 2.950 Costo de ventas Mercaderías 2.950

#### *Se pide 2)*

Utilidad Bruta = Ventas – Costo de ventas

 $(6.600-330) - 2.950 = 3.320$ 

#### Solución del Ejercicio 6

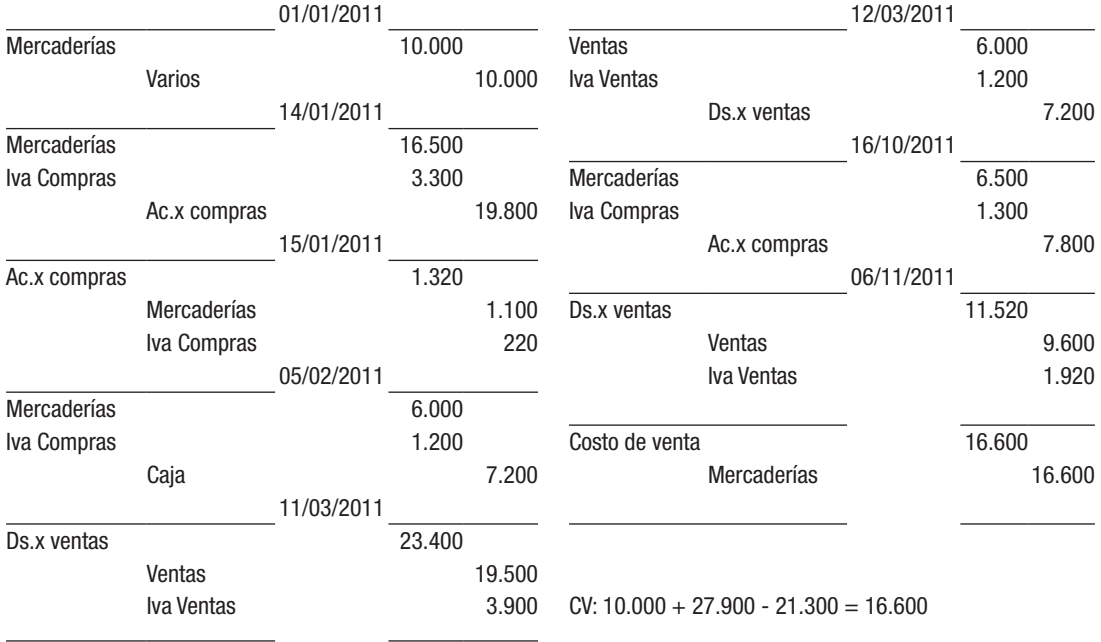

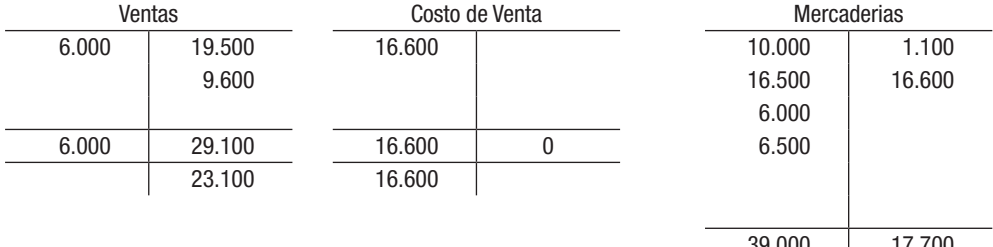

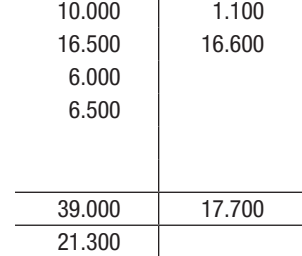

 $\overline{\phantom{0}}$ 

Utilidad bruta: Ventas - Costo de Ventas = 23.100 - 16.600 = 6.500

### *Se pide 3)*

Existencia final: 180 unidades a  $$130 c/u = 23.400$ Costo de venta: 10.000 + 27.900 - 23.400 = 14.500

### Solución del Ejercicio 7

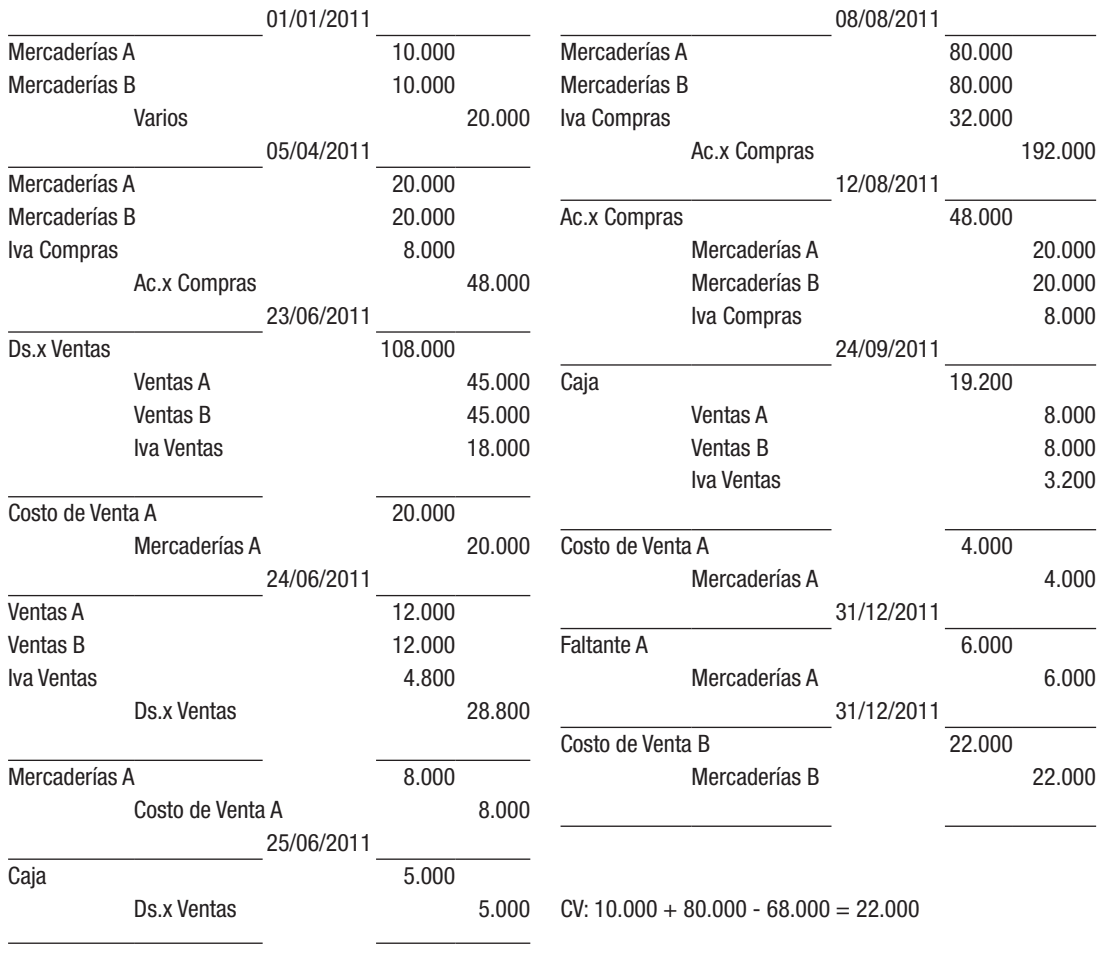

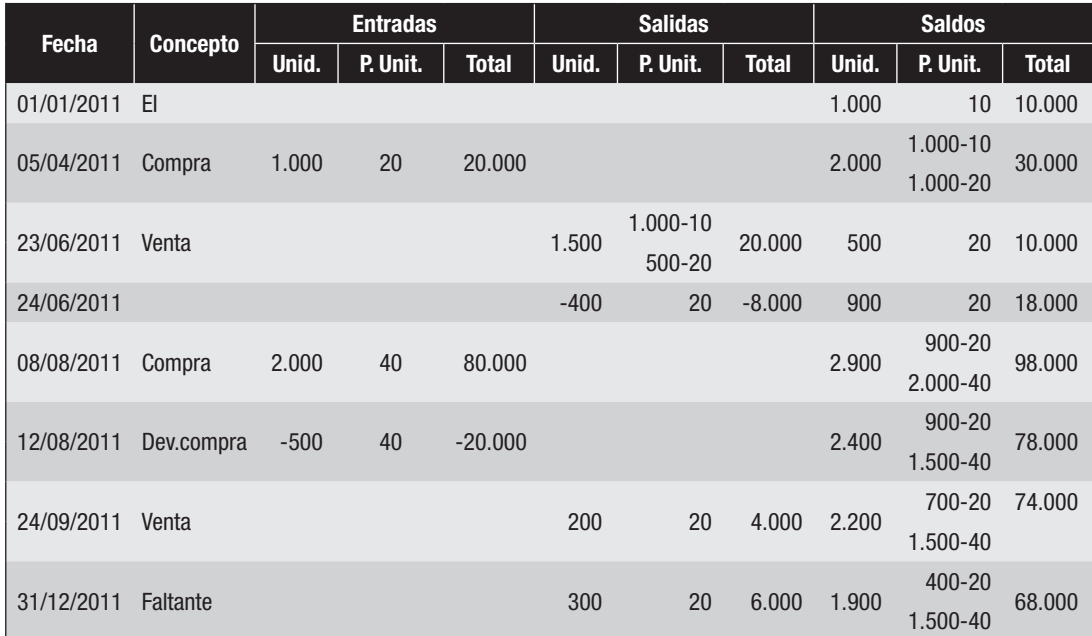

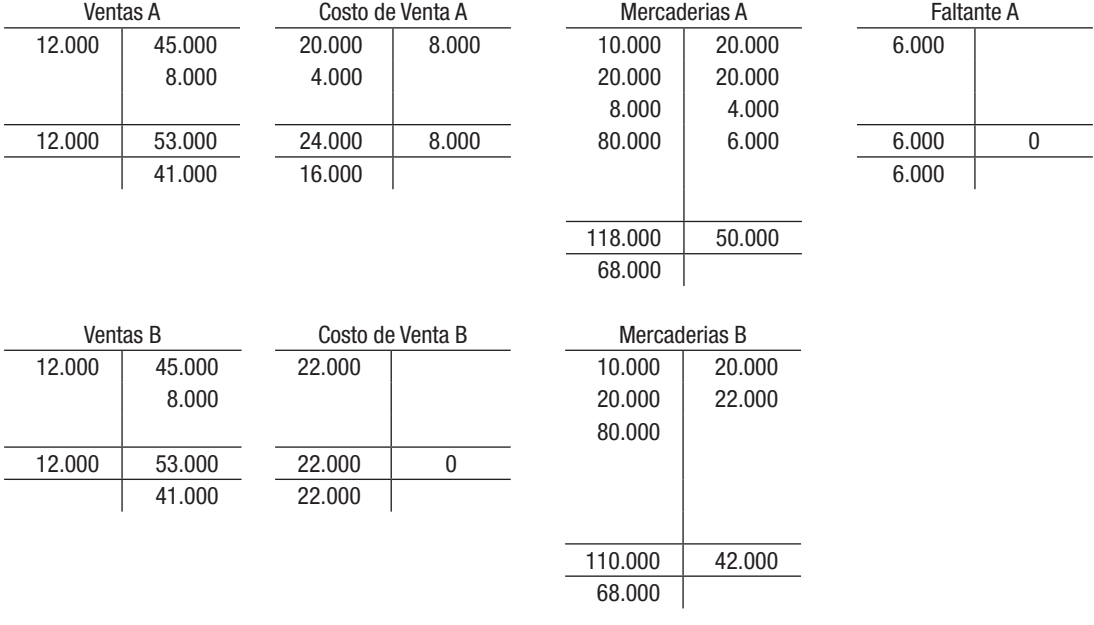

Utilidad Bruta A = Ventas A – Costo de Venta A =  $41.000 - 16.000 = 25.000$ Utilidad Bruta B = Ventas B – Costo de Venta B = 41.000 – 22.000 = 19.000

#### *Se pide 3)*

El monto de las diferencias de las Uilidades Brutas es \$ 6.000, que corresponde a la diferencia de stock o faltante, que en cuenta desdoblada está incluida en el costo de venta.

# Solución del Ejercicio 8

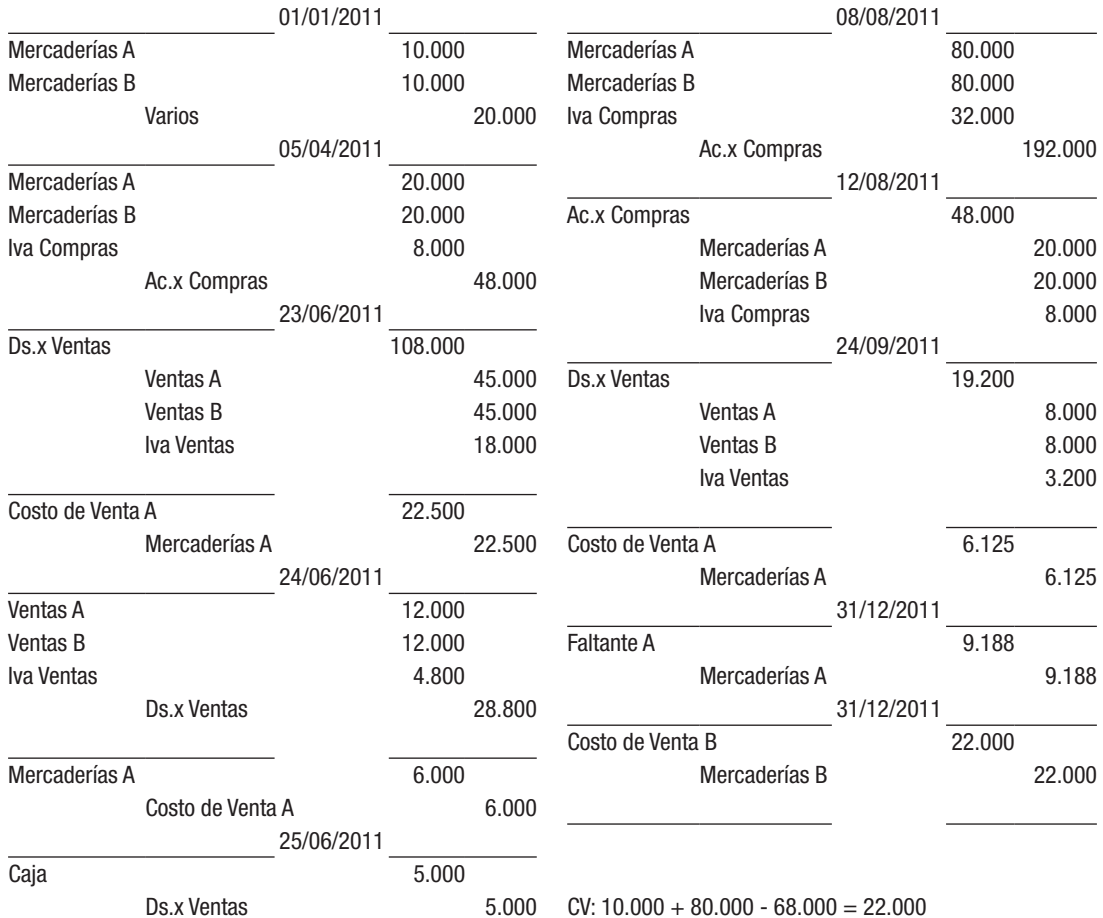

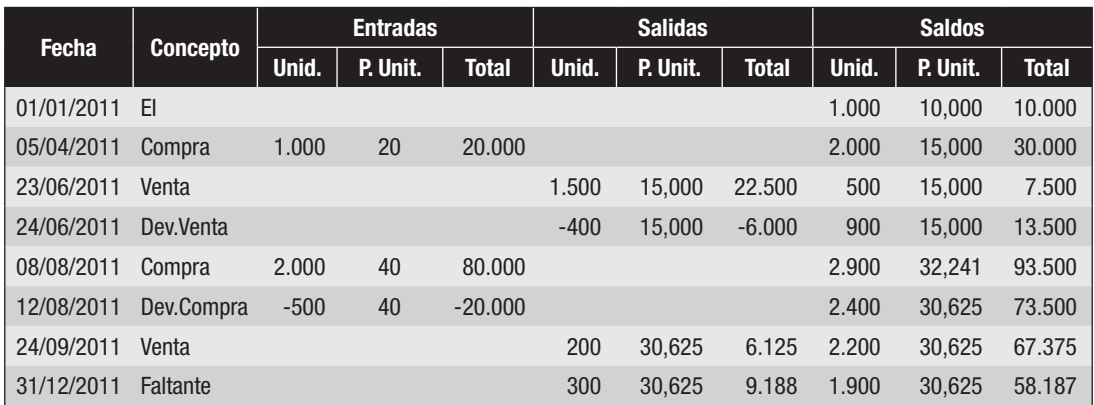

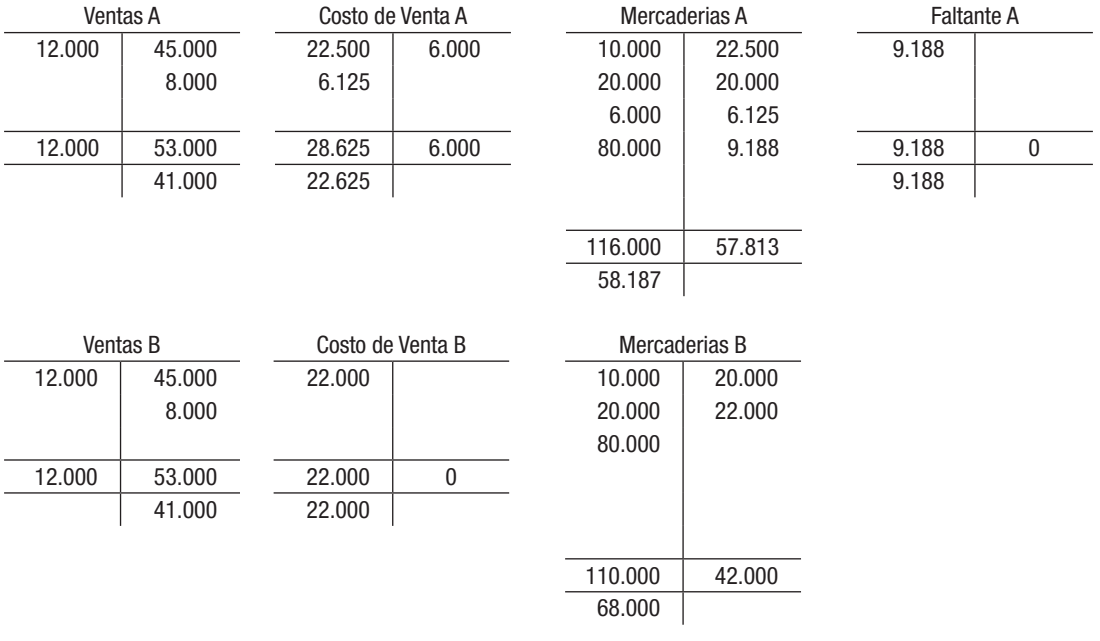

Utilidad Bruta A = Ventas A - Costo de Venta A =  $41.000 - 22.625 = 18.375$ Utilidad Bruta B = Ventas B – Costo de Venta B = 41.000 – 22.000 = 19.000

#### *Se pide 3)*

El monto de las diferencias de las Utilidades Brutas es de \$ 625 y está dada por dos razones:

Diferencia de Stock: 9.188 Diferencia de Valuación: 9.813 Diferencia neta: (9.813-9.188) = 625 Solución del Ejercicio 9

### *Se pide 1)*

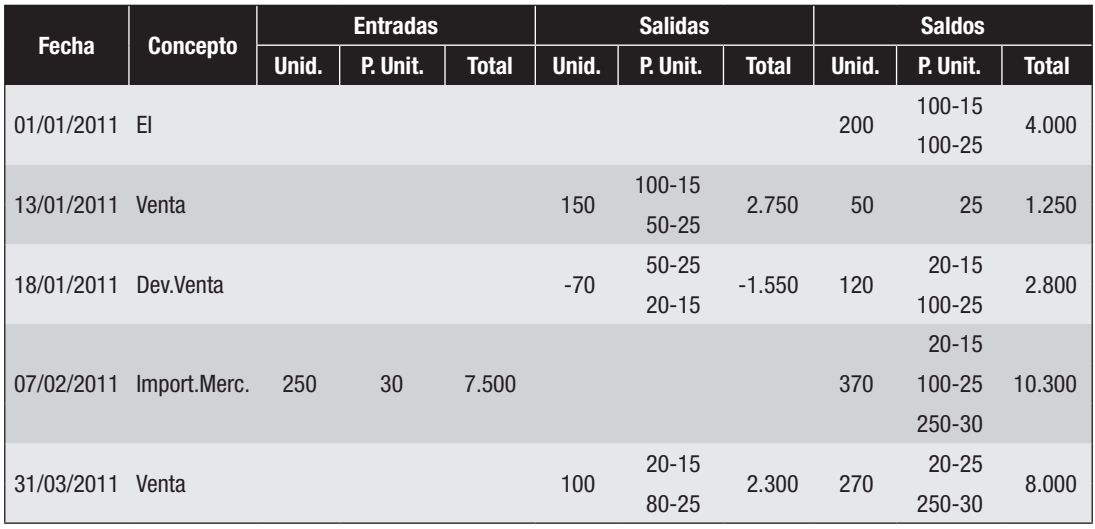

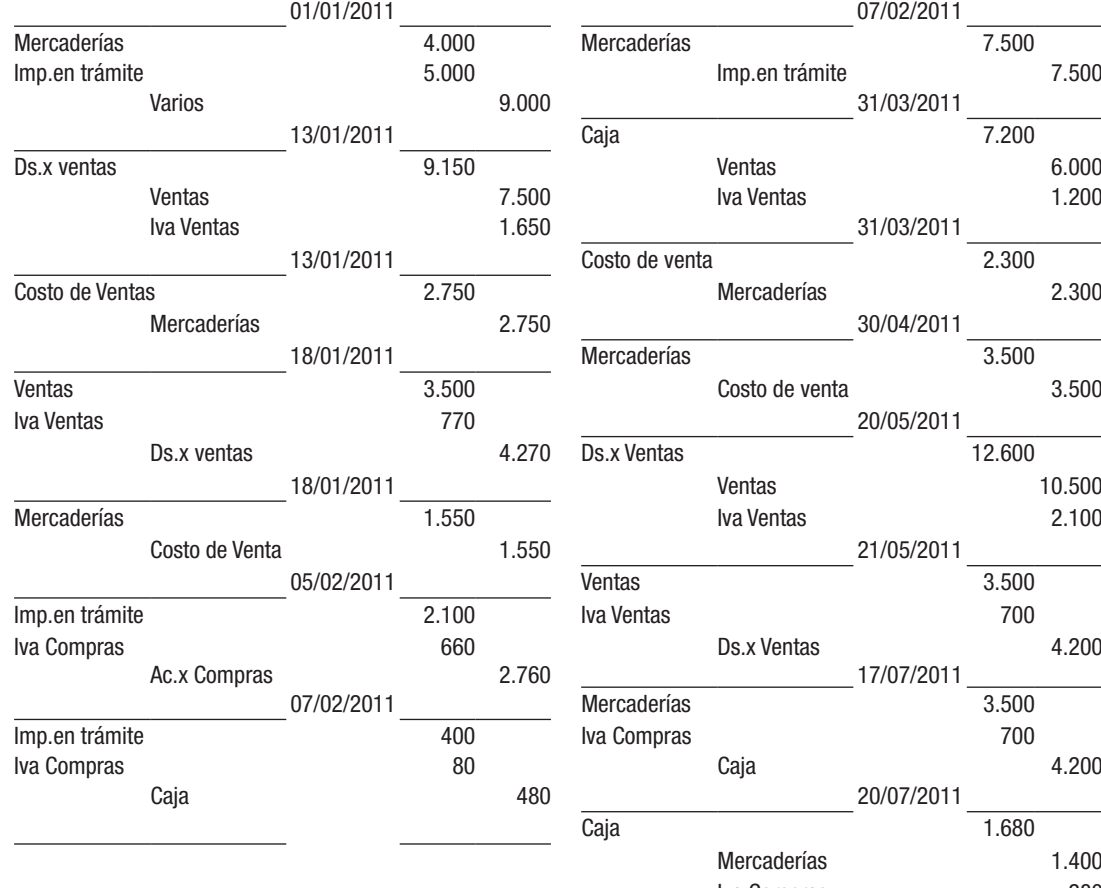

CV: Saldo mercaderías - Ex.Final:

Costo venta:  $13.600 - 6.300 = 7.300$ 

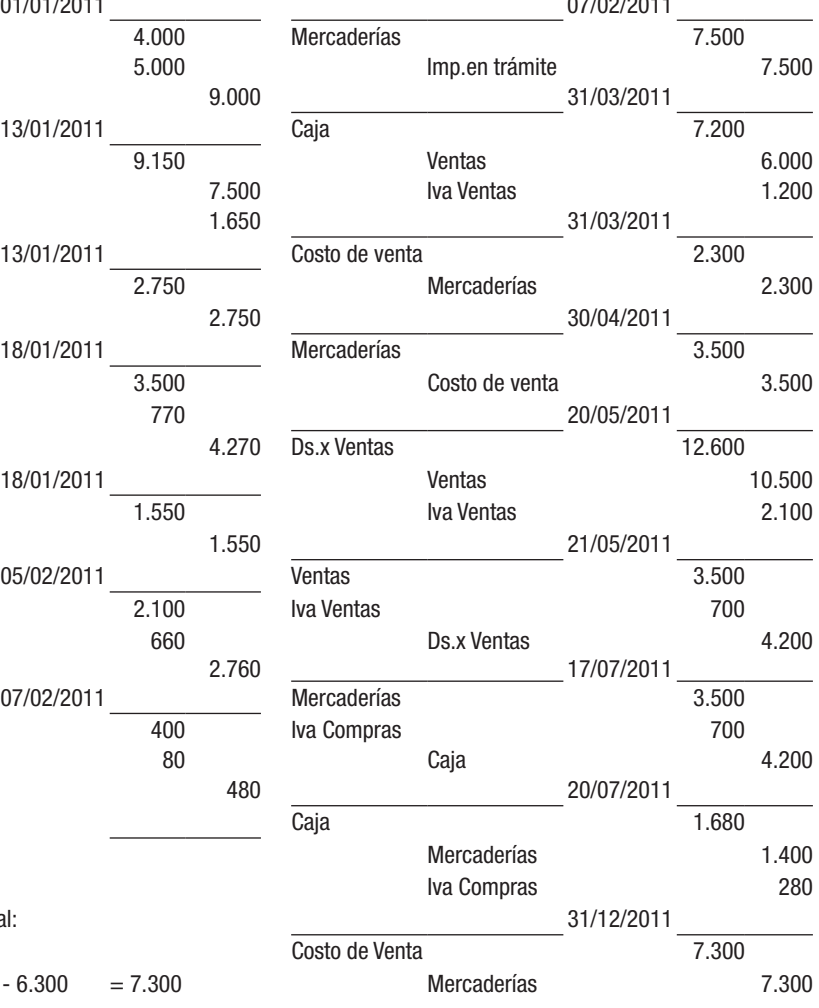

Utilidad Bruta: Ventas – Costo de Ventas: 17.000 - 7.300 = 9.700 Porcentaje de Utilidad sobre costo: % 132,88

# Solución del Ejercicio 10

### *Se pide 1)*

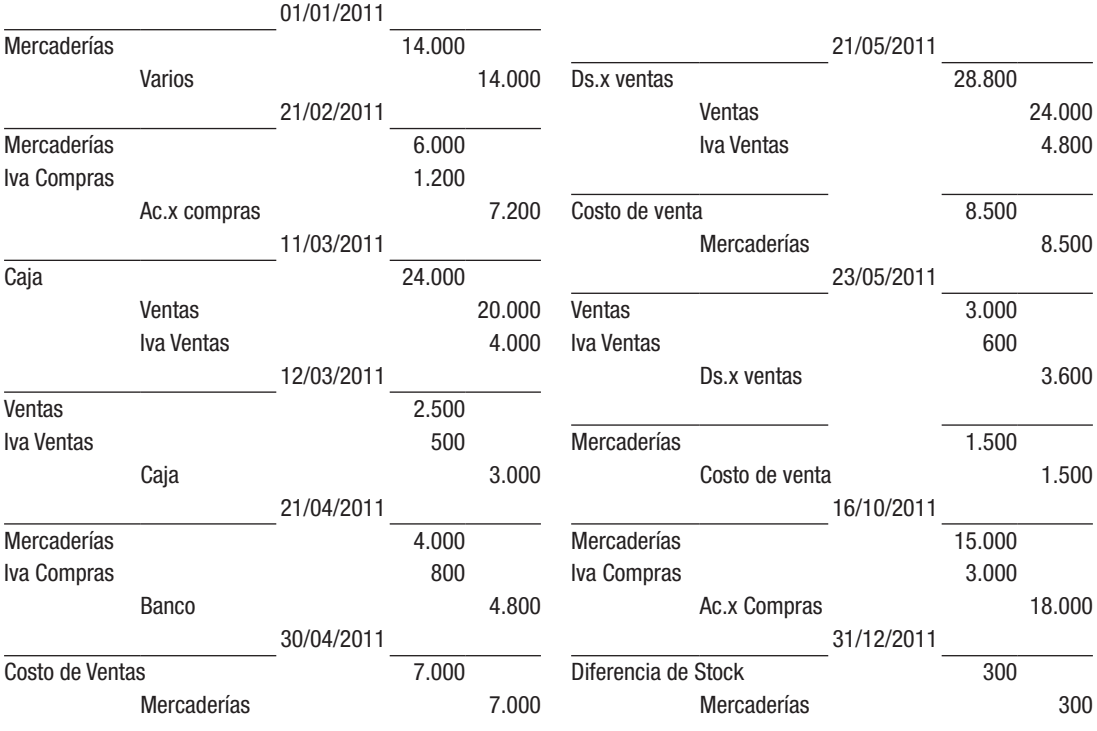

 $CV = 14.000 + (6.000 + 4.000) - 17.000 = 7.000$ 

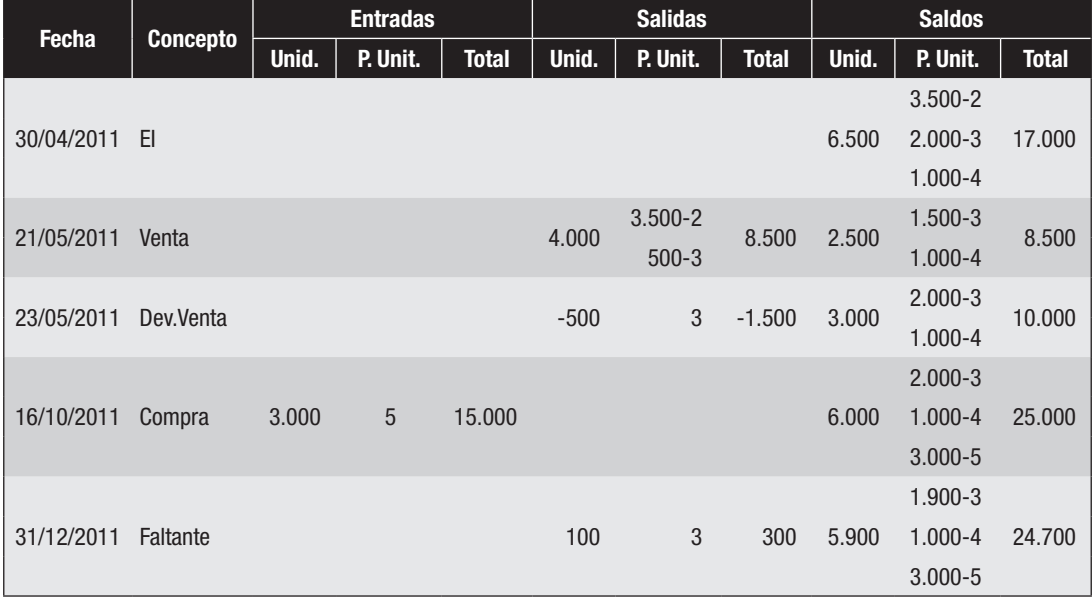

Utilidad Bruta = Ventas – Costo de Venta = 38.500 – 14.000 = 24.500

#### *Se pide 3)*

Costo de venta: 14.000 + (6.000+4.000+15.000) – 24.700 = 14.300 Utilidad Bruta = Ventas – Costo de Venta = 38.500 – 14.300 = 24.200

La diferencia de las Utilidades Brutas es de \$ 300 que es la diferencia de stock.

### Solución del Ejercicio 11

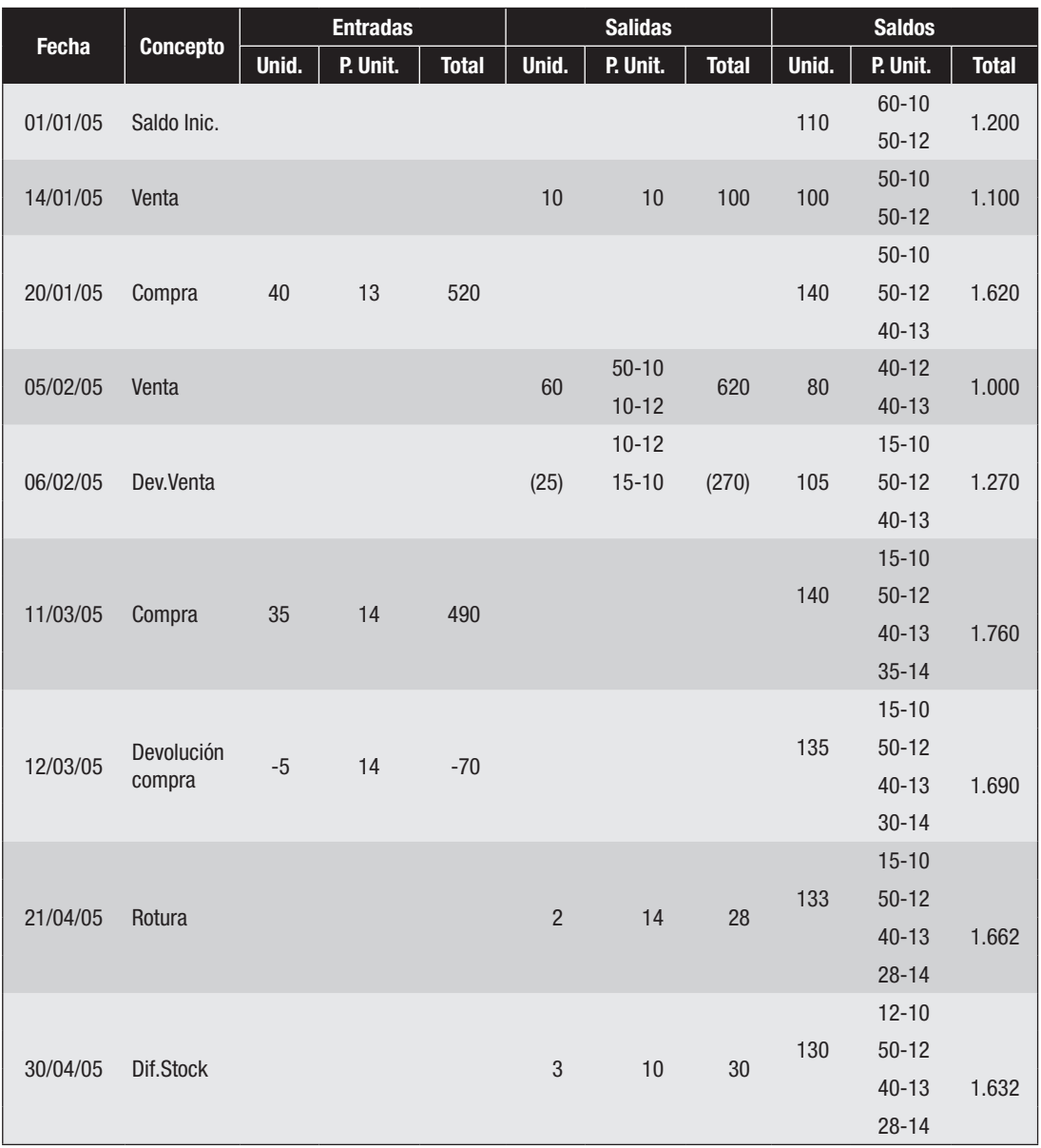

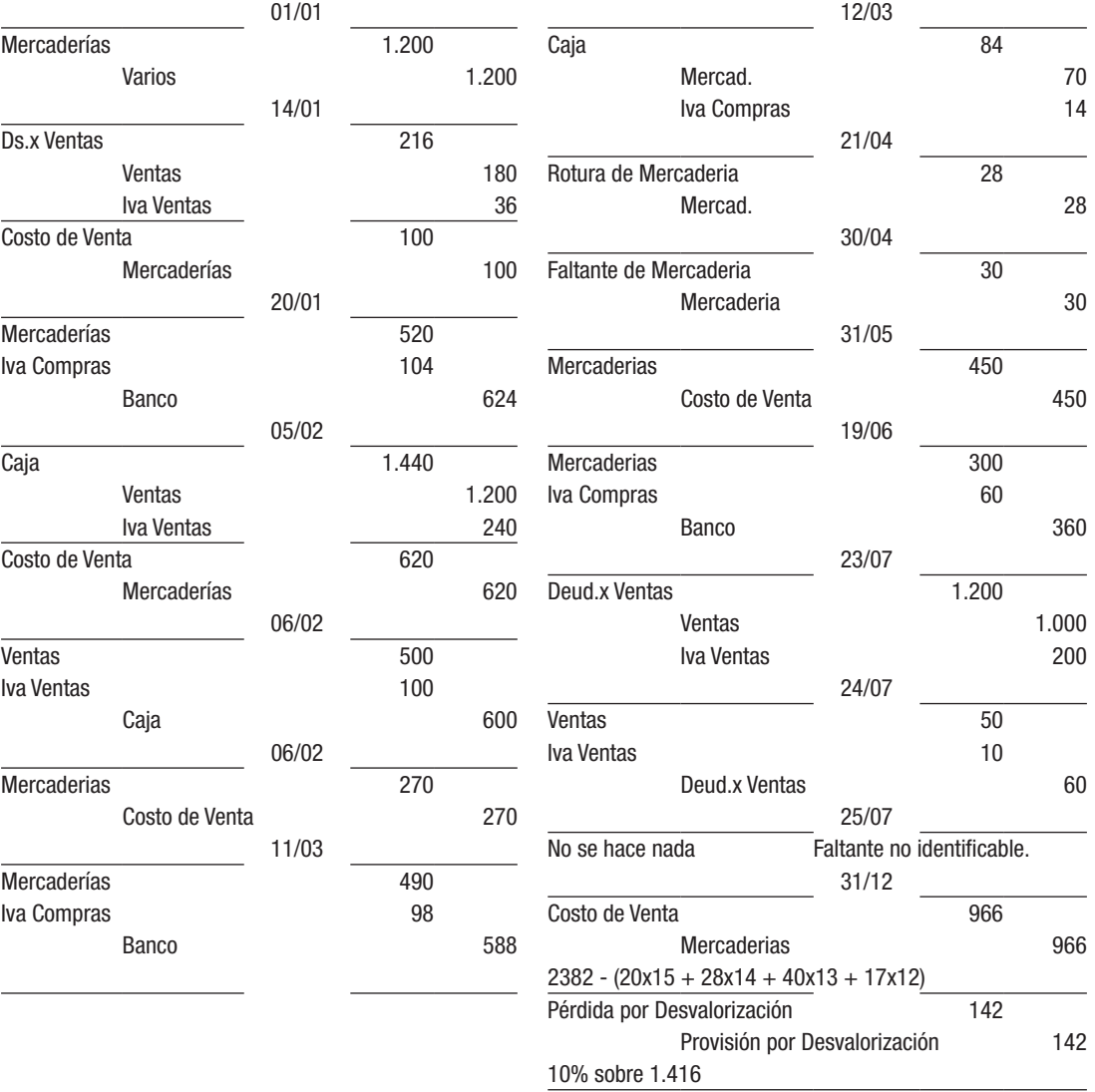

# *Se pide 3)*

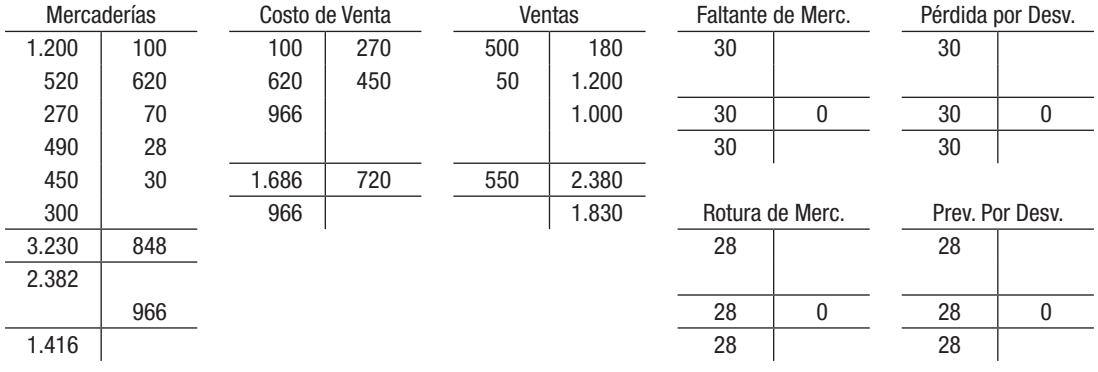

Utilidad Bruta: Ventas – Costo de Venta = 1.830 – 966 = 864

# *Se pide 4)*

Costo de Venta:

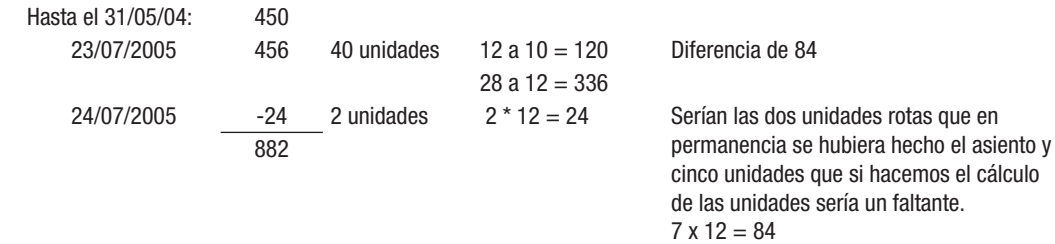

Utilidad Bruta = Ventas - Costo de Venta = 1.830 - 882 = 948.-

# Solución del Ejercicio 12

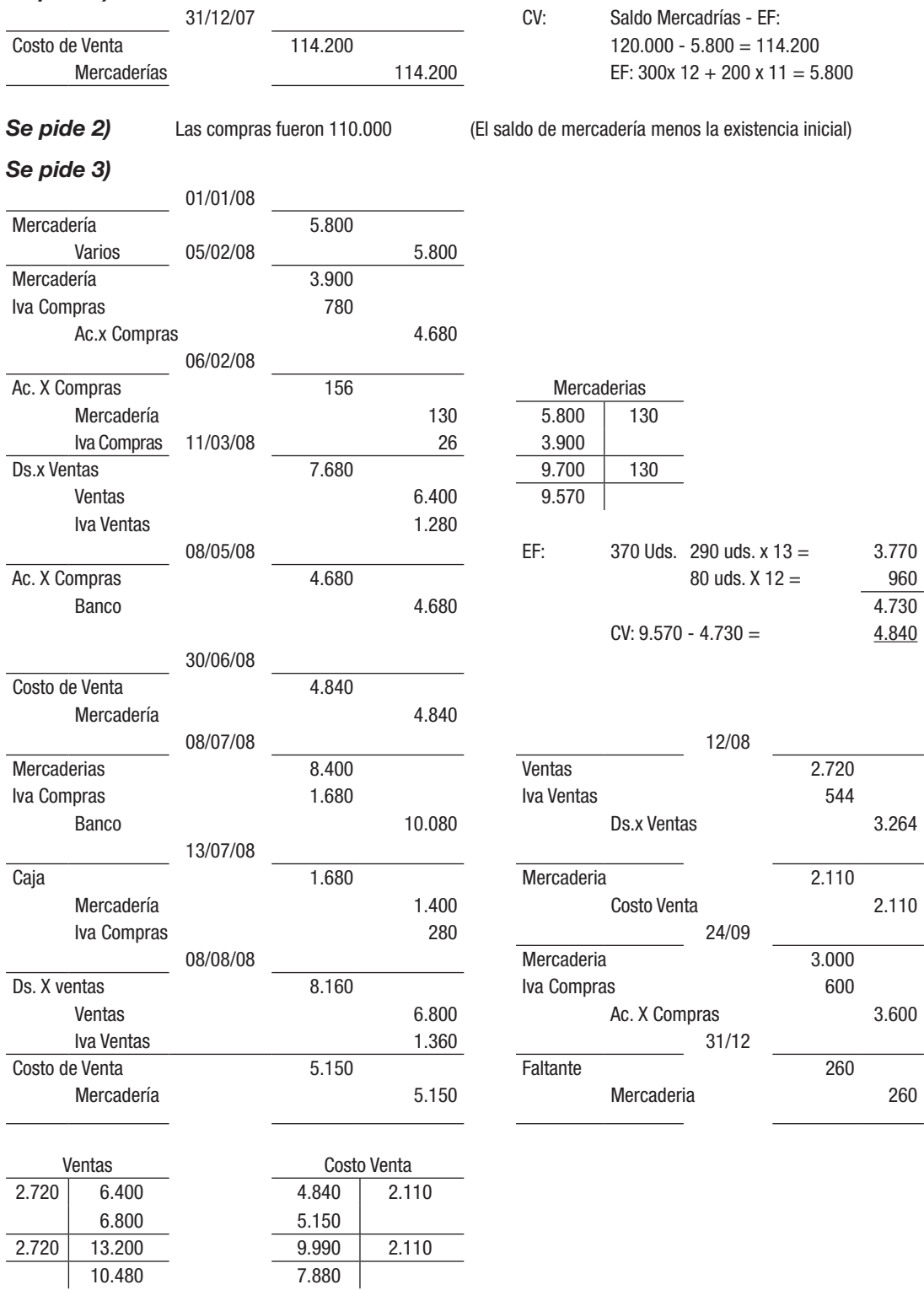

#### *Se pide 4)*

Ut.Bruta: Vtas. - Cto. Venta: 10.480 - 7.880 = 2.600

#### *Se pide 5)*

CV: 5.800+(3900-130+8400-1400+3000)-11430=8140 Ut.Bruta: 10.480- 8.140 = 2.340

### *Se pide 6)*

Dif. 2.600 - 2.340 = 260, (faltante)

#### *Se pide 7)*

### 572 Pérdida por desvalorización

Provisión por desvalorización de mercad. 572

5% sobre 11.430

Ficha de Stock: (Fifo)

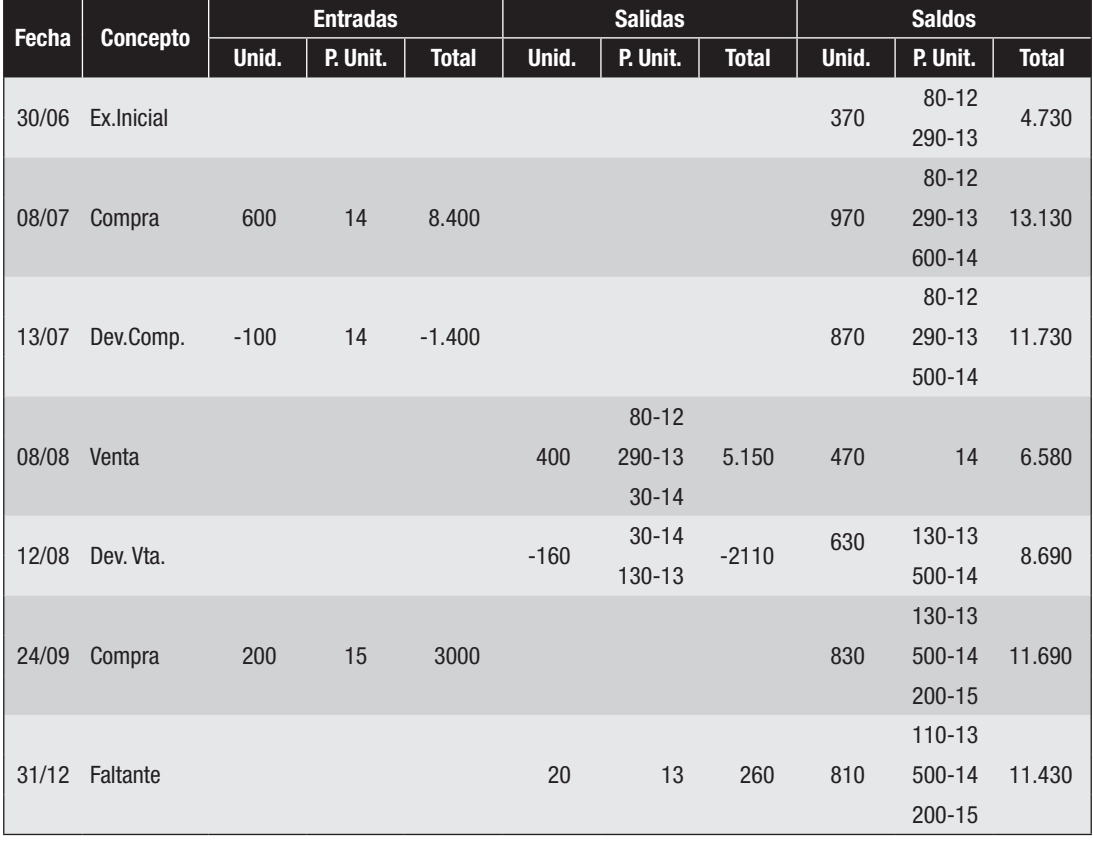

# Solución del Ejercicio 13

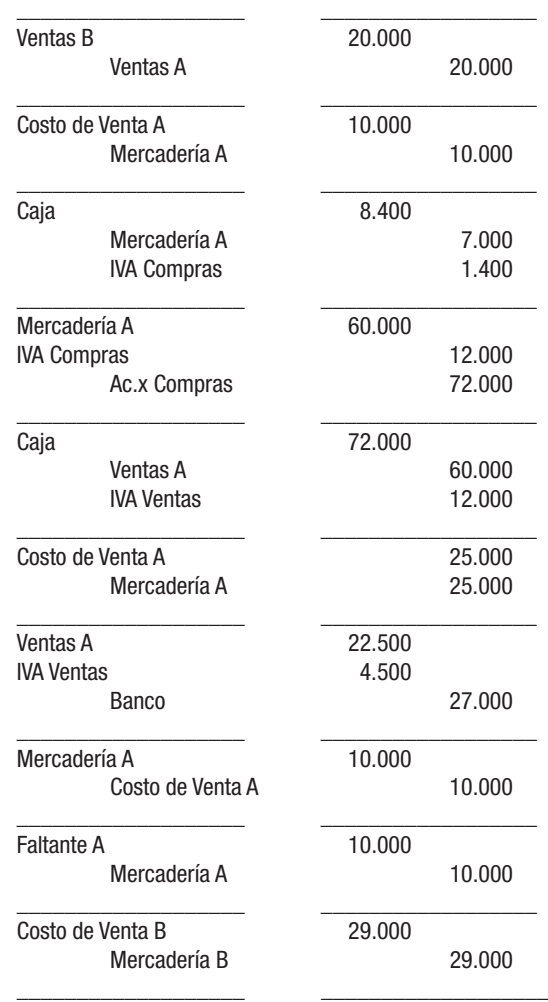

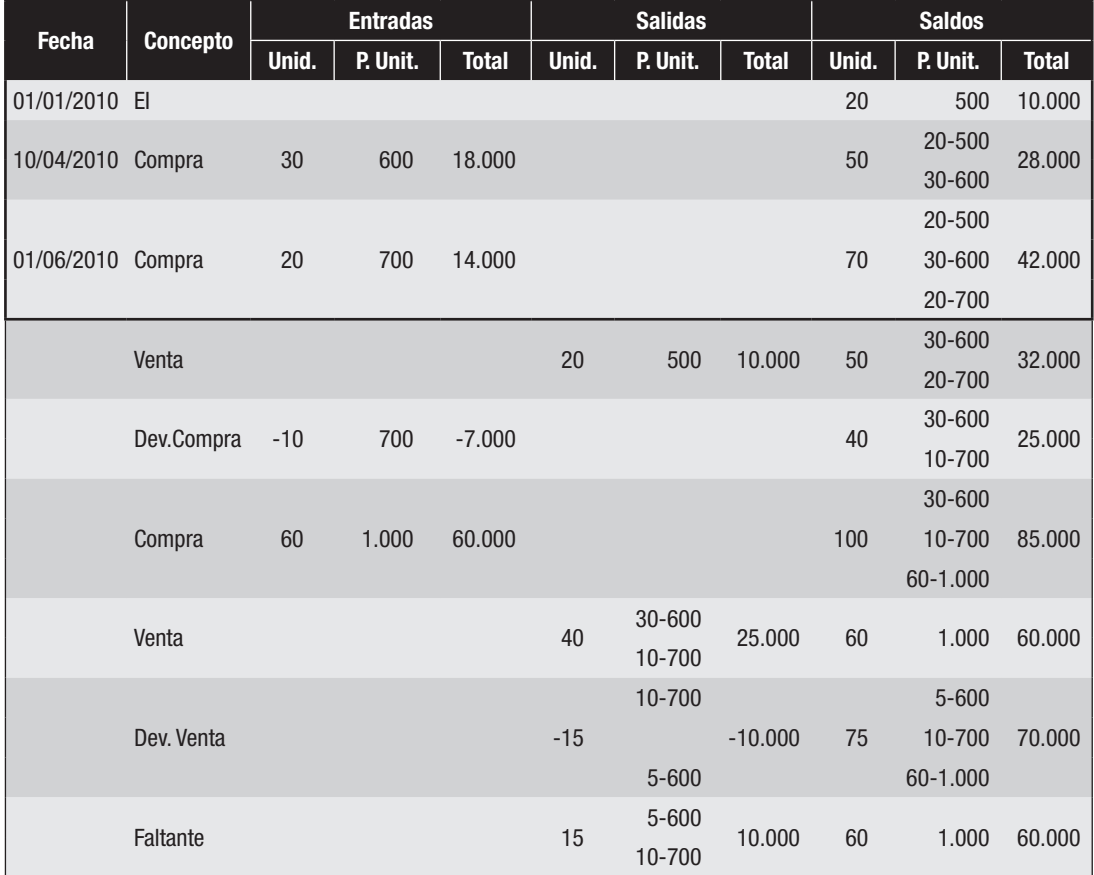

Nota: en la ficha podría haberse registrado primero la devolución de compra, pero igual el resultado es el mismo.

# Solución del Ejercicio 14

# *Se pide 1)*

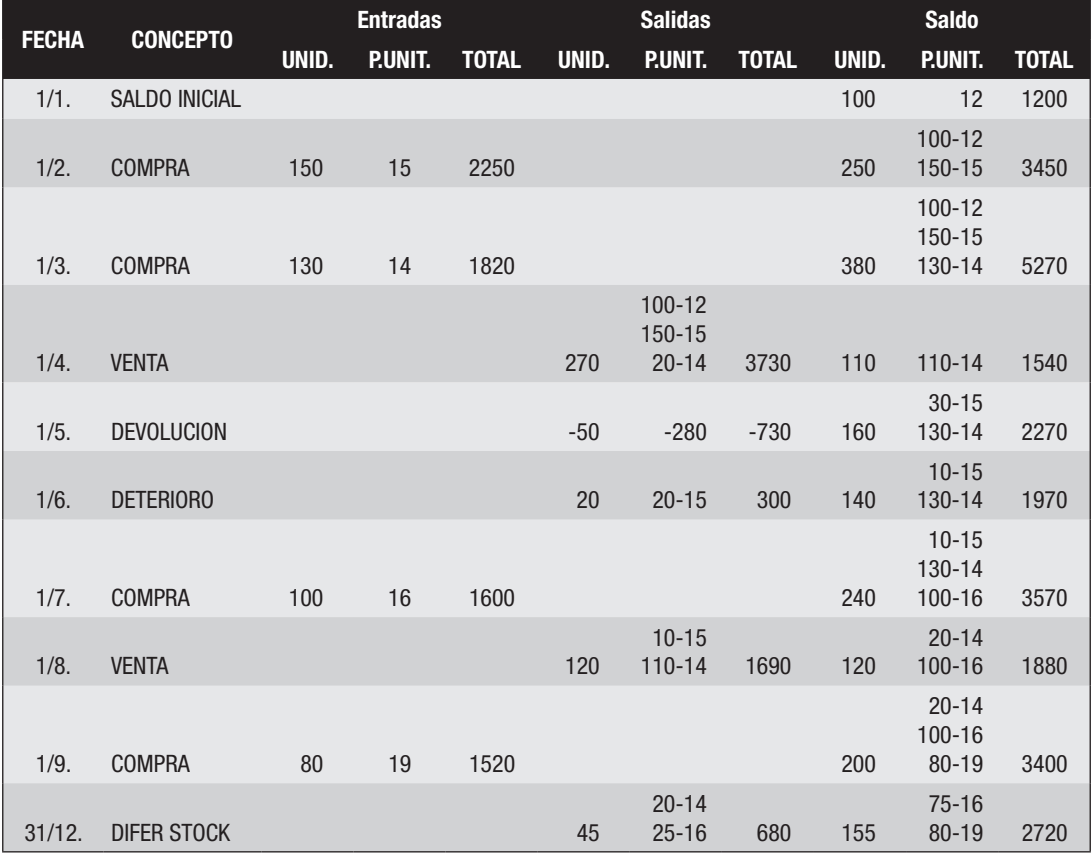

### *Se pide 2)*

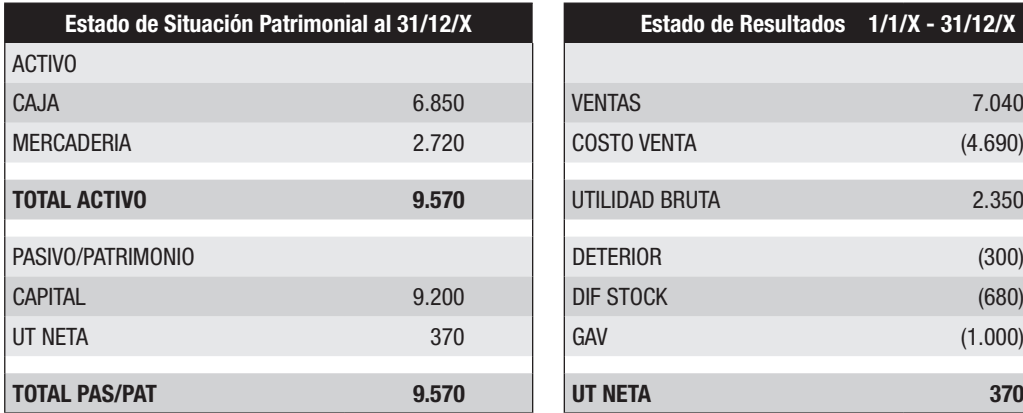

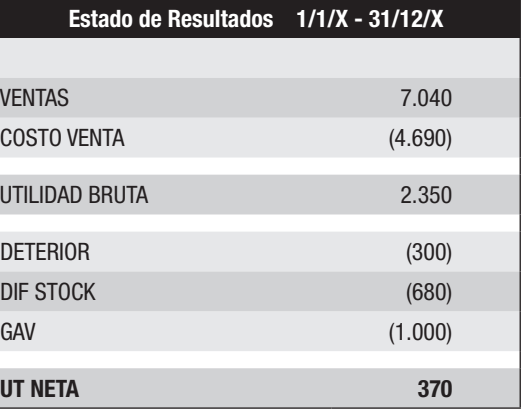

*Se pide 3)*

Pérdida por Desv. 720 Prov.por Desv. 720

\_\_\_\_\_\_\_\_\_\_\_\_\_\_\_\_\_\_\_ \_\_\_\_\_\_\_\_\_\_\_\_\_\_\_\_\_\_

\_\_\_\_\_\_\_\_\_\_\_\_\_\_\_\_\_\_\_ \_\_\_\_\_\_\_\_\_\_\_\_\_\_\_\_\_\_

#### *Se pide 4)*

No, las entidades de menor importancia relativa pueden valuar su mercadería al precio de la última compra.

#### Solución del Ejercicio 15:

Se Pide 1 y 2:

Artículo A: no cambió nada en relación al Ejercicio 7 Artículo B: se deberá calcular el costo de venta pero esta vez valuando la existencia final por CUC. Existencia final B =  $1.900$  unidades a \$ 40 = \$ 76.000 Costo de venta B =  $10.000 + 80.000 - 76.000 = $14.000$ Utilidad Bruta B= 41.000 – 14. 000 = \$ 27.000 Se Pide 3: Utilidad Bruta A = 25.000, Utilidad Bruta B = 27.000, diferencia=  $$2.000$ Diferencia por faltante  $= $6.000$ Diferencia por valuación = \$ 8.000 (76.000 – 68.000) El neto de las dos diferencias suman \$ 2.000 y explicarían numéricamente la misma. A diferencia de lo que sucedía en el Ejercicio 7, además de la diferencia por el faltante, en este ejercicio se le agrega la diferencia por valuación.

---------- o 0 o ----------

# IV PROPIEDADES, PLANTA Y EQUIPO

La nueva normativa denomina como PROPIEDADES, PLANTA Y EQUIPO (PPyE) a lo que usualmente se le denominaba BIENES DE USO.

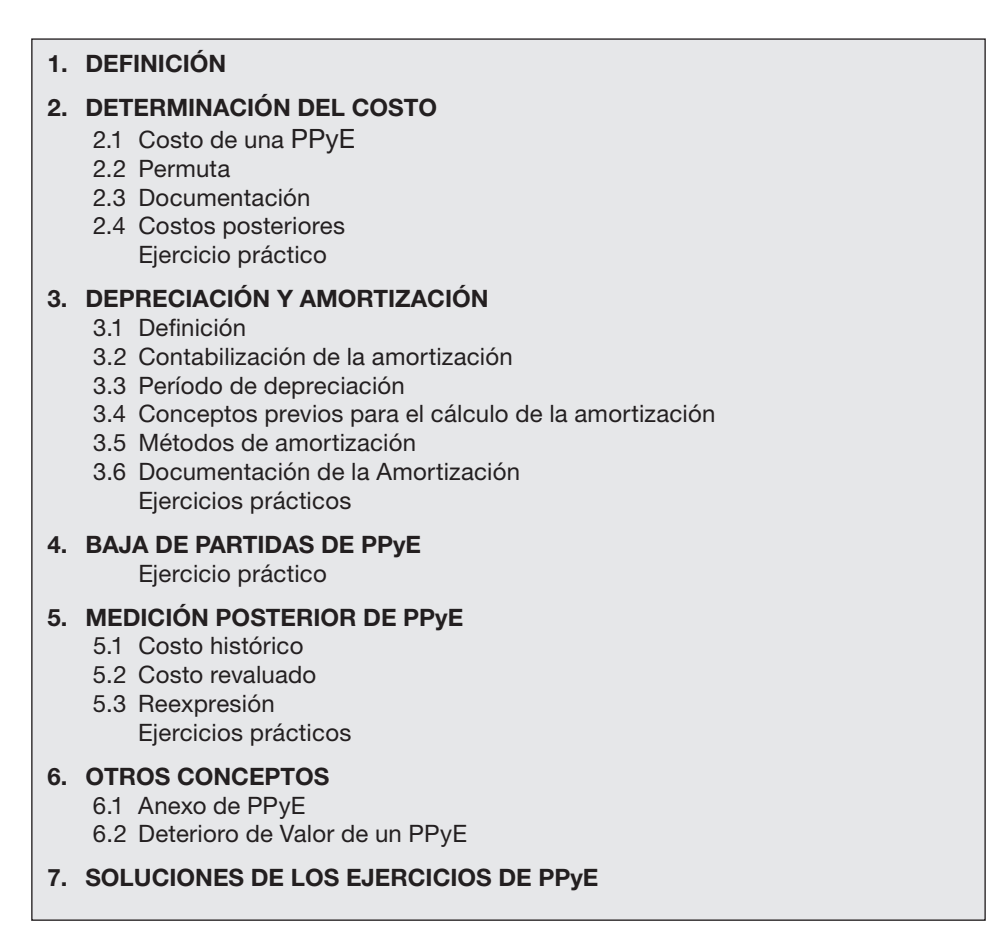

Para el tratamiento de este tema se tomarán en consideración disposiciones establecidas en el Decreto 103/91 a pesar de haber sido derogado por el Decreto 408/16 ya que la claridad de sus conceptos así como su prolongado uso en el tiempo permiten que siga sirviendo de guía para la mejor comprensión de los aspectos a tratar.

# 1. DEFINICIÓN

Se pueden encontrar muchas definiciones de Propiedades, planta y equipo, pero en la actualidad en el Uruguay las más usadas son las descriptas en la Sección 17 de la NIIF para PYMES y en la NIC 16 aunque se analizará también la definición establecida en el derogado Decreto 103/91. La NIIF para PYMES se refiere a los bienes de uso como "Propiedades, Planta y Equipo" y dice que *"son activos que: a )se mantienen para su uso en la producción o suministro de bienes o servicios, para arrendarlos a terceros o con propósitos administrativos, y b) se esperan usar durante más de un período"*.

La NIC 16 también se refiere a los bienes de uso como *"Propiedades, planta y equipo"* y los define como: *"los activos tangibles que: a) posee una entidad para su uso en la producción o suministro de bienes y servicios, para arrendarlos a terceros o para propósitos administrativos; y b) se esperan usar durante más de un período"*.

Nótese que la norma se refiere a los activos que "posee" la entidad y sin embargo no profundiza en ese término. Al alinear esta norma con lo que establece el Marco Conceptual, "al determinar la existencia o no de un activo, el derecho de propiedad no es esencial para la existencia", por lo que una PPyE se deberá reconocer en los Estados Financieros, aunque la entidad no tenga la titularidad del bien siempre que tenga el control del mismo. Es decir, siempre que la entidad sea la destinataria de los riesgos y beneficios independientemente de tener un título de propiedad, deberá reconocerlo como PPyE.

El Decreto 103/91 definía los bienes de uso como *"aquellos bienes tangibles que se utilizan en la actividad de la empresa, que tienen una vida útil estimada superior a un año y que no están destinados a la venta"*.

Cómo se puede observar las definiciones de la NIC 16 y de la NIIF para PYMES son prácticamente iguales y difieren respecto a la del derogado Decreto en que consideran bienes de uso también a aquellos que están siendo arrendados a terceros.

Por otra parte, el autor E. Fowler Newton los define como *"bienes tangibles destinados a ser utilizados en la actividad principal del ente, y no a la venta habitual, incluyendo a los que están en construcción, tránsito o montaje. Los afectados a locación o arrendamiento se incluyen en inversiones, salvo cuando la actividad principal sea ésa"*.

De lo antes expuesto, surge que las características principales de PPyE son:

- Ser bienes tangibles, es decir, que se pueden tocar.
- Su vida útil estimada es superior a un año.
- No están destinados a la venta.

#### Plantas productoras

En los últimos años cambió el tratamiento que las NIIF Full -NIC 16- le dan a las plantas productoras. La NIC 16 define a una planta productora como una planta viva que:

- a. Se utiliza en la elaboración o suministro de productos agrícolas;
- b. Se espera que produzca durante más de un periodo;
- c. Tiene una probabilidad remota de ser vendida como productos agrícolas, excepto por ventas incidentales de raleos y podas.

Mientras que anteriormente dichas plantas eran tratadas por la NIC 41 -Agricultura-, en la actualidad dichos bienes quedan incluidos dentro de la NIC 16 y por ende deberán ser tratados por una PPyE.

#### Otros conceptos relativos a las PPyE

Valor razonable: es el importe por el cual podría ser intercambiado un activo, o cancelado un pasivo, entre partes interesadas y debidamente informadas, en una transacción realizada en condiciones de independencia mutua.

Vida útil: es el período de tiempo por el cual se esperan obtener beneficios del bien de uso, o la cantidad máxima de producción que se espera obtener del mismo.

Valor residual: es el importe estimado que la entidad podría obtener actualmente por desapropiarse del elemento, después de deducir los costos estimados por tal desapropiación, si el activo ya hubiera alcanzado la antigüedad y las demás condiciones esperadas al término de su vida útil.

Importe recuperable: es el mayor entre el precio de venta neto de un activo y su valor en uso.

Valor de uso: es el valor presente de los flujos futuros de efectivo estimados que se espera obtener de un activo o unidad generadora de efectivo.

Importe depreciable o valor amortizable: es el costo de un activo, o el importe que lo haya sustituido menos su valor residual.

Importe en libros: es el importe que se reconoce un activo una vez deducidas la depreciación acumulada y las pérdidas por deterioro del valor acumuladas.

Depreciación: es la distribución sistemática del importe depreciable de un activo a lo largo de su vida útil.

Pérdida por deterioro: es el monto en que excede el importe en libros a su importe recuperable.

### 2. DETERMINACIÓN DEL COSTO

### 2.1 COSTO DE UNA PPyE

Tanto para la NIIF para PYMES como para la NIC 16, el costo de una PPyE está compuesto por lo pagado al proveedor más todos aquellos costos necesarios para dejar el bien en la ubicación y en las condiciones necesarias para que pueda operar de la forma prevista por la Gerencia. Comprende entonces los importes de la factura del proveedor, del flete, de los honorarios, de los impuestos no reembolsables, de los gastos de instalación, entre otros.

El reconocimiento de los costos en el importe en libros terminará cuando el bien se encuentre en condiciones de ser usado en la forma prevista por la Gerencia.

El costo de un bien de uso construido se determinará utilizando los mismos principios que si fuera un bien de uso adquirido.

Los gastos financieros no forman parte del costo de una PPyE, con excepción de las acotadas condiciones establecidas en la NIC 23 Costo por Préstamos, alternativa que no es contemplada por la NIIF para PYMES. Sin embargo, el Decreto 291/14 en su artículo 5º permite capitalizar los costos por préstamos como lo establece la NIC 23 para aquellas empresas que tengan como marco normativo la NIIF para PYMES.

Tampoco van a formar parte del costo del bien de uso los costos de publicidad y actividades promocionales, los costos de formación del personal, los de administración y otros costos indirectos generales.

Si el plazo de pago se alarga más allá de los términos normales de crédito, el costo de la PPyE será el equivalente al valor presente de todos los pagos futuros y la diferencia deberá ser reconocida como costos financieros.

En determinadas ocasiones, cuando la entidad construye o instala una PPyE de acuerdo a sus necesidades, puede suceder que al final de su vida útil se deba incurrir en gastos

para desinstalar, desmantelar o retirar el mismo. Las normas contemplan dicha situación y establecen que si esa condición está presente al momento de la adquisición, instalación o construcción de la PPyE formará parte de su costo el valor actual (valor presente) de la obligación estimada. Es decir, se incluirá dentro del costo la estimación de los gastos necesarios para desmantelar, retirar o desinstalar el bien. Asimismo, se deberá reconocer un Pasivo (una provisión) por el monto que deberá pagar la entidad para ese objetivo. Los cambios en el valor de dicho Pasivo, deberán ser tratados como lo especifica la CINIIF 1 (Comité de Interpretación de Información Financiera), lo que que excede el alcance de este libro.

### Ejemplo:

Se compra una maquinaria por \$ 10.000 más IVA según boleta pagando en efectivo. Se contrata y paga en efectivo según boleta un flete para traer la maquinaria a la empresa por \$ 2.000 más IVA. El técnico que instala y realiza la puesta a punto de la máquina factura por su trabajo \$ 1.500 más IVA.

Los asientos a realizar serán:

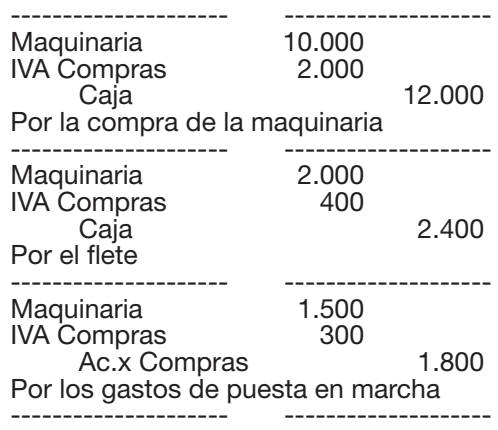

En consecuencia, el costo total para dejar el bien en condiciones de usarse ascendió a  $$ 13.500 (10.000 + 2.000 + 1.500).$ 

#### 2.2 PERMUTA

Cuando un activo de PPyE es adquirido en permuta por otro activo no monetario, su costo debe ser registrado al valor razonable salvo que:

- La permuta no tenga carácter comercial. Se entiende que tiene carácter comercial si los flujos de fondos cambian a raíz de la permuta.
- No puede medirse confiablemente el valor razonable del activo recibido ni el entregado.

Cuando se dan algunas de estas condiciones que no permiten determina el valor razonable del activo adquirido, su costo será el importe en libros del activo entregado.

Esto también es válido para operaciones en los que la permuta se da con una combinación de activos no monetarios y monetarios, en cuyo caso es válido lo anterior y se ajusta por el monto de dinero que cierra la transacción.

### 2.3 DOCUMENTACIÓN

Las operaciones de adquisiciones de PPyE, se respaldan al igual que cualquier compra en facturas de crédito o boletas de contado, tanto del proveedor del bien, como de despachantes de aduana, transportistas, asegurador, profesional que interviene en la titulación, entre otros involucrados en el proceso de compra y puesta en marcha del bien.

### 2.4 COSTOS POSTERIORES

Posteriormente a que la PPyE quede en condiciones de ser usada y también durante su vida útil, es probable que se deba incurrir en erogaciones a efectos de su mantenimiento o para lograr aumentar los beneficios esperados del bien.

Si la erogación corresponde a gastos de mantenimiento del Activo o a una reparación, se debe volcar a Resultados. Sin embargo, las erogaciones posteriores relacionadas a una PPyE deben ser adicionadas al valor en libros del Activo, sólo si es probable que los beneficios económicos futuros se incrementen en relación a los originalmente determinados gracias a esas erogaciones.

La cuestión de si una erogación se realiza para mantener o reparar una PPyE o para mejorar la misma, siempre fue un tema de discusión y de dificultades en la práctica. Inicialmente, el IASB estableció ciertos lineamientos a efectos de contribuir a entender cuándo una erogación se debía volcar a Resultados o cuándo se debía considerar una mejora del Activo. A tal efecto, una versión anterior de la NIC 16 daba tres ejemplos de cuales desembolsos podrían ser considerados como una mejora (Activo):

- 1- aquellos que aumentaran la vida útil del bien,
- 2- aquellos que redujeran los costos operativos y
- 3- aquellos que aumentaran la calidad de producción

Sin embargo, el IASB posteriormente cambió la postura y estableció que estas situaciones no requerían ninguna aclaración específica sino que lo que se debe analizar es si se cumplen los criterios de reconocimiento de una PPyE. Más allá del cambio en la versión de la NIC 16, se entiende que hay situaciones complejas, y en las que puede no ser fácil determinar el límite para considerar si se trata de una mejora o de un gasto de mantenimiento.

En resumen y procurando simplificar, se puede decir que si el desembolso cumple los criterios para reconocer un Activo, se considera una mejora y por lo tanto se deberá activar el mismo. O sea que se está ante una mejora si el desembolso aumenta la capacidad de servicio de los bienes, ya sea extendiendo la vida útil o incrementando su productividad (cuantitativa o cualitativamente); y como consecuencia de ello, al beneficiarse períodos futuros, el costo de la mejora se carga al Activo. En el caso de que el desembolso no cumpla los criterios para reconocer un Activo, se considera un gasto de mantenimiento y por lo tanto se deberá volcar a Resultados (pérdida). Son claros ejemplos de esto el mantenimiento de un vehículo (cambio de aceite, cubiertas, etc.) o las reparaciones del mismo.

Por su parte, la NIC 16 en sus párrafos 12 a 14 cuando hace referencia a erogaciones posteriores, entre otros ejemplos, menciona dos que resulta interesante comentar:

1) Componentes Reemplazables: Establece que en el caso de que algunos elementos que componen una Propiedad, planta y equipo deban ser reemplazados a intervalos regulares, la entidad reconocerá dentro del importe en libros de la PPyE el costo de la sustitución de esa parte al tiempo que dará de baja la parte antigua que se sustituye. La norma cita el ejemplo de una aeronave, y dice" los componentes interiores de una aeronave, tales como asientos o instalaciones de cocinas, pueden necesitar ser sustituidos varias veces a lo largo de la vida de la aeronave." En este caso, el costo de los nuevos componentes interiores que cumplan con los criterios de reconocimiento serán activados y los sustituidos dados de baja.

2) Inspecciones Periódicas: Ciertos elementos de PPyE requieren inspecciones rutinarias para garantizar su correcto funcionamiento y así poder seguir operando. Por ende, el costo de las mismas debe ser reconocido en el importe en libros si cumple con las condiciones de reconocimiento, dando de baja el costo de cualquier importe en libros procedente de una inspección anterior. Esto último, incluso, si no es identificable, puede recurrirse a una estimación.

#### Ejercicio 1

Se le plantean a usted una serie de situaciones a los efectos de que opine como tratar contablemente (qué debitaría al efectuar el asiento de Diario) las siguientes erogaciones de dinero:

- 1- Se paga al taller mecánico a los efectos de realizarle el service de los 20.000 kilómetros.
- 2- Se paga por el arreglo de un neumático pinchado del vehículo.
- 3- Se realiza un ajuste al motor del vehículo lo que le permitirá alargar 3 años más la vida útil.
- 4- Se repara el sistema de calefacción de la empresa.
- 5- Se paga la patente del vehículo y contribución anual del inmueble.
- 6- En una empresa que tiene como giro imprenta, se adapta la maquinaria a los efectos de confeccionar folletos en color y de mejor calidad, estimándose que así se podrá alcanzar mercados antes impensados.
- 7- Se pinta la oficina.

### 3. DEPRECIACIÓN Y AMORTIZACIÓN

### 3.1 DEFINICIÓN

Según la NIIF para PYMES, "la depreciación es la distribución sistemática del importe depreciable de un activo a lo largo de su vida útil."

Contablemente se debe reconocer esa depreciación, y es lo que se conoce como amortización, por lo que se puede afirmar que la amortización es el reflejo contable de la depreciación.

Desde un punto de vista de la teoría, existen dos formas de explicar la amortización:

1- La amortización como la pérdida de valor por diferentes causas tales como:

- Desgaste: refiere al uso normal al cual está sometido el bien y a la acción de elementos naturales
- Deterioro: causa pérdida de valor por situaciones imprevistas como inundaciones, incendios u otros siniestros.
- Agotamiento: al que básicamente están sujetos los bienes de la industria extractiva.
- Obsolescencia: provocada básicamente por los avances tecnológicos que vuelven inoperantes tecnologías anteriores quitando utilidad relativa a bienes que antes la tenían y/o condicionan la competitividad de la empresa.

2- Las normas actuales mencionadas, explican la amortización entendiendo que el costo de las PPyE se debe reducir a lo largo del período en que es usado por la entidad y por ende ésta obtiene los beneficios del mismo en aplicación del principio de asociación entre ingresos y costos.

No obstante, resulta importante puntualizar que desde el punto de vista estrictamente contable, la amortización no consiste en medir los efectos del uso y desgaste sino que es, básicamente, un procedimiento de asignación sistemática del costo determinado, principalmente, por la probable vida útil del activo. De modo que a través de la amortización lo que se hace es distribuir la cantidad invertida en el activo entre los ejercicios en los cuales éste se va a utilizar y en los que probablemente contribuirá a producir beneficios, de modo de lograr la debida asociación entre costos y beneficios.

La norma también establece, que si los principales componentes de un elemento de PPyE tienen patrones significativamente diferentes de consumo de beneficios, el costo inicial del activo será distribuido entre los distintos componentes principales y se depreciarán por separado a lo largo de sus distintas vidas útiles.

Sin embargo, también está previsto en la normativa vigente que no todas las PPyE están sujetas a depreciación, como es el caso de los terrenos, al igual que aquellos bienes que aún no están en condiciones de prestar servicio a la empresa.

### 3.2 CONTABILIZACIÓN DE LA AMORTIZACIÓN

EL cargo por depreciación se reconocerá en el resultado del ejercicio, realizando el siguiente asiento contable:

--------------------- --------------------

Amortización Amortización Acumulada de…….

Amortización: cuenta de pérdida que refleja la depreciación de los PPvE en el ejercicio en consideración.

Amortización Acumulada de...: cuenta regularizadora de activo que refleja la amortización total sufrida por el PPyE hasta ese momento. En la denominación de esta cuenta, se debe indicar el PPyE de que se trate (Inmuebles, Muebles y útiles, Maquinaria, etc.).

### 3.3 PERÍODO DE DEPRECIACIÓN (COMIENZO, FIN E INTERRUPCIÓN)

Desde el punto de vista de la teoría existen muchos criterios para determinar el momento a partir del cual se ha de comenzar a amortizar una partida de Propiedad, planta y equipo:

- A partir del día siguiente a la compra o construcción.
- A partir del mes siguiente a la compra o construcción.
- A partir del año siguiente de la compra o construcción o sea no amortizar el año de la incorporación.

Tanto la NIC 16 como la NIIF para PYMES comenzará cuando esté en la ubicación y en las condiciones disponibles de acuerdo a la Gerencia.

En cuanto al cese la NIC 16 establece que la depreciación cesará en la fecha más temprana entre aquella en que el activo se clasifique como mantenido para la venta y la fecha en que se produzca la baja en cuentas del mismo.

Sin embargo la NIIF para PYMES indica como cese de la depreciación la baja de la cuenta solamente; por lo tanto la depreciación no cesará cuando el activo esté sin utilizar a menos que se encuentre totalmente depreciado.

Por razones de simplicidad, en los ejercicios prácticos que se plantean en este trabajo, generalmente se usará la modalidad de comenzar a registrar la amortización recién en el ejercicio siguiente al de su incorporación al activo de la empresa, a menos que se haya adquirido el primer día del ejercicio siempre que su vida útil se exprese en unidades de tiempo. Recordar que si la vida útil se expresa en unidades se comienza a amortizar cuando se produce, aunque sea el primer ejercicio.

La NIC 16 establece que en el caso de que el valor residual sufriera cambios que lo hicieran que fuera mayor al importe en libros, la amortización se interrumpirá hasta que el primero disminuya y vuelva a ser menor que el segundo.

### 3.4 CONCEPTOS PREVIOS PARA EL CÁLCULO DE LA AMORTIZACIÓN

Hay tres elementos que son fundamentales para el cálculo de la cuota de depreciación independientemente del método que se escoja. Éstos son:

- El costo total del bien (histórico o revaluado).
- Estimación de la **vida útil**, que estará condicionada por las especificaciones técnicas ajustadas a las condiciones de uso a las que será sometido por la empresa. A este respecto, tanto la NIIF para PYMES como la NIC 16 dice que deben considerarse los siguientes factores para su estimación:
	- 1. La utilización prevista del activo. El uso debe estimarse en referencia a la capacidad o al desempeño físico que se espere del mismo.
	- 2. Desgaste físico esperado, dependiendo de factores operativos, así como de los programas de mantenimiento previstos.
	- 3. Obsolescencia técnica o comercial.
	- 4. Límites legales con respecto al uso del activo.
- Valor residual es el importe estimado que la entidad podría obtener actualmente por desapropiarse del elemento, después de deducir los costos estimados por tal desapropiación, si el activo ya hubiera alcanzado la antigüedad y las demás condiciones esperadas al término de su vida útil.

Retomando las definiciones dadas al inicio del capítulo, se define:

Valor Amortizable = Costo - Valor residual (Históricos o Revaluados)

Este concepto refleja el importe neto a ser amortizado a lo largo de la vida útil del bien independientemente del método de amortización seleccionado.

De acuerdo a la NIIF para PYMES la entidad debe revisar el valor residual, la vida útil y el método de amortización sólo si hay indicios de que se han producido cambios significativos en los mismos, mientras que la NIC 16 obliga a revisar esos tres aspectos obligatoriamente todos los años.

### 3.5 MÉTODOS DE AMORTIZACIÓN

#### 3.5.1. Si se define la vida útil como tiempo

Estos métodos se aplican en aquellos bienes que la empresa entiende se deprecian por el paso del tiempo y no por el uso que se haga del recurso. Sin embargo, en algunos casos, hay métodos que tratan de contemplar las características propias del bien y lo deprecian en mayor o menor medida según la antigüedad de uso que tenga en la empresa.

### *3.5.1.1 Método lineal*

El método lineal supone que el PPyE se deprecia linealmente, o sea de la misma manera (por el mismo importe) durante toda su vida útil.

Amortización anual: Valor Amortizable Vida útil expresada en años

Amortización acumulada: amortización anual x los años transcurridos de amortización

### Ejemplo:

Se compró un vehículo en \$ 110.000 estimándose un valor residual de \$10.00 y una vida útil de 10 años.

Amortización anual: 110.000 – 10.000 = 100.000 = \$ 10.000 10 10

### *3.5.1.2 Método cole creciente*

El método cole creciente supone que el PPyE se deprecia menos al comienzo de su vida útil, y más al final de la misma, por lo que vuelca menos amortización al principio y más al final.

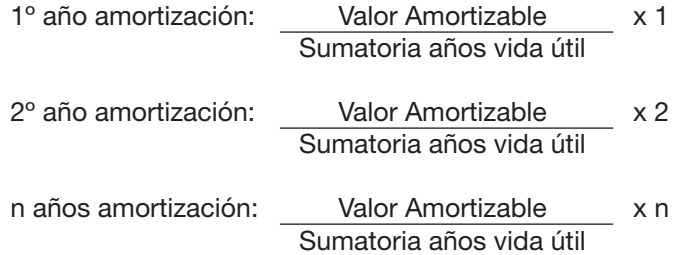

n: años de vida útil.

Utilizando el mismo ejemplo del punto 3.5.1.1:

Sumatoria años vida útil: 1+2+3+4+5+6+7+8+9+10= 55

1º año amortización: 110.000 – 10.000 x 1 = 1.818 55

2º año amortización: 110.000 – 10.000 x 2 = 3.636 55 9º año amortización: 110.000 – 10.000 x 9 = 16.364 55 10º año amortización: 110.000 – 10.000 x 10 = 18.182 55

### *3.5.1.2 Método cole decreciente*

El método cole decreciente supone que el PPyE se deprecia más al comienzo de su vida útil, y menos al final de la misma, por lo que vuelca más amortización al principio y menos al final.

```
1º año amortización: Valor Amortizable x n
                    Sumatoria años vida útil
```
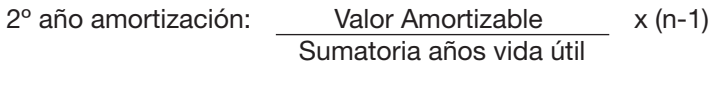

n años amortización: Valor Amortizable x 1 Sumatoria años vida útil

Con el mismo ejemplo anterior:

Sumatoria años vida útil: 1+2+3+4+5+6+7+8+9+10= 55

1º año amortización: 110.000 – 10.000 x 10 = 18.182 55

2º año amortización: 110.000 – 10.000 x 9 = 16.364 55

9º año amortización: 110.000 – 10.000 x 2 = 3.636 55

10º año amortización: 110.000 – 10.000 x 1 = 1.818 55

### 3.5.2. Si se define la vida útil como producción

Este método es el más correcto para aquellos PPyE cuya depreciación depende, básicamente, de la producción del mismo y no del simple paso del tiempo.

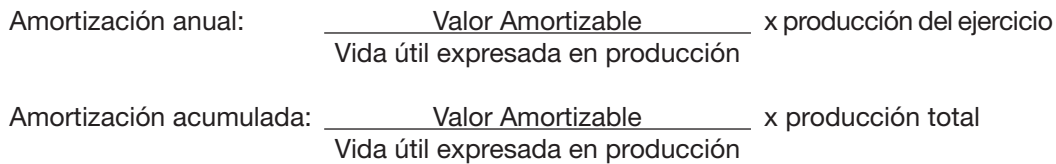

Nótese que el concepto "producción" se podría sustituir por el de "unidades producidas", "horas trabajadas", "kilómetros recorridos", entre otros.

### *Ejemplo:*

Una empresa de cargas compra un camión en \$ 240.000 y resuelve amortizarlo por los kilómetros recorridos estimándosele una vida útil de 200.000 kilómetros y un valor residual de \$ 40.000.

Se sabe además que en el primer ejercicio recorrió 30.000 kilómetros y al cabo del tercer ejercicio había recorrido 100.000.

Se pide: Calcular la amortización anual del primer año y la amortización acumulada al tercer año.

Amortización anual del primer año = 240.000-40.000 x 30.000 = \$ 30.000 200.000

Amortización acumulada al tercer año = 240.000-40.000 x 100.000 = \$ 100.000 200.000

### 3.5.3. Elección del método de amortización

La utilización de un método u otro es siempre decisión de la Dirección de la empresa, pero el objetivo siempre ha de ser lograr la correcta correlación entre ingresos y gastos, siendo éste el principio rector que debería seguirse al momento de su definición.

Existen posiciones encontradas en esta materia. Los defensores de los métodos de cuota de amortización creciente aducen que los bienes se deprecian más rápidamente a medida que envejecen. Otras corrientes de opinión sostienen que un activo nuevo es más productivo en los primeros años de su vida útil y mucho menos en los subsiguientes. Tomando como base esta premisa, concluyen que sería más lógico elegir un método de amortización de cuota decreciente, de manera que la mayor pérdida por amortización de los primeros años se correlaciona con los ingresos más altos que se producirían en ese mismo período.

Asimismo, se señala que los gastos por reparaciones aumentan a medida que el activo envejece, por lo que sería razonable cargar mayores cuotas de amortización en los primeros años de manera de hacer más parejo el costo por usar el bien. Obviamente, esta teoría supone una productividad uniforme del activo en cuestión a lo largo del tiempo por lo que los ingresos derivados de su utilización se mantendrían constantes.

Como principio general, se puede decir que al elegir un método de amortización se deberá tratar de lograr, en la medida de lo posible, la más correcta asociación entre ingresos y costos derivados de su utilización.

No obstante, cuando no se tiene un conocimiento acabado de la evolución que tendrán los ingresos derivados de la utilización de los PPyE, es frecuente que las empresas utilicen el método lineal, pues al menos presenta la ventaja de realizar una distribución sistemática del costo a lo largo de su vida útil.

### 3.6 DOCUMENTACIÓN DE LA AMORTIZACIÓN

Los asientos de amortización están respaldados por comprobantes internos de la empresa, sistematizados y presentados en el cuadro de amortización y revaluación. Para su confección se podrán encontrar: informes técnicos, informes de producción, de volúmenes extraídos, entre otros.

#### Ejercicio 2

En la empresa "Siempre Igual" amortizan sus PPyE por el método lineal. Durante el ejercicio 2011 se producen los siguientes hechos (IVA 20%):

- 14/01/2011- Se compra muebles y útiles según boleta pagando en efectivo \$ 100.000 más IVA.
- 05/02/2011- Se compra un vehículo según boleta pagando con cheque por \$ 400.000 más IVA. El escribano actuante presenta la siguiente liquidación según boleta, la cual se paga en efectivo: empadronamiento \$ 2.000, patente anual \$ 12.000, honorarios 6.000 más IVA.
- 05/04/2011- Se compran computadoras según factura por \$ 40.000 más IVA.
- 06/10/2011- Se compra un local para la empresa en \$ 1.900.000 según escritura pública pagando con transferencia bancaria. El escribano actuante presenta la siguiente boleta que se paga en efectivo: honorarios \$ 80.000 más IVA, Impuesto a las Transmisiones Patrimoniales por \$ 20.000. Según la cédula catastral el valor del inmueble asciende a \$ 1.500.000 correspondiendo \$ 300.000 al terreno.
- 31/12/2011-Balance. Se decide amortizar los bienes de uso a partir del año siguiente al de su adquisición, no estimándose valor residual para ninguno de ellos, y

con las siguientes vidas útiles: Muebles y Útiles y Vehículos: 10 años, Computadoras: 5 años. Inmuebles: 50 años.

#### *Se pide:*

- 1) Registrar los hechos ocurridos en el año 2011.
- 2) Registrar la amortización del año 31/12/12.
- 3) Determinar al cierre del año 2014 y luego de realizados los ajustes por balance, el saldo de la cuenta Amortización Acumulada de Equipos de Computación y el valor neto contable de Equipos de Computación.
- 4) El criterio de comenzar a amortizar al año siguiente de la incorporación, ¿viola alguna norma contable?

### Ejercicio 3

Calcular la cuota de amortización para todos los ejercicios de la vida útil de los siguientes PPyE, sabiendo que se amortizan por el método de las unidades producidas.

1- Vehículo adquirido en \$ 800.000 con una vida útil estimada en 400.000 kilómetros cuyo valor residual se estimó en cero.

Los kilómetros recorridos en cada ejercicio fueron:

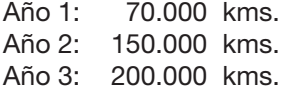

2- Maquinaria adquirida en \$ 440.000 con una vida útil estimada de 800.000 unidades cuyo valor residual se estimó en 40.000.

Las unidades producidas en cada ejercicio fueron:

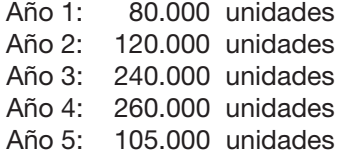

#### Ejercicio 4

Sabiendo que los Muebles y Útiles se amortizan por el método lineal al año siguiente al de su incorporación con una vida útil estimada de 10 años y sin valor residual, determinar en qué año se compraron los mismos si en el año 2011 luego de realizada la amortización anual los saldos eran los siguientes:

Muebles y Útiles: \$ 10.000 (deudor) Amortización Acumulada de Muebles y Útiles: \$ 3.000 (acreedor).

Nota: se sabe que no fueron adquiridos el primer día del ejercicio y corresponden a una única compra.

### 4. BAJA DE PARTIDAS DE PPYE (VENTAS, DESTINADAS A LA VENTA O RETIRADAS DE SU USO)

Uno de los elementos que permitían caracterizar un activo como PPyE era el de no estar destinado a la venta. Sin embargo, puede suceder que en algún momento se decida discontinuar su uso. Esta situación puede obedecer a diferentes razones: obsolescencia, deterioro,

disminución en la actividad de la empresa, cambio en su localización, etc. y en los hechos se puede traducir en la venta del bien.

Tanto la NIIF para PYMES como las NIC 16 establecen que las partidas de PPyE solamente se deberán dar de baja en dos situaciones:

1- cuando se disponga o se desapropie de él;

2-cuando no se espere obtener beneficios económicos futuros por su uso o venta.

La NIIF para PYMES establece que, para determinar la fecha de disposición, se deben aplicar los criterios de la Sección 23 de Ingresos de Actividades Ordinarias por venta de bienes.

Si se analiza lo que establece la Sección mencionada, la simple decisión de la Gerencia de dejar de disponer del bien para el uso no permite la baja de la partida de PPyE, siendo entonces necesario que efectivamente se concrete la venta y que se cumplan con las condiciones establecidas por la Sección 23.

En lo que respecta a la NIC 16, la misma establece que la disposición de un elemento de propiedad, planta y equipo puede llevarse a cabo de diversas maneras (por ejemplo, mediante la venta, realizándose sobre la misma un contrato de arrendamiento financiero o por donación). La fecha de disposición de una partida de propiedad, planta y equipo es la fecha en que el receptor obtiene el control de esa partida de acuerdo con los requerimientos de la NIIF 15 "Ingresos de actividades ordinarias procedentes de contratos con clientes".

La NIC 16 también prevé la posibilidad de que los bienes de PPyE sean clasificados como bienes mantenidos para la venta de acuerdo con las condiciones de la NIIF 5 y por ende dados de baja como PPyE.

Para que un bien pueda ser considerado como un "ACTIVO NO CORRIENTE MANTENIDO PARA LA VENTA" de acuerdo a la NIIF 5 de deben de cumplir ciertos requisitos:

- a) Debe estar disponible para su venta inmediata en sus condiciones actuales, sujeta sólo a los términos habituales para las ventas de dichos activos (o grupos enajenables);
- b) Su venta debe ser altamente probable (NIIF 5.7) y
- c) Debe ser vendido realmente, no abandonado (NIIF 5.13).

Asimismo, es importante diferenciar los PPyE desafectados de los activos no corrientes mantenidos para la venta; los primeros son activos a los que se ha decidido dejar de utilizar y se encuentran sin un destino específico, mientras que los segundos ya cumplen los requisitos antes mencionados.

El tratamiento contable que van a tener dichos bienes, será distinto según sean activos mantenidos para la venta de acuerdo a la NIIF 5 o según sean bienes desafectados.

La NIIF 5 establece que para las partidas de activos no corrientes mantenidos para la venta se debe:

a- cesar la depreciación del activo (o activos del grupo);

b-medir el activo (o grupo de activos) al valor inferior entre el importe en libros y el valor razonable menos los costos de venta;

c-revelar información sobre todos los activos no corrientes (o grupos de activos) mantenidos para la venta.

Por su parte, la NIC 16 establece que para aquellos bien desafectados (o sea no clasificados como activo no corriente mantenido para la venta según la NIIF) que aún no se han vendido, se deberán mantener dentro de las partidas de PPyE y se seguirá depreciando independientemente de que el activo esté sin utilizarse o se haya retirado del uso activo, a menos que se encuentre depreciado por completo. Entre las revelaciones exigidas por la norma se encuentra informar sobre "el importe en libros de las propiedades, planta y equipo retirados de su uso activo y no clasificados como mantenidos para la venta de acuerdo con la NIIF 5".

En definitiva, la NIIF para PYMES no contempla los bienes desafectados ni mantenidos para la venta y la NIC 16 establece que las partidas desafectadas de PPyE deberán mantenerse dentro del capítulo de PPyE debiendo amortizarse hasta tanto no se concrete la venta según los criterios estipulados de reconocimiento de ingresos o sean clasificados como activos no corrientes mantenidos para la venta según la NIIF 5. Sin embargo, con el fin de mejorar la exposición y presentar claramente la información a los usuarios de los informes contables, se entiende que sería recomendable reflejar estos bienes que forman parte del capítulo de PPyE dentro del mismo capítulo en rubros separados como podrían ser " PPyE destinados para la venta " o "PPyE desafectados", según el caso, conjuntamente con sus correspondientes cuentas regularizadoras de activo.

Cabe acotar, que la NIIF para PYMES en su párrafo 17.26 establece que si existe evidencia de que la entidad planea disponer de una PPyE antes de la fecha que estaba prevista, es un indicio de deterioro y por ende se debería de testear el valor en libros de la misma.

En los casos en que efectivamente se concreta la venta de una partida de PPyE será necesario, entonces, reflejar contablemente la variación patrimonial experimentada, tomando en consideración varios aspectos:

- a. Al realizar una venta se producirá un ingreso de dinero o un aumento de los derechos frente a terceras personas, por lo que se debitarán las cuentas "Caja, Banco c/c o Deudores por Venta de PPyE", según que la operación se haya realizado respectivamente al contado o a crédito y se acreditará la cuenta diferencial de ganancia "Venta de PPyE" por el precio de venta.
- b. Las partidas de PPyE se amortizan anualmente al cierre de cada ejercicio. Es probable que la venta se produzca en una fecha distinta a la de cierre, en cuyo caso el saldo de la cuenta "Amortización acumulada de…" representará la amortización hasta el fin del ejercicio anterior, por lo que será necesario ajustarla. Para ello se registrará la depreciación en la cuenta de pérdida "Amortizaciones" correspondiente a los meses transcurridos desde el último balance a la fecha de la venta, en lo que ha dado en llamarse la "amortización parcial".
- c. Finalmente, se deberá contabilizar el costo del bien entregado dando de baja al activo vendido pues ya no integra el patrimonio de la empresa. Por lo tanto, las dos cuentas a través de las cuales el bien aparecía reflejado en la contabilidad (la de activo y su correspondiente regularizadora) deberán quedar saldadas.

La cuenta "Costo de venta de PPyE" es una cuenta diferencial de pérdida y representa la diferencia entre el costo o costo revaluado del bien y sus amortizaciones acumuladas hasta la fecha de la venta.

La utilidad o pérdida producida en esta operación estará dada por la diferencia entre las cuentas "Venta de PPyE" y "Costo de venta de PPyE".

Conviene recordar que la NIIF para PYMES establece que la entidad no reconocerá estos resultados como ingresos de actividades ordinarias.

### Ejemplo:

La venta de un vehículo dará lugar a los siguientes asientos contables: a) --------------------- -------------------- Caja, Banco c/c (o Deudores por venta PPyE) Venta de PPyE IVA Ventas por el precio de venta b) --------------------- -------------------- Amortizaciones Amortiz. Acumuladas Vehículo por la amort. parcial de los meses anteriores a la venta c) --------------------- -------------------- Costo de venta de PPyE Amort. Acumuladas Vehículo Vehículo por el costo de la venta del bien --------------------- --------------------

#### Ejercicio 5

La empresa "La Liquidación" resuelve vender la única maquinaria que posee. Dicha operación se concreta el día 30/06/V a un precio de \$ 180.000 más IVA que se cobra en efectivo. Los saldos contables a esa fecha eran los siguientes:

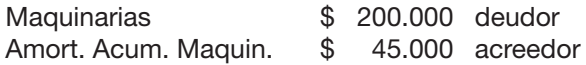

La empresa amortiza por el método lineal a 10 años, habiendo estimado un valor residual para dicha máquina de \$ 50.000. Fecha de balance: 30/09 de cada año.

#### *Se pide:*

Registrar la venta de la máquina al 30/06/V indicando cuál fue el resultado neto obtenido en la operación.

### 5. MEDICIÓN POSTERIOR DE PPYE

La NIC 16 en su párrafo 29 brinda dos alternativas para la valuación posterior de las PPyE: modelo del costo histórico y modelo del costo revaluado.

### 5.1 COSTO HISTÓRICO

En el caso de optar por el costo histórico, la empresa mostrará en su contabilidad el valor inicial menos la amortización acumulada y la pérdida por deterioro acumulada.

#### 5.2 COSTO REVALUADO

La opción de revaluar los bienes de Propiedad, planta y equipo implica llevar el valor contable del bien a su valor razonable. Recordar que según la NIIF 13 el valor razonable es el importe por el cual podría ser intercambiado un activo o cancelado un pasivo, entre partes interesadas y debidamente informadas, en una transacción realizada en condiciones de independencia mutua.

En este caso el valor contable será su valor revaluado en el momento de la revaluación menos la amortización acumulada y la pérdida por deterioro acumulada que haya sufrido.

La frecuencia de las revaluaciones va a depender de las variaciones de los valores razonables y, en caso de que dichas variaciones no sean significativas alcanzará con realizar revaluaciones cada tres o cinco años.

Cuando se revalúa un PPyE, también se revaluará su cuenta regularizadora "Amortización acumulada", si se opta por una de las dos opciones establecidas en la NIC 16.

El asiento a realizar, por la revaluación, será:

--------------------- -------------------- PPyE Amortización Acumulada de ….. Revaluación de PPyE --------------------- --------------------

El mayor valor de la PPyE resultante de la revaluación se vuelca a la cuenta "Revaluación de PPyE". Ésta es una cuenta patrimonial que se refleja como "Otro resultado integral" (ORI), lo que el derogado Decreto 103/91 incluía en Ajustes al Patrimonio. Sin embargo, si ese incremento representa una reversión de un decremento por revaluación que previamente fue reconocido como pérdida en el Resultado del Ejercicio, éste será reconocido como ganancia también en el resultado del ejercicio. Si como resultado de una revaluación implica una devaluación del valor del bien, el mismo deberá ser reconocido como una pérdida en el Resultado del ejercicio, sin embargo, deberá ser cargado contra Revaluación de PPyE en la medida en que dicho decremento no exceda la cantidad contabilizada en la mencionada cuenta en revaluaciones anteriores.

La NIC 16 en su párrafo 41 establece que la mencionada cuenta podrá ser transferida a la cuenta "Resultados acumulados" cuando se produzca la baja del bien.

Asimismo, la norma contempla la realización parcial año a año, la que se determinará como la diferencia entre la amortización calculada sobre el costo revaluado y la amortización calculada sobre el costo histórico. Nótese que lo mencionado anteriormente es opcional, no obligatorio y se recalca que la transferencia de la revaluación contra resultados acumulados no deberá ser efectuada mediante el Estado de Resultados.

Por otro lado, es importante también destacar que la norma establece que si se revalúa un elemento de PPyE se deberá revaluar también todos los demás bienes que pertenezcan a esa clase de PPyE, es decir, si revalúa una inmueble deberá revaluar todos los inmuebles que posea la entidad.

En lo que respecta a la NIIF para PYMES, ésta no contempla el método de la revaluación para medir la PPy E. Sin embargo, en Uruguay, el Decreto 291/014 y su modificativo 372/015 permiten utilizar como alternativa el método de la revaluación previsto en la NIC 16 para las entidades que apliquen NIF para PYMES.

Ejemplo:

Al cierre de ejercicio, una empresa presenta los siguientes saldos contables:

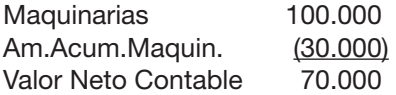

Vida útil: 10 años. No se estimó valor residual. Método de amortización: lineal Hasta el año anterior inclusive ya se contabilizaron 3 años de amortizaciones quedando por amortizar este año y seis más.

Realizada la tasación de la maquinaria la misma arrojó un valor de \$ 120.000

### Solución:

Es importante tener en cuenta que la tasación se hizo a fecha de balance y por lo tanto corresponde al bien ya depreciado a esa fecha.

Esto significa que a la fecha de la tasación faltan 6 de los 10 años de amortizaciones.

Si 10 años es el 100% 6 años es X

 $X = 6*100/10 = 60%$ 

Ese 60% de costo que falta amortizar es lo que fue tasado en \$ 120.000; por lo tanto:

```
Si 60% es $ 120.000
el 100% es X
X = 100*120.000/60 = 200.000 que es el COSTO REVALUADO
o bien: si en 6 años se amortizará $120.000
        en 10 años se amortizará X
```
 $X = 10 \times 120.000 / 6 = 200.000$ 

El restante 40% representa la AMORTIZACIÓN ACUMULADA REVALUADA:

### 40% S/200.000 = 80.000 AMORTIZACIÓN ACUMULADA

o bien: 200.000 / 10 = 20.000 (amortización anual ya calculada sobre costo revaluado)

por lo que la amortización acumulada será: 20.000 x 4 = 80.000

Asientos a realizar:

1) la amortización anual que se calculará sobre el costo revaluado:

--------------------- --------------------

--------------------- -------------------- Amortización 20.000 Am.Ac.Maq 20.000

200.000/10 años de vida útil

2) la revaluación que se calculará de las diferencias entre los valores revaluados (200.000 para Maquinaria y 80.000 para Amortización Acumulada de Maquinaria) y los importes contabilizados (100.000 en Maquinaria y 30.000 + 20.000 del asiento anterior) en Amortización Acumulada:

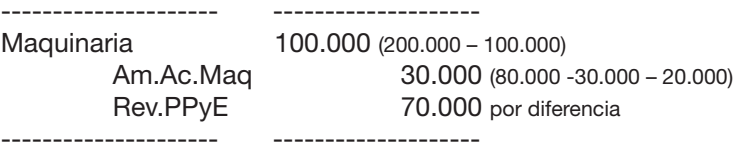

#### 5.3 REEXPRESIÓN

Durante muchos años, las empresas revaluaban sus PPyE mediante la aplicación de índices, pero la NIC 16 no admite hacerlo en la actualidad. En realidad tal procedimiento más que revaluar lo que hacía era reexpresar valores.

Sin embargo, como fiscalmente, aún se sigue revaluando (reexpresando) los bienes de uso por índices, utilizándose el Índice de Precios al Cosumo (IPC) a tales efectos, se muestra un ejemplo sobre el uso de esta metodología:

#### Ejemplo:

Al igual que en el caso anterior (revaluación), al cierre de ejercicio, una empresa presenta los siguientes saldos contables:

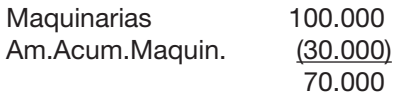

Vida útil: 10 años. No se estimó valor residual. Método de amortización: lineal

Hasta el año anterior inclusive ya se contabilizaron 3 años de amortizaciones quedando por amortizar este año y seis más.

Se sabe que el Índice de Precios al Cosumo (IPC) al cierre de este ejercicio fue de 3.750 y el de cierre del ejercicio de ingreso al patrimonio del bien fue 2.500. Esto quiere decir que el coeficiente a aplicar será: 3.750/2.500 = 1,5

#### Solución:

La reexpresión del costo se obtiene: Costo\*coeficiente

 $100.000*1,5 = 150.000$ 

La amortización anual se calculará: Costo revaluado (reexpresado)/vida útil

 $150.000/10 = 15.000$ 

La amortización acumulada se calculará: Amort.anual\*años transcurridos (hasta el momento)

 $15.000*4 = 60.000$ 

Los asientos a realizar serán:

--------------------- -------------------- Amortización 15.000 Am.Ac.Maq 15.000 --------------------- --------------------
La reexpresión que se calculará de las diferencias entre los valores revaluados (150.000 para Maquinaria y 60.000 para Amortización Acumulada de Maquinaria) y los importes contabilizados (100.000 en Maquinaria) y (30.000 + 15.000 del asiento anterior en Amortización Acumulada):

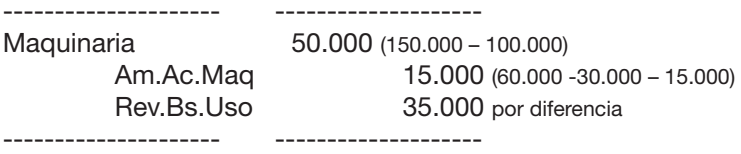

A los efectos de facilitar los cálculos se utiliza una herramienta extracontable llamada "Cuadro de amortización y revaluación de PPyE" cuyo formato es el siguiente:

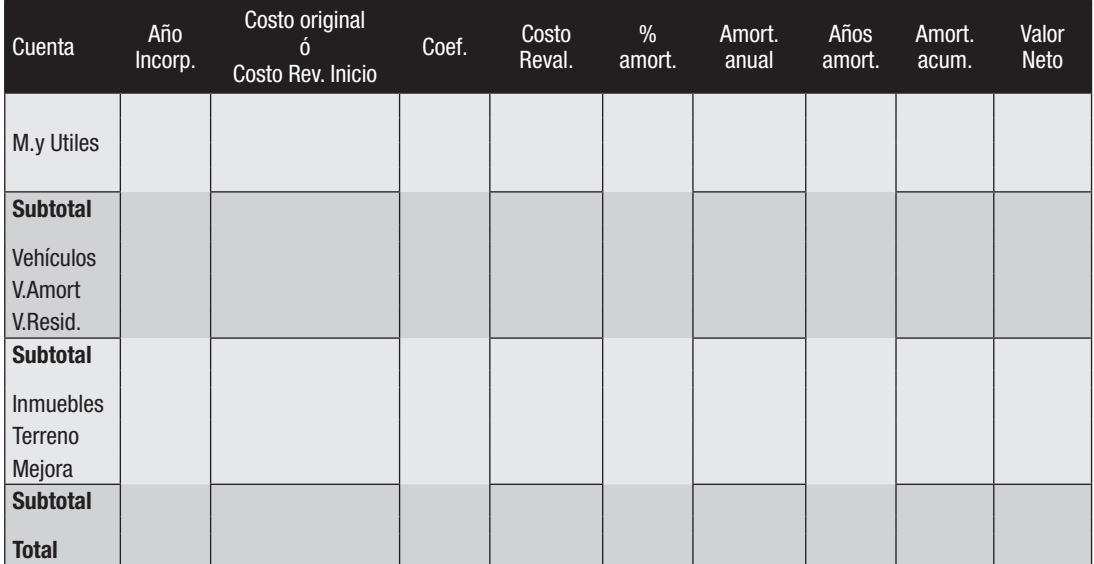

Este cuadro se aplica, más bien, a la Reexpresión pero también puede utilizarse para la Revaluación cambiando los títulos de las columnas y eliminando la de coeficiente.

### Ejercicio 6

En la empresa "Emilia" se le proporcionan los siguientes datos:

- 16/10/2010- Se compran muebles y útiles por \$ 50.000 más IVA en efectivo según boleta.
- 31/12/2010- Balance. Se decide amortizar los muebles y útiles por el método lineal a partir del año siguiente de la compra con una vida útil estimada de 10 años (10%) y sin valor residual.
- 31/12/2011- Balance. Coeficiente de reexpresión 1,20.
- 31/12/2012- Balance. Coeficiente de reexpresión 1,10 sobre costo revaluado.

### *Se pide:*

Registrar las operaciones en todos los ejercicios, confeccionando los "Cuadros de PPyE" cuando lo considere necesario, calculando la reexpresión que se utiliza fiscalmente (por índices).

### Ejercicio 7

En la empresa San Andrés se le proporciona la siguiente información:

- 1- Trabajar en el supuesto que las operaciones están gravadas por IVA al 20%.
- 2- Los saldos contables al 31.12.06 coinciden con los datos que figuran en el cuado de amortización y revaluación que se adjunta:

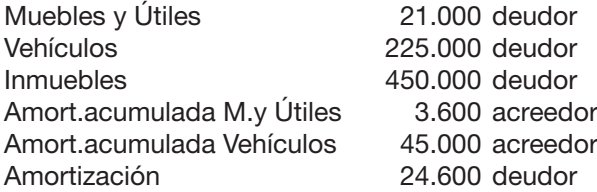

3- Cuadro de amortización y revaluación al 31.12.06:

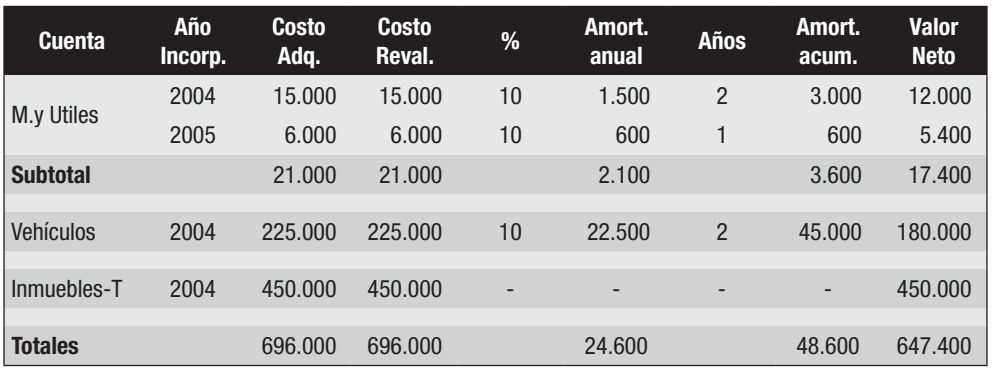

Los muebles y útiles y los vehículos se amortizan por el método lineal con una vida útil estimada de 10 años (10%) sin valor residual a partir del año siguiente a su incorporación, salvo que se establezca lo contrario.

El inmueble corresponde a un terreno adquirido por la empresa, y hasta el 31/12/06 no se había comenzado construcción alguna, pero se estima amortizar el inmueble en 50 años (2%).

- 4- Durante el ejercicio 2007 se producen los siguientes hechos:
- 14/01/2007- Se contrata a la empresa "Paveen" para comenzar a construir el edificio que será sede de la Empresa.
- 05/02/2007- Se compran materiales para la construcción según boleta por \$ 350.000 más IVA pagando con cheque.
- 11/03/.2007- El vehículo sufre un desperfecto, por lo que se lleva al taller "Tuyo", el cual nos cobra \$ 5.500 más IVA según boleta pagando en efectivo.
- 05/04/2007- La empresa constructora presenta una factura por los trabajos realizados hasta el momento por \$ 250.000 más IVA.
- 30/04/2007- Se paga con cheque la factura de la empresa constructora emitiéndonos recibo.
- 15/05/2007- El vehículo se vuelve a romper por lo que se decide venderlo. La automotora nos valúa el mismo en \$ 160.000, por lo que le emitimos boleta por ese importe más IVA. Nos paga con cheque. Ese mismo día le compramos a la automotora un "Laveo" cero kilómetro, emitiéndonos una boleta por \$ 300.000 más IVA, la cual pagamos con cheque.
- 16/05/2007- La escribana de la empresa presenta la liquidación para la regularización del auto recién comprado según el siguiente detalle: Recibo de la IM por empadronamiento y transferencia: \$ 8.000 Recibo de la IM por la patente anual:  $$15.000$ Boleta de la escribana por honorarios: <br>\$ 5.000 más IVA Todo se pagó en efectivo.
- 24/09/2007- Se compran escritorios para los nuevos empleados contratados según boleta por \$ 25.000 más IVA pagando con cheque.
- 09/12/2007- "Paveen" presenta la factura definitiva por su trabajo por \$ 500.000 más IVA y da por concluida la obra.
- 31/12/2007-Balance. Dado que se finalizaron las obras y para regularizar los importes en libros, se realiza la tasación del terreno lo que arroja un importe de \$ 550.000. El vehículo adquirido en el año se resolvió amortizarlo según los kilómetros recorridos, estimándose una vida útil de 500.000 kilómetros y un valor residual de \$ 50.000. Durante el ejercicio recorrió 50.000 kilómetros. Las mejoras se amortizan en 50 años.

### *Se pide:*

- 1) Registrar los hechos del ejercicio 2007 indicados (incluyendo los de amortización y revaluación).
- 2) Presentar los mayores de las cuentas "Amortización", "Vehículo" y "Amortización acumulada de muebles y útiles".
- 3) Presentar el Cuadro de amortización y revaluación de PPyE al 31/12/07.

### Ejercicio 8

En la empresa "El Kibombo" lo contratan como auxiliar contable y le solicitan que comience a trabajar con los rubros de PPyE. A tales efectos le proporcionan la siguiente información (IVA 20%):

1) El Cuadro de PPyE que el anterior auxiliar había empezado a confeccionar al 31/12/3:

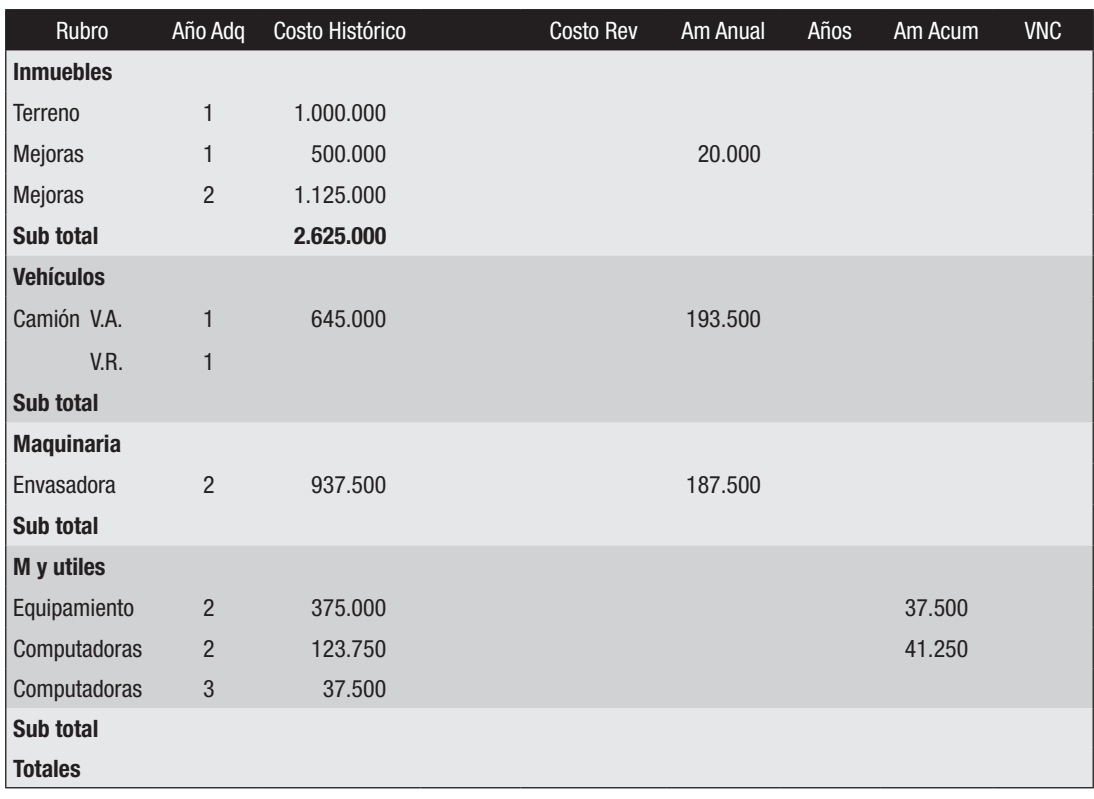

2) Los saldos de las cuentas vinculadas a los PPyE al 31/12/3 eran:

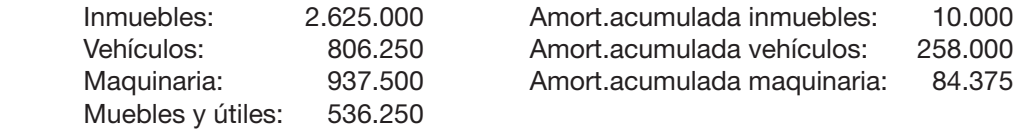

Nota: ningún PPyE fue adquirido el primer día del ejercicio y no se han efectuado los asientos de amortización anual ni de revaluación.

Durante el año 3 lo único sucedido relativo a los PPyE fue la compra de las computadoras y la tasación del inmueble y sus mejoras que ascendió a \$ 5.165.000 correspondiendo 2.000.000 al terreno, 960.000 a las mejoras del año 1 y 2.205.000 a las mejoras del año 2.

3) La empresa no amortiza en el ejercicio de incorporación. Los inmuebles (vida útil 50 años), el equipamiento y las computadoras se amortizan por el método lineal, el camión por kilómetro recorrido (tiene un valor residual del 20%) y la envasadora por unidades producidas (su vida útil estimada es de 5.000.000 de unidades envasadas). De esta última se sabe que se envasaron 450.000 unidades en el año 2.

4) Respecto al camión se conoce que el kilometraje recorrido en el año 3 es de 150.000 kilómetros y al inicio del ejercicio 3 el cuenta kilometraje indicaba 200.000 kilómetros.

### *Operaciones del año 4*

- 5) El 31.01.4 se rompe la máquina y debe ser reparada. La boleta detalla: materiales \$ 500 y mano de obra \$ 1.500 ambos más IVA. Se paga en efectivo.
- 6) El 30.04.4 se compra una envasadora más moderna por \$ 1.000.000 más IVA según factura 458. Se entrega como parte de pago la envasadora adquirida en el año 2, la cual es tomada por el proveedor por \$ 225.000 más IVA (total de unidades envasadas 2.000.000). Se emite factura 486. Se pagan además gastos de flete por \$ 5.000 más IVA y gastos de puesta en marcha por \$ 8.000 más IVA según boleta 2.556. Se pagó con cheques del BROS. Al recibir la máquina se paga el saldo con cheque del BROS y se intercambian los respectivos recibos de cancelación de deudas.

### *Se pide:*

- 1) Completar el cuadro de PPyE al 31/12/3.
- 2) Realizar los ajustes que correspondan por balance 31/12/3.
- 3) Registrar las operaciones del año 4.
- 4) Presentar las mayores relacionados a los PPyE.

#### Ejercicio 9

En la empresa "Los sobrinos ROVAMAIN", lo contratan como auxiliar contable y le solicitan que comience a trabajar con los rubros de PPyE. A tales efectos le proporcionan la siguiente información (IVA 20%):

Saldos al 01/01/06:

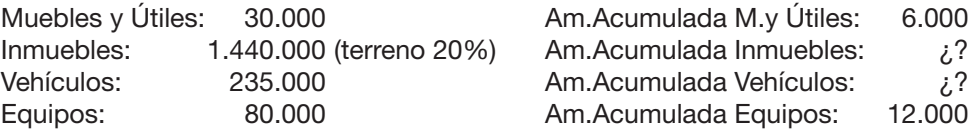

La empresa no amortiza en el ejercicio de incorporación. Todos los PPyE se amortizan por el método lineal excepto los vehículos que se amortizan por los kilómetros recorridos. A ninguno de los PPyE se le estimó valor residual excepto a los vehículos a los que se les estimó un valor residual del 10%. A los muebles y útiles se le estimó una vida útil de 10 años y se sabe que todos se compraron en un único año. A los equipos se le estimó una vida útil de 5 años (20%) y se sabe que hubo dos compras en diferentes años, que la última fue en el año 2005 y ascendió a \$ 20.000. Al vehículo se le estimó una vida útil de 500.000 kilómetros, y hasta el 31.12.05 había recorrido 80.000 kilómetros. El Inmueble, cuya vida útil se estimó en 50 años (2%) y el vehículo, fueron adquiridos en el año 2003. Ningún bien fue adquirido el primer día hábil del ejercicio.

Las operaciones transcurridas en el año 2006 relacionadas a los PPyE fueron:

- 14/01/2006- Se paga en efectivo la patente del vehículo según comprobante de la IMM por \$ 15.000.
- 05/02/2006- Se compra según boleta pagando con cheque un software contable por \$ 24.000 más IVA.
- 11/03/2006- Se lleva el vehículo al service para realizarle cambio de aceite y alineación, por lo que se recibe boleta por \$ 3.000 más IVA pagando en efectivo.
- 30/04/2006- Se vende según boleta a \$ 4.000 más IVA una de las computadoras cuyo costo al 31.12.05 era de \$ 10.000 (se sabe que pertenecía a la primer compra realizada).
- 08/05/2006- Se compra una nueva computadora en \$ 15.000 más IVA según factura para utilizarla como servidor de comunicaciones de la empresa. El ingeniero que la instala nos cobra según boleta \$ 1.000 más IVA pagándole en efectivo.
- 24/09/2006- Se paga con cheque la factura por la compra de la computadora del día 08.05.2006 por lo que nos entregan un recibo. Por el plazo concedido para el pago nos emiten una boleta por \$ 1.000 más IVA por intereses lo que pagamos en efectivo.
- 31/12/2006-Balance. Se sabe que el vehículo recorrió 65.000 kilómetros en el ejercicio. Se realiza la tasación del Inmueble la cual arroja un importe de \$ 1.645.056 correspondiendo 345.600 a terreno y 1.299.456 a mejoras.

#### *Se pide:*

- 1) Calcular los saldos que faltan al 01/01/2006 y determinar para cada PPyE en qué año fueron adquiridos.
- 2) Registrar las operaciones del año 2006 confeccionando el Cuadro de PPyE al 31/12/2006.
- 3) Presentar los mayores de las cuentas relacionadas a los PPyE.

### Ejercicio 10

Se proporciona la siguiente información:

- 1) Las operaciones están gravadas por IVA al 20%.
- 2) Los saldos contables al 31/12/2010 eran:

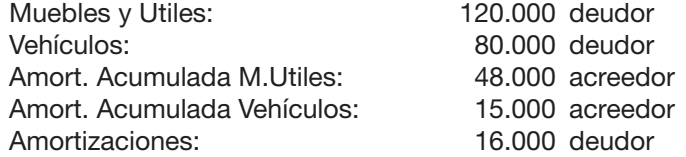

3) Cuadro de PPyE al 31/12/2010:

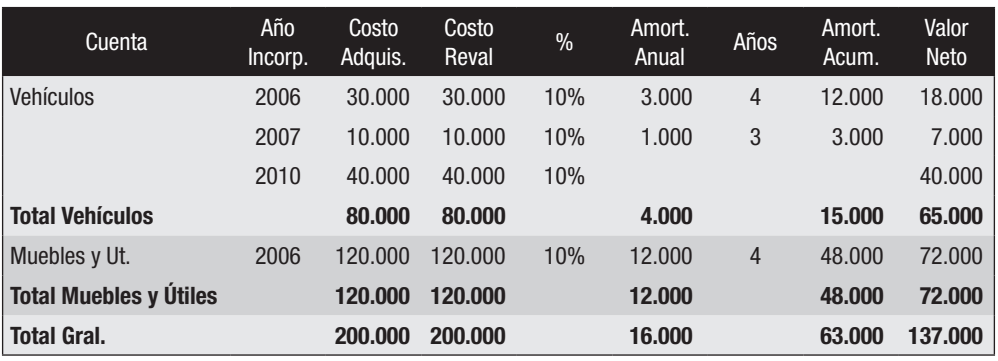

Las muebles y útiles y los vehículos se amortizan por el método lineal a partir del año siguiente a su incorporación con una vida útil estimada de 10 años sin valor residual, salvo que se establezca lo contrario.

- 4- Durante el ejercicio 2011 se producen los siguientes hechos:
- 03/01/2011- Se coloca una cámara refrigerada en el camión adquirido en el año 2006. Se paga en efectivo \$ 50.000 más IVA según boleta.
- 05/04/2011- Se compran muebles y útiles por \$ 190.000 más IVA según boleta y pagamos flete por \$ 10.000 más IVA según boleta, ambos en efectivo.
- 21/04/2011- Se compra un auto en \$ 40.000 más IVA según boleta pagando en efectivo. Se pagan además por gastos de empadronamiento \$ 10.000 en efectivo según recibo de la Intendencia.
- 30/06/2011- Se vende en \$ 200.000 más IVA el vehículo que fuera adquirido en el año 2006 en \$ 30.000. Se emite boleta y se recibe efectivo.
- 24/09/2011- Se cambian las correas del vehículo adquirido en el 2007 según lo indicado en el manual de mantenimiento pagando \$ 1.000 más IVA en efectivo según boleta.
- 31/12/2011- Balance. El vehículo adquirido en el ejercicio se decide amortizarlo en función de los kilómetros recorridos desde su incorporación, estimándose una vida útil de 100.000 kilómetros sin valor residual. Los kilómetros recorridos en el ejercicio fueron 30.000.

### *Se pide:*

- 1) Registrar en el Diario los hechos del ejercicio 2011 indicados.
- 2) Presentar el Cuadro de amortización y revaluación al 31/12/2011.

### 6. OTROS CONCEPTOS

### 6.1 ANEXO DE PROPIEDADES, PLANTA Y EQUIPO

Este Anexo que era obligatorio para el derogado Decreto 103/91 puede usarse en la actualidad, con este u otro formato similar, como anexo o mostrándose directamente como una nota.

Lo que hace es mostrar los saldos iniciales, los movimientos de los rubros de PPyE en el ejercicio económico y los saldos finales. Representa la información que se muestra resumida en el Estado de Situación Financiera.

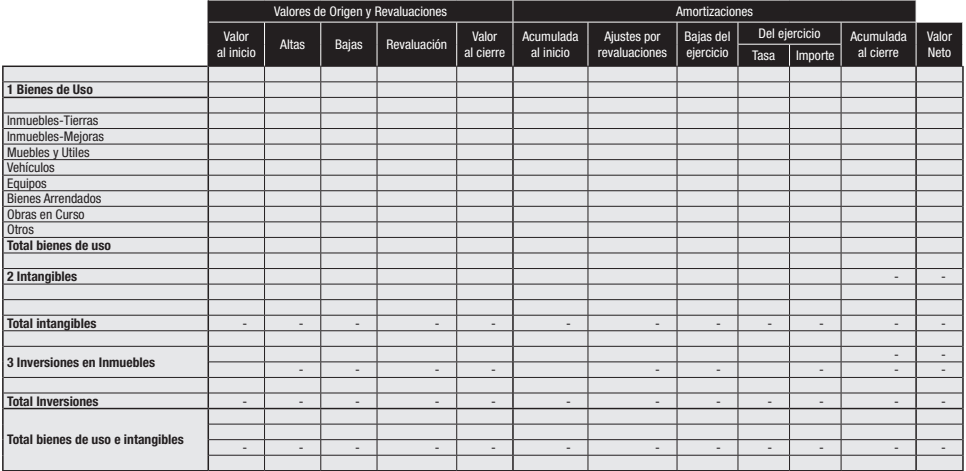

Anexo de Propiedades, Planta y Equipo.

### 6.2 DETERIORO DE VALOR DE UNA PPyE

Tanto la NIIF para PYMES (sección 27) como la NIC 36 establecen que la empresa en cada fecha de cierre de ejercicio económico evaluará si existen evidencias que demuestren deterioro en el valor de algún activo, entre ellos los PPyE. La pérdida por deterioro –como ya se definió– existe si el importe en libros supera al importe recuperable. Este último es el mayor entre el precio de venta y su valor en uso.

Se muestra un ejemplo sencillo de una arrendadora de autos ya que la profundización en cada uno de los conceptos excede el contenido de este libro:

Valor Contable: Vehículos: \$ 1.500, Amortización Acumulada \$ 750. Valor contable: \$ 750  $(1.500 - 750)$ .

Valor de venta: \$ 600 Valor de uso: \$ 500 (el flujo de fondos que se espera por el arrendamiento) Importe recuperable: el mayor de los dos, o sea \$ 600.

¿Existe pérdida por deterioro? Valor contable: \$ 750, Importe recuperable: \$ 600, existe una pérdida por deterioro de \$ 150 (750 – 600), por lo que hay que llevar el valor contable al importe recuperable.

> --------------------- -------------------- Pérdida por Deterioro 150 Deterioro Acum. Vehículos 150 --------------------- --------------------

Nota: En caso que el bien hubiera sido objeto de revaluaciones previas, en lugar de reconocer una pérdida por deterioro en Estado de Resultados, se realiza una baja de la revaluación.

---------- o 0 o ----------

# 7. SOLUCIONES DE LOS EJERCICIOS DE PPyE

### Solución del Ejercicio 1

- 1) Gastos de vehículo o Mantenimiento (pérdidas)
- 2) Gastos de vehículo o Reparaciones (pérdida)
- 3) Vehículo (activo)
- 4) Gastos de inmueble o Gastos generales o Reparaciones (pérdidas)
- 5) Gastos de vehículo y Gastos de inmueble para ambos (pérdidas)
- 6) Maquinaria (activo)
- 7) Gastos de inmueble o Reparaciones (pérdida)

### Solución del Ejercicio 2

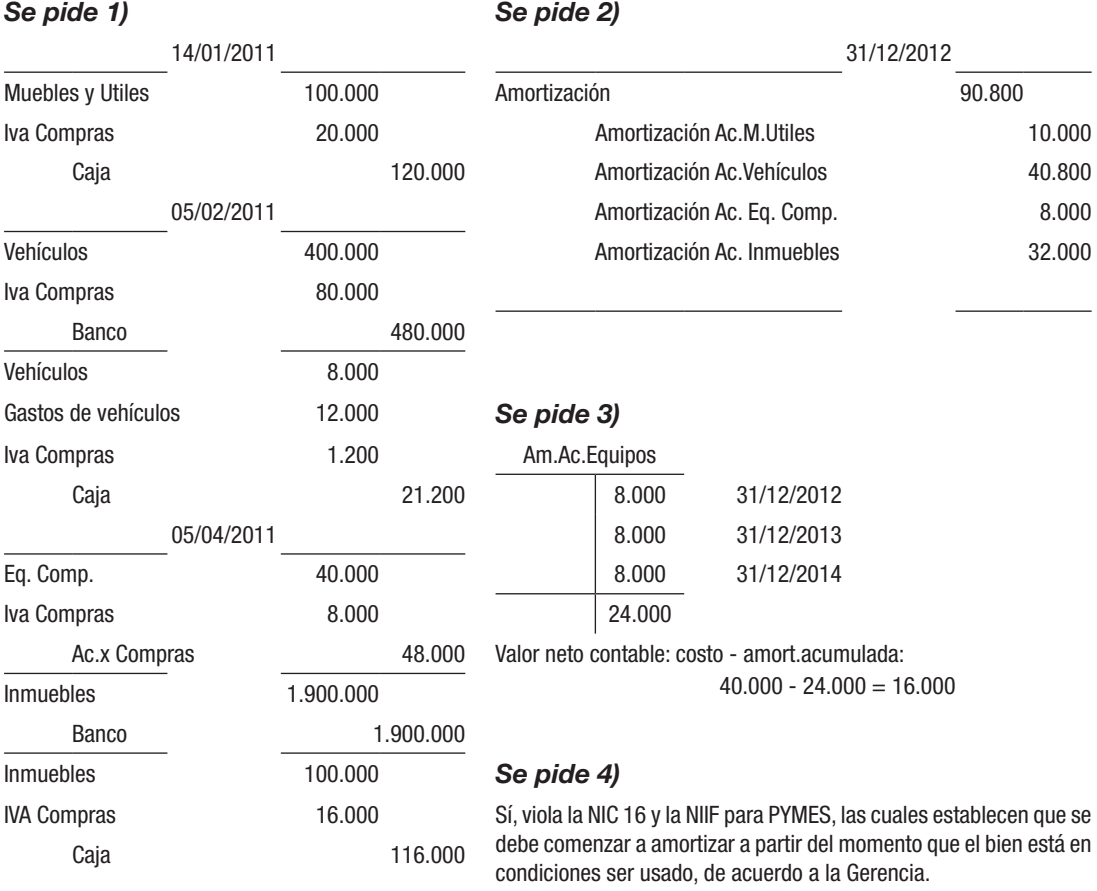

### Solución del Ejercicio 3

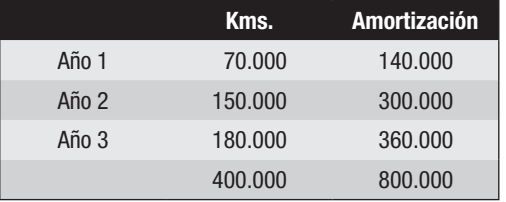

Se amortiza sólo hasta llegar al tope de la vida útil.

#### 800.000/400.000 = \$ 2 por kilómetro (440.000-40.000)/800.000 = \$ 0,50 por unidad

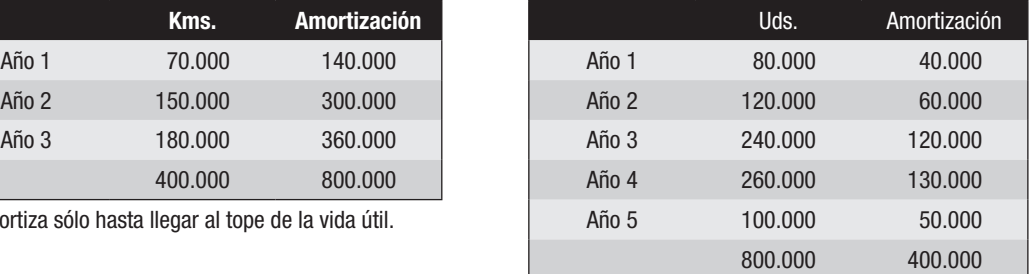

Se amortiza sólo hasta llegar al tope de la vida útil.

### Solución del Ejercicio 4

Saldo Muebles y Utiles = 10.000 Amortización Anual = 10.000/ 10 = 1.000 Años amortizados = 3.000 / 1.000= 3 años Entonces, el año de incorporación fue 2008.

### Solución del Ejercicio 5

Cuota de amortización anual: (200.000 – 50.000)/10 = 15.000

Cuota de amortización parcial (por los 9 meses transcurridos): 15.000/12x9 = 11.250

Amortización acumulada hasta el 30/6/V: 45.000 + 11.250 = 56.250

---------- 30/06/V ---------- 11.250 Amortizaciones

Amortiz.Acumulada de Maquinarias 11.250 Por la amortización parcial

---------- 30/06/V ----------

216.000 Caja

Venta de PPyE 180.000 IVA Ventas 36.000

Por la venta

---------- 30/06/V ---------- 56.250 Amortiz.Acum.Maquinarias 143.750 Costo de venta de PPyE

Maquinaria 200.000 Por el costo de ventas (se obtiene por diferencia) -------------- --------------

La utilidad por la venta de la maquinaria se obtiene de confrontar los saldos de las cuentas "Venta de PPyE" y "Costo de venta de PPyE":

 $180.000 - 143.750 = 36.250$ 

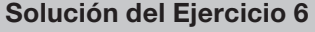

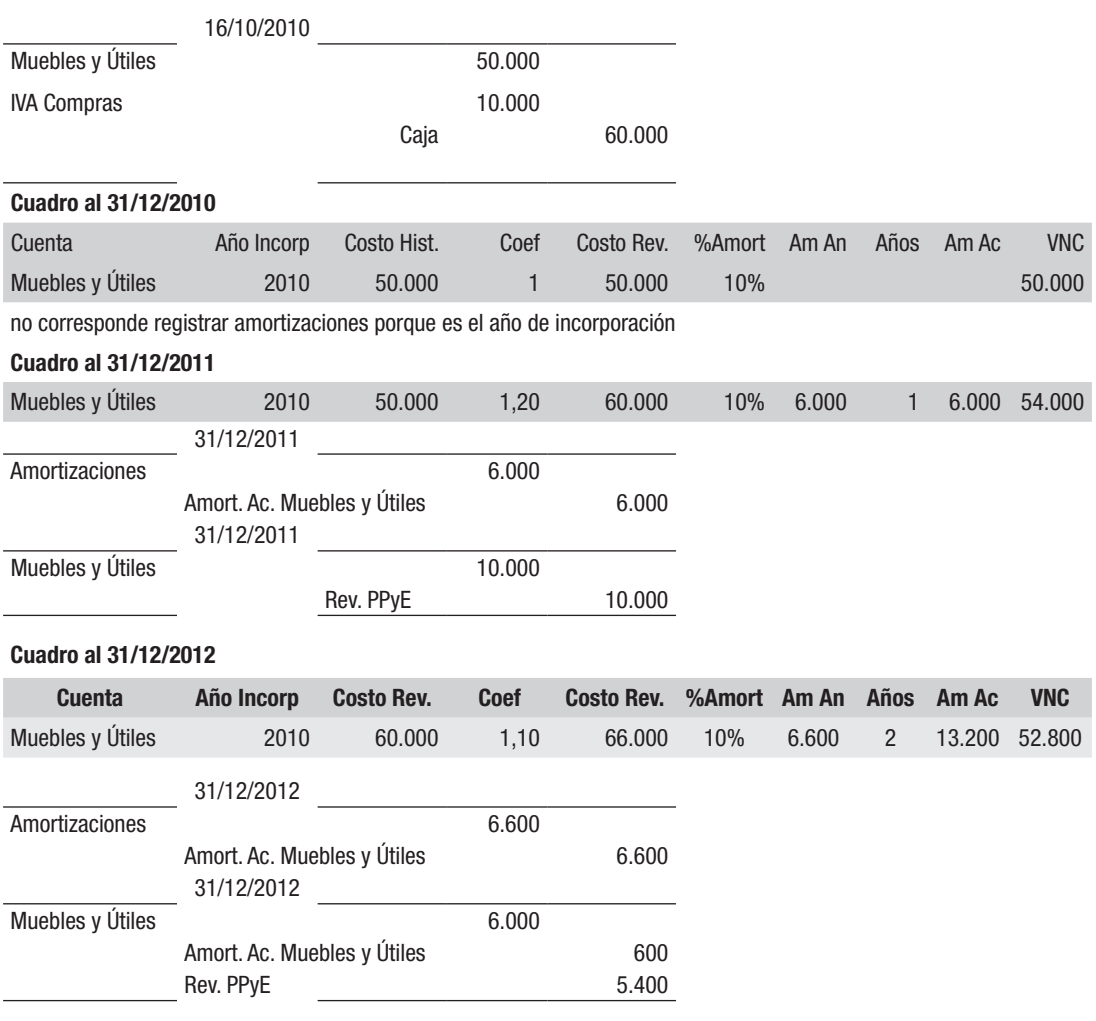

## Solución del Ejercicio 7

## Cuadro de amortización y revaluación al 31/12/07

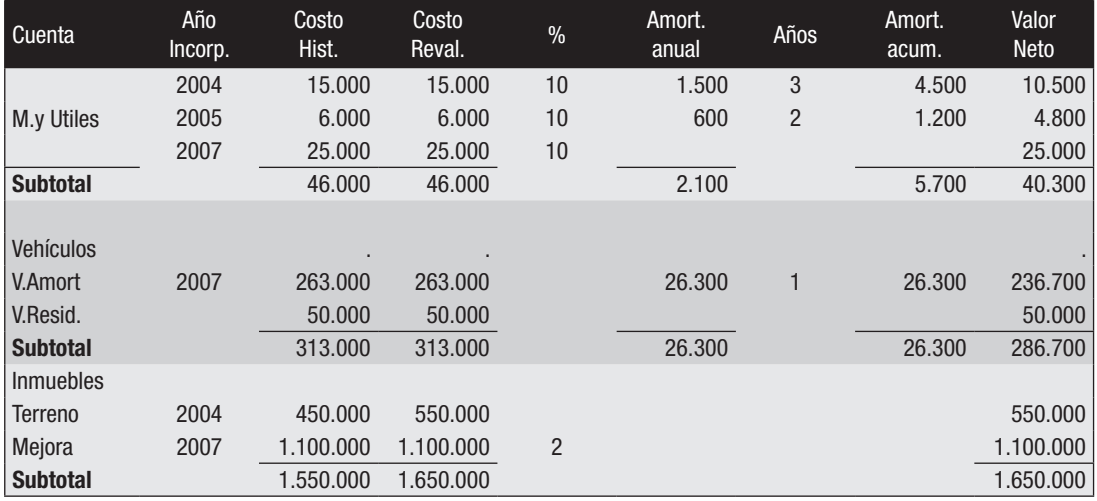

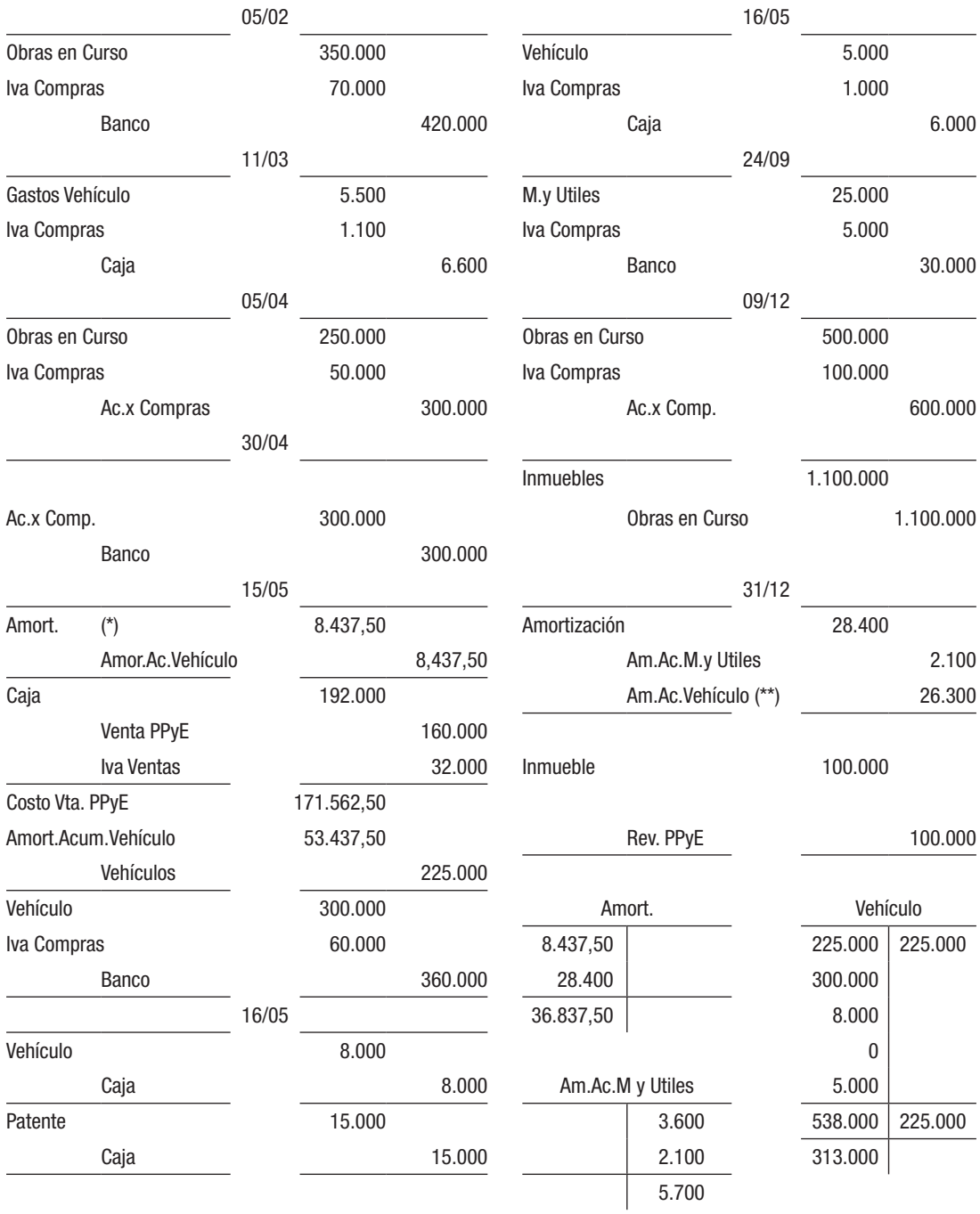

(\*) 22,500/12\*4,5 (\*\*) 263,000/500,000\*50,000

### Solución del Ejercicio 8

### *Se pide 1)*

Determinación de los datos faltantes en el Cuadro de amortización y revaluación al 31/12/3:

Costo histórico:

Vehíc.V.R.: Subtotal (saldo contable) – Valor a amortizar: 806.250 – 645.000 = 161.250

Costo revaluado: Inmuebles: Terreno: 2.000.000 según tasación

Cálculo de la revaluación de las Mejoras:

Mejoras del año 1:

Al final del año 3 (una vez computada la amortización del año) quedaban 48 años por amortizar, o sea el 96% del total (48 / 50 x 100).

Como la tasación de las Mejoras fue de \$ 960.000, representativa del 96% del valor, entonces, por regla de tres, el 100% será \$ 1.000.000 (960.000/96\*100).

o bien: si en 48 años se amortizará \$ 960.000

en 50 años se amortizará X

 $X = 50 \times 960.000 / 48 = 1.000.000$ 

La amortización anual se calculará: 1.000.000/50 = 20.000.

Mejoras del año 2:

Al final del año 3 (una vez computada la amortización del año) quedaban 49 años por amortizar, o sea el 98% del total (49/50\*100).

Como la tasación de las Mejoras fue de \$ 2.205.000, representativa del 98% del valor, entonces, por regla de tres, el 100% será \$ 2.250.000 (2.205.000/98\*100).

> o bien: si en 49 años se amortizará \$2.205.000 en 50 años se amortizará X  $X = 50 \times 2.205.000 / 49 = 2.250.000$

La amortización anual se calculará: 2.250.000/50 = 45.000.

El Costo Revaluado de Vehículos, Maquinaria y Muebles y Útiles es el mismo que el Costo Histórico ya que no fueron revaluados.

Vehículos El valor residual no se amortiza.

Muebles y útiles Equipamiento Como la amortización acumulada es 37.500 (según el Cuadro) y es el primer año de amortización, la anual es igual: 37.500 Su vida útil se calcula: costo revaluado/amort.anual: 37.500/3.750=10 años

Computadora adquirida en el año 2)

Como la amortización acumulada es 41.250 y es el primer año de amortización, la anual es igual: 41.250

Su vida útil se calcula: costo revaluado/amort.anual: 123.750/41.250=3 años Computadora adquirida en el año 3)

No se amortiza por ser el año de su incorporación.

Amortizac. Acumulada:

Inmuebles

Mejoras año 1: amortizac. Anual x años transcurridos: 20.000x2=40.000 Mejoras año 2: amortizac. Anual x años transcurridos: 45.000x1=45.000

#### Vehículos

Cálculo de la vida útil:

costo revaluado/vida útil x km.recorridos en el ejercicio = amort.anual Por lo que la vida útil = costo revaluado x km.recorridos/amort.anual Vida útil = 645.000 x 150.000 / 193.500 = 500.000 km Entonces: Am.Acum. = Costo revaluado/vida útil x km.recorridos desde el inicio Am.Acum. =  $645.000 / 500.000 \times (200.000 + 150.000) = 451.500$ 

#### **Maquinaria**

Cálculo de las unidades envasadas en el año 3:

costo revaluado/vida útil x unidades envasadas = amort.anual

Por lo que: unidades envasadas = amort.anual / costo revaluado x vida útil

unidades envasadas = 187.500 / 937.500 x 5.000.000 = 1.000.000

 Amort acum.: costo revaluado / vida útil x unidades envasadas desde el comienzo Amort acum.: 937.500 / 5.000.000 x (450.000+1.000.000) = 271.850

### Muebles y útiles:

Tanto el Equipamiento como la Computadora 2 tienen sus valores en el cuadro mientras que la Computadora 3 no tiene amortización acumulada por haber ingresado en este ejercicio.

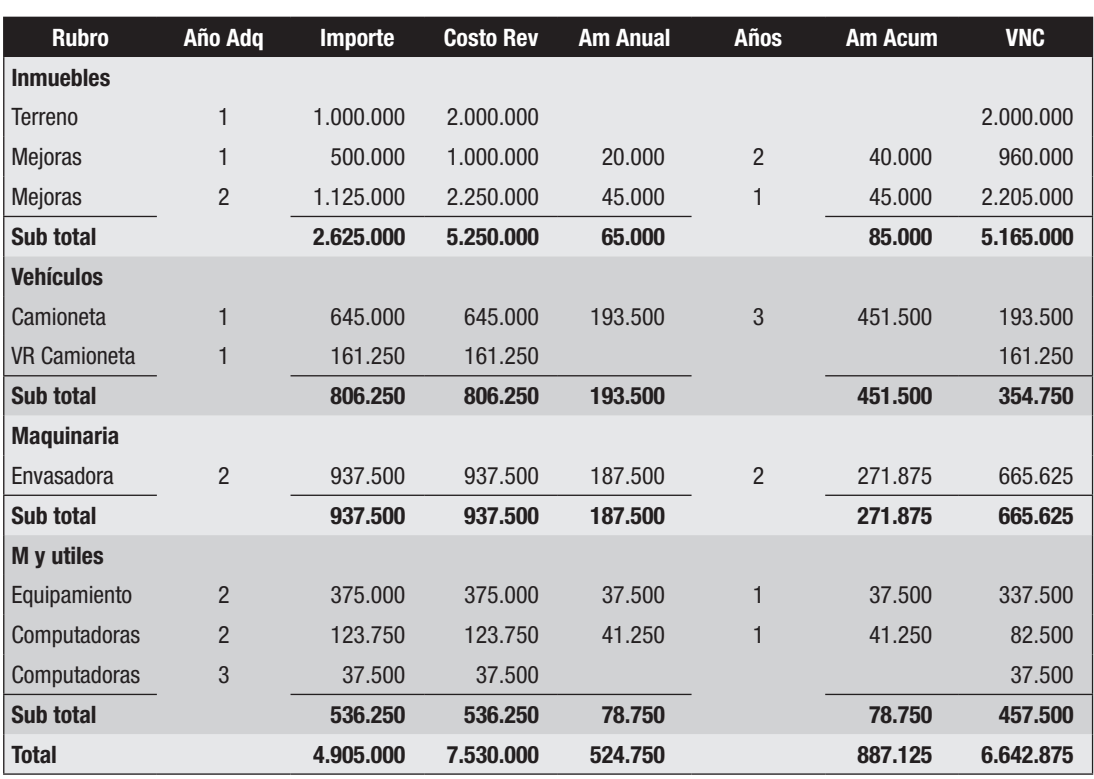

Cuadro de amortización y revaluación al 31/12/3

*Se pide 2)*

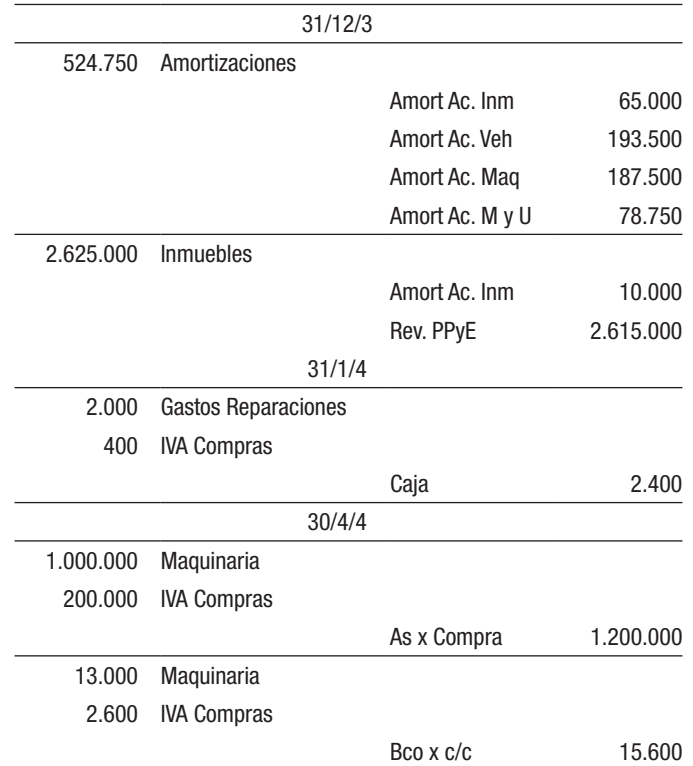

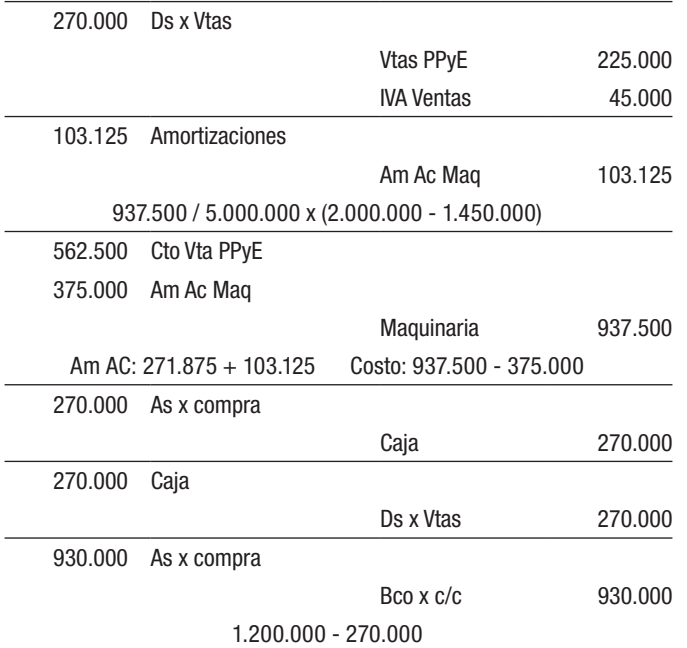

### *Se pide 4)*

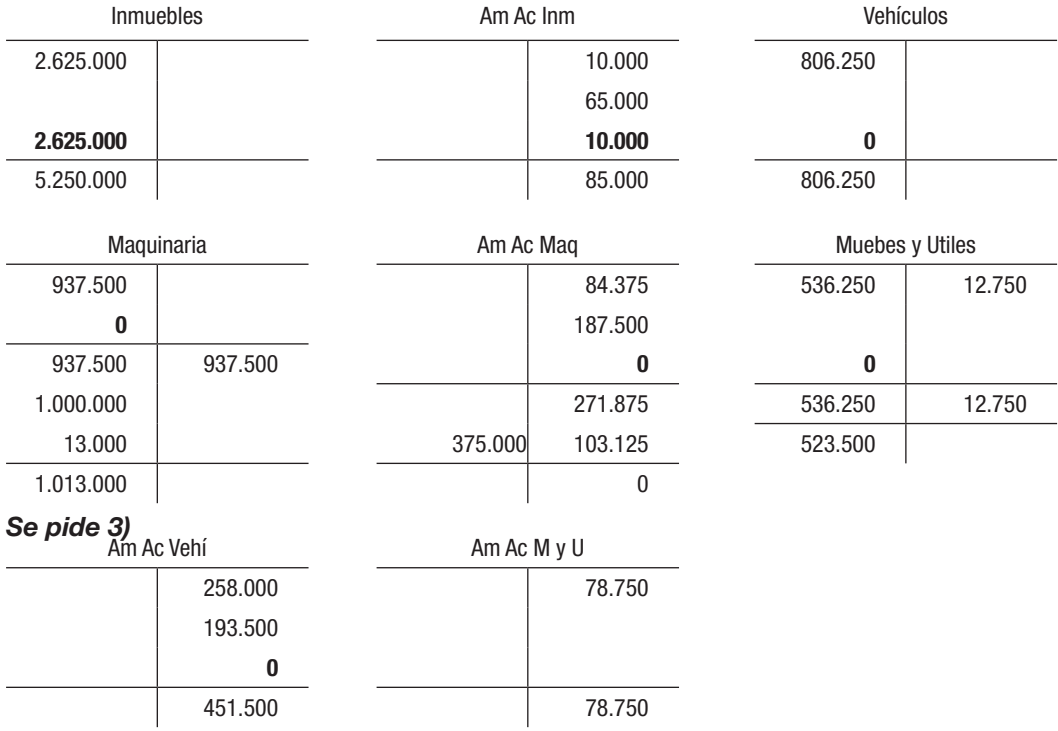

### Solución del Ejercicio 9

### *Se pide 1)*

Saldos:

Mejoras: 80% s/1.440.000 = 1.152.000

Am.Ac.Inmuebles: 1.152.000/50\*2 = 46.080

Vehículos: 235.000 Valor residual: 23.500 Valor amortizable: 235.000 – 23.500 = 211.500 Amort.Ac.Vehículos: 211.500/500.000\*80.000 = 33.840

### Años de adquisición:

Inmuebles y Vehículo: 2003 datos de letra

Muebles y útiles:  $30.000/10^*$ amortizaciones transcurridas = 6.000 por lo que las amortizaciones transcurridas fueron 2 (años 2005 y 2004). Ello implica que se compraron en 2003.

Equipos: a) 20.000 (año 2005) dato de letra, sin amortizar

b) 60.000/5\* amortizaciones transcurridas = 12.000 por lo que las amortizaciones transcurridas fue 1 (año 2005). Ello implica que se compró en 2004.

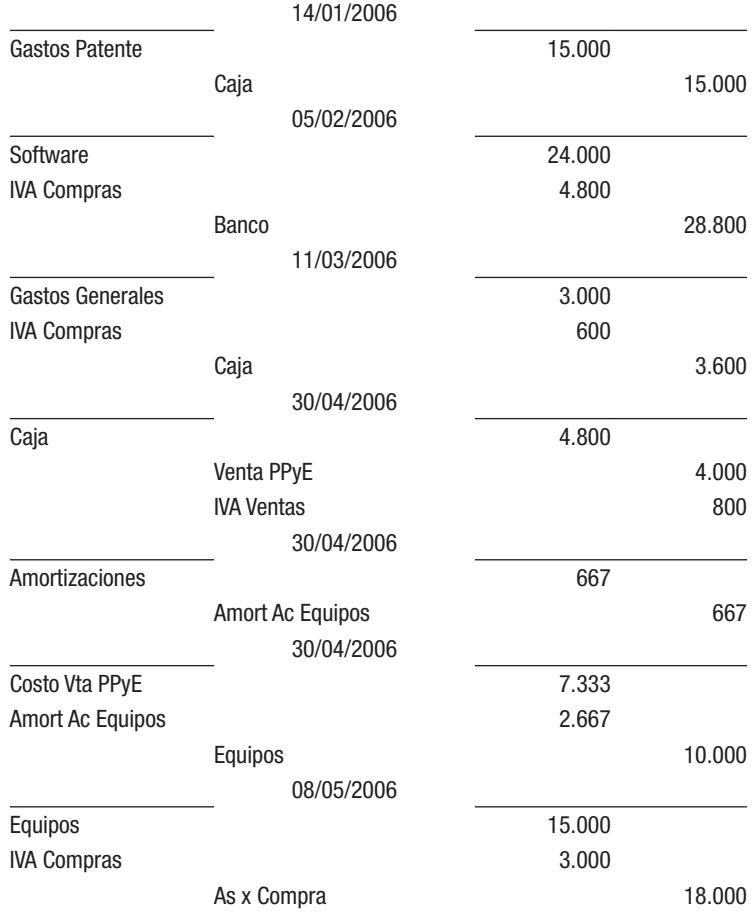

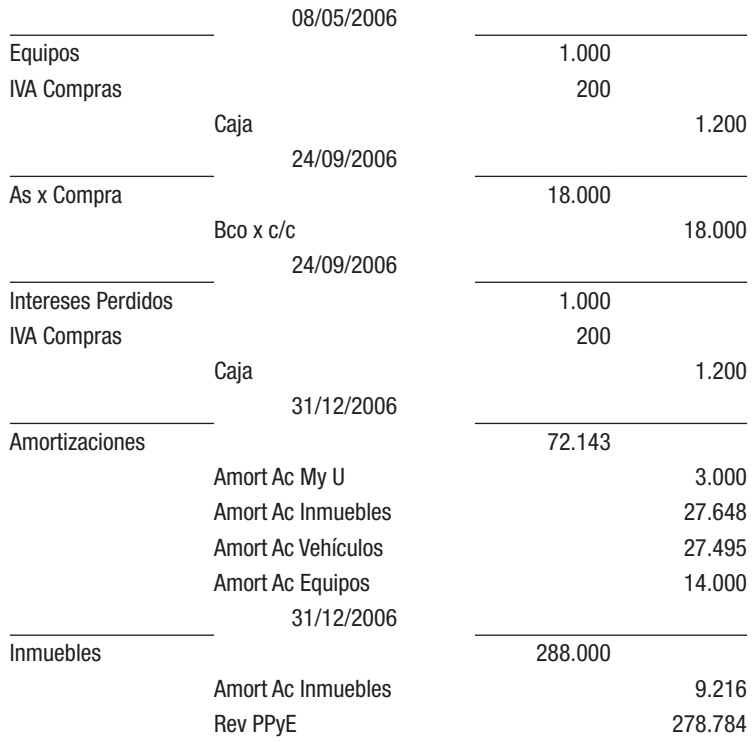

#### Cuadro de amortización y revaluación al 31/12/06

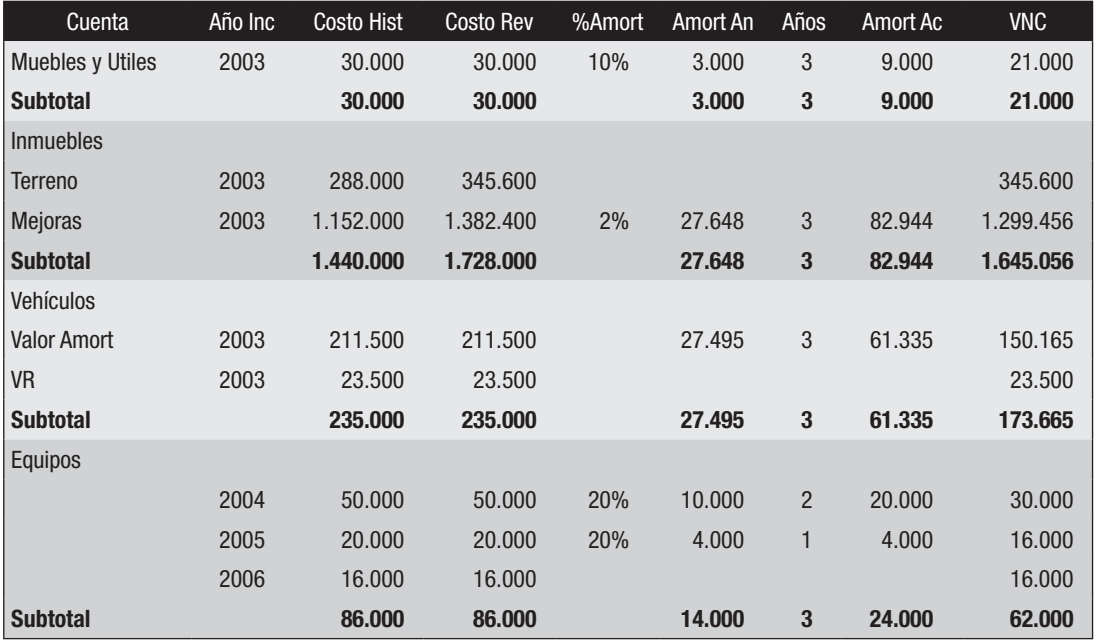

### Cálculo de la revaluación de las Mejoras:

Al final del ejercicio (una vez computada la amortización del año) quedaban 47 años por amortizar, o sea el 94% (47/50\*100) del valor total.

Como la tasación de las Mejoras fue de \$ 1.299.456, representativa del 94% del valor, entonces, por regla de tres, el 100% será (1.299.456/94\*100) = \$ 1.382.400

La amortización anual será: 1.382.400/50 = 27.648

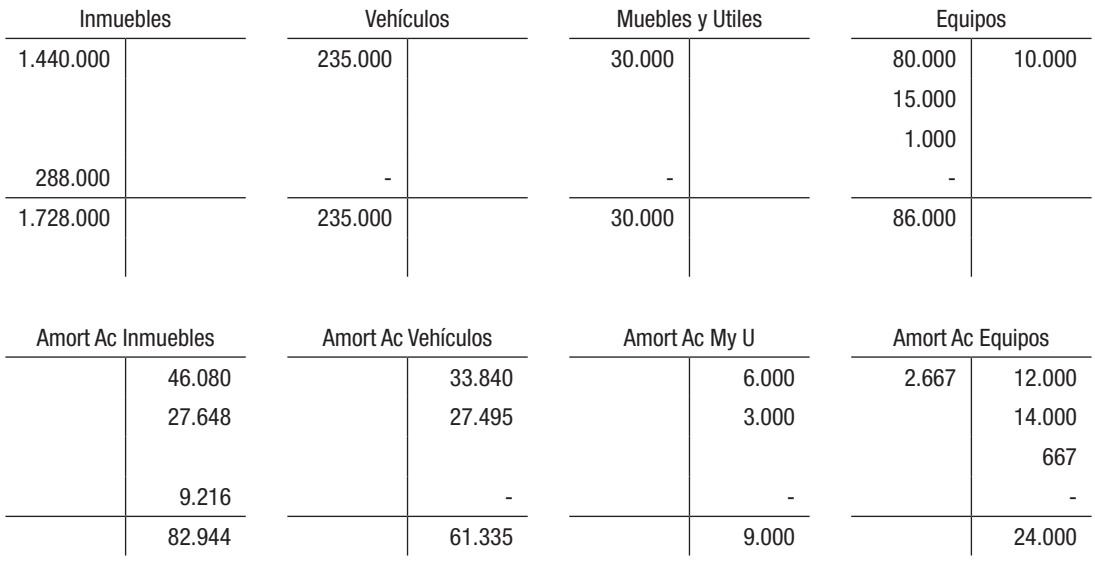

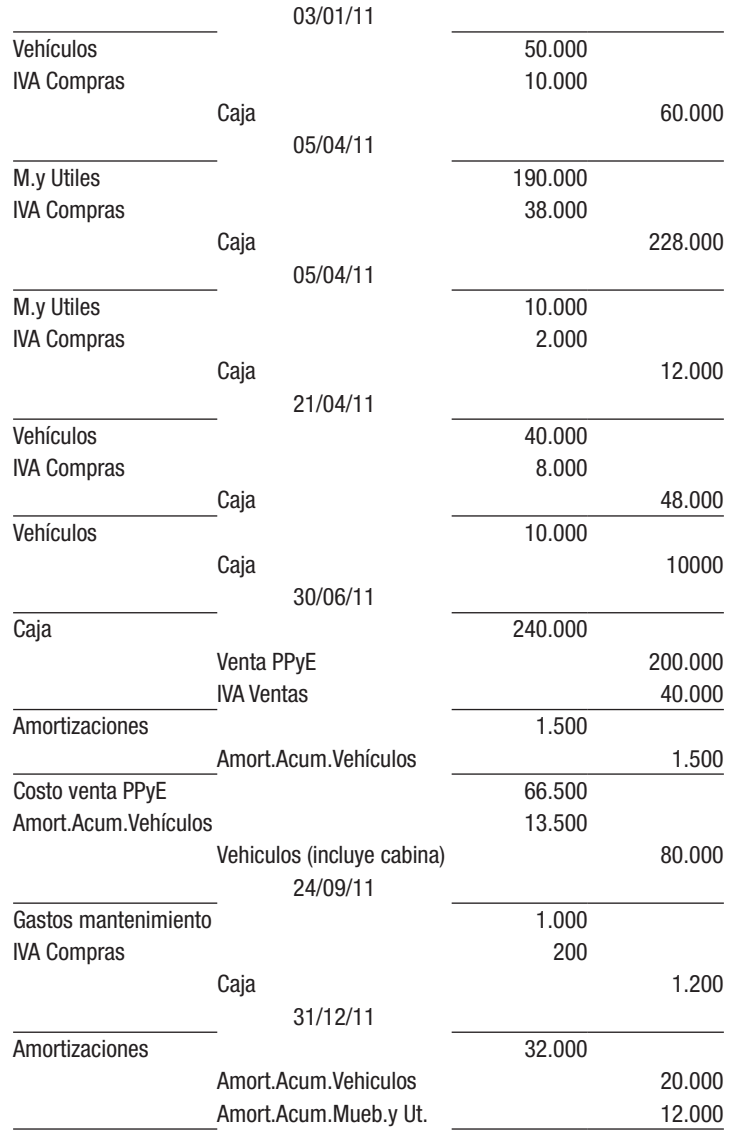

## Solución del Ejercicio 10

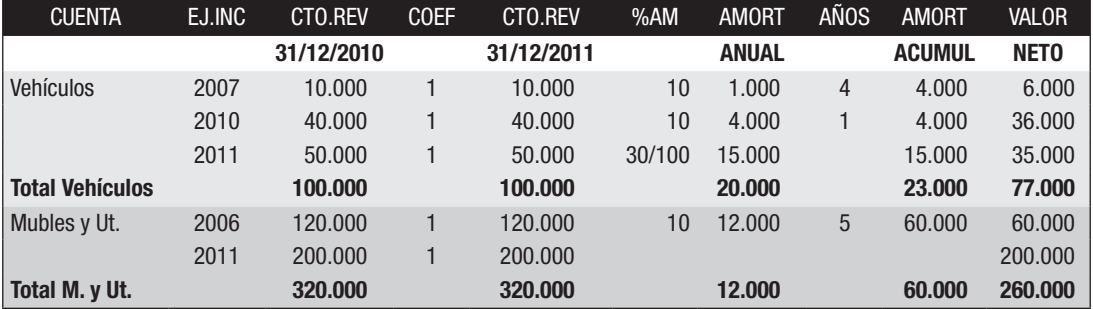

---------- o 0 o ----------

# V. ASIENTO DE APERTURA

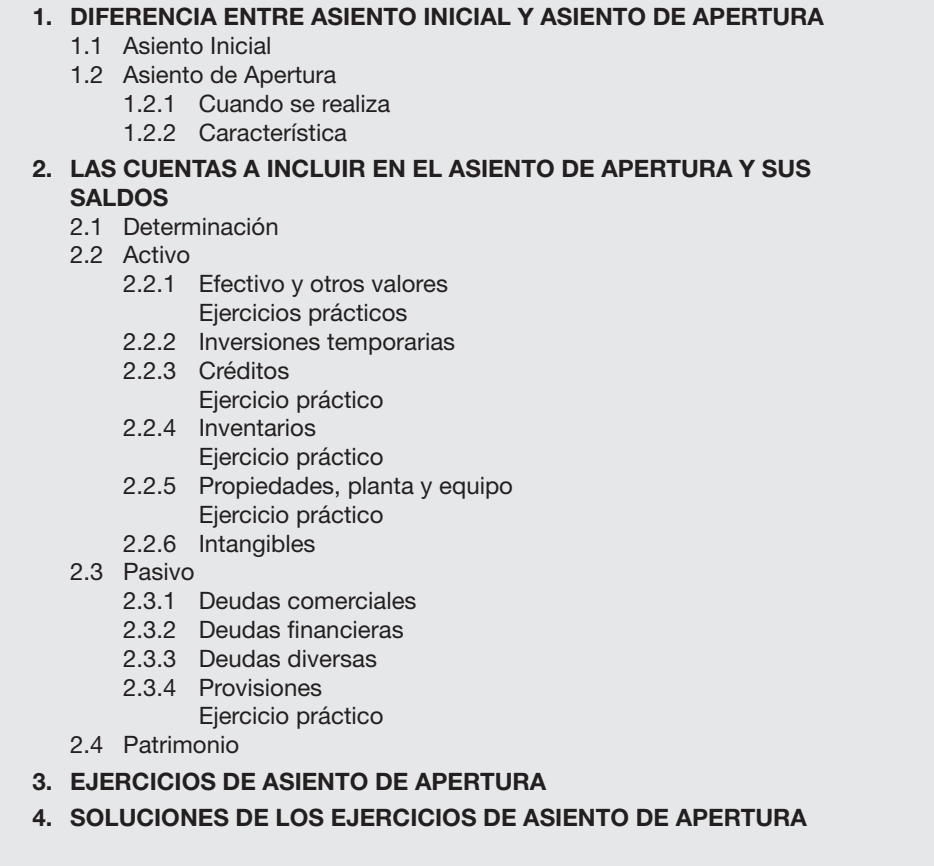

### 1. DIFERENCIA ENTRE ASIENTO INICIAL Y ASIENTO DE APERTURA

### 1.1 ASIENTO INICIAL

Cuando una empresa comienza su actividad económica, en el primer asiento que registra en el Libro Diario se debitan todos los elementos de ACTIVO que constituyen el aporte inicial y se acreditan todos los elementos de PASIVO que forman parte de ese aporte. Finalmente se acredita la cuenta CAPITAL por el importe resultante de restarle al total de los débitos el total de los créditos (Activo – Pasivo).

Ejemplo: si una empresa comienza su actividad con el aporte de sus propietarios de dinero en efectivo por \$ 10.000, un conjunto de mercaderías para la venta valuadas en \$ 20.000, un cheque diferido a cobrar en tres meses por \$ 5.000 y un vehículo valuado en \$ 300.000 por el que falta pagar \$ 50.000, obligación de la que se hará cargo la empresa al firmar un conforme a pagar en seis meses, el primer asiento a efectuarse en el Libro Diario será:

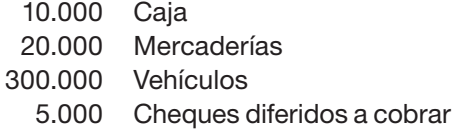

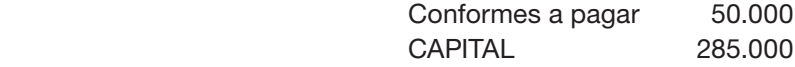

en el que se DEBITAN los bienes y los derechos y se ACREDITAN las obligaciones y la cuenta CAPITAL. Esta última corresponde al capítulo PATRIMONIO en los Estados Financieros y representa el APORTE NETO INICIAL que realizaron los propietarios de la empresa.

### 1.2 ASIENTO DE APERTURA

Sin embargo, el tema a tratarse a continuación se refiere al primer asiento que se realizará en una situación distinta: una empresa que no ha efectuado registraciones contables desde el inicio de su actividad y decide hacerlo en determinado momento.

Se llamará Asiento de Apertura a aquel que se realiza en el Libro Diario para iniciar las registraciones de una empresa que ha comenzado su actividad con anterioridad a la fecha de dicho asiento. En el mismo se contabiliza la situación patrimonial de la empresa a la fecha en la cual se decidió iniciar la contabilidad.

### 1.2.1 CUÁNDO SE REALIZA

 En el momento en que aquellos que toman decisiones dentro de la empresa detectan que necesitan del sistema contable para obtener información confiable y oportuna sobre las operaciones que la empresa realiza y que tienen efecto sobre su patrimonio o, por exigencias de inversionistas, acreedores, clientes, el Estado u otros terceros involucrados con la empresa y que requieren información contable sobre ella.

### 1.2.2 CARACTERÍSTICA

Se debita todo lo que constituya ACTIVO o sea todo lo que represente un bien o un derecho existente en ese momento. Se acredita todo lo que constituya PASIVO o sea todo lo que represente una obligación en ese momento y también todo lo que constituya un PATRIMONIO como el capital inicial o sea el aporte de los propietarios al dar comienzo la actividad de la empresa y también el importe de la Revaluación de PPyE entre otros.

La diferencia existente entre los débitos y los créditos será la cuenta RESULTADOS ACUMULADOS que será de ganancia si el total de los débitos supera al total de los créditos y será de pérdida si fuera al revés.

Esto significa que en un asiento de apertura NO APARECERÁN LAS CUENTAS DIFEREN-CIALES DE PÉRDIDAS NI DE GANANCIAS así como tampoco aparecen en un asiento inicial.

### 2. LAS CUENTAS A INCLUIR EN EL ASIENTO DE APERTURA Y SUS SALDOS

### 2.1 DETERMINACIÓN

Ante todo debe tenerse en cuenta que una empresa, aunque no haya utilizado registros formalmente confiables o un sistema completo de contabilidad, seguramente tendrá algunos registros auxiliares o parciales, de los cuales obtiene un mínimo de información que utiliza para la toma de decisiones o, al menos, un sistema de archivo de todos o algunos de los comprobantes que respaldan las operaciones que realiza. En muchos casos habrá que auxiliarse con estos elementos para poder determinar los saldos a incluir en el asiento de apertura.

### 2.2 ACTIVO

### 2.2.1 EFECTIVO Y OTROS VALORES

Para determinar las cuentas de este capítulo que constituirán el asiento de apertura, salvo en lo que respecta al dinero depositado en cuentas bancarias, se procederá a la realización de un arqueo de valores, tanto en moneda nacional como en las distintas monedas que puedan existir en poder del cajero. Para dichos saldos, se deberá considerar los valores en poder del cajero y que constituyan el saldo de:

"CAJA" o "MONEDA EXTRANJERA": el efectivo, los cheques de clientes del día, los cheques diferidos vencidos.

En el caso de la moneda extranjera habrá que multiplicar la suma de los valores de la moneda de origen por la cotización a la fecha en que se comienza a registrar o sea la fecha en la que se decide registrar el asiento de apertura.

Ejercicio 1

A efectos de comenzar la Contabilidad al 30/6 de una empresa que comenzó sus actividades hace dos años se efectúa un arqueo de caja encontrándose los siguientes elementos:

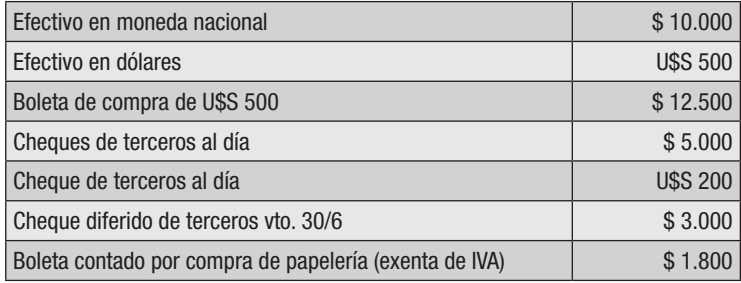

Tipo de cambio al  $30/6$ : U\$S 1 = \$ 30 El aporte inicial fue de \$ 20.000 en efectivo.

### *SE PIDE: 1) Confeccionar el asiento de apertura al 1/7*

### "BANCO"

Para determinar los saldos de las cuentas bancarias (cuentas corrientes, caja de ahorros, depósitos a plazo fijo), se utilizará la documentación emitida por el banco y las anotaciones que tenga la empresa ya que por más que no se registre contablemente, no es posible manejar, por ejemplo una cuenta corriente bancaria, sin llevar algún tipo de control de su saldo (podría ser en el propio talonario de cheques). Se conciliarán luego las anotaciones realizadas por la empresa con las del Banco y ahí surgirá el saldo con el que arrancar la contabilidad.

### Ejercicio 2

A efectos de comenzar la Contabilidad al 31/7 de una empresa que comenzó sus actividades hace tres años con un capital inicial de \$ 3.700 en efectivo, se analiza la situación de su cuenta corriente en el Banco X:

La libreta de cheques, que lleva emitidos hasta el cheque número 131, indica que al 31/7 el saldo en el banco era de \$ 6.000 a favor,

El estado enviado por el banco muestra un saldo acreedor al 31/7 de \$ 2.000 Analizadas las diferencias se constata que:

- los cheques números 130 (\$3.000) y 131 (\$2.500) entregados a proveedores no han sido aún presentados al Banco,
- el depósito con cheques por \$ 5.000 efectuado el 31/7 no figura aún en el Estado de cuenta bancario,
- en el talonario de cheques no se tomó en cuenta el gasto de chequeras por \$ 3.000
- el banco debitó \$ 1.500 por un cheque de otro cliente. El banco comunicó que corregirá a la brevedad.

### *SE PIDE: 1) Confeccionar el asiento de apertura al 1/8*

### 2.2.2 INVERSIONES TEMPORARIAS

Se procederá a efectuar un arqueo de los títulos y valores que se encuentren depositados en la empresa o recurrir a los comprobantes suministrados por el banco si es que se encuentran depositados en él. Al valor nominal de cada título o valor se le multiplicará por su correspondiente cotización a la fecha del asiento de apertura.

### 2.2.3 CRÉDITOS

"CONFORMES A COBRAR" o "CHEQUES DIFERIDOS A COBRAR"

los conformes a cobrar, cualquiera sea su vencimiento los cheques diferidos a cobrar no vencidos

Si se encuentran depositados al cobro en un banco, se deberá recurrir a la documentación de dicho banco siendo necesario, eventualmente, la confirmación de éste para verificar los saldos.

Si bien es posible que la empresa tenga un registro de vencimiento de documentos a cobrar, no correspondería utilizar sólo estos registros, sino que se deberá realizar el arqueo.

### "CRÉDITOS NO DOCUMENTADOS"

El ejemplo más común es el de los deudores en cuenta simple (que se registrará en la cuenta "Deudores por ventas") para lo que se recurrirá a algún registro que la empresa tenga sobre el saldo adeudado por cada deudor o también tomando en cuenta las facturas y recibos emitidos. Luego, sería conveniente efectuar una confirmación de saldos con los deudores y un análisis de su cobrabilidad para eliminar de las cuentas de derechos a los deudores considerados incobrables y para poder determinar deudores que estén en gestión de cobro o en concurso (que se registrarán en las cuentas "Deudores en gestión" o "Deudores en concurso" respectivamente).

También podrán ser determinados aquellos deudores que transitoriamente se encuentren con saldo acreedor (que se registrarán en "Adelanto de clientes") y si se considerase necesario se podrá determinar un monto de provisión para futuros incobrables (que se registrará en la cuenta "Provisión para deudores incobrables")

Otros Créditos que no deriven de las ventas como podría ser los pagos por adelantado por alquileres o seguros por ejemplo se determinarán analizando los contratos respectivos y los pagos realizados así como cualquier otro derecho que surja por cualquier otra circunstancia.

Así aparecerán en el asiento de apertura cuentas tales como "Alquileres pagados por adelantado", "Seguros pagados por adelantado", "Alquileres a cobrar", "Adelanto de sueldos", etc.

En todos los casos, se analizará si los saldos incluyen intereses correspondientes a meses posteriores a la fecha del asiento de apertura, para calcular los correspondientes "Intereses ganados a vencer".

"ENDOSOS Y DESCUENTOS DE DOCUMENTOS"

Para los documentos endosados y descontados, se deberá recurrir a los comprobantes que la empresa posea, y a la confirmación con acreedores y bancos.

Ejercicio 3

A efectos de comenzar la Contabilidad al 30/6 de una empresa que comenzó sus actividades hace dos años se efectúa un arqueo de valores encontrándose los siguientes elementos:

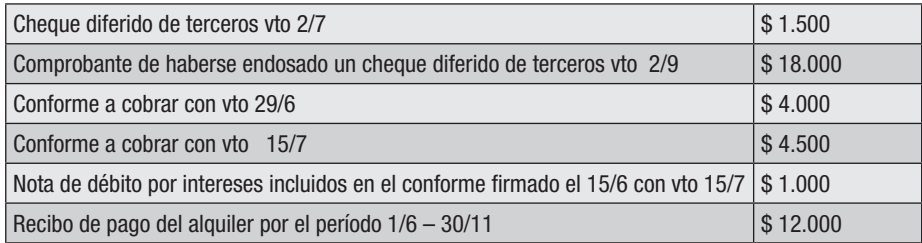

La empresa operó en cuentas corrientes con sus clientes de las que surgen los saldos siguientes que fueran confirmados con cada uno de los clientes:

- Sr. A \$ 20.000
- Sr. B \$ 10.000 al que se le concedió un concurso con una quita del 60% y una espera de 6 meses
- Sr. C \$ 3.000 a su favor por una entrega que realizara para futuras compras.

Se decide crear una provisión por incobrabilidad del 5% sobre el saldo que resulte en la cuenta "Deudores por ventas".

### *SE PIDE: 1) ¿Qué cuentas serán incluidas en el asiento de apertura al 1/7 y con qué saldo? 2) Realizar los extornos que correspondan al 1/7*

### 2.2.4 INVENTARIOS

Para determinar las cuentas de este capítulo, habrá que realizar un inventario físico, y valuar el mismo. En materia de importaciones habrá que analizar los documentos que se tengan al respecto y los pagos realizados que constituirán costo de la mercadería.

Para la valuación del inventario, en teoría, se podría usar cualquier criterio de valuación, pero si la empresa no lleva fichas de existencias el más sencillo sería, como en cuenta desdoblada, el FIFO, tomando -del archivo de facturas de compras- el costo de las últimas compras efectuadas por la empresa.

Otras alternativas para determinar el costo del inventario podría ser el uso del Método del Minorista, permitido por la NIC 2, que consiste en determinar el costo partiendo del precio de venta y deduciéndole el margen de utilidad o usar el Método de la Última Compra (CUC) establecido por el Decreto 135/009 en el que se toma el precio de la última compra realizada para fijar el costo del inventario.

Por otra parte, habrá que analizar la experiencia previa, para ver si es necesario generar una provisión para desvalorización de mercaderías (que se registrará en la cuenta "Provisión por desvalorización de mercaderías").

Ejercicio 4

A efectos de comenzar la Contabilidad al 30/4 de una empresa que comenzó sus actividades hace 8 meses se realiza un inventario físico encontrándose:

1.700 artículos A112 de los cuales 200 se mojaron y están totalmente deteriorados e inservibles para la venta.

Las últimas facturas de compras de mercaderías A112 encontradas muestran:

Factura de fecha 10/3: 2.000 artículos a \$ 100 cada uno más IVA Factura de fecha 15/3: 400 artículos a \$ 110 cada uno más IVA Factura de fecha 25/3: 300 artículos a \$ 130 cada uno más IVA.

Se sabe también que se está vendiendo a \$ 320 cada uno más IVA obteniéndose una utilidad del 60% sobre costo y que la empresa estima que el 5% de las mercaderías usualmente se deterioran por lo cual se decide crear la respectiva cuenta de provisión.

Se encuentra documentación de importación de mercaderías entre los que hay comprobantes de pagos por \$ 8.000 por conceptos que integrarán el costo de la mercadería a recibir.

### *SE PIDE: Establecer qué cuentas y con qué saldo se deberán incluir en el asiento de apertura al 1/5 en los siguientes supuestos: a) se decide tomar el costo de las últimas compras; b) se decide tomar el costo partiendo del precio de venta y c) se decide tomar el método de la última compra.*

### 2.2.5 PROPIEDADES, PLANTA Y EQUIPO

Si la empresa no ha llevado un control de los bienes de este capítulo, o archivado la documentación correspondiente a su compra, se deberá hacer una tasación de su valor a la fecha del asiento de apertura para la determinación de su saldo contable. Sin embargo, lo habitual es que la empresa haya preparado cuadros de revaluación y amortización de los bienes de uso con motivo de las declaraciones a presentar ante la D.G.I. Se preparará un cuadro a la fecha del asiento de apertura y de allí se determinarán los saldos de las cuentas de PPyE, así como de sus Amortizaciones Acumuladas. Asimismo, se podrá determinar en este punto el saldo de la cuenta de patrimonio Revaluación de PPyE si se procedió a realizar una tasación.

#### Ejercicio 5

A efectos de iniciar la Contabilidad al 30/9 de una empresa que comenzó sus actividades hace algunos años se sabe que tiene un vehículo comprado hace dos años en \$ 500.000 según consta en una boleta de compra. También se encontró un comprobante de haber hecho un pago de \$ 10.000 por gastos de empadronamiento y otro por un pago de \$ 13.000 exento de IVA por un service de mantenimiento del vehículo. Se resolvió amortizar según los kilómetros recorridos y se sabe que el cuentakilómetros marca 85.000. Se estima que su vida útil será de 300.000 kilómetros y no tendrá valor residual.

### *SE PIDE: Establecer qué cuentas y con qué saldo se deberán incluir en el asiento de apertura.*

### 2.2.6 INTANGIBLES

Los saldos de marcas y patentes, por ejemplo, se determinarán ubicando los comprobantes correspondientes, sumando los pagos realizados para su obtención y deduciendo su respectiva amortización acumulada.

### 2.3 PASIVO

.

#### 2.3.1 DEUDAS COMERCIALES

Para el caso de los créditos documentados (conformes a pagar o cheques diferidos a pagar), los documentos no se encuentran en poder de la empresa, por lo cual no es posible hacer un arqueo de los mismos como en el caso de los documentos a cobrar. Se podrán tomar en cuenta los recibos de los proveedores a los que se le entregaron los documentos y, además, lo más probable es que la empresa tenga un registro de vencimiento de documentos a pagar, cuyos datos podrán confirmarse con los tenedores de los documentos.

Para los créditos no documentados (acreedores por compras) se deberá recurrir a los registros que la empresa pueda llevar (fichas) o al archivo de facturas y recibos de proveedores, con los cuales la empresa determinará los saldos a pagar. Una vez determinados los saldos, se procederá a hacer una confirmación de los mismos. Es posible que en este punto se encuentren acreedores con saldo deudor, de donde surgirán saldos de cuentas de activo: "Adelanto a proveedores"

### 2.3.2 DEUDAS FINANCIERAS

Para determinar si existen préstamos bancarios, se analizará la documentación de la empresa, los estados bancarios, y solicitando a los bancos con los que se trabaje la confirmación de los saldos.

Para determinar otras deudas financieras se tendrá que solicitar información a los propietarios o administradores de la empresa de la existencia de las mismas.

En ambos casos (Deudas Comerciales y Deudas Financieras), se analizará si los saldos incluyen intereses correspondientes a meses posteriores a la fecha del asiento de apertura, para calcular los correspondientes Intereses perdidos a vencer.

#### 2.3.3 DEUDAS DIVERSAS

Para determinar si hay ingresos cobrados por adelantado, se deberá estudiar por ejemplo los alquileres cobrados para analizar si corresponde a meses posteriores a la fecha del asiento de apertura.

Se estudiará si se han pagado los sueldos del último mes. Si no, corresponderá incluir el saldo de "Sueldos a pagar" por el líquido correspondiente.

El saldo de BPS se determinará a través de la liquidación de sueldos del último mes, se hayan pagado o no los mismos.

Los saldos a pagar a la D.G.I surgen de las declaraciones juradas correspondientes, y de los cálculos realizados para el pago del saldo del IVA del mes anterior.

Se estudiarán las pólizas de seguros, su vigencia, importe y los pagos realizados, a efectos de determinar los saldos de Seguros a Pagar y Seguros a vencer.

Para determinar la existencia y monto de otras deudas, se solicitará información a los propietarios y administradores de la empresa.

#### 2.3.4 PROVISIONES

De la información suministrada por los propietarios, administradores, abogados de la empresa se podrá determinar si existe probabilidad más o menos cierta de perderse algún juicio, por ejemplo por un reclamo laboral, y se registrará en consecuencia.

### Ejercicio 6

A efectos de comenzar la Contabilidad al 30/11 de una empresa que comenzó sus actividades hace cuatro años se tienen los siguientes datos obtenidos de informaciones brindadas por el personal:

De las fichas de los proveedores a los que se les debe en cuenta abierta se tiene:

Sr. XX saldo \$ 12.000 al que le falta pasar un pago que se realizó el 30/11 por la mitad de la deuda.

Sr. YY saldo \$ 18.000

Sr. ZZ saldo a favor de la empresa de \$ 3.000 por un adelanto que se le efectuó para futuras compras

De la libreta de cheques se obtiene la información de los cheques diferidos entregados a los proveedores:

Vencimiento 30/11 por \$ 15.000 Vencimiento 3/12 por \$ 13.000 Vencimiento 15/12 por \$ 11.000

Según la chequera el saldo en la cuenta corriente con el Banco indica un saldo a favor de \$ 27.000 aunque el Estado de Cuenta Bancario indica que el saldo a favor de la empresa es de \$ 42.000. Se detectó que la diferencia surge porque el cheque diferido con vencimiento 30/11 no ha sido presentado aún en el Banco.

Existe una póliza de seguro con vigencia 1/8 a 31/7 con una prima de \$ 12.000 y un recibo de pago por \$ 6.000.

Un registro de haberse firmado un conforme a un acreedor el día 15/11 a pagar el 15/12 por un total de \$ 30.000 que incluye \$ 1.000 de intereses.

Declaración del IVA de la que surge un IVA sobre ventas de \$ 70.000 y un IVA de compras de \$ 40.000 habiéndose pagado como adelantos durante todo el año la cantidad de \$ 10.000.

No se ha pagado aún el sueldo a su único empleado por un nominal de \$ 20.000 (BPS: 20% personal, 10% patronal y 25% sobre ficto patronal de \$ 20.000), (BSE: 1%).

### *SE PIDE: 1) Indicar qué cuentas (y con qué saldos) incluiría en el asiento de apertura al 1/12, 2) confeccionar los extornos que correspondan al 1/12*

### 2.4 PATRIMONIO

### "CAPITAL"

En el caso de una sociedad, el capital será el que figura en el contrato de constitución y en las eventuales modificaciones que éste pueda haber sufrido. En una empresa unipersonal, se solicitará al propietario la información del capital aportado inicialmente, y eventuales aportes posteriores que haya realizado.

### "REVALUACION DE PPyE"

Surgirá de los cuadros de revaluación y amortización realizados en oportunidad de las tasaciones realizadas.

"RESULTADOS ACUMULADOS":

Surge por diferencia entre los saldos deudores y acreedores determinados en los puntos anteriores.

### 3. EJERCICIOS DE ASIENTO DE APERTURA

### Ejercicio 7

A efectos de comenzar la Contabilidad al 01/01/XI de una empresa (no gravada por el IVA) que comenzó sus actividades hace tres años se dispone de la siguiente información:

Al 31/12/X se practicó un arqueo de valores en el que se encontraron los siguientes valores y comprobantes:

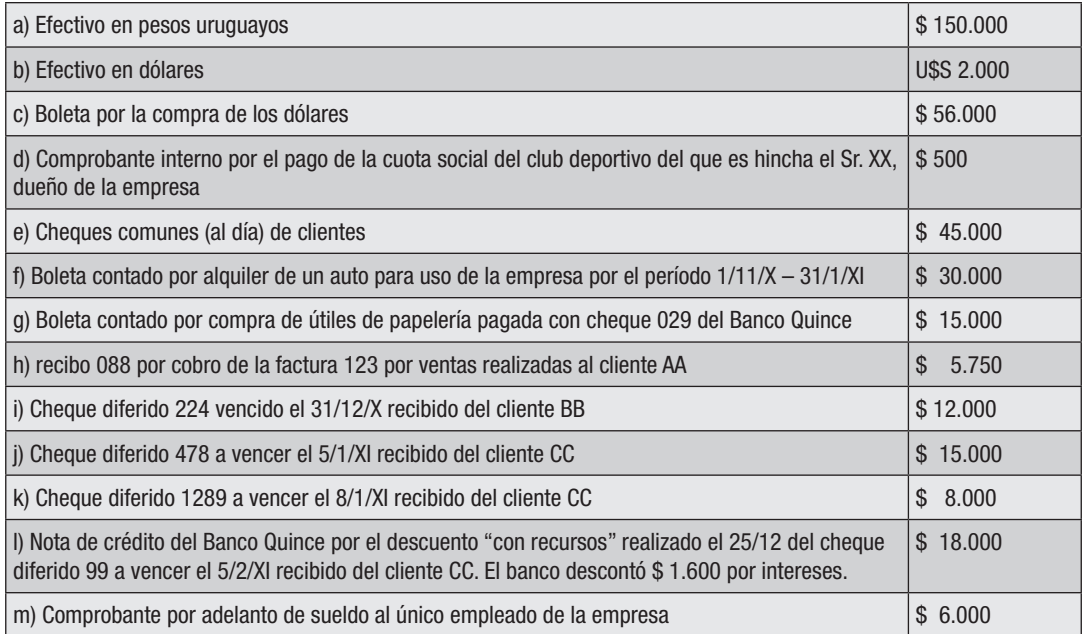

Tipo de cambio al  $31/12/X$ : U\$S 1 = \$ 30

En la libreta de cheques de la cuenta corriente en el Banco Quince se anotó un depósito de \$ 5.000 y los tres cheques emitidos (el 028 por \$ 1.500, el 029 por \$ 15.000 y el 030 por \$ 1.000) resultando un saldo de \$ 12.500 en contra de la empresa.

El estado de cuenta bancario del mes 12/X muestra:

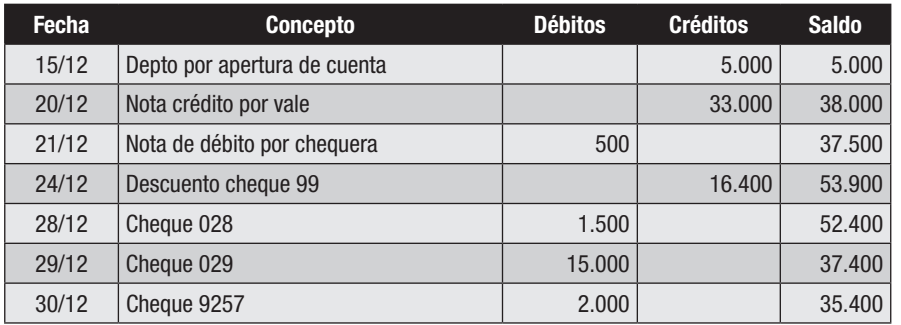

El vale firmado el 20/12/X tiene vencimiento 20/1/XI y fue firmado por \$ 36.000 Consultado el banco por el cheque 9257 contesta que se trata de un error que arreglará en el próximo mes.

#### Fichas de deudores:

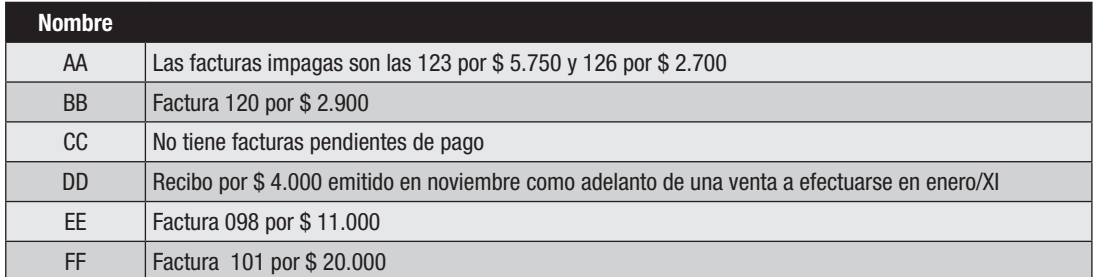

Fue pasado al abogado la cuenta del Sr.EE porque se encuentra vencida hace ya un buen tiempo.

La Sra. FF solicitó y obtuvo un concurso con una quita del 50% y una espera de 6 meses. Se decidió crear una provisión para deudores incobrables del 10% del saldo total de estos créditos.

No se han considerado los recibos emitidos en la fecha.

Aún no se ha pagado el sueldo al empleado de la empresa por el mes 12/X. Nominal \$10.000; aportes al BPS (20% personal y 10% patronal), BSE (1%). El ficto patronal es de \$ 10.000 y su aporte al BPS 25%. Se le descontará el adelanto de sueldos realizado.

Una maquinaria que compró la empresa hace 2 años por \$ 500.000 y que estaría a la fecha en su segundo año de amortización lineal al 20% anual, fue tasada al 31/12/X por un experto en \$ 600.000. Desde su compra no hubo ningún gasto que mereciera activarse.

Del registro de vencimiento de cheques diferidos a pagar surge que existen sólo dos:

Con vencimiento 31/12/X por \$3.200 Con vencimiento 31/01/XI por \$ 4.200

### *SE PIDE:*

- 1. Confeccionar el ASIENTO DE APERTURA al 01/01/XI sabiendo que el patrimonio con que dio inicio la empresa fue de \$ 400.000
- 2. Confeccionar los asientos de extorno que correspondan al 01/01/XI

### Ejercicio 8

A efectos de comenzar la contabilidad al 30/06/II en la empresa LOS PÁJAROS que comenzó sus actividades el 01/02/II se dispone de la siguiente información:

### 1) Inventarios

a) Se practicó un inventario físico de las mercaderías en stock encontrándose 5.000 unidades del único producto que comercializa. Entre las mercaderías inventariadas se destacan 100 unidades que se humedecieron y que será imposible vender.

El precio de venta de cada unidad es de \$ 600 (IVA 20% incluido) y la empresa vende con una utilidad del 25% sobre costo.

b) Existe una negociación para importar 1.000 unidades por las que el único pago realizado fue el flete marítimo por U\$S 800. Al momento del pago, el tipo de cambio era de U\$S 1 = \$ 25

c) Se resolvió crear una provisión del 5% del stock para posibles deterioros de la mercadería.

### 2) Propiedades, plantas y equipo

Con fecha 3/3/II se compró un vehículo en \$ 500.000. También se pagaron gastos de empadronamiento por \$ 10.000. Durante el transcurso del período se produjo un gasto por cambio de aceite por \$ 3.000 más IVA. Se resolvió amortizar por kilómetro recorrido fijándose una vida útil de 200.000 kilómetros y un valor residual de \$ 10.000. Desde su compra se ha recorrido 35.000 kilómetros.

### 3) I.V.A.

La liquidación del IVA (20%) que se practica mensualmente indica que hasta el 31/05/II se pagó correctamente su saldo. Durante el mes de junio, al procederse a la liquidación del impuesto se detecta que ha habido impuesto generado por las ventas por un total de \$ 350.000, por las compras un total de \$ 358.000 y un crédito fiscal por venta con tarjetas de \$ 2.000. Sin embargo, no se han tomado en cuenta los impuestos generados por los intereses los que fueron derivados solamente de las siguientes operaciones:

- un interés de \$ 45.000 cargado en una nota de débito a un cliente por el período 01/03/II-31/07/II;
- un interés cargado en una nota de débito recibida de un proveedor por \$ 18.000 y por el período 01/06/II-31/08/II

### 4) Créditos

a) El registro de los vencimientos de los documentos a cobrar indica:

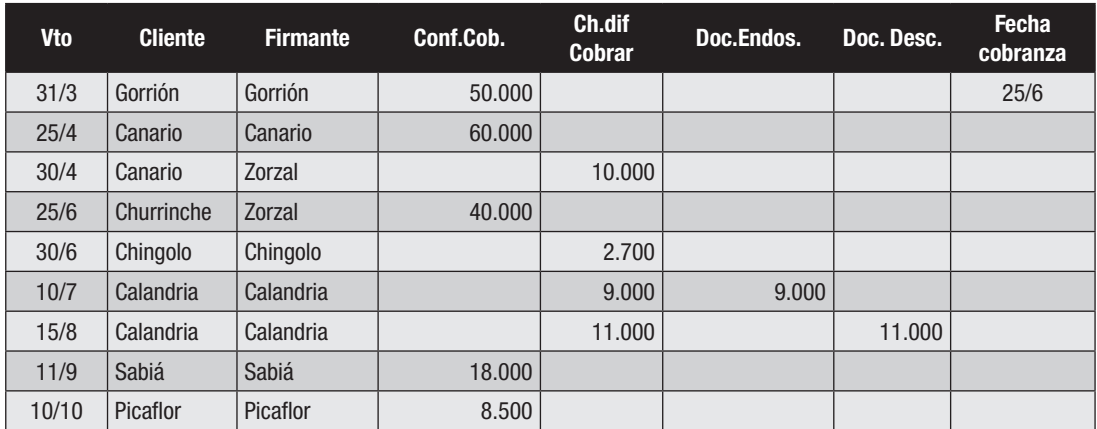

b) Revisadas las facturas, notas de débito, notas de crédito y recibos emitidos desde el comienzo de actividades, se determinan los siguientes saldos en cuenta abierta:

Dorado…………8.500 Canario……… 1.500 Sabiá………….. 2.000 Cardenal……….5.000

Benteveo………1.800 saldo a su favor ya que pagó de más en el último recibo.

Las cuentas del Sr. Canario fueron pasadas al abogado para gestionar su cobro. La Sra. Sabiá firmó un concurso con sus acreedores obteniendo una quita del 50% y una espera de 1 año.

c) Se decidió realizar la provisión para deudores incobrables utilizando para ello la experiencia de otras empresas del ramo por lo que se calculará un 5% de las cuentas vigentes y un 10% de las ya vencidas.

d) Los documentos descontados "con recurso" generaron intereses a devengar en el ejercicio que comenzará el 1/7/II por un total de \$ 1.000-

### 5) Valores

Se practicó un arqueo de valores encontrándose en poder del cajero:

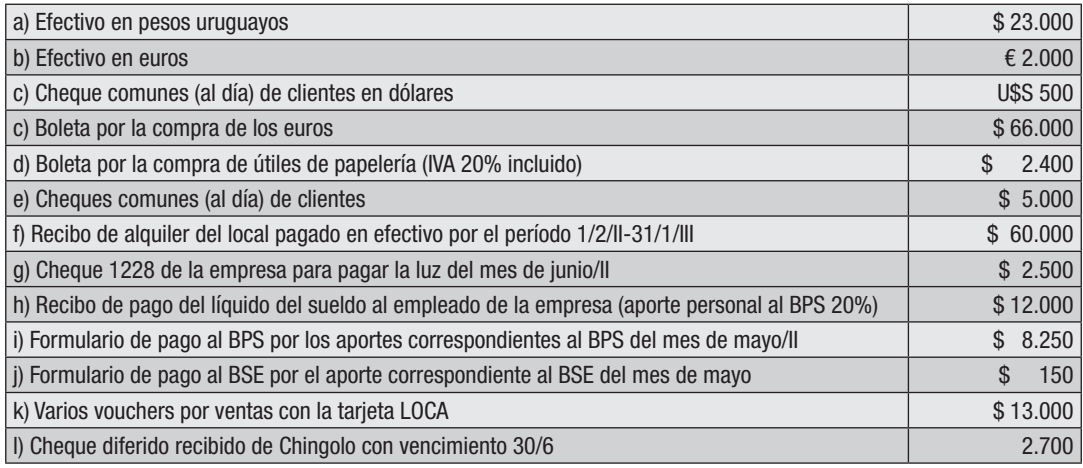

Los aportes patronales sobre sueldos son: 10% BPS y 1% BSE El aporte patronal sobre sueldo ficto es de \$ 4.500 Tipo de cambio al 30/12/II: U\$S 1 = \$ 30 y € 1 = \$ 33

La libreta de cheques de la cuenta corriente del Banco ROU indica un saldo a favor de la empresa por \$ 10.500 mientras que el estado de cuenta del referido banco indica que el saldo a favor de la empresa es de \$ 18.500.

Las diferencias son:

- el débito que el banco realizó por concepto de la entrega de una libreta de cheques por \$ 500;
- el banco no tomó en cuenta los siguientes cheques emitidos por la empresa: el número 1228 para pagar la luz del mes de junio/II y el número 1229 por el que pagó \$ 6.000 por el 50% de un seguro con vigencia: 1/5/II-30/4/III.

### *SE PIDE:*

- 1. Indicar qué cuentas y con qué saldo (deudor o acreedor) se incluirán en el Asiento de Apertura;
- 2. Confeccionar los extornos correspondientes al 1/7/II.

# 4. SOLUCIONES DE LOS EJERCICIOS DE ASIENTO DE APERTURA

### Solución del Ejercicio 1

### *Se pide 1)*

Al realizar un arqueo de valores, en una entidad que lleva Contabilidad, se mostraba por una parte los FONDOS SUJETOS A ARQUEO (saldo contable + y – comprobantes) y por otra parte los FONDOS ARQUEADOS (valores) y luego se efectuaban registraciones y ajustes para dejar el saldo contable de la cuenta en cuestión igual al total de los valores hallados.

Como en este caso no hay saldo contable, simplemente se toma en cuenta la parte de FONDOS ARQUEADOS y ése es el importe con que se registrará la cuenta correspondiente en el asiento de apertura, sabiendo que -en el caso de la moneda extranjera-, deberá valuarse al tipo de cambio del día del referido asiento sin atender al del momento de su compra.

#### FONDOS ARQUEADOS (Caja)

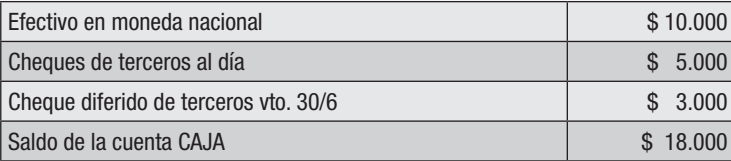

### FONDOS ARQUEADOS (Moneda extranjera)

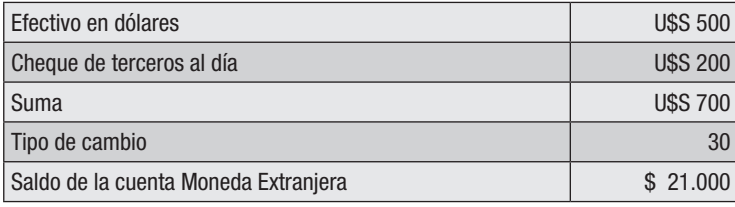

La boleta de compra de artículos de papelería no corresponde tomarla en cuenta en ningún rubro ya que en el asiento de apertura NO FIGURAN las cuentas diferenciales de pérdidas ni ganancias.

Finalmente el aporte inicial constituirá el saldo de la cuenta Capital, por lo tanto el asiento de apertura al 1/7 será:

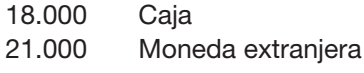

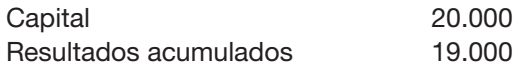

La cuenta Resultados acumulados surge por diferencia entre débitos y créditos y representa los resultados que ocurrieron desde el comienzo de actividades de la empresa hasta el momento de la registración ya que no hay forma de determinar cuál fue el resultado en cada ejercicio económico pasado. En este caso fueron resultados positivos (ganancias). Si el Capital hubiera sido, por ejemplo 40.000, los Resultados acumulados hubieran sido de pérdidas y tendría que haberse registrado en el debe por 1.000.

Solución del Ejercicio 2

#### *Se pide 1)*

Si se presentara una conciliación bancaria al 31/7 se haría:

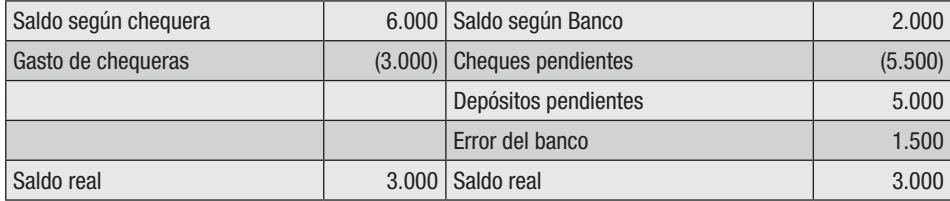

El saldo real será el saldo con que se iniciará la cuenta "Banco X cta. Cte."en la contabilidad de la empresa.

En cuanto a los gastos de chequera, no se toman en cuenta ya que las cuentas de pérdidas y ganancias quedarán reflejadas en el saldo de "Resultados acumulados" con que se cierra el asiento de apertura

En el caso de que no existiera ningún otro elemento a considerar excepto que el Capital inicial había sido de \$ 3.700, el asiento de apertura será:

#### 1/8

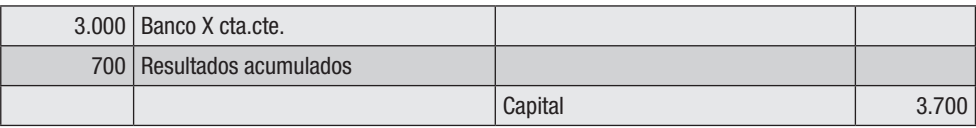

En este caso los resultados de todo el tiempo desde el comienzo de actividades hasta el comienzo de la registración han sido de pérdidas.

#### Solución del Ejercicio 3

FONDOS ARQUEADOS (Cheques diferidos a cobrar)

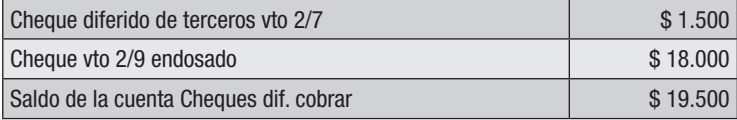

El comprobante del endoso está indicando que ese cheque no se encuentra en poder de la empresa porque fue endosado por lo cual el importe debe figurar en el saldo de la cuenta "Cheques diferidos a cobrar" y también en una cuenta acreedora que podrá denominarse "Acreedores por Documentos endosados".

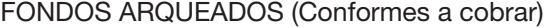

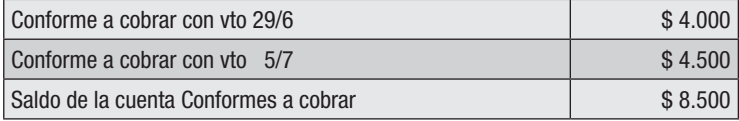
Deberá tenerse en cuenta que la mitad de los intereses de la nota de débito mencionada en la letra se constituyó en ganancias que no deberá formar parte del asiento de apertura pero sí la otra mitad (\$500) que serán intereses que se devengarán en el ejercicio que comienza constituyéndose así en "Intereses ganados a vencer".

De las fichas de los deudores con saldos confirmados surge que al Sr. B se le concedió una quita del 60% que constituye una pérdida y no se tomará en cuenta en el asiento de apertura. En cambio sí deberá tenerse en cuenta el restante 40% como un derecho a registrarse en "Deudores por concurso".

El saldo del Sr. C deberá presentarse registrado en una cuenta de Pasivo que podrá ser "Adelanto de clientes" mientras que el saldo del Sr. A figurará en la cuenta abierta "Deudores por ventas".

La provisión por incobrabilidad se calculará como el 5% del saldo de Deudores por ventas: (5% s/20.000 = 1.000)

En cuanto a los alquileres que se pagaron deberá tenerse en cuenta que si se pagó \$ 12.000 por 6 meses, el alquiler mensual es de \$ 2.000. El correspondiente al mes de junio es una pérdida por lo que no corresponde incluirlo en el asiento de apertura pero sí los restantes 5 meses en una cuenta que representará un derecho: "Alquileres pagados por adelantado".

Por lo tanto:

# *Se pide 1):*

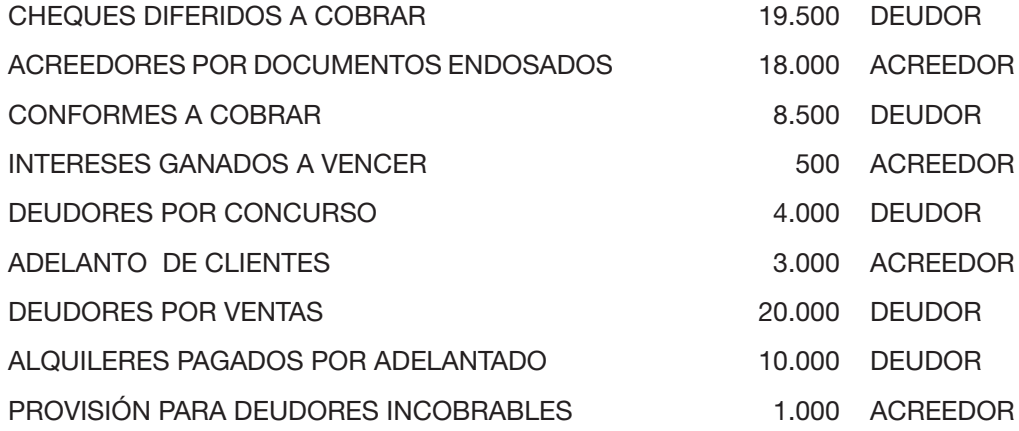

### *Se pide 2):*

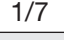

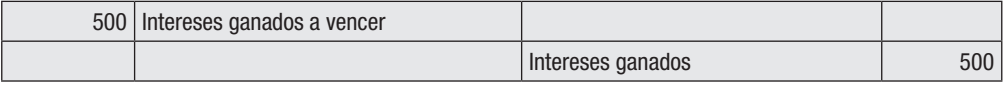

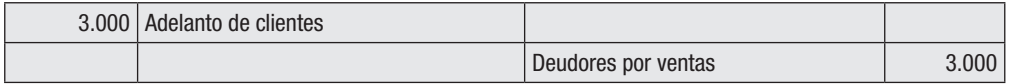

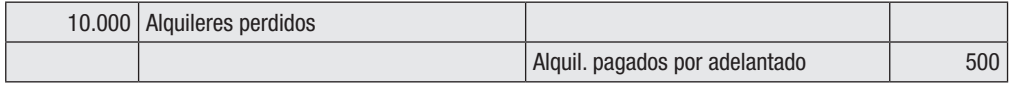

#### Solución del Ejercicio 4

Se toman en cuenta solamente las unidades en condiciones de poder venderse no así las deterioradas que constituyen una pérdida y por lo tanto no figurarán en el asiento de apertura.

### *Se pide a)*

Costo del artículo A112:  $300x130 + 400*110 + 800x100 = 163.000$ 

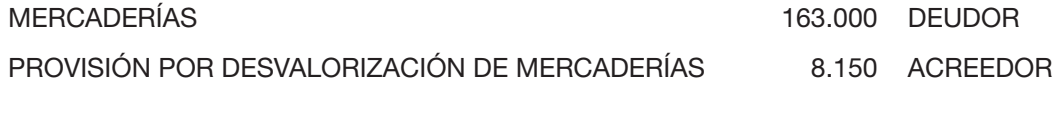

### *Se pide b)*

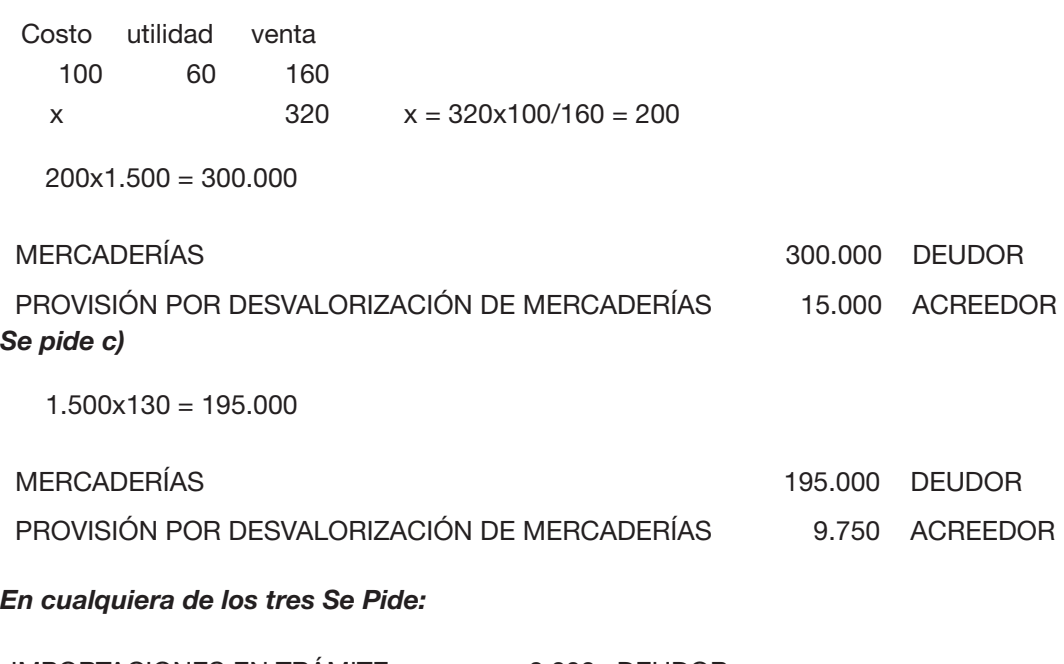

# IMPORTACIONES EN TRÁMITE 8.000 DEUDOR

### Solución del ejercicio 5

El costo del vehículo se calcula: 500.000 + 10.000 por los gastos de empadronamiento No se toma en cuenta el gasto del service ya que es una pérdida. El monto de la amortización acumulada se calcula: 510.000/300.000x85.000 = 144.500

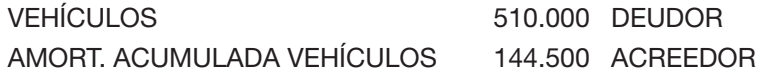

Solución del ejercicio 6

### *Se pide 1)*

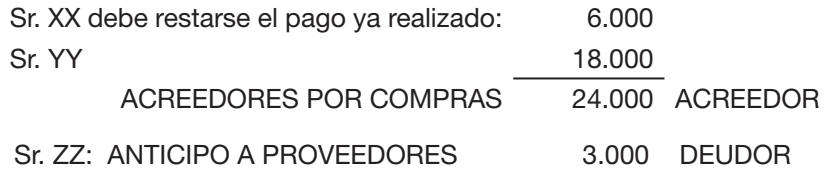

Los cheques diferidos a pagar incluyen los que no han vencido aún (13.000 + 11.000)

CHEQUES DIFERIDOS A PAGAR 24.000 ACREEDOR

El saldo del Banco para el asiento de apertura será el que indica la libreta de cheques, es decir, tomando en cuenta que deberá descontarse el cheque diferido a pagar vencido:

BANCO CTA. CTE. 27.000 DEUDOR Seguro: Prima anual: 12.000 Prima mensual: 12.000/12 = 1.000 Meses devengados: 4 (4x1.000 = 4.000) PÉRDIDA (no se toma en cuenta en el asiento de apertura) Meses a devengar: 8 (8x1.000 = 8.000) A devengar ya pagado: 6.000-4.000 = 2.000 A devengar no pagado: 8.000-2.000 = 6.000 A pagar:  $12.000 - 6.000 = 6.000$ 

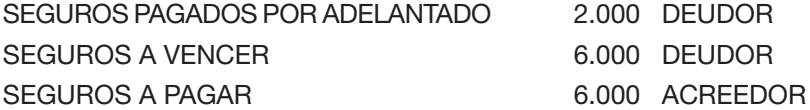

Conformes a pagar

El saldo de conformes a pagar será de 30.000 y se deberá tener en cuenta que parte de los intereses (el 50%) corresponderá devengarse en el ejercicio que comienza.

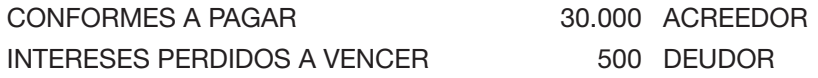

Liquidación del IVA:

El IVA a pagar surge de restarle a IVA de Ventas, el IVA de compras y los pagos realizados: 70.000–40.000–10.000 = 20.000

IVA A PAGAR 20.000 ACREEDOR Liquidación de sueldos:

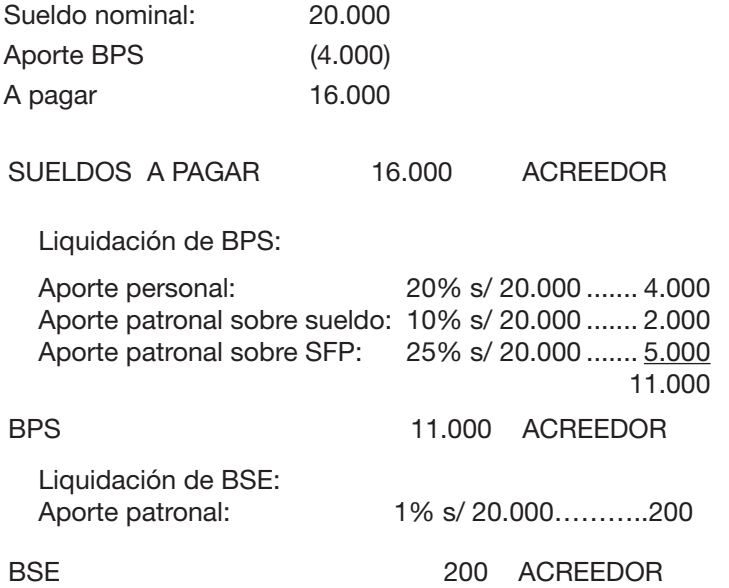

# *Se pide 2)*

1/12

| 8.000 | Seguros                |                                |       |
|-------|------------------------|--------------------------------|-------|
|       |                        | Seguros pagados por adelantado | 2.000 |
|       |                        | Seguros a vencer               | 6.000 |
|       |                        |                                |       |
| 500   | Intereses perdidos     |                                |       |
|       |                        | Intereses perdidos a vencer    | 500   |
|       |                        |                                |       |
| 3.000 | Acreedores por compras |                                |       |
|       |                        | Anticipo a Proveedores         | 3.000 |
|       |                        |                                |       |

# Solución del Ejercicio 7

# *Se pide 1)*

FONDOS ARQUEADOS (Caja)

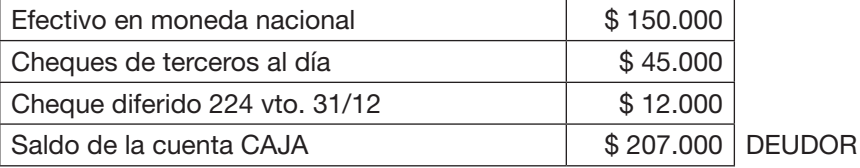

# FONDOS ARQUEADOS (Moneda extranjera)

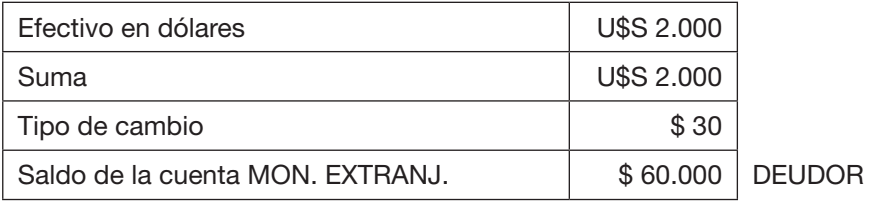

FONDOS ARQUEADOS (Cheques diferidos a cobrar)

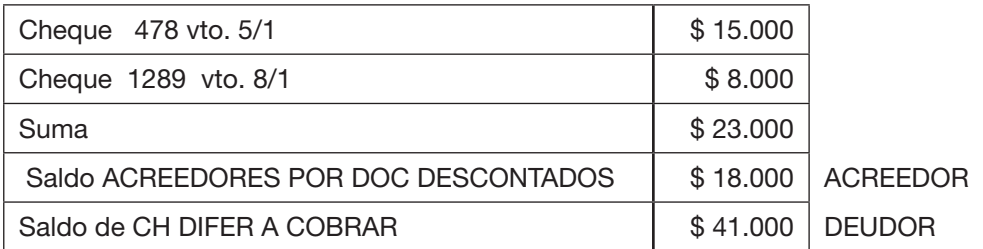

El descuento del cheque generó intereses por \$ 1.600 desde el 25/12 hasta el 5/2 (40 días) En el asiento de apertura, no se tomará en cuenta la pérdida por intereses desde el 25/12 hasta 31/12 pero sí los intereses a devengar desde el 1/1 hasta el 5/2 (1.600/40\*35)= 1.400

INTERESES PERDIDOS A VENCER 1.400 saldo deudor

El comprobante por el pago de la cuota del club deportivo genera:

XX CUENTA PARTICULAR 500 saldo deudor

El pago total del alquiler del auto genera una pérdida de \$ 20.000 por los meses de noviembre y diciembre/X que no se considera en el Asiento de apertura y:

ALQUILERES PAGADOS POR ADELANTADO 10.000 saldo deudor Correspondiente al alquiler que se devengará a partir del 01/01

El comprobante por adelanto de sueldo al empleado genera:

ADELANTO DE SUELDOS 6.000 saldo deudor (no formará parte del asiento de apertura ya que este importe se deducirá en el cálculo de Sueldos a pagar)

Conciliación bancaria:

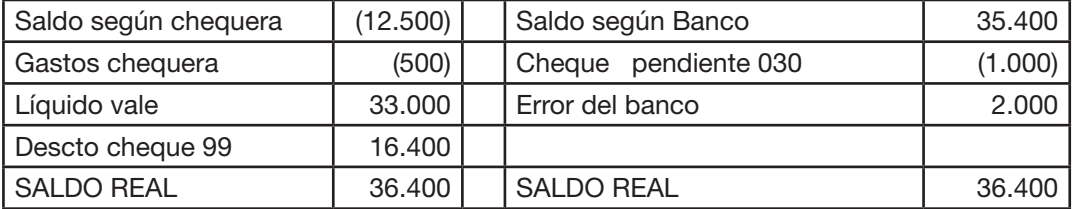

Por lo tanto: BANCO CTA.CTE 36.400 deudor (ver modificación al final de la Solución) La obligación con el Banco por el vale firmado ameritará mostrar:

#### VALES BANCARIOS A PAGAR 36.000 ACREEDOR

Por otra parte, el vale incluye intereses totales de \$ 3.000 por 30 días que tienen 10 días vencidos (pérdidas) por \$ 1.000 y \$ 2.000 a vencer que figurarán en la cuenta:

#### INTERESES PERDIDOS A VENCER 2.000 DEUDOR

Deudores por ventas

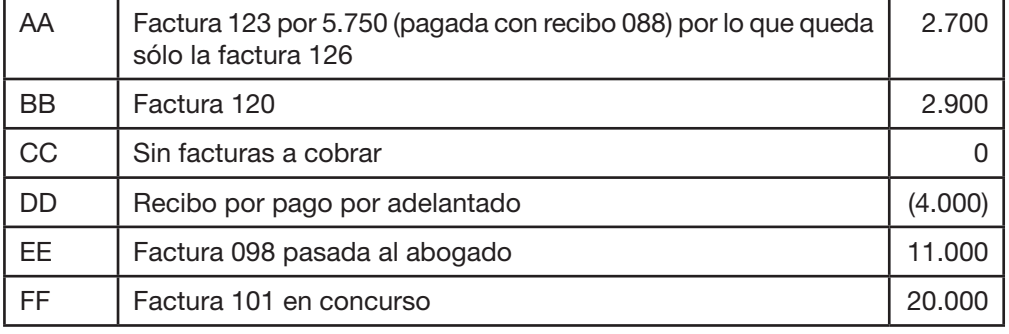

DEUDORES POR VENTAS: 2.700 + 2.900 = 5.600 DEUDOR ADELANTO DE CLIENTES: 4.000 ACREEDOR DEUDORES EN GESTIÓN: 11.000 DEUDOR DEUDORES POR CONCURSO: 50% s/20.000 = 10.000 DEUDOR PROV. PARA DEUD.INCOBR: 10% S/(5.600+11.000+10.000) = 2.660 ACREEDOR

Sueldos adeudados: Sueldo nominal: 10.000 BPS 20%s/10.000 = 2.000 Adelanto sueldos  $= 6.000$ El sueldo que deberá pagarse será: 10.000 – 2.000 – 6.000 = 2.000

SUELDOS A PAGAR 2.000 saldo acreedor BPS: (20%+10%)S/10.000 + 25% S/10.000 = 5.500 ACREEDOR BSE: 1% s/10.000 = 100 saldo acreedor

Maquinaria:

Antes de la tasación tenía

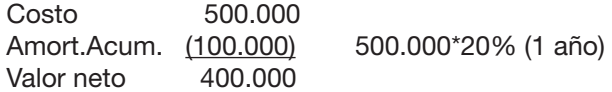

El valor tasado corresponde al 60% que falta amortizar (transcurrieron 2 años de amortización: 20% x 2 = 40%) por lo que el 100% es 1.000.000

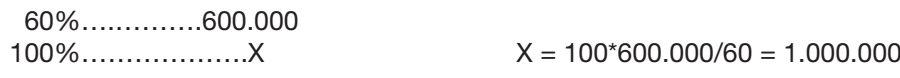

La amortización acumulada será: 40% s/ 1.000.000 = 400.000 La revaluación se calcula:

Costo:  $1.000.000 - 500.000 = 500.000$ Am.Acumulada: 400.000 (amort.revaluada)-100.000 (amort.histórica)-200.000 (amort. este año) = 100.000

Revaluación: 500.000 (costo) - 100.000 (amort.acum.) = 400.000

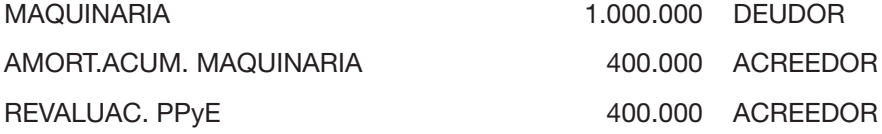

Cheques diferidos a pagar

Sólo se incluiría en este saldo el cheque a vencer el 31/01 por \$ 4.200

CHEQUES DIFERIDOS A PAGAR 4.200 ACREEDOR

El restante cheque deberá restar el saldo de Banco calculado anteriormente, por lo tanto quedará

BANCO 33.200 deudor (36.400 – 3.200)

Por lo tanto el ASIENTO DE APERTURA quedará:

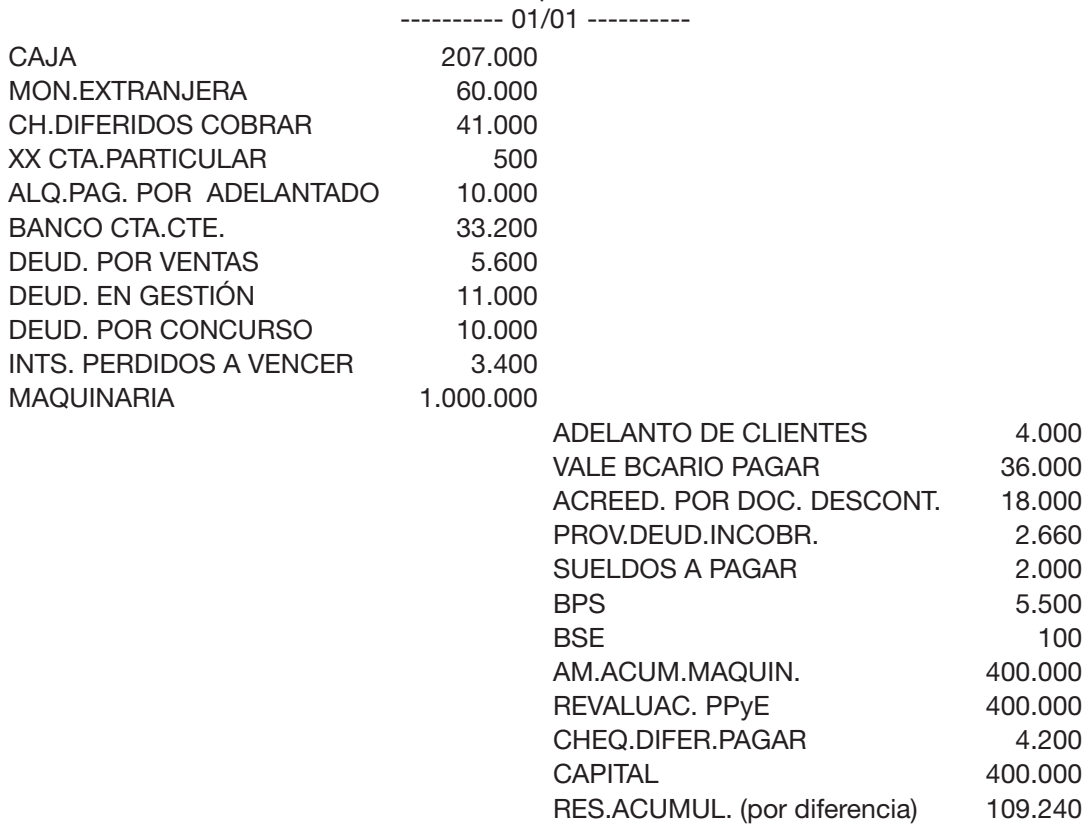

 $5.500$ 

400.000

400.000

diferencia) 109.240

#### *Se pide 2)*

---------- 01/01 ----------

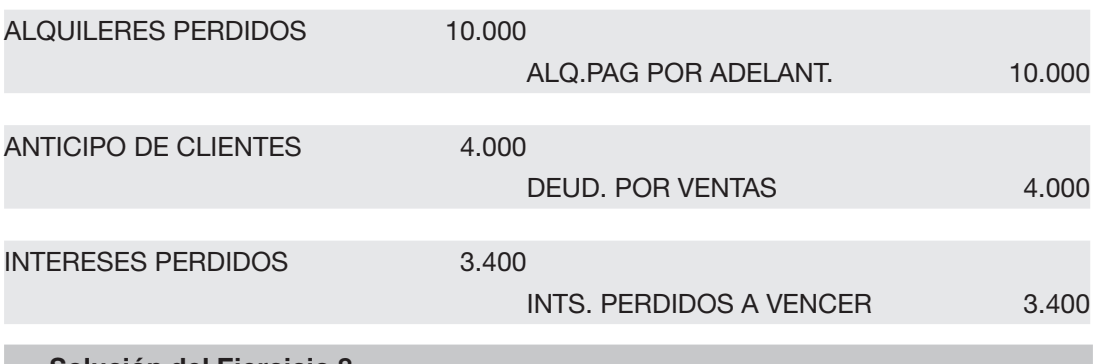

Solución del Ejercicio 8

#### *SE PIDE 1)*

1) a) Costo de cada unidad:

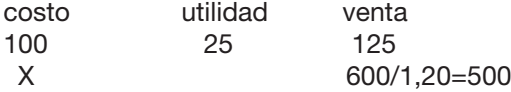

 $X = 500*100/125 = 400$ 

Unidades recontadas: 5.000 Unidades deterioradas: 100 Unidades para la venta: 4.900 valuadas a \$ 400 = \$ 1.960.000

MERCADERÍAS 1.960.000 DEUDOR

b)

Por la mercadería a importar se ha hecho un gasto de: U\$S 800\*25 = \$20.000

IMPORTACIONES EN TRÁMITE 20.000 DEUDOR

c)

Por el posible deterioro de las mercaderías: 5% s/1.960.000 = 98.000

PROVISIÓN PARA DETERIORO DE MERCADERÍAS 98.000 ACREEDOR

2)

Costo del vehículo: 500.000 (compra) + 10.000 (empadronamiento) = 510.000

VEHÍCULOS 510.000 DEUDOR Amortiz. Acumul.: 510.000(costo)–10.000(valor residual)=500.000(valor amortizable)

500.000/200.000\*35.000 = 87.500

AMORTIZACIÓN ACUMULADA DE VEHÍCULOS 87.500 ACREEDOR

3)

IVA en intereses:

Por los intereses ganados (IVA ventas): 20% s/45.000 = 9.000 Por los intereses perdidos (IVA compras): 20% s/18.000 = 3.600 Liquidac. de IVA: IVA VENTAS – IVA COMPRAS-CRÉDITO POR VTA TARJETAS = 350.000+9.000-358.000-2.000-3.600=(4.600)

CRÉDITO POR IVA 4.600 DEUDOR

Además, las notas de débito generaron intereses a vencer en el próximo ejercicio (los ganados y los perdidos no se tomarán en cuenta en el asiento de apertura)

Nota de débito a un cliente:

Total…………….45.000 Período………….5 meses Interés mensual…9.000 4 meses devengados: 9.000\*4=36.000 1 mes a devengar: 9.000\*1=9.000

INTERESES GANADOS A VENCER 9.000 ACREEDOR

Nota de débito de un proveedor:

Total…………….18.000 Período………….3 meses Interés mensual…6.000 1 mes devengado: 6.000\*1=6.000 2 meses a devengar: 6.000\*2=12.000

INTERESES PERDIDOS A VENCER 12.000 DEUDOR

4)

a) Conformes a cobrar: se toman en cuenta los vencidos que aún no se cobraron y los a vencer menos los del cliente Canario (pasado a un abogado para gestionar su cobro) y los de Sabiá (en concurso): 40.000+8.500=48.500

CONFORMES A COBRAR 48.500 DEUDOR

Al abogado se han pasado las cuentas que debe Canario (60.000 en conformes +10.000 en cheques diferidos  $+ 1.500$  en cuenta abierta) =  $71.500$ 

DEUDORES EN GESTIÓN 71.500 DEUDOR

No se toma en cuenta el 50% de quita por el concurso de Sabiá que constituye una pérdida pero sí el restante 50% del conforme (9.000) más el 50% de lo que debe en cuenta abierta (1.000).

DEUDORES EN CONCURSO 10.000 DEUDOR

Cheques diferidos a cobrar: se toman en cuenta los cheques que no han vencido aún aunque hayan sido descontados "con recursos" o endosados (9.000 + 11.000). No se toma en cuenta el entregado por Chingolo ya que está vencido y se tomará en cuenta en el saldo de la cuenta CAJA m/n.

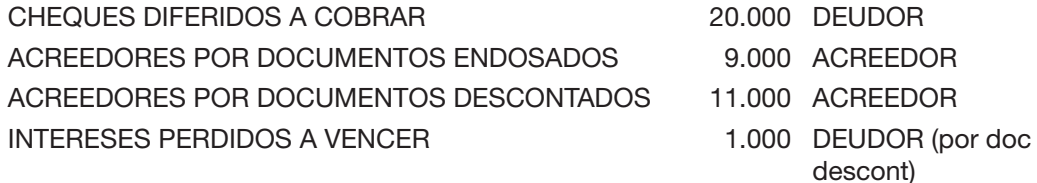

El saldo de los deudores en cuenta abierta surge de sumar los saldos de los clientes teniéndose en cuenta que Canario fue considerado entre los Deudores en Gestión y Sabiá entre los Deudores por concurso. El saldo acreedor será considerado en una cuenta que muestre que la empresa no tiene un derecho sino una obligación con Benteveo por 1.800.

Por lo tanto sólo Dorado y Cardenal deben en cuenta abierta (8.500+5.000) = 13.500

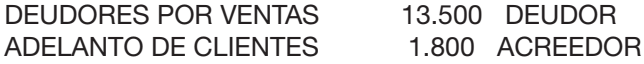

c) Cálculo de la provisión:

5%s/(Conf Cobrar 48.500 + Cheq diferidos a cobrar 20.000 + Deudores por ventas  $13.500 = 4.100$ 

10%s/(Deud en gestión 71.500 + Deud concurso 10.000) = 8.150

 $4.100 + 8.150 = 12.250$ 

PRoVISIÓN PARA DEUDORES INCOBRABLES 12.250 ACREEDOR

#### Fondos arqueados CAJA m/n

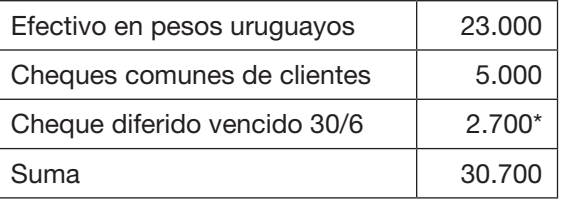

\*(Chingolo: ver Registro de vencimiento de Ch. diferidos a cobrar) Fondos arqueados CAJA dólares

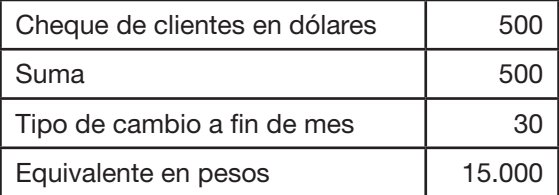

<sup>5)</sup>

Fondos arqueados CAJA euros

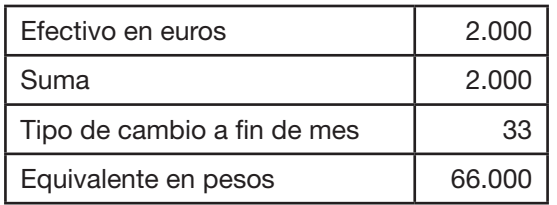

CAJA m/n 30.700 DEUDOR CAJA dólares 15.000 DEUDOR CAJA euros 66.000 DEUDOR Las últimas dos cuentas se podrían sustituir por la cuenta:

MONEDA EXTRANJERA 81.000 DEUDOR

Otras cuentas que surgen de los datos del arqueo:

Alquiler total 60.000 Período 12 meses Alquiler mensual 5.000 Alquiler devengado 5.000\*5 meses= 25.000 Alquiler a devengar 5.000\*7 meses= 35.000

ALQUILERES PAGADOS POR ADELANTADO 35.000 DEUDOR

El cheque 1228 para pagar la luz indica una obligación:

CUENTAS A PAGAR 2.500 ACREEDOR

En cuanto al sueldo que ya fue pagado, se generaron las siguientes obligaciones:

Si el liquido del sueldo fue de \$ 12.000 y el aporte personal es del 20% entonces el monto nominal será de 12.000/0,80 = 15.000

BPS:

Aportes

sobre el sueldo (20% personal + 10% patronal) s/sueldo  $15.000 = 4.500$ sobre el ficto patronal: 4.500 suma: 9.000

BPS 9.000 ACREEDOR BSE:

Aportes

sobre el sueldo (15.000) = 1% s/15.000 = 150

BSE 150 ACREEDOR

Por los vouchers de la tarjeta LOCA:

DEUDORES POR TARJETAS 13.000 DEUDOR

Conciliación bancaria:

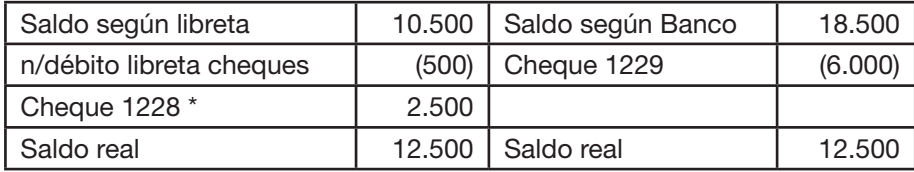

\* este cheque no debe considerarse en el saldo contable ya que no ha sido entregado aún.

BANCO ROU 12.500 DEUDOR

Seguro:

Prima total: 12.000 Vigencia 12 meses Seguro mensual 1.000 Devengado 2 meses: 1.000\*2 = 2.000 A devengar 10 meses: 1.000\*10 = 10.000 A pagar:  $12.000 - 6.000 = 6.000$ Pagado por adelantado: 6.000 – 2.000 = 4.000  $A$  vencer  $10.000 - 4.000 = 6.000$ 

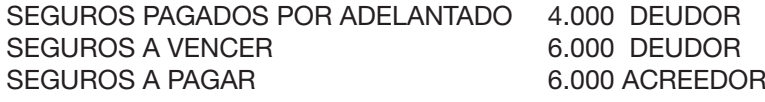

# *SE PIDE 2)*

Extornos al 1/7/II

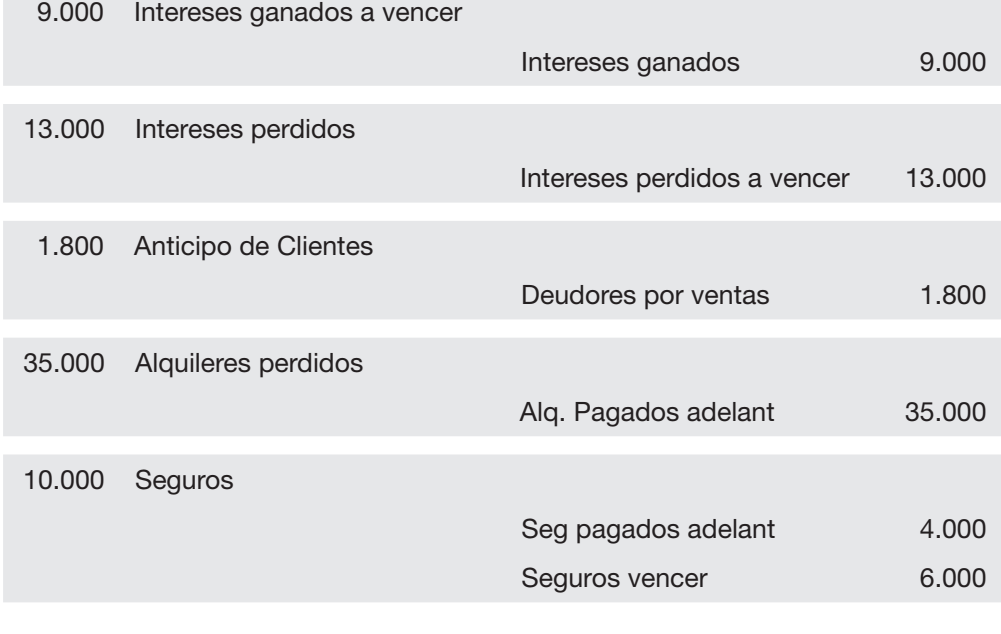

----------o0o----------

# VI. PRESENTACIÓN DE ESTADOS FINANCIEROS

#### 1. LA CONTABILIDAD Y LOS TIPOS DE INFORME 2. LOS ESTADOS FINANCIEROS

2.1 Conceptos generales

2.2 Estado de Situación Financiera

2.3 Estado de Resultados

2.4 Estado de Resultado Integral

3. EJERCICIOS PRÁCTICOS

# 1 – LA CONTABILIDAD Y LOS TIPOS DE INFORME

Se puede definir a la contabilidad como parte del sistema de información de la entidad, la cual a partir del procesamiento de datos sobre los hechos ocurridos en la misma, genera información tanto para usuarios internos como externos a efectos de que éstos puedan tomar decisiones. A partir de dicho concepto -o tomando como punto de partida esta definición- , se puede establecer que se van a generar dos tipos de informes: internos y externos.

Los informes internos, están orientados a la administración y/o gestión de la empresa, y a vía de ejemplo se puede mencionar: parte diario de disponibilidades, análisis de saldos y/o antigüedad de los deudores, listado de existencias de inventarios, análisis de rotación de inventarios por producto, análisis de ventas por sucursal o por zona geográfica, costos por producto, etc.

Los informes contables externos, reciben el nombre de "Estados Financieros", y brindan información básicamente sobre la situación patrimonial, financiera, económica y los cambios en el flujo de efectivos de la entidad, a usuarios fuera de la entidad. Dentro de estos usuarios se incluyen: bancos, accionistas, Estado, proveedores, público en general, etc.

# 2 – LOS ESTADOS FINANCIEROS

# 2.1 CONCEPTOS GENERALES

Como se analizó en el capítulo sobre Normas Contables, cuando la entidad confecciona los Estados Financieros deben cumplir las normas contables adecuadas vigentes en el Uruguay.

El párrafo 2.2 de la NIIF para PYMES establece que el *"objetivo de los Estados Financieros de una pequeña o mediana entidad es proporcionar información sobre la situación financiera, el rendimiento y los flujos de efectivo de la entidad que sea útil para la toma de decisiones económicas de una amplia gama de usuarios que no están en condiciones de exigir informes a la medida de sus necesidades específicas de información."*

Mientras que la situación financiera refiere a la capacidad que tiene la entidad de cancelar sus obligaciones, el rendimiento o situación económica, refiere a la capacidad de la entidad de generar resultados (positivos o negativos).

De acuerdo a la NIIF para PYMES, un juego completo de Estados Financieros comprende:

 $\triangleright$  Estado de Situación Financiera (ESF): muestra la situación financiera de la entidad y cómo está compuesto su patrimonio a un momento determinado.

- $\triangleright$  Estado de Resultados (ER): muestra el rendimiento que tuvo la entidad en el ejercicio, o sea el resultado que obtuvo en el período.
- $\triangleright$  Estado de Resultados Integral (ERI): muestra el resultado integral del ejercicio, es decir, parte del ER y se le adicionan los "Otros Resultados Integrales" (ORI). En el Glosario de Términos de la NIIF para PYMES se definen los ORI como *"Partidas de ingresos y gastos (incluyendo ajustes por reclasificación) que no se reconocen en el resultado, según lo requerido o permitido por esta NIIF."*
- $\triangleright$  Estado de Cambio en el Patrimonio (ECP): muestra como evolucionaron los rubros patrimoniales durante el ejercicio. Parte de los saldos iniciales de estos rubros, muestra los movimientos del ejercicio y llega así a sus saldos finales. En el ECP, además de informarse el resultado del ejercicio y el resultado del ejercicio integral, se informan operaciones vinculadas con el patrimonio de la entidad que resultan de suma importancia y que no se observan fácilmente en otro estado. Un primer ejemplo es la integración de capital, que si se analizara sólo el Estado de Situación Financiera y se observara un aumento del capital integrado no podría determinarse con exactitud el porqué de dicha variación. Otro caso que se puede mencionar es la distribución de resultados del ejercicio; el ECP nos permite observar no sólo a cuanto ascendió la misma sino de qué manera se procedió a realizar la distribución (a propietarios en efectivo, a propietarios en acciones, a formar la reserva legal, a los directores, etc.).
- $\triangleright$  Estado de Flujo de Efectivo (EFE): su objetivo es mostrar de qué manera se originaron y en qué se aplicaron los fondos de la entidad durante el ejercicio, permitiendo evaluar la capacidad de la entidad de generar efectivo y equivalente de efectivo genuinamente. O sea que en este estado es dónde se puede observar uno de los objetivos de los Estados Financieros mencionado anteriormente que es poder visualizar cómo fueron los flujos de efectivo de la entidad durante el ejercicio.
- ¾ Notas. Constituyen un agrupamiento orgánico de información cuyo objeto es facilitar la adecuada interpretación de los Estados. Las notas deben informar:

 - Las bases sobre las cuales están preparados los Estados Financieros (por ejemplo NIIF para PYMES o NIIF Full) y las políticas contables adoptadas por la entidad al confeccionar los mismos.

- Información que no se presente en los demás estados y que sea relevante para conocer la situación financiera, desempeño y cambios en el flujo de fondos.

- Descripciones narrativas o desagregaciones de partidas presentadas en los demás Estados Financieros. A vía de ejemplo, si en el Estado Financiero figura un monto de un préstamo bancario, en las notas se deberá incluir entre otra información: fecha de obtención del préstamo, fecha de vencimiento, tasa de interés, etc. En el caso de las Propiedades, Planta y Equipo, en las notas se deberá revelar cómo evolucionaron dichos rubros, método de amortización, vida útil, política posterior de medición, etc.

A menos que la NIIF para PYMES permita o requiera otra cosa, los Estados Financieros deben ser comparativos respecto del período comparable anterior para todos los importes presentados en ellos del período corriente, es decir que se debe presentar los Estados Financieros del año y los del año inmediato anterior. Asimismo, se deberá incluir información comparativa de tipo narrativa cuando sea relevante para su comprensión.

En lo que respecta a los títulos de los Estados Financieros, la NIIF para PYMES permite utilizar títulos distintos a los establecidos por ella, siempre que eso no ocasione confusión.

En el presente capítulo se abordará, sin profundizar, cómo se debe proceder a confeccionar los Estados Financieros de acuerdo a la NIIF para PYMES, pero solamente el Estado de Situación Financiera, el Estado de Resultados y el Estado de Resultado Integral, con las salvedades y/o excepciones establecidas en la normativa uruguaya.

# 2.2 ESTADO DE SITUACIÓN FINANCIERA (ESF)

El Estado de Situación Financiera presenta los activos, pasivos y patrimonio de una entidad en una fecha específica. Por lo tanto, del mismo se podrá obtener cuál es la situación patrimonial -es decir cómo está compuesto su patrimonio- y cuál es la situación financiera de la entidad.

De acuerdo al párrafo 4.2 de la NIIF para PYMES el Estado de Situación Financiera deberá presentar como mínimo:

- (a) Efectivo y equivalentes al efectivo, por ejemplo Caja y Bancos.
- (b) Deudores comerciales y otras cuentas por cobrar.
- (c) Activos financieros
- (d) Inventarios, por ejemplo mercadería, materia prima, productos terminados.
- (e) Propiedades, planta y equipo.
- (f) Propiedades de inversión.
- (g) Activos intangibles, por ejemplo software.
- (h) Activos biológicos.
- (i) Activos biológicos registrados al valor razonable con cambios en resultados.
- (j) Inversiones en asociadas.
- (k) Inversiones en entidades controladas de forma conjunta.
- (l) Acreedores comerciales y otras cuentas por pagar.
- (m) Pasivos financieros, por ejemplo préstamos bancarios.
- (n) Pasivos y activos por impuestos corrientes.
- (o) Pasivos por impuestos diferidos y activos por impuestos diferidos
- (p) Provisiones.
- (q) Participaciones no controladoras,
- (r) Patrimonio atribuible a los propietarios de la controladora.

Cuando se confecciona el Estado de Situación Financiera, no se puede presentar las cuentas sin ningún criterio ni orden, sino que las mismas deben presentarse por capítulos y éstos ordenados. Por ejemplo, todas las disponibilidades (a lo que la normativa contable llama "efectivo y equivalente de efectivo") como pueden ser la caja, fondo fijo, bancos, entre otros, deberán presentarse juntas en un solo capítulo.

Siguiendo esa lógica de ordenamiento, el Párrafo 4.4 de la NIIF para PYMES establece que al confeccionar el Estado de Situación Financiera se deberá separar los activos y pasivos en corrientes y no corrientes, excepto cuando una presentación basada en el grado de liquidez proporcione una información fiable que sea más relevante.

Un Activo se clasificará como corriente cuando:

- (a) espera realizarlo o tiene la intención de venderlo o consumirlo en su ciclo normal de operación;
- (b) mantiene el activo principalmente con fines de negociación;
- (c) espera realizar el activo dentro de los doce meses siguientes desde la fecha sobre la que se informa; o
- (d) se trate de efectivo o un equivalente al efectivo, salvo que su utilización esté restringida y no pueda ser intercambiado ni utilizado para cancelar un pasivo por un período mínimo de doce meses desde de la fecha sobre la que se informa.

Por descarte, aquel activo que no se clasifique como corriente se considerará como no corriente.

Comentarios a tener en cuenta:

- Por realización deben entenderse la transformación en dinero o equivalente.
- Cuando el ciclo normal de operación no sea claramente identificable, se supondrá que su duración es de doce meses.

Un pasivo debe clasificarse como corriente cuando:

- (a) espera liquidarlo en el transcurso del ciclo normal de operación de la entidad;
- (b) mantiene el pasivo principalmente con el propósito de negociar;
- (c) el pasivo debe liquidarse dentro de los doce meses siguientes a la fecha sobre la que se informa; o
- (d) la entidad no tiene un derecho incondicional para aplazar la cancelación del pasivo durante, al menos, los doce meses siguientes a la fecha sobre la que se informa.

Al igual que sucede con los activos, aquellos pasivos que no se clasifiquen como corrientes serán considerados como no corrientes.

El Decreto 408/16 establece como criterio obligatorio que los activos y pasivos corrientes y no corrientes deberán presentarse de formar separada en el Estado de Situación Financiera. Por ende, la posibilidad que brinda la NIIF para PYMES de ordenar de acuerdo al grado de liquidez, sin separar en corriente y no corriente, no está permitido en Uruguay.

Asimismo, el Decreto 408/16 establece que el activo corriente se ordene en grado decreciente de liquidez, es decir lo más líquido primero. En los restantes casos, es decir, activo no corriente, pasivo corriente y pasivo no corriente, no existe un criterio obligatorio, pudiendo el emisor del Estado Financiero fijar el criterio de ordenamiento que entienda pertinente.

Ejemplo del Activo y del Pasivo separados en corrientes y no corrientes (tomado del material de capacitación de la NIIF para PYMES)

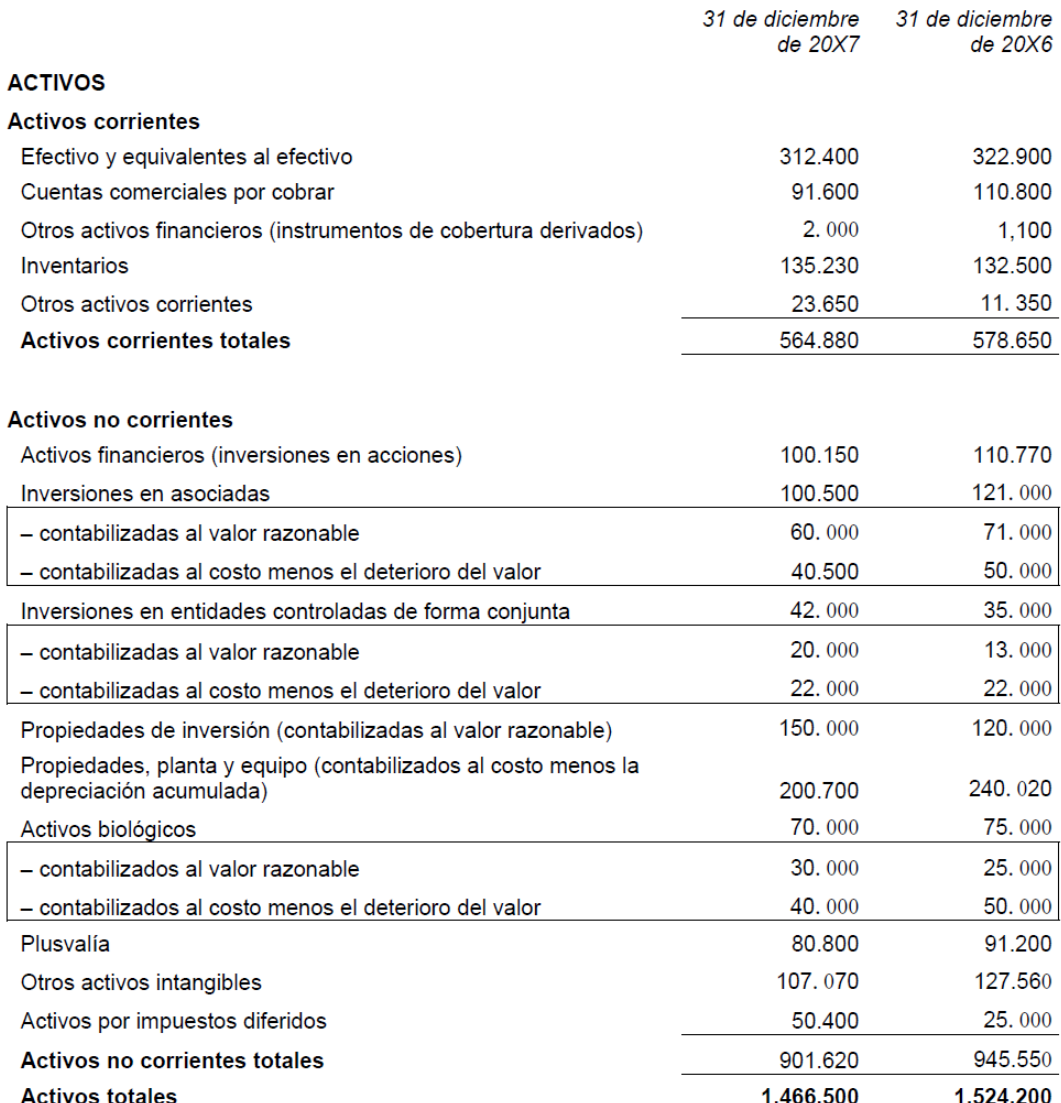

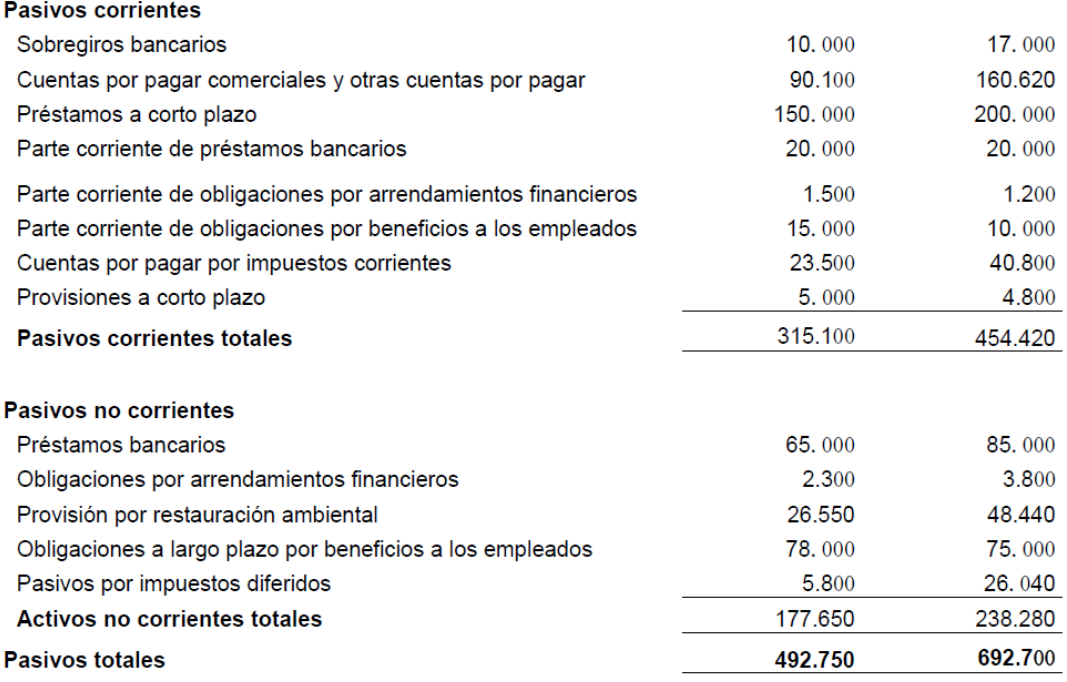

Ejemplo del Activo, del Pasivo y del Patrimonio (tomado del formulario que deben confeccionar las PYMES al presentar sus Estados financieros a la Auditoría Interna de la Nación).

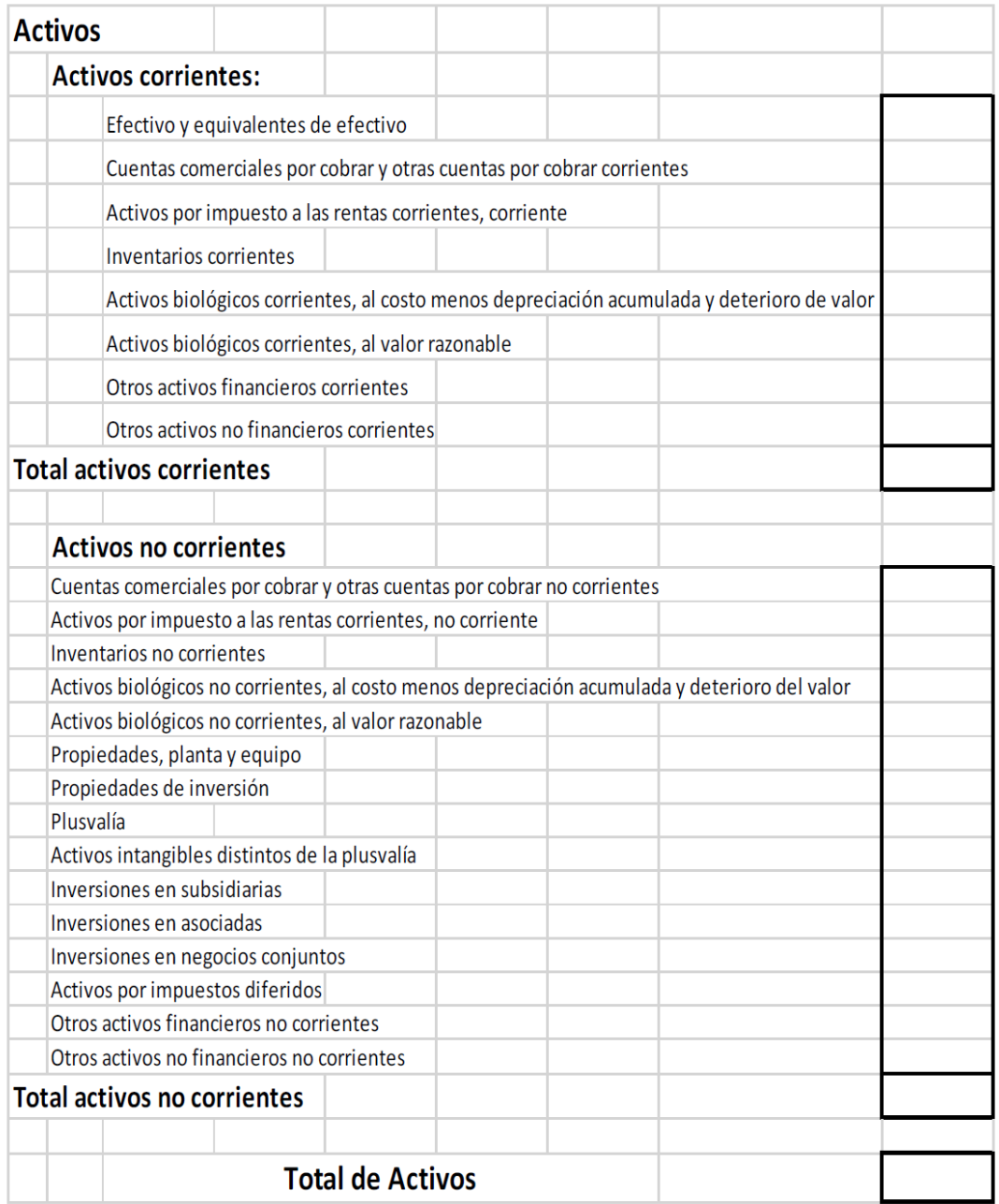

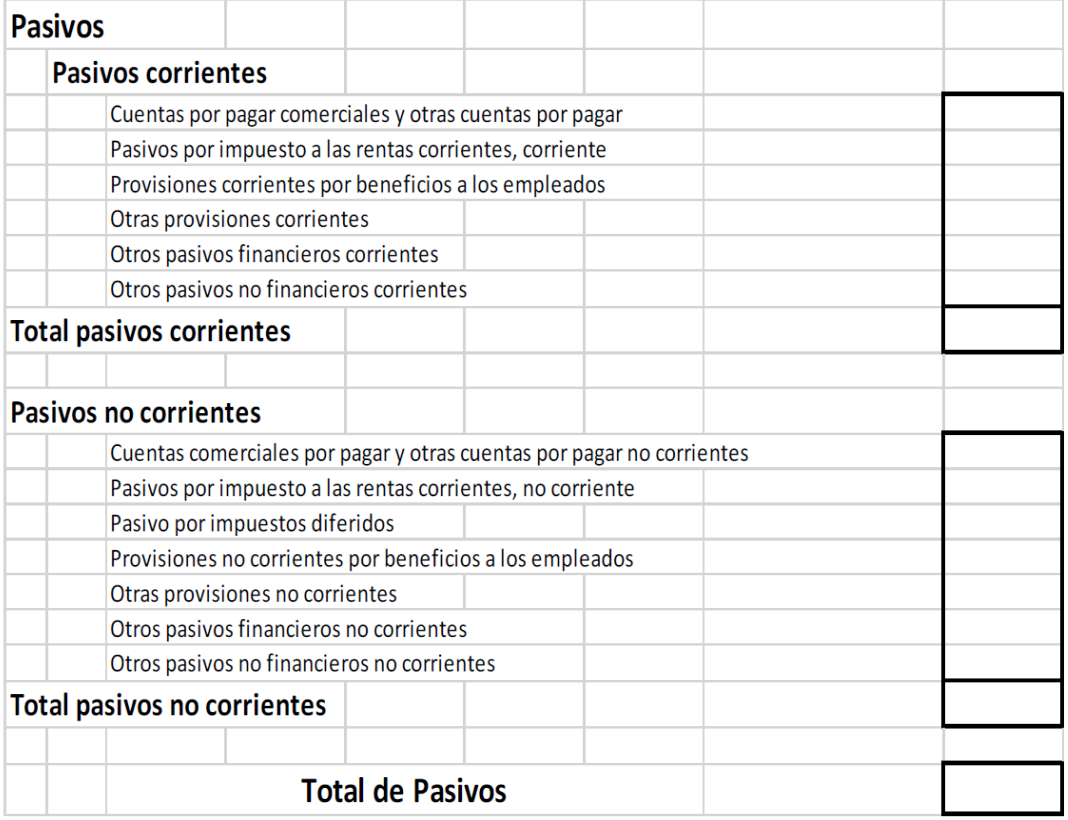

### Patrimonio

Ni la NIIF para PYMES ni las normas nacionales vigentes establecen criterios para su presentación.

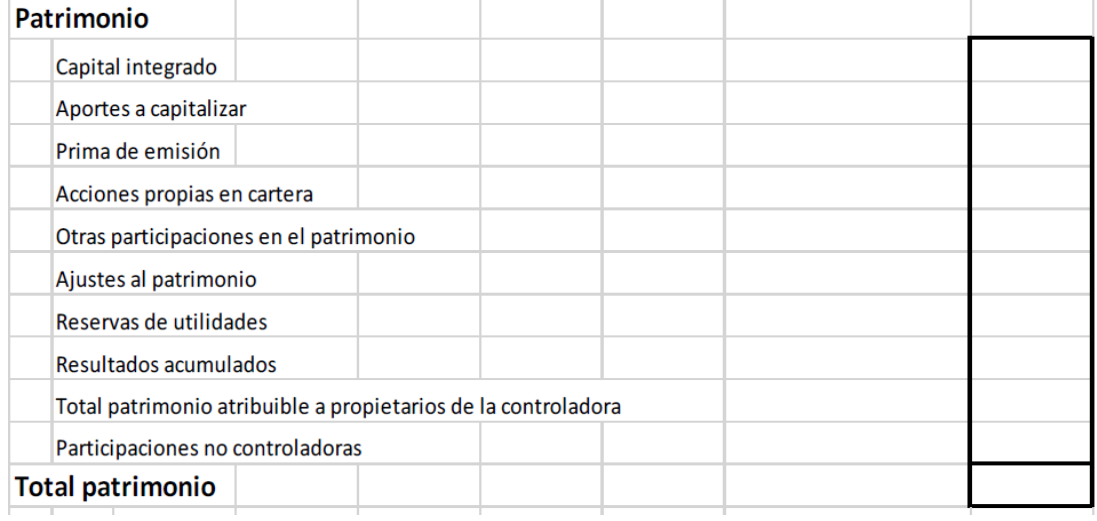

# 2.3 ESTADO DE RESULTADOS (ER)

El Estado de Resultados brinda información sobre el rendimiento de la entidad en el ejercicio, es decir, la relación entre los ingresos (ingresos ordinarios y ganancias) y los gastos (gastos ordinarios y pérdidas) del mismo.

Al igual que sucede con el Estado de Situación Financiera, las cuentas no se presentan sin ningún orden, sino que la norma establece ciertos lineamientos al respecto.

La NIIF para PYMES brinda la opción de realizar una clasificación de los Gastos por naturaleza (sueldos, amortizaciones, gastos bancarios, gastos por seguros, alquileres perdidos) o por función (Gastos de Ventas, Gastos de Administración, Costo de Venta, etc). Sin embargo, en este tema también está presente el Decreto 408/16 estableciendo que siempre se deben presentar por función del gasto.

Ejemplos de un Estado de Resultados presentando los gastos por naturaleza primero y luego por función (tomados del material de capacitación de la NIIF para PYMES)

 $\sim 1.7$ 

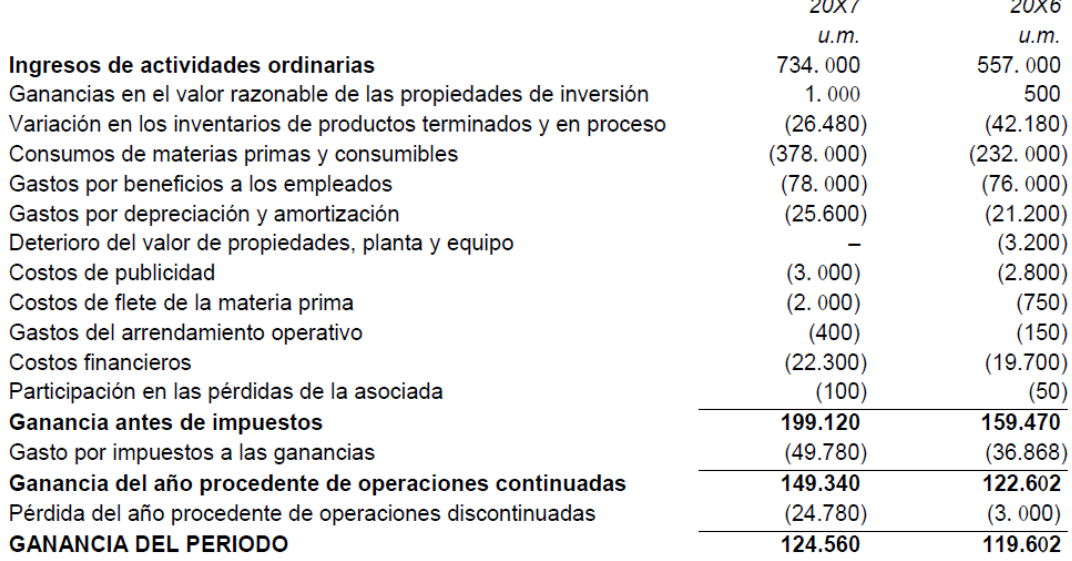

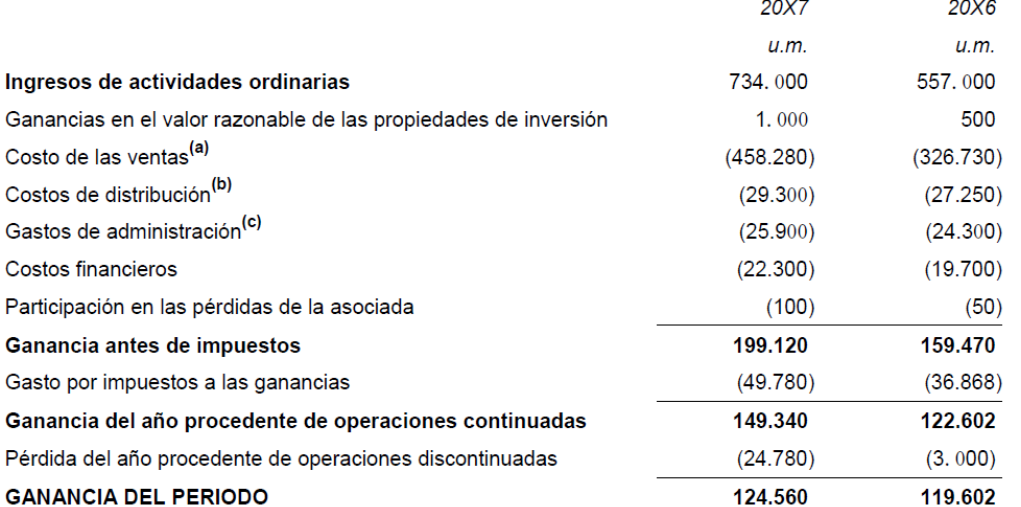

 $\sim$   $\sim$ 

Ejemplo de Estado de Resultado (tomado del formulario que deben confeccionar las PYMES al presentar sus Estados Financieros a la Auditoría Interna de la Nación)

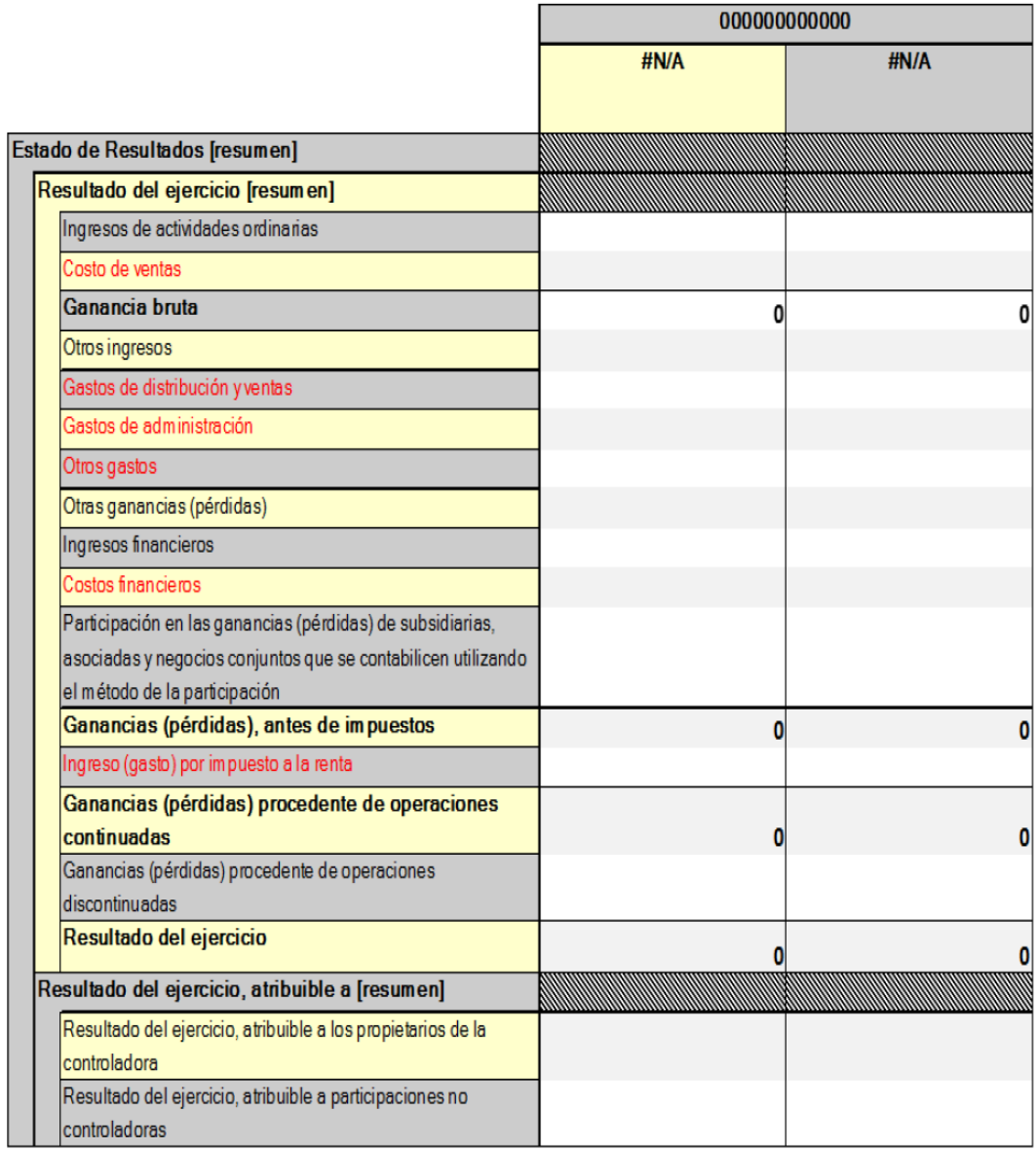

# 2.4 ESTADO DE RESULTADO INTEGRAL (ERI)

De acuerdo con la NIIF para PYMES, se puede presentar un único Estado del Resultado Integral que incluya las partidas de la determinación del Resultado del período y a continuación, las partidas del Otro Resultado Integral, o dos estados separados, un Estado de Resultados y un Estado del Resultado Integral. En este último caso se parte del Resultado del Ejercicio y se le adicionan los ORI. Sin embargo, en Uruguay, de acuerdo al Decreto 408/16 existe un apartamiento en este tema, dado que el mencionado decreto establece la obligación de presentar ambos estados por separado.

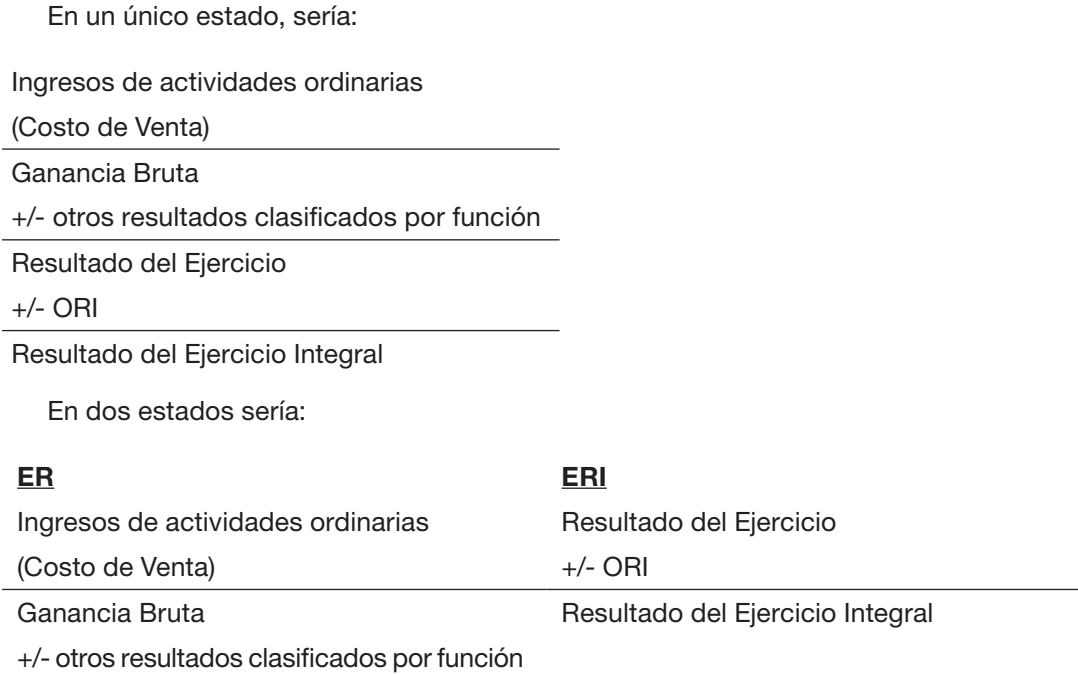

Resultado del Ejercicio

Como se mencionó anteriormente, el ERI está compuesto por el ER más/menos los "Otros Resultados Integrales" (ORI). La NIIF para PYMES en su párrafo 5.4 reconoce solamente tres ORI:

*"(b) Se reconocen tres tipos de otro resultado integral como parte del resultado integral total, fuera del resultado, cuando se producen:*

*(i) Algunas ganancias y pérdidas que surjan de la conversión de los estados financieros de un negocio en el extranjero (vea la Sección 30 Conversión de Moneda Extranjera). (ii) Algunas ganancias y pérdidas actuariales (véase la Sección 28 Beneficios a los Empleados). (iii) Algunos cambios en los valores razonables de los instrumentos de cobertura (véase la Sección 12 Otros Temas relacionados con los Instrumentos Financieros)."*

Sin embargo, en virtud de que el Decreto 291/014 y su modificativo el Decreto 372/015, se permite a aquellas entidades que aplican la NIIF para PYMES ciertos apartamientos a la norma, surgen dos nuevos ORI, que son la posibilidad de revaluar las Propiedades, Planta y Equipo y los Intangibles. Esto hace que una entidad que aplique la NIIF para PYMES en Uruguay pueda tener en total cinco ORI.

De los cinco ORI recién mencionados, el único tratado en el presente libro es la Revaluación de PPyE.

# 3. EJERCICIOS PRÁCTICOS

### Ejercicio 1 – Establecer si las siguientes afirmaciones son verdaderas o falsas

- 1. De acuerdo a la normativa vigente en el Uruguay, una entidad que aplique la NIIF para PYMES puede presentar su Activo solamente cumpliendo el criterio de grado de liquidez.
- 2. Siempre se puede determinar el ciclo operativo de la entidad.
- 3. Con el enfoque de dos estados permitido por la NIIF para PYMES, el ERI comienza con el resultado del ejercicio.
- 4. Si durante el ejercicio se revaluaron las Propiedades, Planta y Equipos por \$ 100, este resultado debe presentarse en el ER.
- 5. De acuerdo a la normativa vigente en el Uruguay, una entidad que aplique la NIIF para PYMES puede aplicar el enfoque de un estado al presentar el ERI.
- 6. Si una entidad confecciona sus Estados Financieros de acuerdo a la NIIF para PY-MES no es necesario que lo diga expresamente dado que el lector de los mismos reconocerá esta situación al analizarlos.
- 7. Una entidad que confeccione sus Estados Financieros de acuerdo al cuerpo normativo de la NIIF para PYMES puede presentar sus activos y pasivos en corrientes y no corrientes, como categorías separadas en su Estado de Situación Financiera excepto cuando una presentación basada en el grado de liquidez proporcione una información fiable que sea más relevante.
- 8. Todas las pérdidas y ganancias producidas durante el ejercicio se vuelcan al ER.
- 9. El ECP permite observar en qué se originaron y en qué se aplicaron los fondos de la entidad.
- 10.De acuerdo al Decreto 408/16 las empresas que deban aplicar el cuerpo normativo a PYMES deben ordenar tanto el activo corriente como el no corriente en grado decreciente de liquidez.
- 11. El ERI muestra todas las partidas de ingresos y gastos producidos durante el periodo del cual se informa.
- 12.De acuerdo a la normativa vigente en Uruguay, las partidas del patrimonio deben ordenarse de acuerdo al grado decreciente de limitaciones legales o contractuales para su distribución.
- 13.De acuerdo a la NIIF para PYMES, para una entidad que viene realizando sus actividades hace muchos años, al confeccionar sus Estados Financieros, le es suficiente con presentar las cifras del presente año.

### Ejercicio 2 - Múltiple opción - Indicar la mejor opción

- 1. De acuerdo a la normativa vigente en Uruguay para una PYMES:
	- a) Los Estados Financieros son el ESF, ER y el ERI.
	- b) Los Estados Financieros son ESF, ER, ECP, EFE y las Notas.
	- c) Los Estados Financieros son seis.
	- d) Ninguna de las anteriores opciones es correcta.
- 2. Una entidad está confeccionando sus Estados Financieros al 31/12/XX. De los mismos surge que existe un Pasivo por el cual hizo un acuerdo y lo deberá pagar el 31/03/ XXIII. ¿Cómo debe presentarse el mismo en el ESF?
	- a) Deberá presentar el mismo en el Pasivo sin hacer una discriminación entre Pasivo Corriente y Pasivo no Corriente.
	- b) Deberá presentar el mismo dentro del Pasivo Corriente.
	- c) Deberá presentar el mismo dentro del Pasivo No Corriente.
	- d) Ninguna de las anteriores opciones es correcta.
- 3. Con respecto al ER:
	- a) Según la NIIF para PYMES, los gastos deben clasificarse por naturaleza o por función.
	- b) En Uruguay, aquellas entidades que deben aplicar la NIIF para PYMES, deben presentar el ER clasificando los gastos por naturaleza
	- c) a y b son correctas
	- d) Ninguna de las anteriores opciones es correcta.
- 4. De acuerdo a la normativa vigente en Uruguay:
	- a) No es necesario indicar qué normas se usan para la confección de los Estados Financieros porque es igual para todas las entidades
	- b) Debe incluirse en las Notas qué norma se utilizaron para la confección de los Estados Financieros
	- c) Las Notas forman parte de los Estados Financieros
	- d) Hay más de una respuesta correcta
- 5. En el Estado de Resultado Integral:
	- a) Se reconocen los ORI
	- b) Se reconocen 3 tipos de ORI según nuestra legislación
	- c) Se reconocen 5 tipos de ORI según nuestra legislación
	- d) Hay más de una respuesta correcta
- 6. Si se quiere ver la forma en que ha variado el Patrimonio :
	- a) se debe ver el Patrimonio en el ESF de cierre
	- b) Se debe ver el EFE
	- c) Se debe ver el ECP
	- d) a y c son correctas

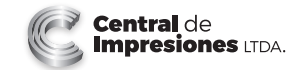

Democracia 2226 - Telefax: 2203 1972\* e-mail: consultas@imprenta.com.uy

Decreto 218/96 - D.L. 373.900/2020 Agosto 2020